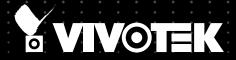

# CC8160 Compact Cube Network Camera User's Manual

2MP • 180° Panoramic View • Smart Stream II •

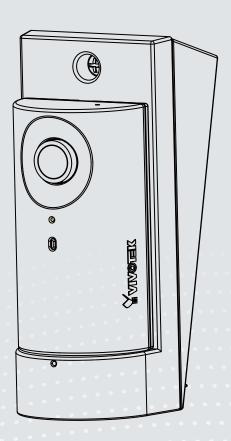

# **Table of Contents**

| Revision History                                        | 3  |
|---------------------------------------------------------|----|
| Overview                                                | 4  |
| Read Before Use                                         | 5  |
| Package Contents                                        |    |
| Symbols and Statements in this Document                 |    |
| Physical Description                                    | 6  |
| Hardware Installation                                   | 9  |
| Network Deployment                                      | 12 |
| Setting up the Network Camera over the Internet         | 12 |
| Software Installation                                   | 14 |
| Ready to Use                                            | 15 |
| Accessing the Network Camera                            | 16 |
| Using Web Browsers                                      | 16 |
| Using RTSP Players                                      | 19 |
| Using 3GPP-compatible Mobile Devices                    | 20 |
| Using VIVOTEK Recording Software                        | 21 |
| Main Page                                               | 22 |
| Client Settings                                         | 27 |
| H.264 Media Options                                     | 27 |
| H.264 Protocol Options                                  | 27 |
| MP4 Saving Options                                      | 28 |
| Local Streaming Buffer Time                             | 28 |
| Configuration                                           | 32 |
| System > General settings                               | 33 |
| System > Homepage layout                                | 35 |
| System > Logs                                           | 38 |
| System > Parameters                                     | 40 |
| System > Maintenance                                    |    |
| Media > Image                                           | 45 |
| Exposure                                                | 49 |
| Media > Video                                           | 53 |
| Media > Video                                           | 54 |
| Media > Audio                                           | 61 |
| Network > General settings                              | 62 |
| Network > Streaming protocols                           | 69 |
| Application                                             | 77 |
| Network > SNMP (Simple Network Management Protocol)     |    |
| Network > FTP                                           | 79 |
| Security > User accounts                                |    |
| Security > HTTPS (Hypertext Transfer Protocol over SSL) | 81 |

|   | Security > Access List                                                                      | 88  |
|---|---------------------------------------------------------------------------------------------|-----|
|   | PTZ > PTZ settings                                                                          | 93  |
|   | Event > Event settings                                                                      | 97  |
|   | Applications > Motion detection                                                             | 111 |
|   | Applications > Tampering detection                                                          | 114 |
|   | Applications > Audio detection                                                              | 115 |
|   | Applications > Package management - a.k.a., VADP (VIVOTEK Application Development Platform) | 117 |
|   | Recording > Recording settings                                                              | 120 |
| A | ppendix                                                                                     | 125 |
|   | URL Commands for the Network Camera                                                         | 125 |
|   | 1. Overview                                                                                 | 125 |
|   | 2. Style Convention                                                                         | 125 |
|   | Technical Specifications                                                                    | 212 |
|   | Technology License Notice                                                                   | 213 |
|   | H.264                                                                                       | 213 |
|   | MPEG-4 AAC Technology                                                                       | 213 |
|   | AMR-NB Standard                                                                             | 213 |
|   | Flectromagnetic Compatibility (FMC)                                                         | 214 |

# **Revision History**

Rev. 1.0: Initial release

# **Overview**

VIVOTEK's CC8160 is a low profile network camera especially designed for 180° panoramic indoor surveillance. The unique design makes it a great choice for retail, convenience stores, hotels, classrooms, and offices. The 180° panoramic view in 1080P provides amazing situational surveillance coverage. The unique mounting design facilitates easy installation on a wall, or counter to capture faces at eye level. A built-in microphone further increases the level of surveillance while recording sound within a 5 meter radius.

The CC8160 supports industry-standard H.264 compression technology, reducing file sizes and conserving valuable network bandwidth. Together with the ST7501 multi-lingual 32-channel recording software, users can set up an easy-to-use IP surveillance system with ease.

#### **Liability/ Disclaimer**

Please inform your local VIVOTEK office of any inaccuracies or omissions. VIVOTEK cannot be held responsible for any technical or typographical errors and reserves the right to make changes to the product and manuals without prior notice. VIVOTEK makes no warranty of any kind with regard to the material contained within this document, including, but not limited to, the implied warranties of merchantability and fitness for a particular purpose. VIVOTEK shall not be liable nor responsible for incidental or consequential damages in connection with the furnishing, performance or use of this material. This product is only to be used for its intended purpose.

#### **Intellectual Property Rights**

VIVOTEK has intellectual property rights relating to technology embodied in the product described in this document. In particular, and without limitation, these intellectual property rights may include one or more of the patents or pending patent applications in the Taiwan, United Sates and other countries. This product contains licensed third-party software also. Please visit VIVOTEK website for more information.

#### **Trademark Acknowledgments**

The trademark "VIVOTEK" or any other trademarks, service marks, trade names, distinctive logos, pictures, or designs as designated by VIVOTEK and as used on or in connection with the Product are the sole properties of VIVOTEK ("VIVOTEK Trademarks and Trade Names"). VIVOTEK are registered trademarks or trademark applications in various jurisdictions. All other company names and products are trademarks or registered trademarks of their respective companies.

User hereby acknowledges and recognizes that any and all "VIVOTEK's Trademarks and Trade Names, patents, copyrights, know-how and other intellectual property rights" used or embodied in the Product are and shall remain the sole properties of VIVOTEK.

.

#### **Read Before Use**

The use of surveillance devices may be prohibited by law in your country. The Network Camera is not only a high-performance web-ready camera but can also be part of a flexible surveillance system. It is the user's responsibility to ensure that the operation of such devices is legal before installing this unit for its intended use.

It is important to first verify that all contents received are complete according to the Package Contents listed below. Take note of the warnings in the Quick Installation Guide before the Network Camera is installed; then carefully read and follow the instructions in the Installation chapter to avoid damage due to faulty assembly and installation. This also ensures the product is used properly as intended.

The Network Camera is a network device and its use should be straightforward for those who have basic networking knowledge. It is designed for various applications including video sharing, general security/ surveillance, etc. The Configuration chapter suggests ways to best utilize the Network Camera and ensure proper operations. For creative and professional developers, the URL Commands of the Network Camera section serves as a helpful reference to customizing existing homepages or integrating with the current web server.

## **Package Contents**

- CC8160 the Network Camera
- Screws

■ Quick Installation Guide / Warranty Card

## Symbols and Statements in this Document

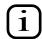

**INFORMATION:** provides important messages or advices that might help prevent inconvenient or problem situations.

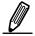

**NOTE**: Notices provide guidance or advices that are related to the functional integrity of the machine.

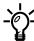

**Tips**: Tips are useful information that helps enhance or facilitae an installation, function, or process.

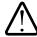

**WARNING!** or **IMPORTANT!**: These statements indicate situations that can be dangerous or hazardous to the machine or you.

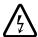

**Electrical Hazard**: This statement appears when high voltage electrical hazards might occur to an operator.

# **Physical Description**

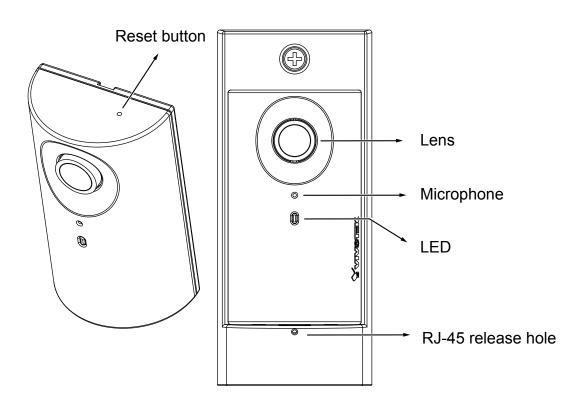

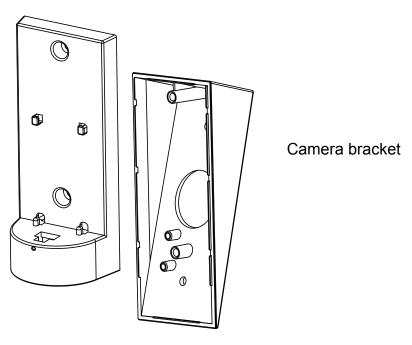

#### Considerations

#### **Camera View Coverage**

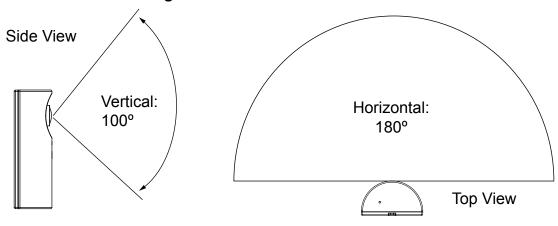

#### **Installation Concern**

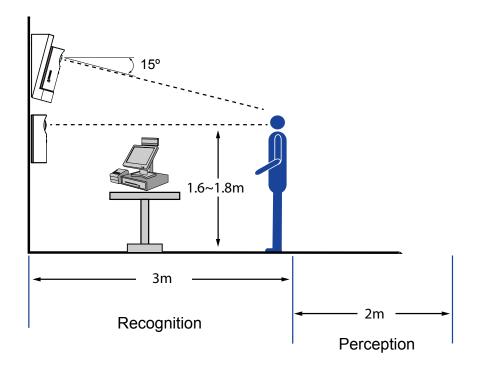

The camera is designed to capture human activities in a near-hemispheric field of view, at a place such as a cashier or bank counter. Due to the optical characteristics of wide-angle lens, image quality decreases as distance from an object increases. It is therefore recommended to install the camera within 3 meters or closer to the objects of your interest. The focus center should also be aligned with objects of importance, say, human faces.

#### **Hardware Reset**

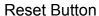

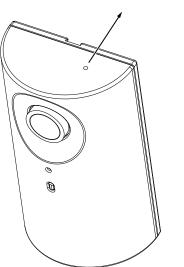

The reset button is used to reset the system or restore the factory default settings. Sometimes resetting the system can return the camera to normal operation. If the system problems remain after a reset, press the reset button longer to restore the factory settings and install again.

<u>Reset</u>: Press and release the recessed reset button with a straightened paper clip. Wait for the Network Camera to reboot.

<u>Restore</u>: Press and hold the recessed reset button for at least several seconds to restore. Note that all settings will be restored to factory defaults.

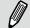

#### NOTE:

To detach a camera, remove the retention screw from the top and from the bottom, and insert a straightened paperclip into the release button to press on the RJ-45 locking tab.

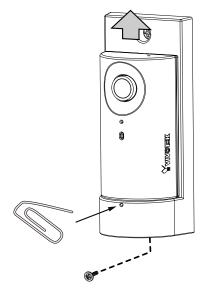

### **Hardware Installation**

#### Connecting Ethernet Cable

- Insert your Ethernet cable through the opening at the bottom of the camera bracket.
- 2. If using a round cable: When the RJ-45 plug is fully inserted, use the round-head screw with a washer to secure its position from the bottom of the bracket.

If using a flat cable: Pass the cable through the opening and attach to camera.

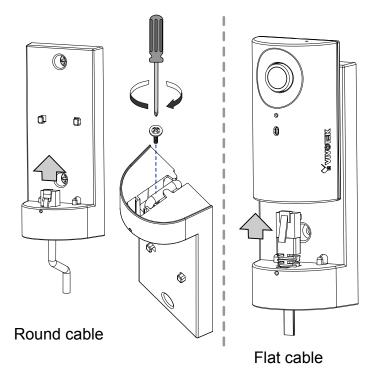

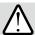

#### **IMPORTANT:**

Record the MAC address before installing the camera.

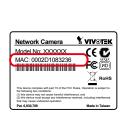

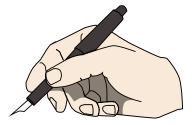

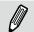

#### NOTE:

It is recommended to use an Ethernet cable that comes without the strain relief boot. You can remove the boot if your cable comes with one.

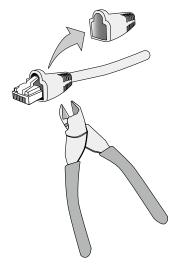

Strain relief boot

#### Mounting the Network Camera - Wall Mount

- 1. You can install the camera to a vertical surface by driving screws through the holes shown below.
- 2. You may also install the bracket to a 4" x 2" utility box (as outlet or switch socket).
- 3. Another option is using the 15° tilt bracket so that the camera can be installed to an overlooking position. Attach the bracket to a utility box, and then secure the mount bracket. You can route the cable through the hole in the middle.
- 4. Attach a rubber seal pad to the bottom of the mount bracket.
- 5. Install the camera. Make sure the RJ-45 connector is properly connected.

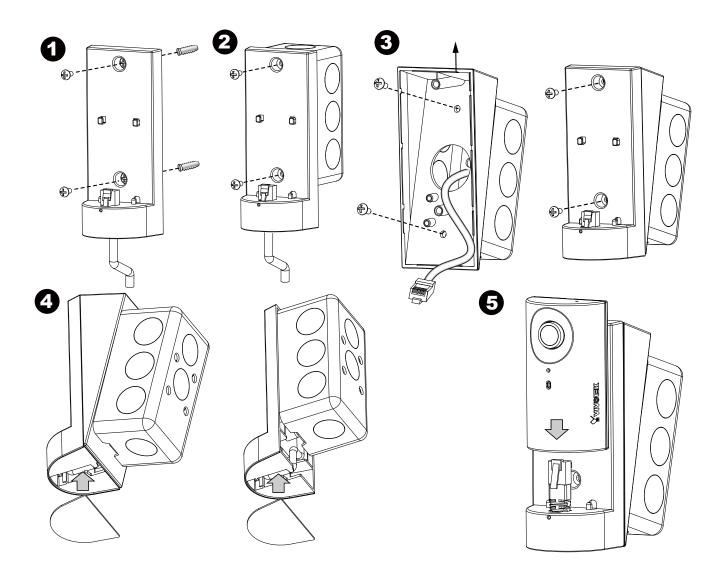

#### **LED Definitions**

| Item | LED status                      | Description                                           |
|------|---------------------------------|-------------------------------------------------------|
| 1    | Steady Red                      | Power is on and system booting                        |
|      | Red LED off                     | Powered down                                          |
| 2    | Red blinks every 1 second.      | Network works (heartbeat).                            |
|      | On for 1 second, and Off for    | Note that on this model, LED blinking may not be very |
|      | another.                        | discernible.                                          |
|      | Steady Red                      | Network failed.                                       |
| 3    | Blinks Red every 0.15 second.   | Upgrading firmware.                                   |
|      | On for 0.15 second, and Off for |                                                       |
|      | another)                        |                                                       |
| 4    | Blinks Red every 0.15 second.   | Restoring defaults.                                   |
|      | On for 0.15 second, and Off for |                                                       |
|      | another.                        |                                                       |

To detach a camera, remove the retention screw from the top and from the bottom, and insert a straightened paperclip into the release button to press on the RJ-45 locking tab.

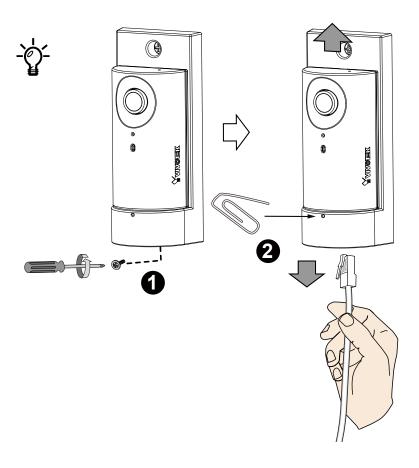

# **Network Deployment**

#### Setting up the Network Camera over the Internet

There are several ways to set up the Network Camera over the Internet. The first way is to set up the Network Camera behind a router. The second way is to utilize a static IP. The third way is using PPPoE.

#### Internet connection via a router

Before enabling the access to the Network Camera over the Internet, make sure you have a router and follow the steps below.

 Connect your Network Camera behind a router, the Internet environment is illustrated below. Regarding how to obtain your IP address, please refer to Software Installation on page 14 for details.

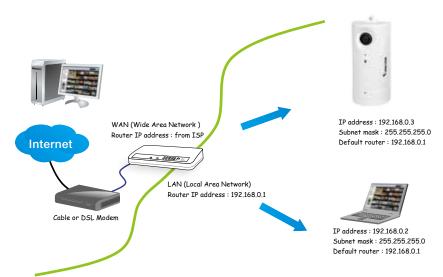

- 2. In this case, if the Local Area Network (LAN) IP address of your Network Camera is 192.168.0.3, please forward the following ports for the Network Camera on the router.
  - Secondary HTTP port: 8080
  - RTSP port: 554

RTP port for audio: 5558
RTCP port for audio: 5559
RTP port for video: 5556
RTCP port for video: 5557

If you have changed the port numbers on the Network page, please open the ports accordingly on your router. For information on how to forward ports on the router, please refer to your router's documentation.

3. Find out the public IP address of your router provided by your ISP (Internet Service Provider). Use the public IP and the secondary HTTP port to access the Network Camera from the Internet. Please refer to Network Type on page 55 for details.

#### Internet connection with static IP

Choose this connection type if you are required to use a static IP for the Network Camera. Please refer to LAN configuration on page 55 for details.

#### **Internet connection via PPPoE (Point-to-Point over Ethernet)**

Choose this connection type if you are connected to the Internet via a DSL Line. Please refer to PPPoE on page 79 for details.

#### **Set up the Network Camera through Power over Ethernet (PoE)**

#### When using a PoE-enabled switch

The Network Camera is PoE-compliant, allowing transmission of power and data via a single Ethernet cable. Follow the below illustration to connect the Network Camera to a PoE-enabled switch via an Ethernet cable.

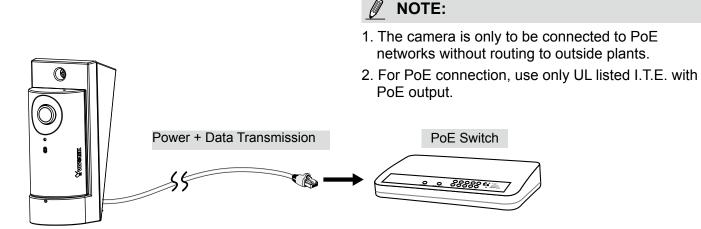

#### When using a non-PoE switch

If your switch/router does not support PoE, use a PoE power injector (optional) to connect between the Network Camera and a non-PoE switch.

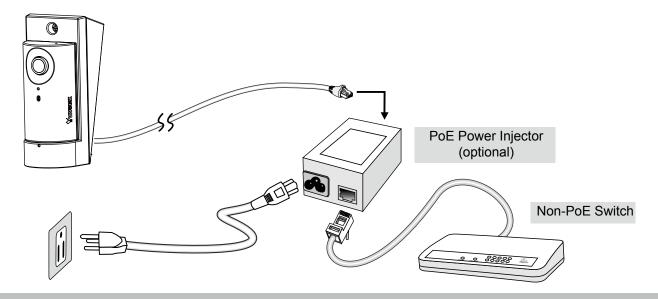

#### Software Installation

Installation Wizard 2 (IW2), free-bundled software included on the product CD, helps you set up your Network Camera on the LAN.

1. Install IW2 under the Software Utility directory from the software CD. Double click the IW2 shortcut on your desktop to launch the program.

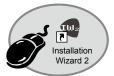

2. The program will conduct an analysis of your network environment.

After your network environment is analyzed, please click **Next** to continue the program.

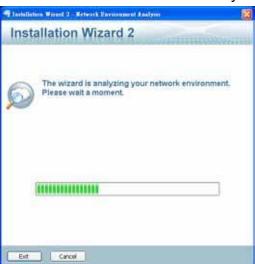

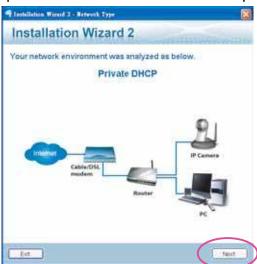

- 3. The program will search for all VIVOTEK network devices on the same LAN.
- 4. After a brief search, the main installer window will pop up. Double-click on the MAC address that matches the one printed on the camera label or the S/N number on the package box label to open a browser management session with the Network Camera.

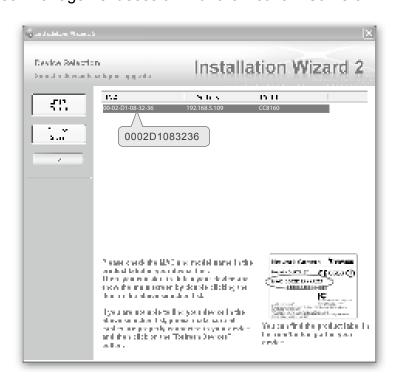

## Ready to Use

- 1. A browser session with the Network Camera should prompt as shown below.
- 2. You should be able to see live video from your camera. You may also install the 32-channel recording software from the software CD in a deployment consisting of multiple cameras. For its installation details, please refer to its related documents.

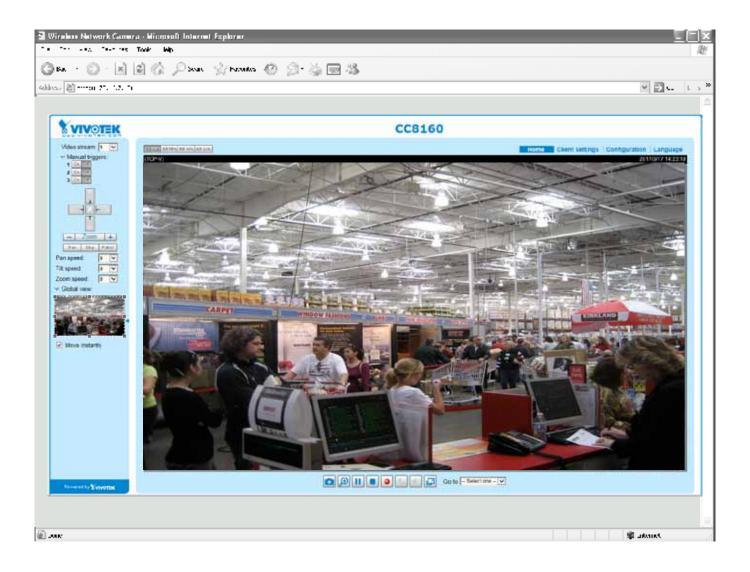

# **Accessing the Network Camera**

This chapter explains how to access the Network Camera through web browsers, RTSP players, 3GPP-compatible mobile devices, and VIVOTEK recording software.

## **Using Web Browsers**

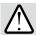

#### **IMPORTANT:**

- If you encounter this problem, try execute the lexplore.exe program from C:\Windows\ SysWOW64. A 32-bit version of IE browser will be installed.
- On Windows 7, the 32-bit explorer browser can be accessed from here: C:\Program Files (x86)\Internet Explorer\iexplore.exe

Use Installation Wizard 2 (IW2) to access to the Network Cameras on the LAN. If your network environment is not a LAN, follow these steps to access the Network Camera:

- 1. Launch your web browser (e.g., Microsoft<sup>®</sup> Internet Explorer or Mozilla Firefox).
- 2. Enter the IP address of the Network Camera in the address field. Press Enter.
- 3. The live video will be displayed in your web browser.
- 4. If it is the first time installing the VIVOTEK network camera, an information bar will prompt as shown below. Follow the instructions to install the required plug-in on your computer.

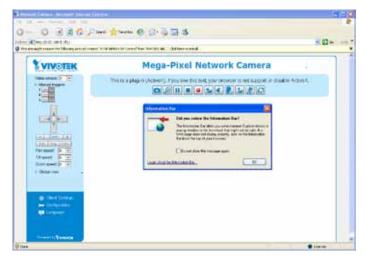

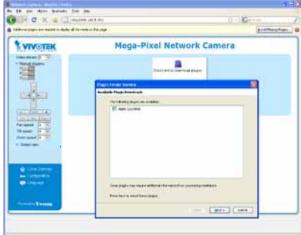

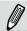

# NOTE:

For **Mozilla Firefox** or **Netscape** users, your browser will use **Quick Time** to stream live video. If you do not have Quick Time on your computer, please download Quick Time from Apple Inc's website, and then launch your web browser.

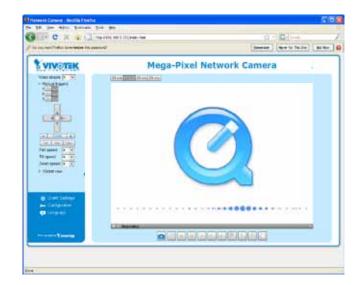

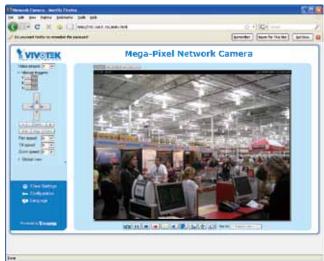

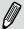

#### NOTE:

- 1. By default, your Network Camera is not password-protected. To prevent unauthorized access, it is highly recommended to configure a password for your camera later. For more information about how to enable password protection, please refer to Security on page 77.
- 2. If you see a dialogue box indicating that your security settings prohibit running ActiveX Controls®, please enable ActiveX Controls for your browser.

To enable the ActiveX<sup>®</sup> Controls for your browser:

2-1. Choose Tools > Internet Options > Security > Custom Level.

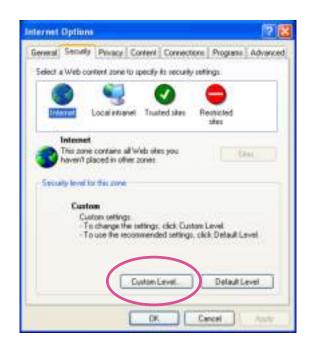

2-2. Look for Download signed ActiveX<sup>®</sup> controls; select Enable or Prompt. Click **OK**.

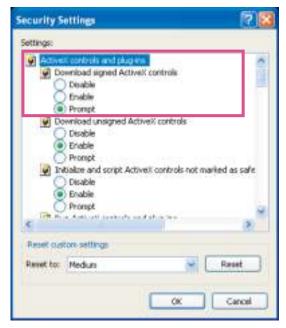

2-3. Refresh your web session, then install the ActiveX<sup>®</sup> control. Follow the instructions to complete installation.

## **Using RTSP Players**

To view the H.264 streaming media using RTSP players, you can use one of the following players that support RTSP streaming.

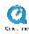

**Quick Time Player** 

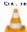

**VLC Player** 

- 1. Launch the RTSP player.
- 2. Choose File > Open URL. A URL dialog box will prompt.
- 3. The address format is rtsp://<ip address>:<rtsp port>/<RTSP streaming access name for stream1 to stream4>

As most ISPs and players only allow RTSP streaming through port number 554, please set the RTSP port to 554. For more information, please refer to RTSP Streaming on page 63.

For example:

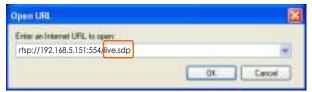

4. The live video will be displayed in your player. For more information on how to configure the RTSP access name, please refer to RTSP Streaming on page 63 for details.

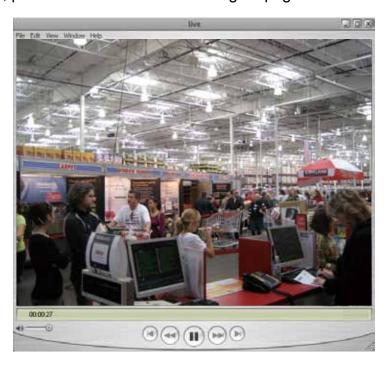

The RTSP players will show the original oval-shape image. You can access the Regional views via the ST7501 or VAST software. See page 64 for an example.

## **Using 3GPP-compatible Mobile Devices**

To view the streaming media through 3GPP-compatible mobile devices, make sure the Network Camera can be accessed over the Internet. For more information on how to set up the Network Camera over the Internet, please refer to Setup the Network Camera over the Internet on page 12.

To utilize this feature, please check the following settings on your Network Camera:

- 1. Because most players on 3GPP mobile phones do not support RTSP authentication, make sure the authentication mode of RTSP streaming is set to "disabled." For more information, please refer to RTSP Streaming on page 63.
- 2. As the the bandwidth on 3G networks is limited, you will not be able to use a large video size. Please set the video and audio streaming parameters as listed below. For more information, please refer to Stream settings on page 50.

| Video Mode                        | MPEG-4    |
|-----------------------------------|-----------|
| Frame size                        | 176 x 144 |
| Maximum frame rate                | 5 fps     |
| Intra frame period                | 1S        |
| Video quality (Constant bit rate) | 40kbps    |
| Audio type (GSM-AMR)              | 12.2kbps  |

- 3. As most ISPs and players only allow RTSP streaming through port number 554, please set the RTSP port to 554. For more information, please refer to RTSP Streaming on page 63.
- 4. Launch the player on the 3GPP-compatible mobile devices (e.g., VLC or Real Player).
- 5. Type the following URL commands in the URL field.

  The address format is rtsp://<public ip address of your camera>:<rtsp port>/<RTSP streaming access name for stream 3>.

For example:

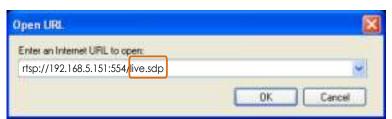

## **Using VIVOTEK Recording Software**

The product software CD also contains recording software, allowing simultaneous monitoring and video recording for multiple Network Cameras. Please install the recording software; then launch the program to add the Network Camera to the Channel list. For detailed information about how to use the recording software, please refer to the user's manual of the software or download it from http://www.vivotek.com.

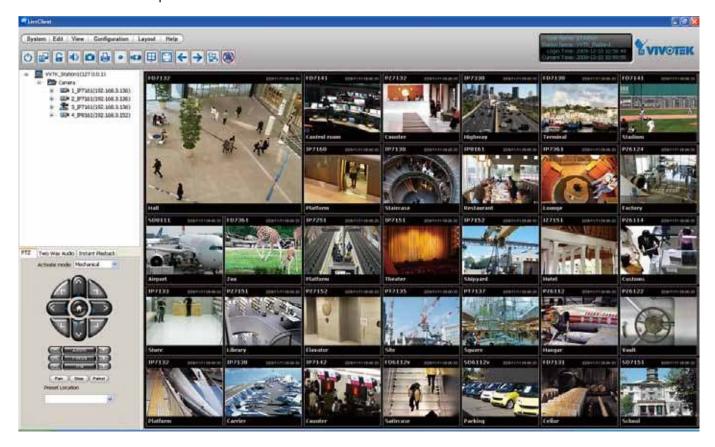

# **Main Page**

This chapter explains the screen elements on the main page. It is composed of the following sections: VIVOTEK INC. Logo, Host Name, Camera Control Area, Configuration Area, and Live Video Window.

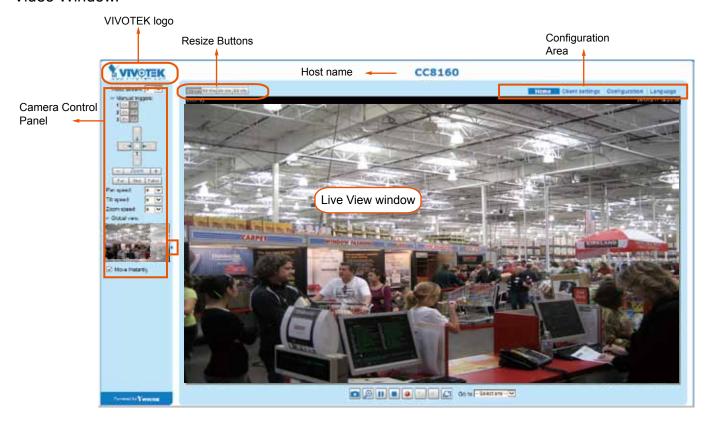

#### **VIVOTEK INC. Logo**

Click this logo to visit the VIVOTEK website.

#### **Host Name**

The host name can be customized to fit your needs. For more information, please refer to System > General Settings on page 33.

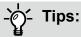

The onscreen Java control can malfunction under the following situations:

A PC connects to different cameras that are using the same IP address (or the same camera running different firwmare versions).

Removing your browser cookies will solve this problem.

#### **Control Panel**

<u>Video Stream</u>: This Network Cmera supports dual stream display (stream #1 and #2) simultaneously. You can select any one of them for live viewing. For more information about multiple streams, please refer to page 50 for detailed information.

<u>Manual Trigger</u>: Click to enable/disable an event trigger manually. Please configure an event setting before enabling this function. A total of 3 or 4 event settings can be configured. For more information about event setting, please refer to page 94. If you want to hide this item on the homepage, please go to the **System > Homepage Layout > General settings > Customized button** to deselect the "show manual trigger button" checkbox.

#### **Configuration Area**

<u>Client Settings</u>: Click this button to access the client setting page. For more information, please refer to Client Settings on page 27.

<u>Configuration</u>: Click this button to access more of the configuration options provided with the Network Camera. It is suggested that a password is applied to the Network Camera so that only the administrator can configure the Network Camera. For more information, please refer to the description for the Configuration menus on page 32.

Language: Click this button to choose a language for the user interface. Language options are available in: English, Deutsch, Español, Français, Italiano, 日本語, Português, 簡体中文, and 繁體中文. You can also change a language on the Configuration page; please refer to page 32.

#### **Hide Button**

You can click the hide button to hide the control panel or display the control panel.

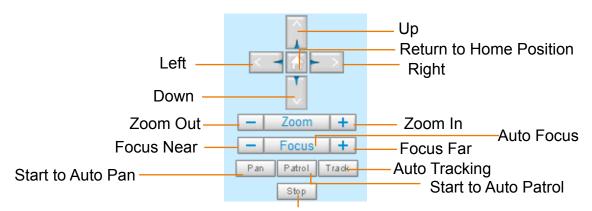

Stop Auto Panning/patrolling/tracking

Pan: Click this button to start the auto pan (360° continuous rotation).

Stop: Click this button to stop the Auto Pan, Auto Patrol, and Auto Tracking functions.

<u>Patrol</u>: Once the Administrator has determined the list of preset positions (including the zoom-in action on a particular position), click this button to command the camera to patrol among those positions on the Patrol List. The Network Camera will patrol continuously. For more information, please refer to PTZ control on page 93.

<u>Track</u>: Allows the camera to move along following the moving objects in the current field of view. If you observe an object of your interest, click this button to track the object. Note that this function does not apply in an extremely crowded area, such as a market or sidewalk full of pedestrian activities. Constant shift of tracked objects will decrease the usability of this feature.

Once started, you can use the Stop button to stop the current action. A click on the screen can also stop the tracking action.

Another key concept is that the camera only detect movements within the current field of view.

#### **Resize Buttons**

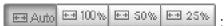

Click the Auto button, the video cell will resize automatically to fit the monitor.

Click 100% is to display the original homepage size.

Click 50% is to resize the homepage to 50% of its original size.

Click 25% is to resize the homepage to 25% of its original size.

#### **Live Video Window**

■ The following window is displayed when the video mode is set to H.264:

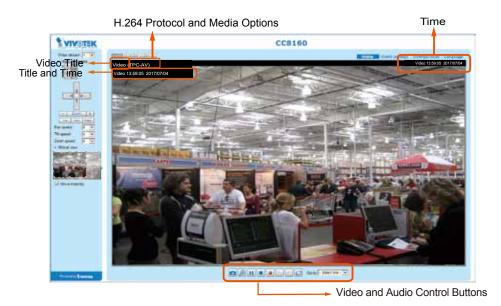

<u>Video Title</u>: The video title can be configured. For more information, please refer to Video settings on page 50.

<u>H.264 Protocol and Media Options</u>: The transmission protocol (TCP or UDP, etc.)and media options for H.264 video streaming. For further configuration, please refer to Client Settings on page 27.

<u>Time</u>: Display the current time. For further configuration, please refer to Media > Image > Genral settings on page 45.

<u>Title and Time</u>: The video title and time can be stamped on the streaming video. For further configuration, please refer to Media > Image > Genral settings on page 45.

<u>Video and Audio Control Buttons</u>: Depending on the Network Camera model and Network Camera configuration, some buttons may not be available.

Snapshot: Click this button to capture and save still images. The captured images will be displayed in a pop-up window. Right-click the image and choose **Save Picture As** to save it in JPEG (\*.jpg) or BMP (\*.bmp) format.

<u>Digital Zoom</u>: Click and uncheck "Disable digital zoom" to enable the zoom operation. The navigation screen indicates the part of the image being magnified. To control the zoom level, drag the slider bar. To move to a different area you want to magnify, drag the navigation screen.

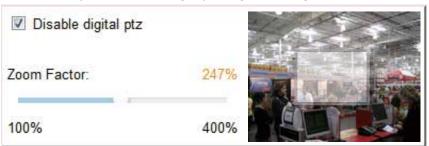

Pause: Pause the transmission of the streaming media. The button becomes the Resume button after clicking the Pause button.

Stop: Stop the transmission of the streaming media. Click the Resume button to continue transmission.

Start MP4 Recording: Click this button to record video clips in MP4 file format to your computer. Press the Stop MP4 Recording button to end recording. When you exit the web browser, video recording stops accordingly. To specify the storage destination and file name, please refer to MP4 Saving Options on page 28 for details.

Volume: When the Mute function is not activated, move the slider bar to adjust the volume on the local computer.

Mute: Turn off the volume on the local computer. The button becomes the Audio On button after clicking the Mute button.

Full Screen: Click this button to switch to full screen mode. Press the "Esc" key to switch back to normal mode.

■ The following window is displayed when the video mode is set to MJPEG:

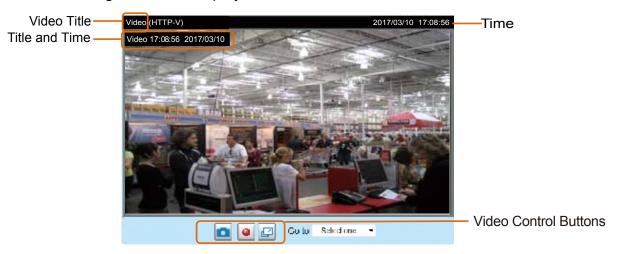

<u>Video Title</u>: The video title can be configured. For more information, please refer to Media > Image on page 45.

<u>Time</u>: Display the current time. For more information, please refer to Media > Image on page 45.

<u>Title and Time</u>: Video title and time can be stamped on the streaming video. For more information, please refer to Media > Image on page 45.

<u>Video Control Buttons</u>: Depending on the camera model and your current configuration, some buttons may not be available.

Snapshot: Click this button to capture and save still images. The captured images will be displayed in a pop-up window. Right-click the image and choose **Save Picture As** to save it in JPEG (\*.jpg) or BMP (\*.bmp) format.

Start MP4 Recording: Click this button to record video clips in MP4 file format to your computer. Press the Stop MP4 Recording button to end recording. When you exit the web browser, video recording stops accordingly. To specify the storage destination and file name, please refer to MP4 Saving Options on page 28 for details.

Full Screen: Click this button to switch to full screen mode. Press the "Esc" key to switch back to normal mode.

# **Client Settings**

This chapter explains how to select the stream transmission mode and saving options on the local computer. When completed with the settings on this page, click **Save** on the page bottom to enable the settings.

#### **H.264 Media Options**

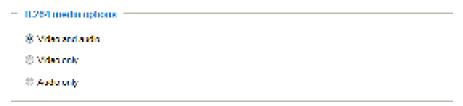

Select to stream video or audio data or both. This is enabled only when the video mode is set to H.264.

#### **H.264 Protocol Options**

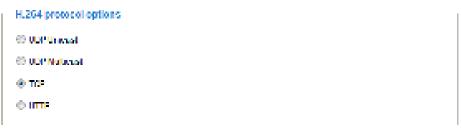

Depending on your network environment, there are four options with the transmission protocols with H.264 streaming:

<u>UDP unicast</u>: This protocol allows for more real-time audio and video streams. However, network packets may be lost due to network burst traffic and images may be broken. Activate UDP connection when occasions require time-sensitive responses and the video quality is less important. Note that each unicast client connecting to the server takes up additional bandwidth and the Network Camera allows up to ten simultaneous accesses.

<u>UDP multicast</u>: This protocol allows multicast-enabled routers to forward network packets to all clients requesting streaming media. This helps to reduce the network transmission load of the Network Camera while serving multiple clients at the same time. Note that to utilize this feature, the Network Camera must be configured to enable multicast streaming at the same time. For more information, please refer to RTSP Streaming on page 63.

<u>TCP</u>: This protocol guarantees the complete delivery of streaming data and thus provides better video quality. The downside of this protocol is that its real-time effect is not as good as that of using the UDP protocol.

<u>HTTP</u>: This protocol allows the same quality as TCP protocol without needing to open specific ports for streaming under some network environments. Users behind a firewall can utilize this protocol to allow camera's streaming data to pass through.

#### **MP4 Saving Options**

| MP                                    | MP4 saving options |            |        |  |  |
|---------------------------------------|--------------------|------------|--------|--|--|
| Fok                                   | der:               | D:\Record3 | Browse |  |  |
| File                                  | name prefix:       | CLIP       |        |  |  |
| Add date and time suffix to file name |                    |            |        |  |  |

Users can record live video as they are watching it by clicking the start MP4 Recording button on the main page. Here, you can specify the storage destination and file name.

Folder: Specify a storage destination for the recorded video files.

<u>File name prefix</u>: Enter the text that will be appended to the front of the video file name.

Add date and time suffix to the file name: Select this option to append the date and time to the end of the file name.

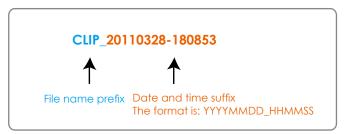

#### **Local Streaming Buffer Time**

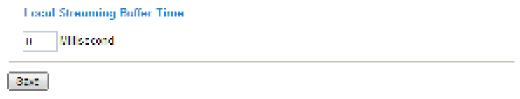

Due to possible occurrences of unsteady network transmission, live streaming may lag and not be very smoothly. If you enable this option, the live streaming will be stored on the camera's buffer for a few seconds before being played on the client computer's live view window. This helps produce a smoothlier live streaming. If you enter a vlue of 3,000 milliseconds, the streaming will delay for 3 seconds.

#### **Joystick Settings**

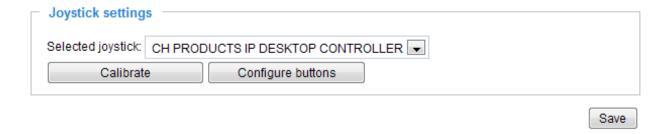

#### **Enable Joystick**

Connect to the USB plug of the joystick to a USB port on your management computer. Once a USB joystick is connected, the related joystick configuration will be available on the Client settings window. The joystick should work properly without installing any other driver or software.

Then you can begin to configure the joystick settings of connected devices. Please follow the instructions below to enable joystick settings.

1. Click on the Configure buttons button. If your joystick is working properly, it will be displayed on the drop-down list.

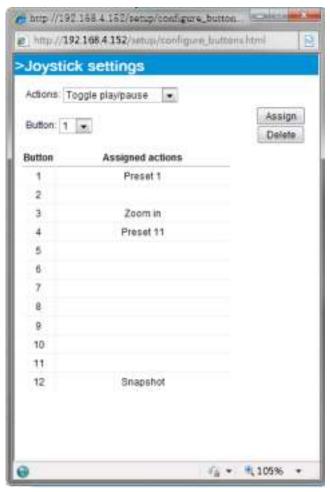

#### **Buttons Configuration**

In the Joystick Settings window, you can use the combinations of pull-down menus, Actions and Button number, to assign joystick buttons with different functions. The number of buttons may differ from the joystick you attached.

Please follow the steps below to configure your joystick buttons:

1. Select the number of the button you want to configure from its pull-down list. For example: Assign **Preset 1** (move to preset 1 position) to Button 1.

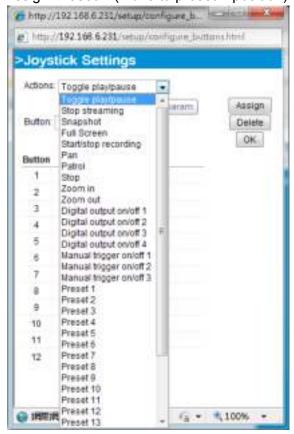

- 2. Select an action from the Actions menu. Click **Assign** to associate the button with an action.
- 3. Your configuration will be automatically saved.
- 4. To disable an assignment, select the number of a button, and then click the Delete button. The associated action will then be cleared.
- 5. Repeat the above process to assign actions to other buttons. When done, simply close the configuration window.

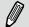

#### NOTE:

- If you want to assign Preset actions to your joystick, the PTZ preset locations should be configured in advance.
- If your joystick is not working properly, it may need to be calibrated. Click the Calibrate button to open the Game Controllers window located in Microsoft Windows control panel and follow the instructions for trouble shooting.

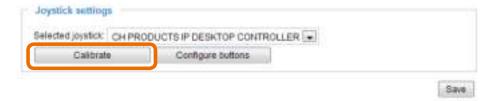

The joystick will appear in the Game Controllers list in the Windows Control panel. If you want to check
out for your devices, go to the following page: Start -> Control Panel -> Game Controllers.

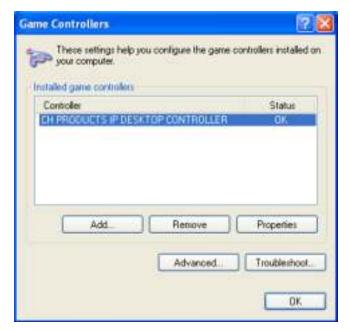

· Follow the onscreen instructions to calibrate your joystick.

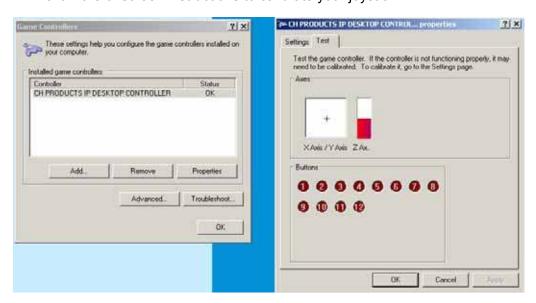

# **Configuration**

Click **Configuration** on the main page to enter the camera setting pages. Note that only Administrators can access the configuration page.

VIVOTEK provides an easy-to-use user interface that helps you set up your network camera with minimal effort. In order to simplify the user interface, detailed information will be hidden unless you click on the function item. When you click on the first sub-item, the detailed information for the first sub-item will be displayed; when you click on the second sub-item, the detailed information for the second sub-item will be displayed and that of the first sub-item will be hidden.

The following is the interface of the main page:

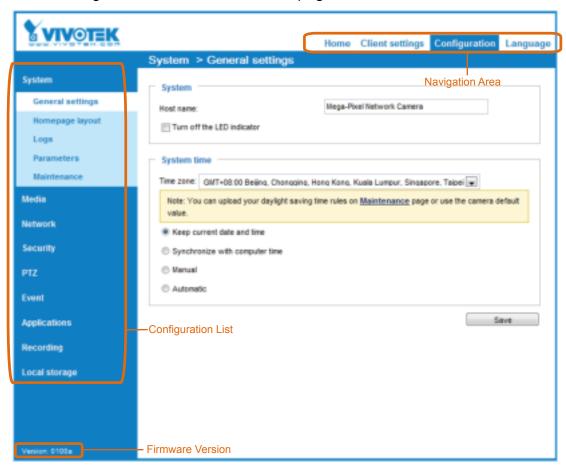

Each function on the configuration list will be explained in the following sections.

The Navigation Area provides access to all different views from the **Home** page (for live viewing), **Configuration** page, and multi-language selection.

# **System > General settings**

This section explains how to configure the basic settings for the Network Camera, such as the host name and system time. It is composed of the following two columns: System, and System Time. When finished with the settings on this page, click **Save** at the bottom of the page to enable the settings.

#### **System**

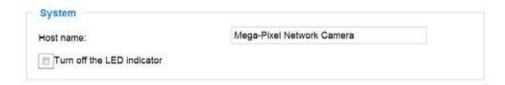

<u>Host name</u>: Enter a desired name for the Network Camera. The text will be displayed at the top of the main page, and also on the view cells of the ST7501 and VAST management software.

<u>Turn off the LED indicators</u>: If you do not want others to notice the network camera is in operation, you can select this option to turn off the LED indicators.

#### **System time**

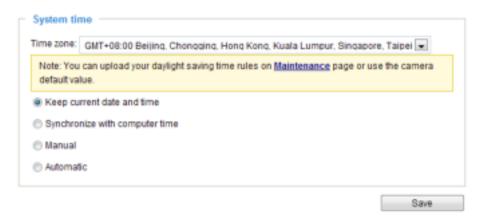

Keep current date and time: Select this option to preserve the current date and time of the Network Camera. The Network Camera's internal real-time clock maintains the date and time even when the power of the system is turned off.

<u>Synchronize with computer time</u>: Select this option to synchronize the date and time of the Network Camera with the local computer. The read-only date and time of the PC is displayed as updated.

<u>Manual</u>: The administrator can enter the date and time manually. Note that the date and time format are [yyyy/mm/dd] and [hh:mm:ss].

<u>Automatic</u>: The Network Time Protocol is a protocol which synchronizes computer clocks by periodically querying an NTP Server.

NTP server: Assign the IP address or domain name of the time-server. Leaving the text box blank connects the Network Camera to the default time servers. The precondition is that the camera must have the access to the Internet.

<u>Update interval</u>: Select to update the time using the NTP server on an hourly, daily, weekly, or monthly basis.

<u>Time zone</u>: Select the appropriate time zone from the list. If you want to upload Daylight Savings Time rules, please refer to **System > Maintenance > Import/ Export files** on page 42 for details.

# System > Homepage layout

This section explains how to set up your own customized homepage layout.

#### **General settings**

This column shows the settings of your hompage layout. You can manually select the background and font colors in Theme Options (the second tab on this page). The settings will be displayed automatically in this Preview field. The following shows the homepage using the default settings:

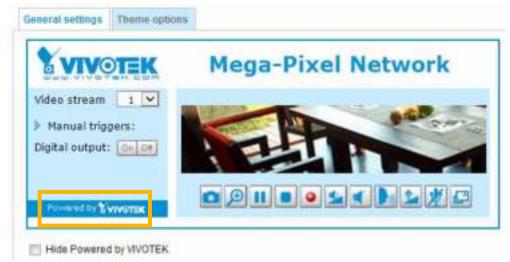

■ Hide Powered by VIVOTEK: If you check this item, it will be removed from the homepage.

#### Logo graph

Here you can change the logo that is placed at the top of your homepage.

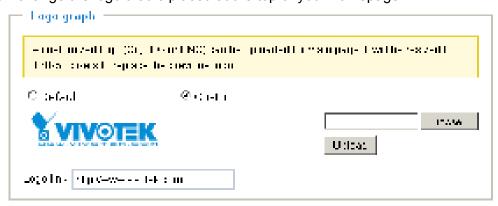

Follow the steps below to upload a new logo:

- 1. Click **Custom** and the Browse field will appear.
- 2. Select a logo from your files.
- 3. Click **Upload** to replace the existing logo with a new one.
- 4. Enter a website link if necessary.
- 5. Click **Save** to enable the settings.

#### Customized button

If you want to hide manual trigger buttons on the homepage, please uncheck this item. This item is checked by default.

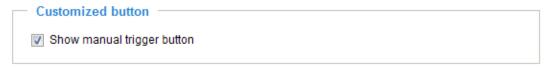

#### **Theme Options**

Here you can change the color of your homepage layout. There are three types of preset patterns for you to choose from. The new layout will simultaneously appear in the **Preview** filed. Click **Save** to enable the settings.

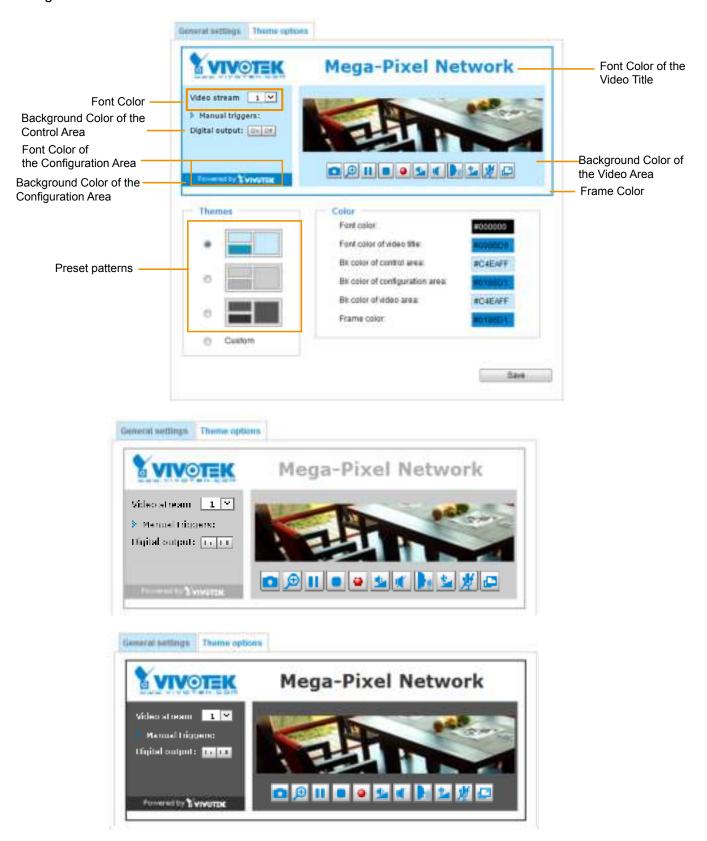

- Follow the steps below to set up the customed homepage:
- 1. Click **Custom** on the left column.
- 2. Click the field where you want to change the color on the right column.

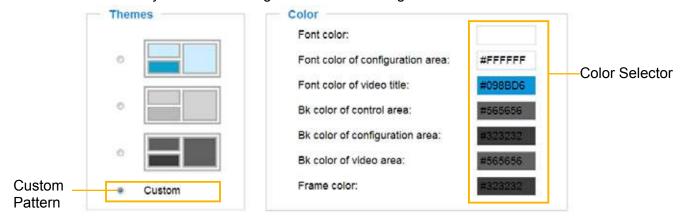

3. The palette window will pop up as shown below.

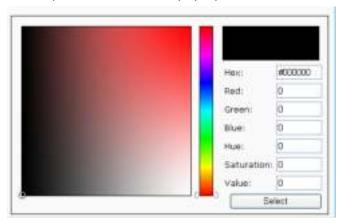

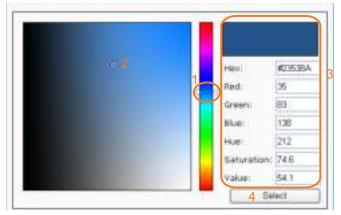

- 4. Drag the slider bar and click on the left square to select a desired color.
- 5. The selected color will be displayed in the corresponding fields and in the **Preview** column.
- 6. Click **Save** to enable the settings.

# System > Logs

This section explains how to configure the Network Camera to send the system log to a remote server as backup.

#### Log server settings

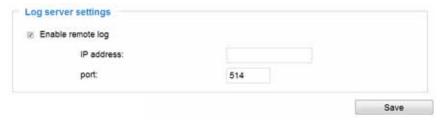

Follow the steps below to set up the remote log:

- 1. Select Enable remote log.
- 2. In the IP address text box, enter the IP address of the remote server.
- 2. In the port text box, enter the port number of the remote server.
- 3. When completed, click **Save** to enable the setting.

You can configure the Network Camera to send the system log file to a remote server as a log backup. Before utilizing this feature, it is suggested that the user install a log-recording tool to receive system log messages from the Network Camera. An example is Kiwi Syslog Daemon. Visit http://www.kiwisyslog.com/kiwi-syslog-daemon-overview/.

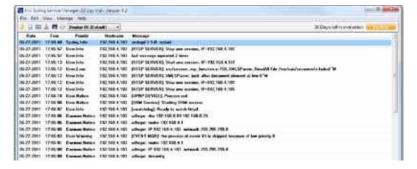

#### **System log**

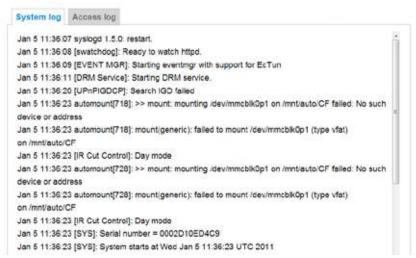

This column displays the system log in a chronological order. The system log is stored in the Network Camera's buffer area and will be overwritten when reaching a certain limit.

You can install the included VAST recording software, which provides an Event Management function group for delivering event messages via emails, GSM short messages, onscreen event panel, or to trigger an alarm, etc. For more information, refer to the VAST User Manual.

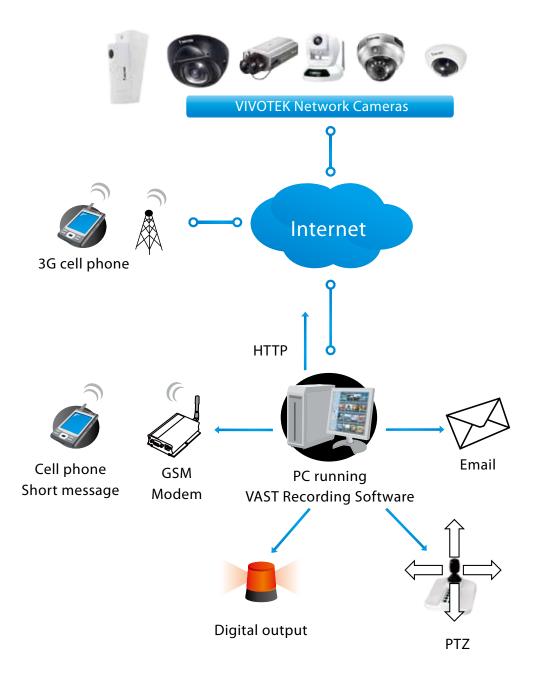

#### **Access log**

```
Jan 5 11:35:28 [RTSP SERVER]: Start one session, IP=172.15.2.52

Jan 5 11:49:15 [RTSP SERVER]: Start one session, IP=192.158.4.105

Jan 5 13:11:20 [RTSP SERVER]: Start one session, IP=192.168.4.105
```

Access log displays the access time and IP address of all viewers (including operators and administrators) in a chronological order. The access log is stored in the Network Camera's buffer area and will be overwritten when reaching a certain limit.

# **System > Parameters**

The View Parameters page lists the entire system's parameters. If you need technical assistance, please provide the information listed on this page.

```
Parameters
 system hostname='CC8160'
 system ledoff='0'
 system lowlight='1'
 system date='2017/03/17'
 system time='17:54:09'
 system datetime=''
 system ntp=''
 system timezoneindex='320'
 system daylight enable='0'
 system daylight dstactualmode='1'
 system daylight auto begintime='NONE'
 system_daylight_auto_endtime='NONE'
 system daylight timezones=',-360,-320,-280,-240,-241,-200,-201,-160
 system updateinterval='0'
 system info modelname='CC8160'
 system info extendedmodelname='CC8160'
 system info serialnumber='0002D14DD9FC'
 system info firmwareversion='CC8160-VVTK-0100d'
 system info language count='10'
 system info language i0='English'
 system info language i1='Deutsch'
 system info language i2='Español'
 system info language i3='Français'
 system info language i4='Italiano'
 system info language i5='日本語'
 system info language i6='Português'
 system info language i7='简体中文'
 system info language i8='繁體中文'
 system info language i9='Русский'
 system info language i10=''
   +---info language i11-!!
```

# System > Maintenance

This chapter explains how to restore the Network Camera to factory default, upgrade firmware version, etc.

#### **General settings > Upgrade firmware**

| <ul> <li>Upgrade firmware</li> </ul> | ,       |         |
|--------------------------------------|---------|---------|
| Select firmware file:                | istyrsa | Upgrade |

This feature allows you to upgrade the firmware of your Network Camera. It takes a few minutes to complete the process.

Note: Do not power off the Network Camera during the upgrade!

Follow the steps below to upgrade the firmware:

- 1. Download the latest firmware file from the VIVOTEK website. The file is in .pkg file format.
- 2. Click **Browse...** and locate the firmware file.
- 3. Click **Upgrade**. The Network Camera starts to upgrade and will reboot automatically when the upgrade completes.

If the upgrade is successful, you will see "Reboot system now!! This connection will close". After that, reaccess the Network Camera.

The following message is displayed when the upgrade has succeeded.

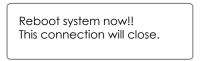

The following message is displayed when you have selected an incorrect firmware file.

Starting firmware upgrade...
Do not power down the server during the upgrade.
The server will restart automatically after the upgrade is completed.
This will take about 1 - 5 minutes.
Wrong PKG file format
Unpack fail

#### **General settings > Reboot**

Reboot

Reboul

This feature allows you to reboot the Network Camera, which takes about one minute to complete. When completed, the live video page will be displayed in your browser. The following message will be displayed during the reboot process.

The device is rebooting now. Your browser will reconnect to http://192.168.5.151:80/ If the connection fails, please manually enter the above IP address in your browser.

If the connection fails after rebooting, manually enter the IP address of the Network Camera in the address field to resume the connection.

#### **General settings > Restore**

# Restone Restone alther times to tackery default except settings in Network | Caytopht reving time | Dustom tanguage | VACC Bestone

This feature allows you to restore the Network Camera to factory default settings.

<u>Network</u>: Select this option to retain the Network Type settings (please refer to Network Type on page 55).

<u>Daylight Saving Time</u>: Select this option to retain the Daylight Saving Time settings (please refer to Import/Export files below on this page).

<u>Custom Language</u>: Select this option to retain the Custom Language settings.

<u>VADP</u>: Retain the VADP modules and related settings.

Focus position: Retain the lens focus position using the previously saved position parameters.

If none of the options is selected, all settings will be restored to factory default. The following message is displayed during the restoring process.

The device is rebooting now. Your browser will reconnect to http://192.168.5.151:80/

If the connection fails, please manually enter the above IP address in your browser.

#### Import/Export files

This feature allows you to Export / Update daylight saving time rules, custom language file, configuration file, and server status report.

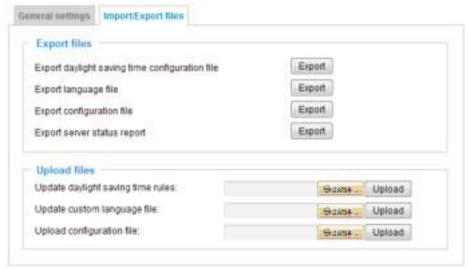

Export daylight saving time configuration file: Click to set the start and end time of DST (Daylight Saving).

Follow the steps below to export:

- 1. In the Export files column, click **Export** to export the daylight saving time configuration file from the Network Camera.
- 2. A file download dialog will pop up as shown below. Click **Open** to review the XML file or click **Save** to store the file for editing.

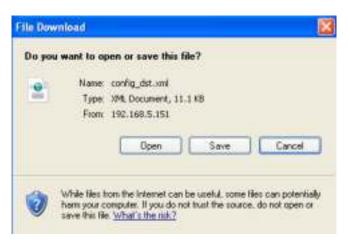

3. Open the file with Microsoft® Notepad and locate your time zone; set the start and end time of DST. When completed, save the file.

In the example below, DST begins each year at 2:00 a.m. on the second Sunday in March and ends at 2:00 a.m. on the first Sunday in November.

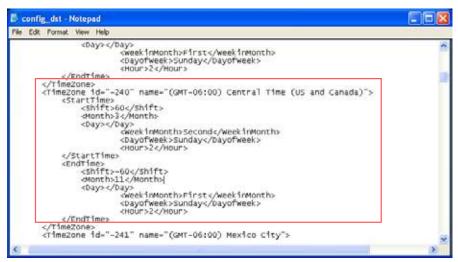

<u>Update daylight saving time rules</u>: Click **Browse...** and specify the XML file to update.

If the incorrect date and time are assigned, you will see the following warning message when uploading the file to the Network Camera.

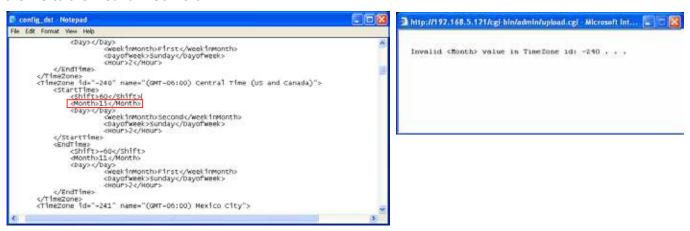

The following message is displayed when attempting to upload an incorrect file format.

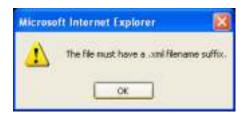

Export language file: Click to export language strings. VIVOTEK provides nine languages: English, Deutsch, Español, Français, Italiano, 日本語, Português, 簡体中文, and 繁體中文.

<u>Update custom language file</u>: Click **Browse...** and specify your own custom language file to upload.

Export configuration file: Click to export all parameters for the device and user-defined scripts.

<u>Update configuration file</u>: Click **Browse...** to update a configuration file. Please note that the model and firmware version of the device should be the same as the configuration file. If you have set up a fixed IP or other special settings for your device, it is not suggested to update a configuration file.

<u>Export server staus report</u>: Click to export the current server status report, such as time, logs, parameters, process status, memory status, file system status, network status, kernel message ... and so on.

# -ਊ- Tips:

• If a firmware upgrade is accidentally disrupted, say, by a power outage, you still have a last resort method to restore normal operation. See the following for how to bring the camera back to work:

Applicable scenario:

- (a) Power disconnected during firmware upgrade.
- (b) Unknown reason causing abnormal LED status, and a Restore cannot recover normal working condition.

You can use the following methods to activate the camera with its backup firmware:

- (a) Press and hold down the reset button for at least one minute.
- (b) Power on the camera until the Red LED blinks rapidly.
- (c) After boot up, the firmware should return to the previous version before the camera hanged. (The procedure should take 5 to 10 minutes, longer than the normal boot-up process). When tthis process is completed, the LED status should return to normal.

# Media > Image

This section explains how to configure the image settings of the Network Camera. It is composed of the following four columns: General settings, Picture settings, Exposure, Focus, and Privacy mask. The Focus window is available only for models that come with motorized lens.

#### **General settings**

| General settings | Image settings       | Exposure        | Privacy mask  | k                |   |
|------------------|----------------------|-----------------|---------------|------------------|---|
| — Video settir   | ngs ———              |                 |               |                  | - |
| Vide: life       |                      |                 |               |                  |   |
| ☐ Show time      | stamp and video t    | tic in video ar | etorizgane br |                  |   |
| Position of time | estamp and video i   | lle on image    | : [           | Top V            |   |
| Immedamp an      | d wher lifte brillen | н               |               | 20 🕶             |   |
| Video fort (df/c |                      |                 | Ì             | Deleted V Upload |   |
| Color            |                      |                 |               | C E/N ® Color    |   |
| Dower line her   | JUHITE 9             |                 |               | Centr Secto      |   |
| Video chenisti   | :n                   |                 |               | ☐ File ☐ Mirror  |   |
|                  |                      |                 |               | _ Roisie         |   |

#### Video title

Show timestamp and video title in video and snapshots: Enter a name that will be displayed on the title bar of the live video as the picture shown below. A zoom indicator will be displayed on the Home page when you zoom in/out on the live viewing window as shown below. You may zoom in/out on the image by scrolling the mouse wheel inside the live viewing window, and the maximum zoom in will be up to 4 times.

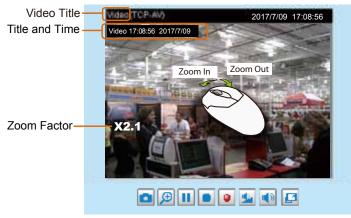

<u>Position of timestamp and video title on image</u>: Select to display time stamp and video title on the top or at the bottom of the video stream.

<u>Timestamp and video title font size</u>: Select the font size for the time stamp and title.

<u>Video font (.ttf)</u>: You can select a True Type font file for the display of textual messages on video.

<u>Color</u>: Select to display color or black/white video streams.

<u>Power line frequency</u>: Set the power line frequency consistent with local utility settings to eliminate image flickering associated with fluorescent lights. Note that after the power line frequency is changed, you must disconnect and reconnect the power cord of the Network Camera in order for the new setting to take effect.

<u>Video orientation</u>: Flip - vertically reflect the display of the live video; Mirror - horizontally reflect the display of the live video. Select both options if the Network Camera is installed upside-down (e.g., on the ceiling) to correct the image orientation. Please note that if you have preset locations, those locations will be cleared after flip/mirror setting.

#### **Rotate**

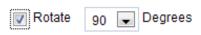

The rotation here indicates clockwise rotation. Rotation can be applied with flip, mirror, and physical lens rotation (see below) settings to adapt to different mounting locations.

The figures in the illustration are shown in a consecutive order.

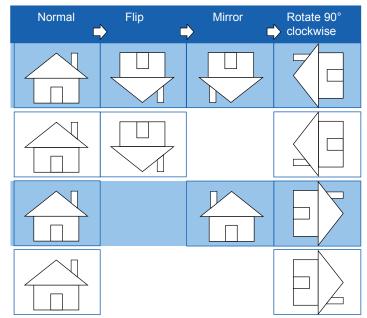

The camera may be installed on a vertical, side-facing, or tilted surface in order to accommodate the interior or exterior design of a building or vehicle. The interior of a building can be shaped as a narrow rectangular space, such as a corridor. The conventional HD image, such as that of a 16:9 aspect ratio, will be incongruous with its wide horizontal view. With video rotation, the camera can more readily cover the field of view on a tall and narrow scene.

#### **Image settings**

On this page, you can tune the White balance and Image adjustment.

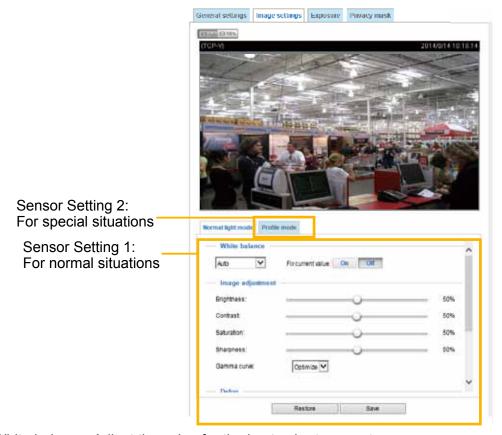

White balance: Adjust the value for the best color temperature.

- You may follow the steps below to adjust the white balance to the best color temperature.
- 1. Place a sheet of paper of white or cooler-color temperature color, such as blue, in front of the lens, then allow the Network Camera to automatically adjust the color temperature.
- 2. Click to select the **Fix current value** and confirm the setting while the white balance is being measured.
- You may also manually tune the color temperature by pulling the RGain and BGain slide bars.

#### **Image Adjustment**

- Brightness: Adjust the image brightness level, which ranges from 0% to 100%.
- Contrast: Adjust the image contrast level, which ranges from 0% to 100%.
- Saturation: Adjust the image saturation level, which ranges from 0% to 100%.
- Sharpness: Adjust the image sharpness level, which ranges from 0% to 100%.
- Gamma curve: Adjust the image sharpness level, which ranges from 0 to 0.45. You may let firmware Optimize your display or select a value to change the preferred level of Gamma correction towards higher contrast or towards the higher luminance for detailed expression for both dark and lighted areas of an image.

<u>Defog</u>: Defog helps improve the visibility quality of captured image in poor weather conditions such as smog, fog, or smoke.

#### Noise reduction

- Enable noise reduction: Check to enable noise reduction in order to reduce noises and flickers in image. This applies to the onboard 3D Noise Reduction feature. Use the pull-down menu to adjust the reduction strength. Note that applying this function to the video channel will consume system computing power.
  - 3D Noise Reduction is mostly applied in low-light conditions. When enabled in a low-light condition with fast moving objects, trails of after-images may occur. You may then select a lower strength level or disable the function.

Note that the **Preview** button has been cancelled, all changes made to image settings is directly shown on screen. You can click **Restore** to recall the original settings without incorporating the changes. When completed with the settings on this page, click **Save** to enable the setting. You can also click on **Profile mode** to adjust all settings above in a tabbed window for special lighting conditions.

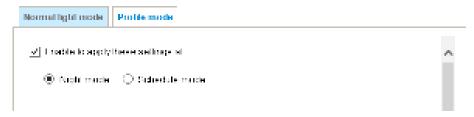

<u>Enable to apply these settings at</u>: Select the mode this profile to apply to: Night mode or Schedule mode. Please manually enter a range of time if you select the Schedule mode. Then check **Save** to take effect.

#### **Exposure**

On this page, you can set the Exposure measurement window, Exposure level, Exposure mode, Exposure time, Gain control, and Day/Night mode settings. You can configure two sets of Exposure settings: one for normal situations, the other for special situations, such as the day/night/schedule mode.

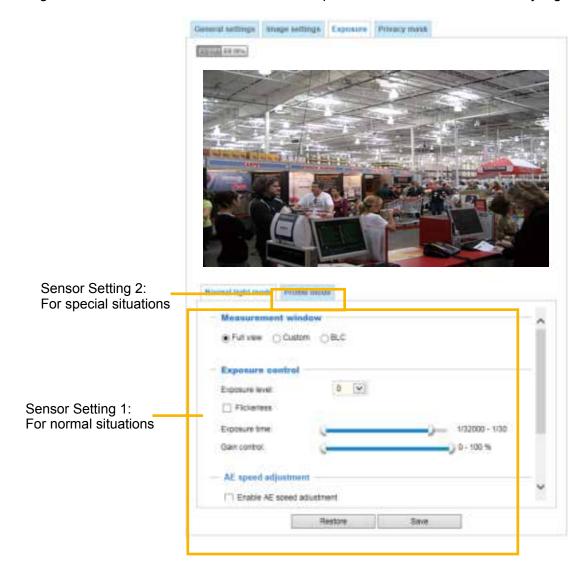

<u>Measurement Window</u>: This function allows users to set measurement window(s) for low light compensation. For example, where low-light objects are posed against an extremely bright background. You may want to exclude the bright sunlight shining through a building's corridor.

- Full view: Calculate the full range of view and offer appropriate light compensation.
- Custom: This option allows you to manually add customized windows as inclusive or exclusive regions. A total of 10 windows can be configured. Please refer to the next page for detailed illustration.

The inclusive window refers to the "weighed window"; the exclusive window refers to "ignored window". It adopts the weighed averages method to calculate the value. The inclusive windows have a higher priority. You can overlap these windows, and, if you place an exclusive window within a larger inclusive window, the exclusive part of the overlapped windows will be deducted from the inclusive window. An exposure value will then be calculated out of the remaining of the inclusive window.

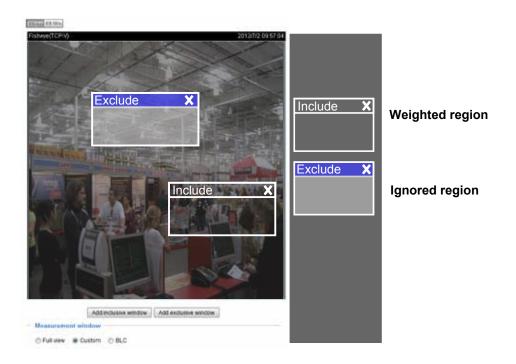

■ BLC (Back Light Compensation): This option will automatically add a "weighted region" in the middle of the window and give the necessary light compensation.

#### **Exposure control:**

■ Exposure level: You can manually set the Exposure level, which ranges from -2.0 to +2.0 (dark to bright). You can click and drag the semi-circular pointers on the Exposure time and Gain control slide bars to specify a range of shutter time and Gain control values within which the camera can automatically tune to an optimal imaging result. You may prefer a shorter shutter time to better capture moving objects, while a faster shutter reduces light and needs to be compensated by electrical brightness gains.

#### **■** Exposure mode:

You can click and drag the semi-circular pointers on the **Exposure time** and **Gain control** slide bars to specify a range of shutter time and Gain control values within which the camera can automatically tune to an optimal imaging result. You can also configure the iris size to control the amount of light. For example, you may prefer a shorter shutter time to better capture moving objects, while a faster shutter reduces light and needs to be compensated by electrical brightness gains.

■ Flickerless: This function helps avoid the flickering on images because of the fast shutter movement and the inconsistency between power line frequency (50 or 60Hz) and exposure time. When selected, the exposure time will be forced to stay longer than 1/120 second. For cameras that come with fixed iris lens, setting the exposure time to longer than 1/120 second may introduce too much lights to the lens. Users can use this option to observe whether the result of long exposure time is satisfactory.

#### ■ AE Speed Adjustment:

This function (Automatic Exposure) applies when you need to monitor fast changing lighting conditions. For example, the camera may need to monitor a highway lane or entrance of a parking area at night where cars passing by with their lights on can bring fast changes in light levels. The same applies if the camera is installed on a vehicle, and when it needs to adapt to fast changes of light when entering and leaving a tunnel. The speed level and sensitivity can be manually adjusted.

<u>Enable WDR enhanced</u>: This function allows users to identify more image details with an extreme contrast from an object of interest with one shadowed side against a bright background, e.g., an entrance. You may select the **Enable WDR enhanced** checkbox, and then adjust the strength (low, medium, high) to reach the best image quality.

You can click **Restore** to recall the original settings without incorporating the changes. When completed with the settings on this page, click **Save** to enable the settings.

If you want to configure another sensor setting for day/night/schedule mode, please click **Profile** to open the Profile of exposure settings page as shown below.

<u>Activated period</u>: Select the mode this profile to apply to: Day mode, Night mode, or Schedule mode. Please manually enter a range of time if you choose Schedule mode. Then check **Save** to take effect.

Please follow the steps below to set up a profile:

- 1. Select the **Profile mode** tab.
- 2. Select the applicable mode: Night mode or Schedule mode. Please manually enter a range of time if you choose the Schedule mode.
- Configure Exposure control settings in the following columns. Please refer to previous dicussions for detailed information.
- 4. Click **Save** to enable the setting and click **Close** to exit the page.

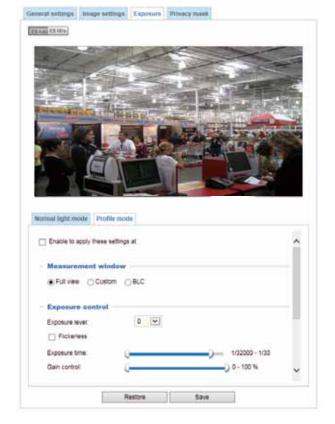

#### **Privacy mask**

Click **Privacy Mask** to open the settings page. On this page, you can block out sensitive zones to address privacy concerns.

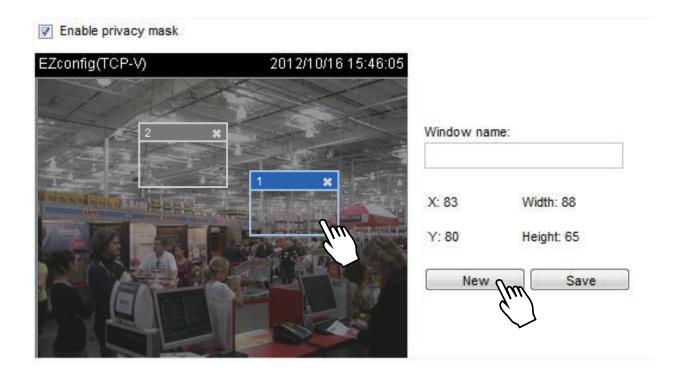

- To configure privacy mask windows,
- 1. Click **New** to add a new window.
- 2. You can use 4 mouse clicks to create a new masking window, which is recommended to be at least twice the size of the object (height and width) you want to cover.
- 3. Enter a Window Name and click **Save** to enable the setting.
- 4. Click on the **Enable privacy mask** checkbox to enable this function.

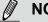

#### NOTE:

- ▶ Up to 5 privacy mask windows can be configured on the same screen.
- ▶ If you want to delete the privacy mask window, please click the 'x' mark on the side of window name.

#### Media > Video

This Network Camera supports multiple streams with frame sizes ranging from 176 x 144 to 1920 x 1080 pixels.

The definition of multiple streams:

- Stream 1: Users can define the "Region of Interest" (viewing region) and the "Output Frame Size" (size of the live view window).
- Stream 2: The default frame size for Stream 2 is set to the 1280 x 720.
- Stream 3: The default frame size for Stream 3 is set to the 640 x 360.
- Stream 4: The default frame size for Stream 3 is set to the 1920 x 1080.

Click **Viewing Window** to open the viewing region settings page. On this page, you can configure the **Region of Interest** and the **Output Frame Size** for a video stream. For example, you can crop only a portion of the image that is of your interest, and thus save the bandwidth needed to transmit the video stream. As the picture shown below, the area of your interest in a parking lot should be the vehicles. The blue sky is of little value for the surveillance purpose.

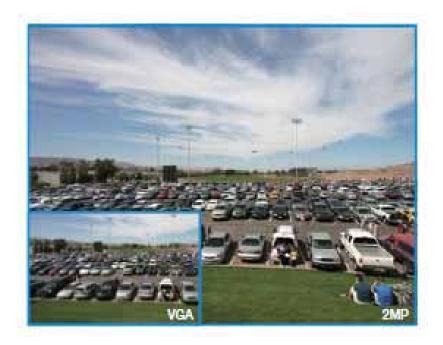

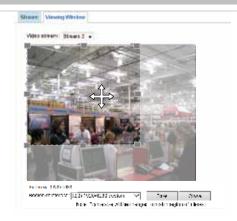

Please follow the steps below to set up those settings for a stream:

- 1. Select a stream for which you want to set up the viewing region.
- 2. Select a **Region of Interest** from the drop-down list. The floating frame, the same as the one in the Gloabl View window on the home page, will resize accordingly. If you want to set up a customized viewing region, you can also resize and drag the floating frame to a desired position with your mouse.
- 3. Choose a proper Output Frame Size from the drop-down list according to the size of your monitoring device.

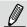

#### NOTE:

- ▶ All the items in the "Region of Interest" should not be larger than the "Output Frame Size" (current maximum resolution).
- The parameters of the multiple streams:

|          | Region of Interest                   | Output frame size                    |
|----------|--------------------------------------|--------------------------------------|
| Stream 1 | 1920 x 1080 ~ 176 x 144 (Selectable) | 1920 x 1080 ~ 176 x 144 (Selectable) |
| Stream 2 | 1920 x 1080 ~ 176 x 144 (Selectable) | 1920 x 1080 ~ 176 x 144 (Selectable) |
| Stream 3 | 1920 x 1080 ~ 176 x 144 (Selectable) | 1920 x 1080 ~ 176 x 144 (Selectable) |
| Stream 4 | Fixed                                | Fixed                                |

When completed with the settings in the Viewing Window, click Save to enable the settings and click Close to exit the window. The selected Output Frame Size will immediately be applied to the Frame size of each video stream. Then you can go back to the home page to test the e-PTZ function. For more information about the e-PTZ function, please refer to page 93.

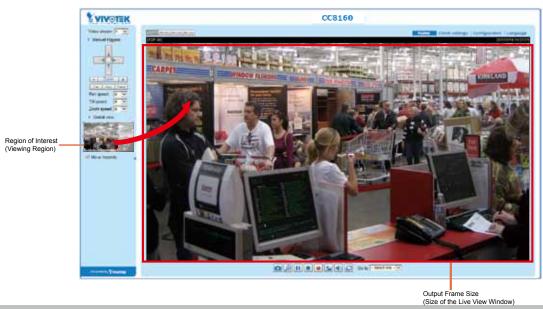

Click the stream item to display the detailed information. The maximum frame size will follow your settings in the above Viewing Window sections.

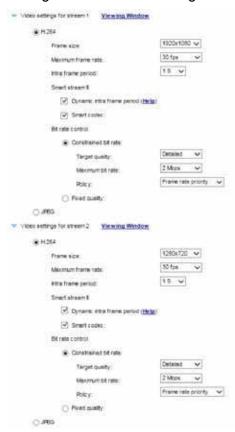

This Network Camera offers real-time H.264 and MJPEG compression standards (Dual Codec) for real-time viewing. If the H.264 mode is selected, the video is streamed via RTSP protocol. There are several parameters through which you can adjust the video performance:

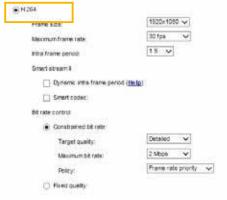

#### ■ Frame size

You can set up different video resolutions for different viewing devices. For example, set a smaller frame size and lower bit rate for remote viewing on mobile phones and a larger video size and a higher bit rate for live viewing on web browsers, or recording the stream to an NVR. Note that a larger frame size takes up more bandwidth.

#### ■ Maximum frame rate

This limits the maximum refresh frame rate per second. Set the frame rate higher for smoother video quality and for recognizing moving objects in the field of view.

If the deault 1080P frame size is selected and the power line frequency is set to 50Hz, the frame rates are selectable at 1fps, 2fps, 3fps, 5fps, 8fps, 10fps, 12fps, 15fps, and up to 25fps. If the power line frequency is set to 60Hz, the frame rates are selectable at 1fps, 2fps, 3fps, 5fps, 8fps, 10fps, 12fps, 15fps, and up to 30fps. You can also select **Customize** and manually enter a value.

The frame rate will decrease if you select a higher resolution.

#### ■ Intra frame period

Determine how often for firmware to plant an I frame. The shorter the duration, the more likely you will get better video quality, but at the cost of higher network bandwidth consumption. Select the intra frame period from the following durations: 1/4 second, 1/2 second, 1 second, 2 seconds, 3 seconds, and 4 seconds.

#### ■ Smart stream II

#### ■ Dynamic Intra frame period

High quality motion codecs, such as H.264, utilize the redundancies between video frames to deliver video streams at a balance of quality and bit rate.

The encoding parameters are summarized and illustrated below. The **I-frames** are completely self-referential and they are largest in size. The **P-frames** are predicted frames. The encoder refers to the previous I- or P-frames for redundant image information.

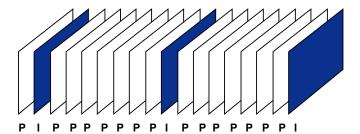

H.264 Frame Types

By dynamically prolonging the intervals for I-frames insertion to up to 10 seconds, the bit rates required for streaming a video can be tremendously reduced. When streaming a video of a static scene, the Dynamic Intra frame feature can save up to 53% of bandwidth. The amount of bandwidth thus saved is also determined by the activities in the field of view. If activities occur in the scene, firmware automatically shortens the I-frame insertion intervals in order to maintain image quality. In the low light or night conditions, the sizes of P-frames tend to be enlarged due to the noises, and hence the bandwidth saving effect is also reduced.

Streaming a typical 2MP scene normally requires 3~4Mb/s of bandwidth. With the Dynamic Intra frame function, the bandwidth for streaming a medium-traffic scene can be reduced to 2~3Mb/s, and during the no-traffic period of time, down to 500kb/s.

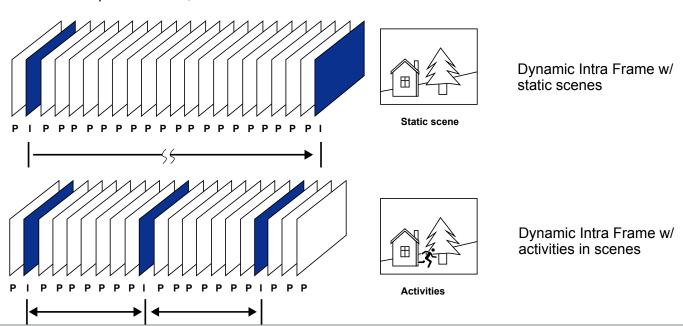

With the H.264 codec in an optimal scenario and when Dynamic Intra frame is combined with the Smart Stream function, an 80% of bandwidth saving can be achieved compared with using H.264 without enabling these bandwidth-saving features.

• <u>Smart codec:</u> Smart codec effectively reduces the quality of the whole or the noninterested areas on a screen and therefore reduces the bandwidth consumed.

You can manually specify the video quality for the foreground and the background areas.

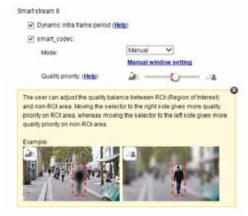

- Slide bar to the right higher quality in the ROI areas
- Slide bar to the left higher quality in the non-ROI areas.

Select an operation mode if Smart codec is preferred.

- Auto tracking: The Auto mode configures the whole screen into the non-interested area. The video quality of part of the screen returns to normal when one or more objects move in that area. The remainder of the screen where there are no moving objects (no pixel changes) will still be transmitted in low-quality format.
- Manual: The Manual mode allows you to configure 3 ROI windows (Region of Interest, with Foreground quality) on the screen. The areas not included in any ROI windows will be considered as the non-interested areas. The details in the ROI areas will be transmitted in a higher-quality video format.

As illustrated below, the upper screen may contain little details of your interest, while the sidewalk on the lower screen is included in an ROI window.

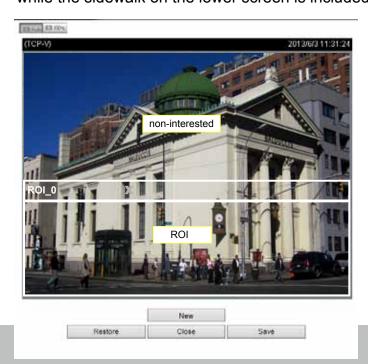

As the result, the lower screen is constantly displayed in high details, while the upper half is transmitted using a lower-quality format. Although the upper half is transmitted using a lower quality format, you still have an awareness of what is happening on the whole screen.

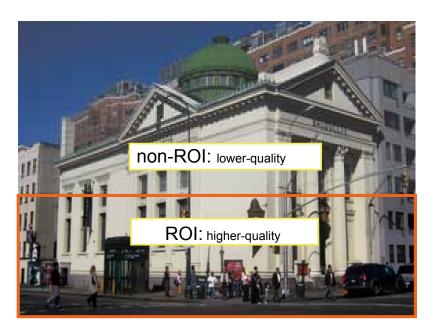

- **Hybrid**: The major difference between the "Manual" mode and the "Hybrid" mode is that:

In the "**Hybrid**" mode, any objects entering the non-interested area will restore the video quality of the moving objects and the area around them. The video quality of the associated non-interested area is immediately restored to normal to cover the moving objects.

In the "Manual" mode, the non-interested area is always transmitted using a low-quality format regardless of the activities inside.

- **Quality priority**: Use the slide bar to tune the quality contrast between the ROI and non-interested areas.

The farther the slide bar button is to the right, the higher the image quality of the ROI areas. On the contrary, the farther the slide bar button to the left, the higher the image quality of the non-interested area.

In this way, you may set up an ROI window as a privacy mask by covering a protected area using an ROI window, while the remaining screen become the non-interested area. You may then configure the non-interested area to have a high image quality, or vice versa.

You should also select the Maximum bit rate from the pull-down menu as the threshold to contain the bandwidth consumption for both the high- and low-quality video sections in a smart stream.

#### ■ Bit rate control

#### Constrained bit rate:

A complex scene generally produces a larger file size, meaning that higher bandwidth will be needed for data transmission. The bandwidth utilization is configurable to match a selected level, resulting in mutable video quality performance. The bit rates are selectable at the following rates: 20Kbps, 30Kbps, 40Kbps, 50Kbps, 64Kbps, 128Kbps, 256Kbps, 512Kbps, 768Kbps, 1Mbps, 2Mbps, 3Mbps, 4Mbps, 6Mbps, 8Mbps, 10Mbps, 12Mbps, 14Mbps, ~ to 40Mbps. You can also select **Customize** and manually enter a value up to 40Mbps.

- Quality upper bound: Select a desired quality ranging from Medium to Excellent
  - Target bit rate: select a bit rate from the pull-down menu. The bit rate ranges from 20kbps to a maximum of 40Mbps. The bit rate then becomes the Average or Upper bound bit rate number. The Network Camera will strive to deliver video streams around or within the bit rate limitation you impose.
  - Policy: If Frame Rate Priority is selected, the Network Camera will try to maintain the frame rate per second performance, while the image quality will be compromised. If Image quality priority is selected, the Network Camera may drop some video frames in order to maintain image quality.

#### Fixed quality:

On the other hand, if **Fixed quality** is selected, all frames are transmitted with the same quality; bandwidth utilization is therefore unpredictable. The video quality can be adjusted to the following settings: Medium, Standard, Good, Detailed, and Excellent. You can also select **Customize** and manually enter a value.

Maximum bit rate: With the guaranteed image quality, you might still want to place a bit rate limitation to control the size of video streams for bandwidth and storage concerns. The configurable bit rate starts from 1Mbps to 40Mbps.

The Maximum bit rate setting in the Fixed quality configuration can ensure a reasonable and limited use of network bandwidth. For example, in low light conditions where a Fixed quality setting is applied, video packet sizes can tremendously increase when noises are produced with electrical gains.

You may also manually enter a bit rate number by selecting the **Customized** option.

If the JPEG mode is selected, the Network Camera sends consecutive JPEG images to the client, producing a moving effect similar to a filmstrip. Every single JPEG image transmitted guarantees the same image quality, which in turn comes at the expense of variable bandwidth usage. Because the media contents are a combination of JPEG images, no audio data is transmitted to the client. There are three parameters provided in MJPEG mode to control the video performance:

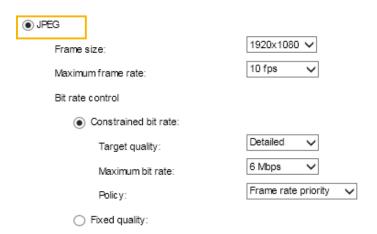

#### ■ Frame size

You can set up different video resolution for different viewing devices. For example, set a smaller frame size and lower bit rate for remote viewing on mobile phones and a larger video size and a higher bit rate for live viewing on web browsers. Note that a larger frame size takes up more bandwidth.

#### ■ Maximum frame rate

This limits the maximum refresh frame rate per second. Set the frame rate higher for smoother video quality.

If the power line frequency is set to 50Hz, the frame rates are selectable from 1fps to 25fps. If the power line frequency is set to 60Hz, the frame rates are selectable from 1fps to 30fps. You can also select **Customize** and manually enter a value. The frame rate will decrease if you select a higher resolution.

#### ■ Video quality

Refer to the previous page setting an average or upper bound threshold for controlling the bandwidth consumed for transmitting motion jpegs. The configuration method is identical to that for H.264.

For Constant Bit Rate and other settings, refer to the previous page for details.

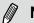

#### NOTE:

► Converting high-quality video may significantly increase the CPU loading, and you may encounter streaming disconnection or video loss while capturing a complicated scene. In the event of occurance, we suggest you customize a lower video resolution or reduce the frame rate to obtain smooth video.

### Media > Audio

#### **Audio Settings**

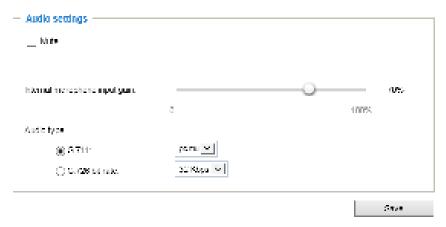

<u>Mute</u>: Select this option to disable audio transmission from the Network Camera to all clients. Note that if muted, no audio data will be transmitted even if audio transmission is enabled on the Client Settings page. In that case, the following message is displayed:

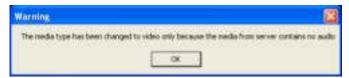

<u>Internal microphone input</u>: Select the gain of the external audio input according to ambient conditions. Adjust the gain from 0% to 100%.

Audio type: Select audio codec and the sampling bit rate.

- G.711 also provides good sound quality and requires about 64Kbps. Select pcmu (µ-Law) or pcma (A-Law) mode.
- G.726 is a speech codec standard covering voice transmission at rates of 16, 24, 32, and 40kbit/s.

When completed with the settings on this page, click **Save** to enable the settings.

# **Network > General settings**

This section explains how to configure a wired network connection for the Network Camera.

#### **Network Type**

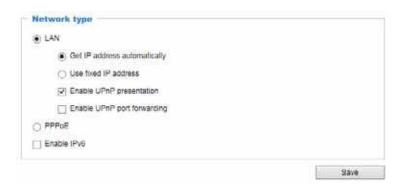

#### LAN

Select this option when the Network Camera is deployed on a local area network (LAN) and is intended to be accessed by local computers. The default setting for the Network Type is LAN. Please rememer to click on the **Save** button when you complete the Network setting.

Get IP address automatically: Select this option to obtain an available dynamic IP address assigned by the DHCP server each time the camera is connected to the LAN.

<u>Use fixed IP address</u>: Select this option to manually assign a static IP address to the Network Camera.

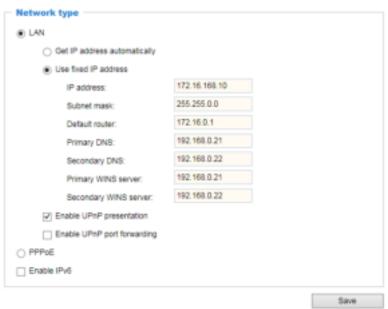

- 1. You can make use of VIVOTEK Installation Wizard 2 on the software CD to easily set up the Network Camera on LAN. Please refer to Software Installation on page 14 for details.
- 2. Enter the Static IP, Subnet mask, Default router, and Primary DNS provided by your ISP or network administrator.

<u>Subnet mask</u>: This is used to determine if the destination is in the same subnet. The default value is "255.255.25.0".

<u>Default router</u>: This is the gateway used to forward frames to destinations in a different subnet. Invalid router setting will disable the transmission to destinations across different subnets.

<u>Primary DNS</u>: The primary domain name server that translates hostnames into IP addresses.

Secondary DNS: Secondary domain name server that backups the Primary DNS.

<u>Primary WINS server</u>: The primary WINS server that maintains the database of computer names and IP addresses.

<u>Secondary WINS server</u>: The secondary WINS server that maintains the database of computer names and IP addresses.

Enable UPnP presentation: Select this option to enable UPnP<sup>TM</sup> presentation for your Network Camera so that whenever a Network Camera is presented to the LAN, the shortcuts to connected Network Cameras will be listed in My Network Places. You can click the shortcut to link to the web browser. Currently, UPnP<sup>TM</sup> is supported by Windows XP or later. Note that to utilize this feature, please make sure the UPnP<sup>TM</sup> component is installed on your computer.

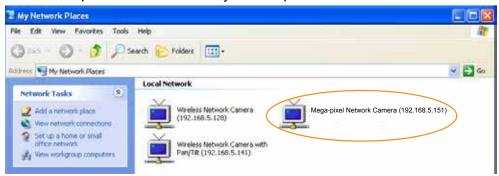

<u>Enable UPnP port forwarding</u>: To access the Network Camera from the Internet, select this option to allow the Network Camera to open ports automatically on the router so that video streams can be sent out from a LAN. To utilize of this feature, make sure that your router supports UPnP<sup>TM</sup> and it is activated.

#### PPPoE (Point-to-point over Ethernet)

Select this option to configure your Network Camera to make it accessible from anywhere as long as there is an Internet connection. Note that to utilize this feature, it requires an account provided by your ISP.

Follow the steps below to acquire your Network Camera's public IP address.

- 1. Set up the Network Camera on the LAN.
- 2. Go to Configuration > Event > Event settings > Add server (please refer to Add server on page 101) to add a new email or FTP server.
- 3. Go to Configuration > Event > Event settings > Add media (please refer to Add media on page 106). Select System log so that you will receive the system log in TXT file format which contains the Network Camera's public IP address in your email or on the FTP server.
- 4. Go to Configuration > Network > General settings > Network type. Select PPPoE and enter the user name and password provided by your ISP. Click **Save** to enable the setting.

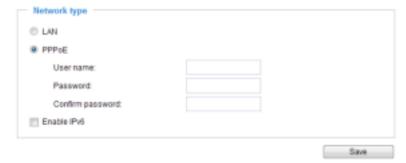

- 5. The Network Camera will reboot.
- 6. Disconnect the power to the Network Camera; remove it from the LAN environment.

# NOTE:

- ▶ If the default ports are already used by other devices connected to the same router, the Network Camera will select other ports for the Network Camera.
- ► If UPnP<sup>™</sup> is not supported by your router, you will see the following message: Error: Router does not support UPnP port forwarding.
- ► Steps to enable the UPnP<sup>TM</sup> user interface on your computer:

  Note that you must log on to the computer as a system administrator to install the UPnP<sup>TM</sup> components.
  - 1. Go to Start, click Control Panel, then click Add or Remove Programs.

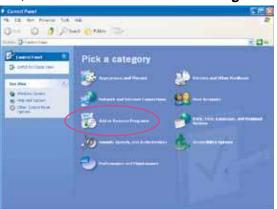

2. In the Add or Remove Programs dialog box, click Add/Remove Windows Components.

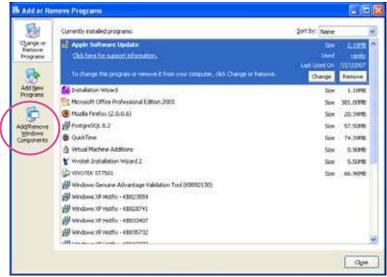

3. In the Windows Components Wizard dialog box, select Networking Services and click Details.

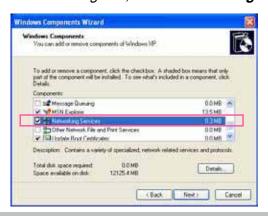

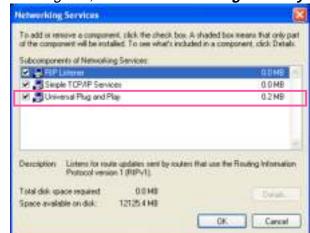

4. In the Networking Services dialog box, select Universal Plug and Play and click OK.

5. Click **Next** in the following window.

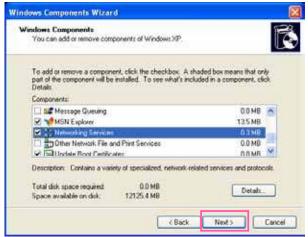

- 6. Click **Finish**.  $UPnP^{TM}$  is enabled.
- ► How does UPnP<sup>TM</sup> work?

  UPnP<sup>TM</sup> networking technology provides automatic IP configuration and dynamic discovery of devices added to a network. Services and capabilities offered by networked devices, such as printing and file sharing, are available among each other without the need for cumbersome network configuration. In the case of Network Cameras, you will see Network Camera shortcuts under My Network Places.
- ▶ Enabling UPnP port forwarding allows the Network Camera to open a secondary HTTP port on the router-not HTTP port-meaning that you have to add the secondary HTTP port number to the Network Camera's public address in order to access the Network Camera from the Internet. For example, when the HTTP port is set to 80 and the secondary HTTP port is set to 8080, refer to the list below for the Network Camera's IP address.

| From the Internet          | In LAN                                               |
|----------------------------|------------------------------------------------------|
| http://203.67.124.123:8080 | http://192.168.4.160 or<br>http://192.168.4.160:8080 |

▶ If the PPPoE settings are incorrectly configured or the Internet access is not working, restore the Network Camera to factory default; please refer to Restore on page 42 for details. After the Network Camera is reset to factory default, it will be accessible on the LAN.

#### Enable IPv6

Select this option and click **Save** to enable IPv6 settings.

Please note that this only works if your network environment and hardware equipment support IPv6. The browser should be Microsoft<sup>®</sup> Internet Explorer 6.5, Mozilla Firefox 3.0 or above.

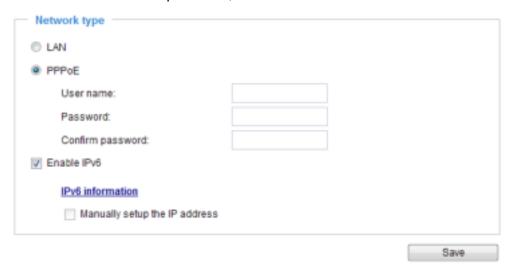

When IPv6 is enabled, by default, the network camera will listen to router advertisements and be assigned with a link-local IPv6 address accordingly.

IPv6 Information: Click this button to obtain the IPv6 information as shown below.

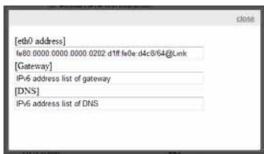

If your IPv6 settings are successful, the IPv6 address list will be listed in the pop-up window. The IPv6 address will be displayed as follows:

#### Refers to Ethernet

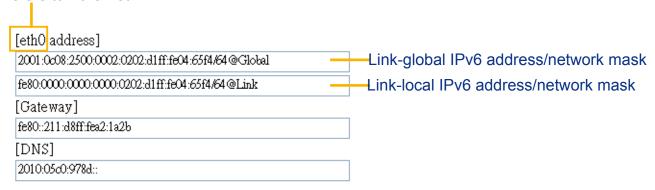

Please follow the steps below to link to an IPv6 address:

- 1. Open your web browser.
- 2. Enter the link-global or link-local IPv6 address in the address bar of your web browser.
- 3. The format should be:

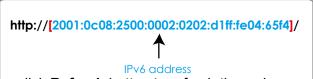

Press Enter on the keyboard or click Refresh button to refresh the webpage.
 For example:

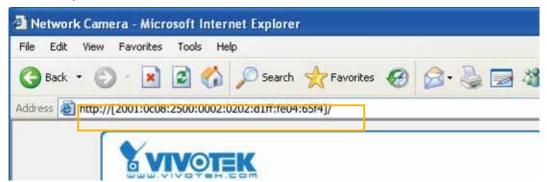

# NOTE:

▶ If you have a Secondary HTTP port (the default value is 8080), you can also link to the webpage using the following address format: (Please refer to **HTTP** streaming on page 69 for detailed information.)

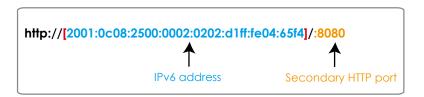

▶ If you choose PPPoE as the Network Type, the [PPP0 address] will be displayed in the IPv6 information column as shown below.

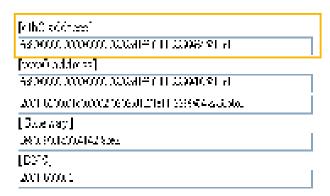

Manually setup the IP address: Select this option to manually set up IPv6 settings if your network environment does not have DHCPv6 server and router advertisements-enabled routers. If you check this item, the following blanks will be displayed for you to enter the corresponding information:

#### ☑ Enable IPv6

#### Pv6 Information

| ☑ Manually setup the It' address    |      |
|-------------------------------------|------|
| Optional IP address / Profix length | / 64 |
| Optional default router             |      |
| Optional primary DN3                |      |

# **Network > Streaming protocols**

#### **HTTP**

To utilize HTTP authentication, make sure that your have set a password for the Network Camera first; please refer to Security > User account on page 80 for details.

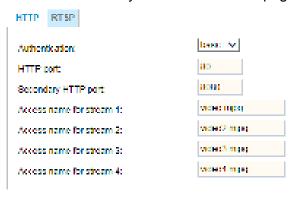

<u>Authentication</u>: Depending on your network security requirements, the Network Camera provides two types of security settings for an HTTP transaction: basic and digest.

If basic authentication is selected, the password is sent in plain text format and there can be potential risks of being intercepted. If digest authentication is selected, user credentials are encrypted using MD5 algorithm and thus provide better protection against unauthorized accesses.

HTTP port / Secondary HTTP port: By default, the HTTP port is set to 80 and the secondary HTTP port is set to 8080. They can also be assigned to another port number between 1025 and 65535. If the ports are incorrectly assigned, the following warning messages will be displayed:

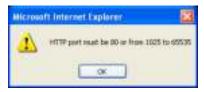

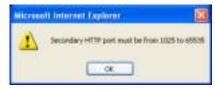

Steen

To access the Network Camera on the LAN, both the HTTP port and secondary HTTP port can be used to access the Network Camera. For example, when the HTTP port is set to 80 and the secondary HTTP port is set to 8080, refer to the list below for the Network Camera's IP address.

On the LAN http://192.168.4.160 or http://192.168.4.160:8080

Access name for stream  $1 \sim 4$ : This Network camera supports multiple streams simultaneously. The access name is used to identify different video streams. Users can click **Media > Video > Stream settings** to set up the video quality of linked streams. For more information about how to set up the video quality, please refer to Stream settings on page 54.

When using **Mozilla Firefox** to access the Network Camera and the video mode is set to JPEG, users will receive video comprised of continuous JPEG images. This technology, known as "server push", allows the Network Camera to feed live pictures to Mozilla Firefox.

URL command -- http://<ip address>:<http port>/<access name for stream 1, 2, 3> For example, when the Access name for stream 2 is set to video2.mjpg:

- 1. Launch Mozilla Firefox or Netscape.
- 2. Type the above URL command in the address bar. Press Enter.
- 3. The JPEG images will be displayed in your web browser.

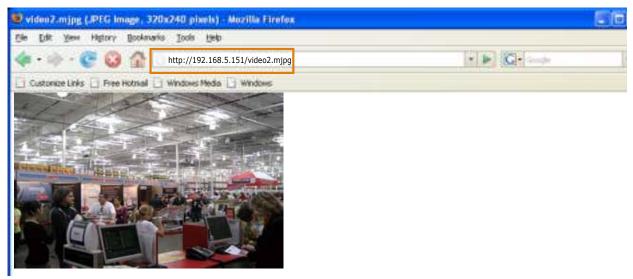

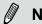

#### NOTE:

► Microsoft® Internet Explorer does not support server push technology; therefore, you will not be able to access a video stream using http://<ip address>:<http port>/<access name for stream 1, 2, 3>.

#### **RTSP**

To utilize RTSP streaming authentication, make sure that you have set a password for controlling the access to video stream first. Please refer to Security > User account on page 80 for details.

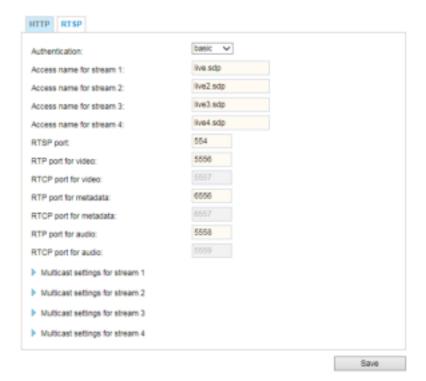

<u>Authentication</u>: Depending on your network security requirements, the Network Camera provides three types of security settings for streaming via RTSP protocol: disable, basic, and digest.

If **basic** authentication is selected, the password is sent in plain text format, but there can be potential risks of it being intercepted. If **digest** authentication is selected, user credentials are encrypted using MD5 algorithm, thus providing better protection against unauthorized access.

The availability of the RTSP streaming for the three authentication modes is listed below:

|         | Quick Time player | VLC |
|---------|-------------------|-----|
| Disable | 0                 | 0   |
| Basic   | 0                 | 0   |
| Digest  | 0                 | X   |

Access name for stream  $1 \sim 3$ : This Network camera supports multiple streams simultaneously. The access name is used to differentiate the streaming source.

If you want to use an RTSP player to access the Network Camera, you have to set the video mode to H.264 and use the following RTSP URL command to request transmission of the streaming data.

rtsp://<ip address>:<rtsp port>/<access name for stream 1 to 3>

For example, when the access name for stream 1 is set to live.sdp:

- 1. Launch an RTSP player.
- 2. Choose File > Open URL. A URL dialog box will pop up.
- 3. Type the above URL command in the text box.
- 4. The live video will be displayed in your player as shown below.

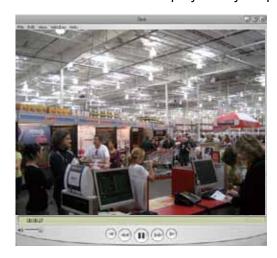

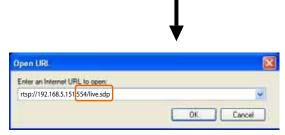

#### RTSP port /RTP port for video, audio/ RTCP port for video, audio

- RTSP (Real-Time Streaming Protocol) controls the delivery of streaming media. By default, the port number is set to 554.
- The RTP (Real-time Transport Protocol) is used to deliver video and audio data to the clients. By default, the RTP port for video is set to 5556.
- The RTCP (Real-time Transport Control Protocol) allows the Network Camera to transmit the data by monitoring the Internet traffic volume. By default, the RTCP port for video is set to 5557.

The ports can be changed to values between 1025 and 65535. The RTP port must be an even number and the RTCP port is the RTP port number plus one, and thus is always an odd number. When the RTP port changes, the RTCP port will change accordingly.

If the RTP ports are incorrectly assigned, the following warning message will be displayed:

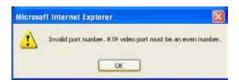

<u>Multicast settings for streams</u>: Click the items to display the detailed configuration information. Select the Always multicast option to enable multicast for video streams.

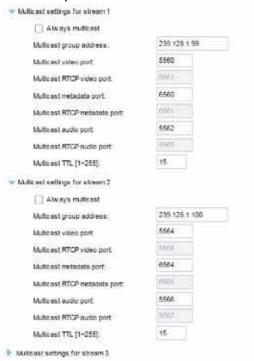

Unicast video transmission delivers a stream through point-to-point transmission; multicast, on the other hand, sends a stream to the multicast group address and allows multiple clients to acquire the stream at the same time by requesting a copy from the multicast group address. Therefore, enabling multicast can effectively save Internet bandwith.

The ports can be changed to values between 1025 and 65535. The multicast RTP port must be an even number and the multicast RTCP port number is the multicast RTP port number plus one, and thus is always odd. When the multicast RTP port changes, the multicast RTCP port will change accordingly.

If the multicast RTP video ports are incorrectly assigned, the following warning message will be displayed:

Multicast TTL [1~255]: The multicast TTL (Time To Live) is the value that tells the router the range a packet can be forwarded.

| Initial TTL | Scope                             |
|-------------|-----------------------------------|
| 0           | Restricted to the same host       |
| 1           | Restricted to the same subnetwork |
| 32          | Restricted to the same site       |
| 64          | Restricted to the same region     |
| 128         | Restricted to the same continent  |
| 255         | Unrestricted in scope             |

Invalid post number. Malticest stream I video port must be an even number.

ÓK:

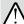

#### **IMPORTANT:**

The Multicast metadata port is utilized by VIVOTEK VADP modules to transfer video analytics results, PTZ stream, textual data, and event messages between the camera and the client side running and observing the video analysis. If your client side computer is located outside the local network, you may need to open the associated TCP port on routers and firewall.

# Network > DDNS

This section explains how to configure the dynamic domain name service for the Network Camera. DDNS is a service that allows your Network Camera, especially when assigned with a dynamic IP address, to have a fixed host and domain name.

#### **Express link**

Express Link is a free service provided by VIVOTEK server, which allows users to register a domain name for a network device. One URL can only be mapped to one MAC address. This service will examine if the host name is valid and automatically open a port on your router. If using DDNS, the user has to manually configure UPnP port forwarding. Express Link is more convenient and easier to set up.

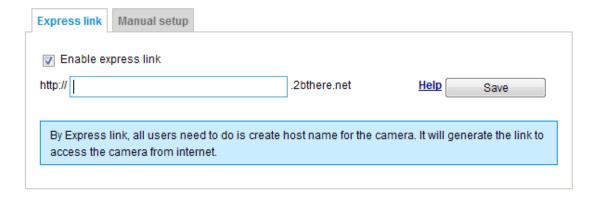

Please follow the steps below to enable Express Link:

- 1. Make sure that your router supports UPnP port forwarding and it is activated.
- 2. Check Enable express link.
- 3. Enter a host name for the network device and click **Save**. If the host name has been used by another device, a warning message will show up. If the host name is valid, it will display a message as shown below.

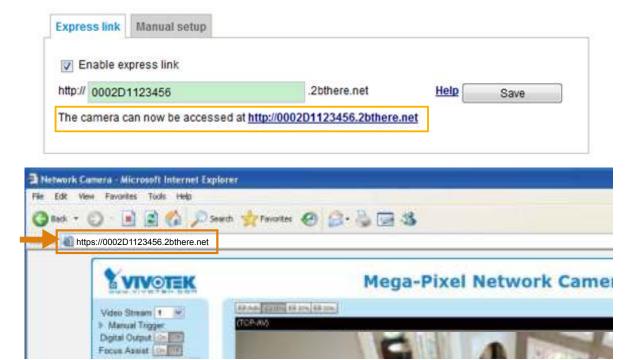

## Manual setup

#### DDNS: Dynamic domain name service

| Enable DDNS: |                     |
|--------------|---------------------|
| Provider:    | Dyndns.org(Dynamic) |
| Host name:   |                     |
| User name:   |                     |
| Password:    |                     |

Enable DDNS: Select this option to enable the DDNS setting.

Provider: Select a DDNS provider from the provider drop-down list.

VIVOTEK offers **Safe100.net**, a free dynamic domain name service, to VIVOTEK customers. It is recommended that you register **Safe100.net** to access VIVOTEK's Network Cameras from the Internet. Additionally, we offer other DDNS providers, such as Dyndns.org(Dynamic), Dyndns.org(Custom), TZO. com, DHS.org, CustomSafe100, dyn-interfree.it.

Note that before utilizing this function, please apply for a dynamic domain account first.

#### ■ Safe100.net

- 1. In the DDNS column, select **Safe100.net** from the drop-down list. Click **I accept** after reviewing the terms of the Service Agreement.
- 2. In the Register column, fill in the Host name (xxxx.safe100.net), Email, Key, and Confirm Key, and click **Register**. After a host name has been successfully created, a success message will be displayed in the DDNS Registration Result column.

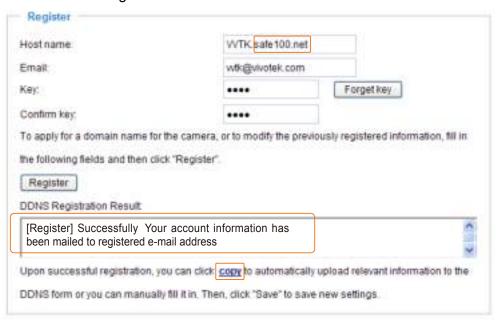

3. Click **Copy** and all the registered information will automatically be uploaded to the corresponding fields in the DDNS column at the top of the page as seen in the picture.

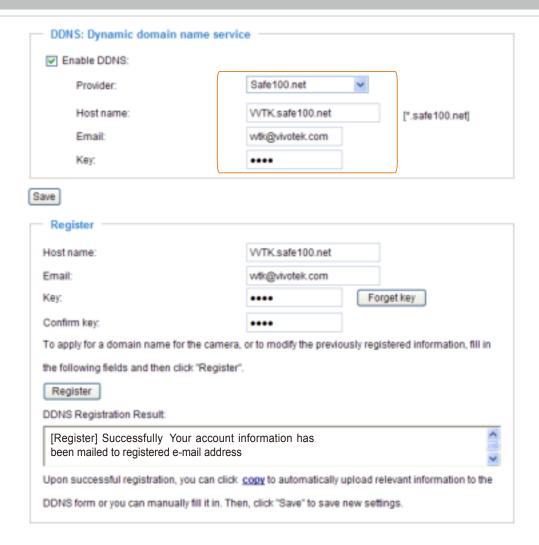

4. Select Enable DDNS and click **Save** to enable the setting.

#### ■ CustomSafe100

VIVOTEK offers documents to establish a CustomSafe100 DDNS server for distributors and system integrators. You can use CustomSafe100 to register a dynamic domain name if your distributor or system integrators offer such services.

- 1. In the DDNS column, select CustomSafe100 from the drop-down list.
- 2. In the Register column, fill in the Host name, Email, Key, and Confirm Key; then click **Register**. After a host name has been successfully created, you will see a success message in the DDNS Registration Result column.
- 3. Click **Copy** and all for the registered information will be uploaded to the corresponding fields in the DDNS column.
- 4. Select Enable DDNS and click **Save** to enable the setting.

<u>Forget key</u>: Click this button if you have forgotten the key to Safe100.net or CustomSafe100. Your account information will be sent to your email address.

Refer to the following links to apply for a dynamic domain account when selecting other DDNS providers:

Dyndns.org(Dynamic) / Dyndns.org(Custom): visit http://www.dyndns.com/

# **Network > QoS (Quality of Service)**

Quality of Service refers to a resource reservation control mechanism, which guarantees a certain quality to different services on the network. Quality of service guarantees are important if the network capacity is insufficient, especially for real-time streaming multimedia applications. Quality can be defined as, for instance, a maintained level of bit rate, low latency, no packet dropping, etc.

The following are the main benefits of a QoS-aware network:

- The ability to prioritize traffic and guarantee a certain level of performance to the data flow.
- The ability to control the amount of bandwidth each application may use, and thus provide higher reliability and stability on the network.

# Requirements for QoS

To utilize QoS in a network environment, the following requirements must be met:

- All network switches and routers in the network must include support for QoS.
- The network video devices used in the network must be QoS-enabled.

### QoS models

## CoS (the VLAN 802.1p model)

IEEE802.1p defines a QoS model at OSI Layer 2 (Data Link Layer), which is called CoS, Class of Service. It adds a 3-bit value to the VLAN MAC header, which indicates the frame priority level from 0 (lowest) to 7 (highest). The priority is set up on the network switches, which then use different queuing disciplines to forward the packets.

Below is the setting column for CoS. Enter the **VLAN ID** of your switch  $(0\sim4095)$  and choose the priority for each application  $(0\sim7)$ .

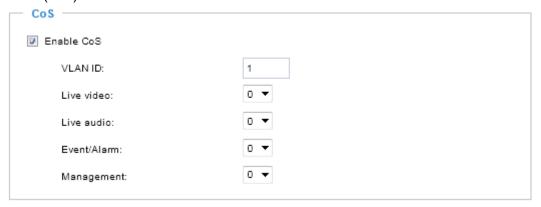

If you assign Video the highest level, the switch will handle video packets first.

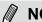

## NOTE:

- ▶ A VLAN Switch (802.1p) is required. Web browsing may fail if the CoS setting is incorrect.
- ► The Class of Service technologies do not guarantee a level of service in terms of bandwidth and delivery time; they offer a "best-effort." Users can think of CoS as "coarsely-grained" traffic control and QoS as "finely-grained" traffic control.
- ▶ Although CoS is simple to manage, it lacks scalability and does not offer end-to-end guarantees since it is based on L2 protocol.

## QoS/DSCP (the DiffServ model)

DSCP-ECN defines QoS at Layer 3 (Network Layer). The Differentiated Services (DiffServ) model is based on packet marking and router queuing disciplines. The marking is done by adding a field to the IP header, called the DSCP (Differentiated Services Codepoint). This is a 6-bit field that provides 64 different class IDs. It gives an indication of how a given packet is to be forwarded, known as the Per Hop Behavior (PHB). The PHB describes a particular service level in terms of bandwidth, queueing theory, and dropping (discarding the packet) decisions. Routers at each network node classify packets according to their DSCP value and give them a particular forwarding treatment; for example, how much bandwidth to reserve for it.

Below are the setting options of DSCP (DiffServ Codepoint). Specify the DSCP value for each application (0~63).

GeS/DSCP

|2| Enable GeS/DGCP

Live video: 0

Live audio: 0

Event/Varm: 0

Management: 0

Note that different vendors of network devices might have different methodologies and unique implementations. Shown below is a sample corresponding information from a Cisco switch. You should enter a DSCP tag value according to the information provided by the network devices.

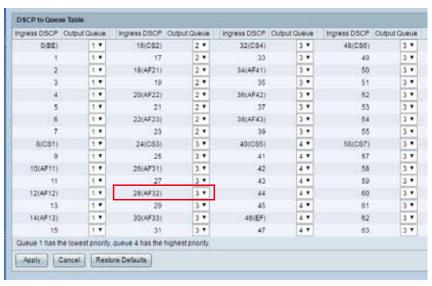

| 32 | O . |   |
|----|-----|---|
|    | П   |   |
|    | 0   |   |
|    | 0   |   |
|    | 32  | 0 |

| IPP 6 5 | PHB<br>CS6<br>EF | DSCP<br>48<br>46                               | Layer 2 CoS                                                           | S/MPLS EXP                                                                                                    |
|---------|------------------|------------------------------------------------|-----------------------------------------------------------------------|----------------------------------------------------------------------------------------------------|
| 6       | CS6<br>EF        | 48                                             | 6                                                                     |                                                                                                    |
| 1       | EF               | +                                              | 6                                                                     |                                                                                                    |
| 5       |                  | 46                                             |                                                                       | 1                                                                                                    |
| 4       |                  | 1 40                                           | 5                                                                     |                                                                                                    |
| 1 *     | AF41             | 34                                             | 4                                                                     | QoS B                                                                                                    |
| 4       | CS4              | 32                                             | 4                                                                     |                                                                                                    |
| 3       | -                | 25                                             | 3                                                                     |                                                                                                    |
|         |                  |                                                |                                                                       |                                                                                                    |
| 3       | AF31/CS3         | 26/24                                          | 3                                                                     |                                                                                                    |
| 2       | AF21             | 18                                             | 2                                                                     |                                                                                                    |
| 2       | CS2              | 16                                             | 2                                                                     |                                                                                                    |
| 1       | AF11             | 10                                             | 1                                                                     |                                                                                                    |
| 1       | CS1              | 8                                              | 11                                                                    |                                                                                                    |
| 0       | 0                | 0                                              | 0                                                                     | User's Ma                                                                                                    |
|         | 3<br>2<br>2<br>1 | 4 CS4 3 - 3 AF31/CS3 2 AF21 2 CS2 1 AF11 1 CS1 | 4 CS4 32 3 - 25 3 AF31/CS3 26/24 2 AF21 18 2 CS2 16 1 AF11 10 1 CS1 8 | 4     CS4     32     4       3     -     25     3       3     AF31/CS3     26/24     3       2     AF21     18     2       2     CS2     16     2       1     AF11     10     1       1     CS1     8     1 |

# **Network > SNMP** (Simple Network Management Protocol)

This section explains how to use the SNMP on the network camera. The Simple Network Management Protocol is an application layer protocol that facilitates the exchange of management information between network devices. It helps network administrators to remotely manage network devices and find, solve network problems with ease.

- The SNMP consists of the following three key components:
- 1. Manager: Network-management station (NMS), a server which executes applications that monitor and control managed devices.
- 2. Agent: A network-management software module on a managed device which transfers the status of managed devices to the NMS.
- 3. Managed device: A network node on a managed network. For example: routers, switches, bridges, hubs, computer hosts, printers, IP telephones, network cameras, web server, and database.

Before configuring SNMP settings on the this page, please enable your NMS first.

# **SNMP** Configuration

#### Enable SNMPv1, SNMPv2c

Select this option and enter the names of Read/Write community and Read Only community according to your NMS settings.

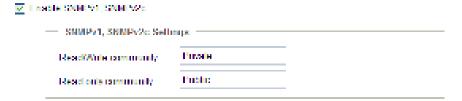

## Enable SNMPv3

This option contains cryptographic security, a higher security level, which allows you to set the Authentication password and the Encryption password.

- Security name: According to your NMS settings, choose Read/Write or Read Only and enter the community name.
- Authentication type: Select MD5 or SHA as the authentication method.
- Authentication password: Enter the password for authentication (at least 8 characters).
- Encryption password: Enter a password for encryption (at least 8 characters).

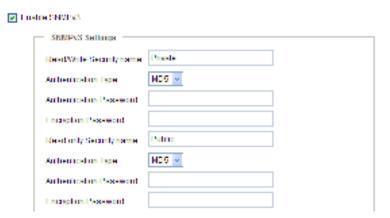

# **Network > FTP**

The newer firmware may disable the FTP port for security concerns. You can manually enable the FTP server service to enable the FTP function.

<u>FTP port</u>: The FTP server allows the user to save recorded video clips. You can utilize VIVOTEK's Installation Wizard 2 to upgrade the firmware via FTP server. By default, the FTP port is set to 21. It can also be assigned to another port number between 1025 and 65535.

# Security > User accounts

This section explains how to enable password protection and create multiple accounts.

#### **Root Password**

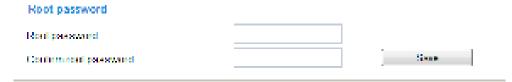

The administrator account name is "root", which is permanent and can not be deleted. If you want to add more accounts in the Manage User column, please apply the password for the "root" account first.

- 1. Type the password identically in both text boxes, then click **Save** to enable password protection.
- 2. A window will be prompted for authentication; type the correct user's name and password in their respective fields to access the Network Camera.

# **Privilege Management**

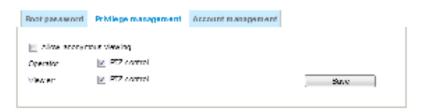

<u>PTZ control</u>: You can modify the management privilege for operators or viewers. Select or deselect the checkboxes, then click **Save** to enable the settings. If you give Viewers the privilege, Operators will also have the ability to control the Network Camera through the main page. (Please refer to Configuration on page 93).

Allow anonymous viewing: If you check this item, any client can access the live stream without entering a User ID and Password.

# **Account Management**

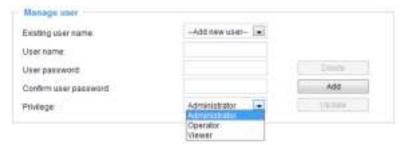

Administrators can create up to 20 user accounts.

- 1. Input the new user's name and password.
- 2. Select the privilege level for the new user account. Click **Add** to enable the setting.

Access rights are sorted by user privilege (Administrator, Operator, and Viewer). Only administrators can access the Configuration page. Although operators cannot access the Configuration page, they can use the URL Commands to get and set the value of parameters. For more information, please refer to URL Commands of the Network Camera on page 126. Viewers can only access the main page for live viewing.

Here you also can change a user's access rights or delete user accounts.

- 1. Select an existing account to modify.
- 2. Make necessary changes and click **Update** or **Delete** to enable the setting.

# **Security > HTTPS** (Hypertext Transfer Protocol over SSL)

This section explains how to enable authentication and encrypted communication over SSL (Secure Socket Layer). It helps protect streaming data transmission over the Internet on higher security level.

## **Create and Install Certificate Method**

Before using HTTPS for communication with the Network Camera, a **Certificate** must be created first. There are three ways to create and install a certificate:

# Create self-signed certificate

- 1. Select this option from a pull-down menu.
- 2. In the first column, select **Enable HTTPS secure connection**, then select a connection option: "HTTP & HTTPS" or "HTTPS only".
- 3. Click **Create certificate** to generate a certificate.

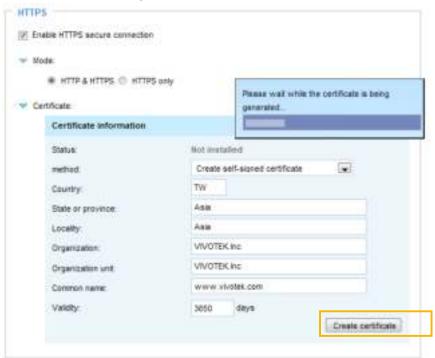

4. The Certificate Information will automatically be displayed as shown below. You can click **Certificate properties** to view detailed information about the certificate.

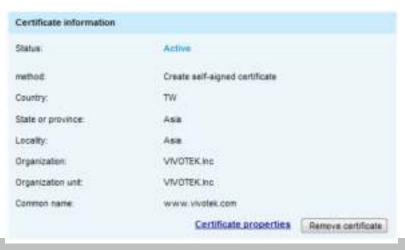

- 5. Click **Save** to preserve your configuration, and your current session with the camera will change to the encrypted connection.
- 6. If your web session does not automatically change to an encrypted HTTPS session, click Home to return to the main page. Change the URL address from "http://" to "https://" in the address bar and press Enter on your keyboard. Some Security Alert dialogs will pop up. Click OK or Yes to enable HTTPS.

## https://

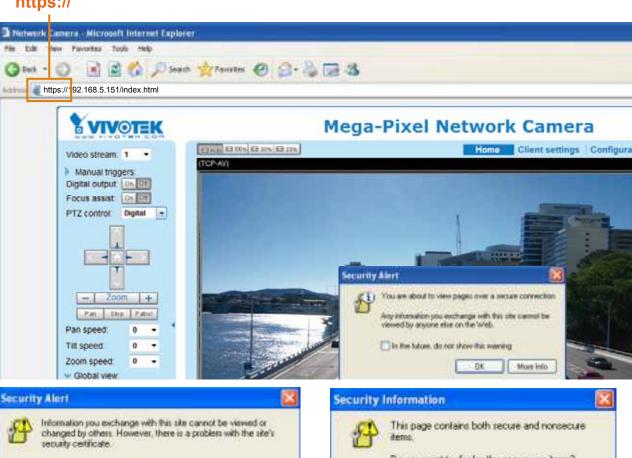

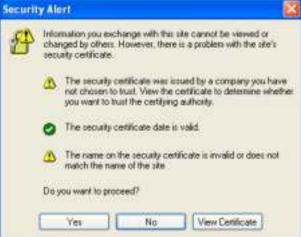

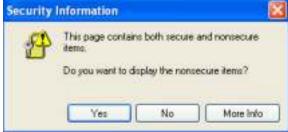

## Create certificate request and install

- 1. Select the option from the **Method** pull-down menu.
- 2. Click Create certificate to proceed.
- 3. The following information will show up in a pop-up window after clicking **Create**. Then click **Save** to generate the certificate request.

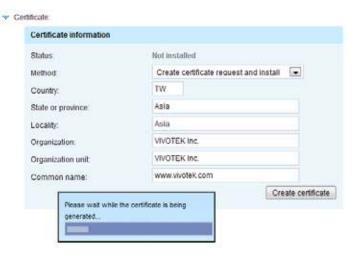

4. The Certificate request window will prompt.

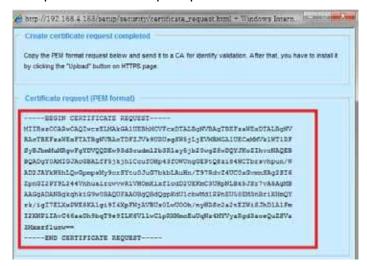

If you see the following Information bar, click **OK** and click on the Information bar at the top of the page to allow pop-ups.

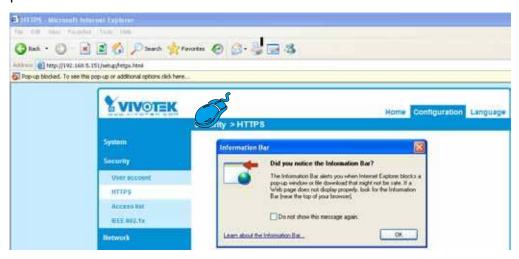

5. Look for a trusted certificate authority, such as Symantec's VeriSign Authentication Services, that issues digital certificates. Sign in and purchase the SSL certification service. Copy the certificate request from your request prompt and paste it in the CA's signing request window. Proceed with the rest of the process as CA's instructions on their webpage.

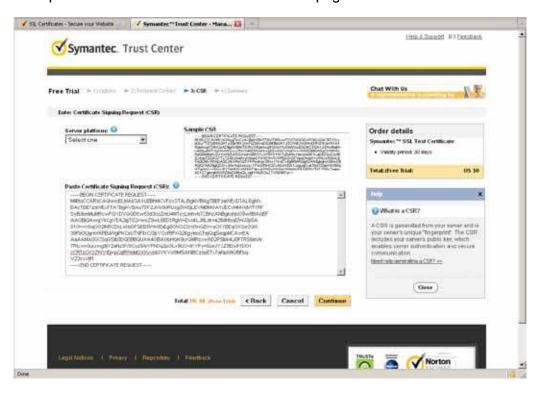

6. Once completed, your SSL certificate should be delivered to you via an email or other means. Copy the contents of the certificate in the email and paste it in a text/HTML/hex editor/converter, such as IDM Computer Solutions' UltraEdit.

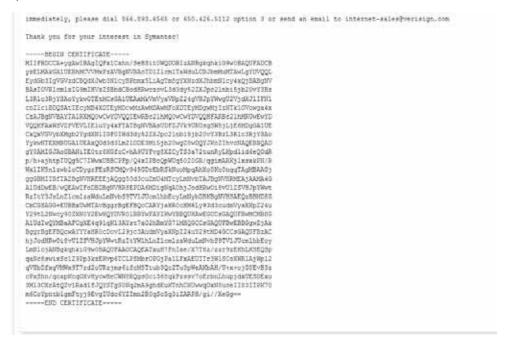

7. Open a new edit, paste the certificate contents, and press ENTER at the end of the contents to add an empty line.

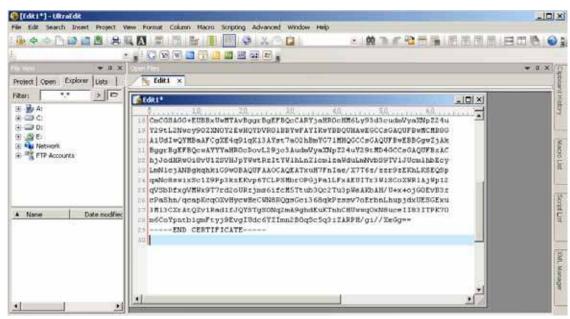

8. Convert file format from DOS to UNIX. Open File menu > Conversions > DOS to Unix.

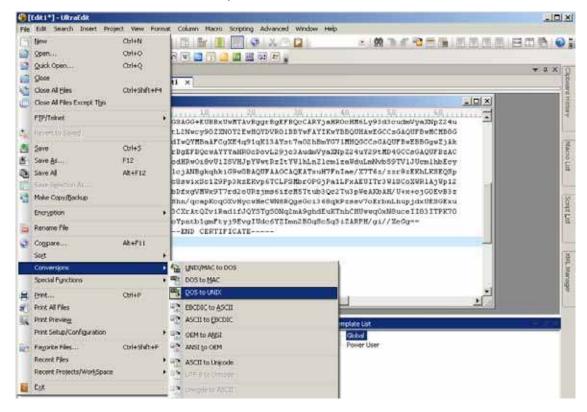

9. Save the edit using the ".crt" extension, using a file name like "CAcert.crt."

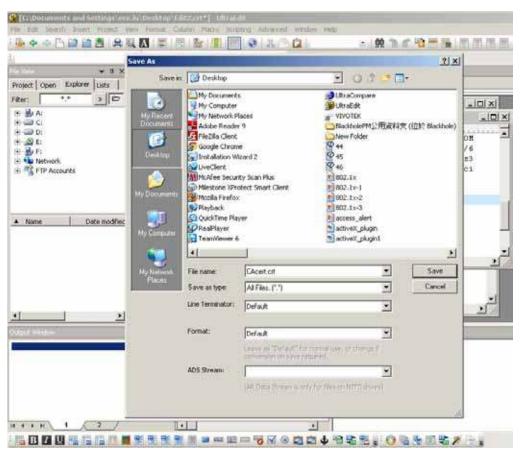

10. Return to the original firmware session, use the **Browse** button to locate the crt certificate file, and click **Upload** to enable the certification.

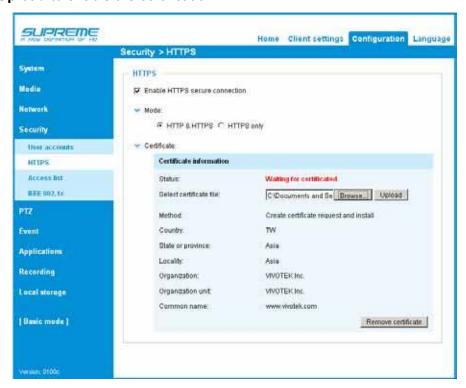

11. When the certifice file is successfully loaded, its status will be stated as **Active**. Note that a certificate must have been created and installed before you can click on the "**Save**" button for the configuration to take effect.

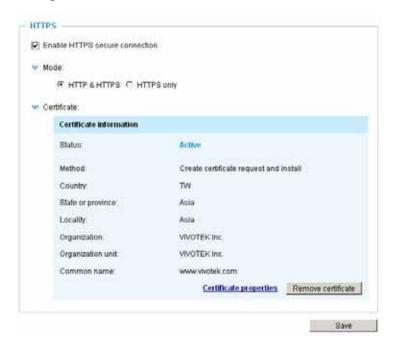

12.To begin an encrypted HTTPS session, click **Home** to return to the main page. Change the URL address from "<a href="http://">https://</a>" to "<a href="https://">https://</a>" in the address bar and press **Enter** on your keyboard. Some Security Alert dialogs will pop up. Click **OK** or **Yes** to enable HTTPS.

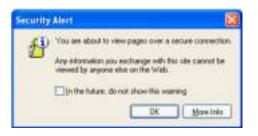

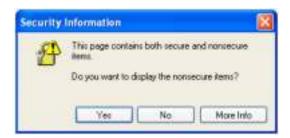

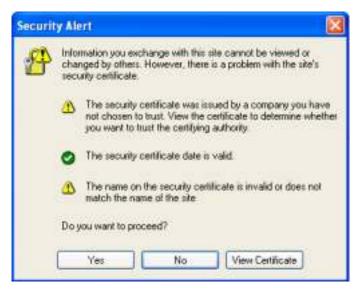

# **Security > Access List**

This section explains how to control access permission by verifying the client PC's IP address.

# **General Settings**

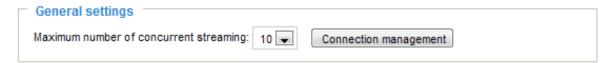

Maximum number of concurrent streaming connection(s) limited to: Simultaneous live viewing for 1~10 clients (including stream 1 to stream 3). The default value is 10. If you modify the value and click **Save**, all current connections will be disconnected and automatically attempt to re-link (IE Explorer or Quick Time Player).

<u>View Information</u>: Click this button to display the connection status window showing a list of the current connections. For example:

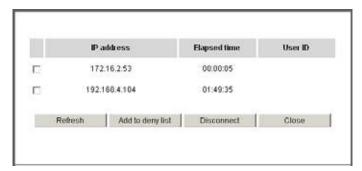

Note that only consoles that are currently displaying live streaming will be listed in the View Information list.

- IP address: Current connections to the Network Camera.
- Elapsed time: How much time the client has been at the webpage.
- User ID: If the administrator has set a password for the webpage, the clients have to enter a user name and password to access the live video. The user name will be displayed in the User ID column. If the administrator allows clients to link to the webpage without a user name and password, the User ID column will be empty.

There are some situations that allow clients access to the live video without a user name and password:

- 1. The administrator does not set up a root password. For more information about how to set up a root password and manage user accounts, please refer to Security > User account on page 88.
- 2. The administrator has set up a root password, but set **RTSP Authentication** to "disable". For more information about **RTSP Authentication**, please refer to RTSP Streaming on page 70.
- 3. The administrator has set up a root password, but allows anonymous viewing.

- Refresh: Click this button to refresh all current connections.
- Add to deny list: You can select entries from the Connection Status list and add them to the Deny List to deny access. Please note that those checked connections will only be disconnected temporarily and will automatically try to re-link again (IE Explore or Quick Time Player). If you want to enable the denied list, please check **Enable access list filtering** and click **Save** in the first column.
- Disconnect: If you want to break off the current connections, please select them and click this button. Please note that those checked connections will only be disconnected temporarily and will automatically try to re-link again (IE Explore or Quick Time Player).

#### **Filter**

<u>Enable access list filtering</u>: Check this item and click **Save** if you want to enable the access list filtering function.

<u>Filter type</u>: Select **Allow** or **Deny** as the filter type. If you choose **Allow Type**, only those clients whose IP addresses are on the Access List below can access the Network Camera, and the others cannot. On the contrary, if you choose **Deny Type**, those clients whose IP addresses are on the Access List below will not be allowed to access the Network Camera, and the others can.

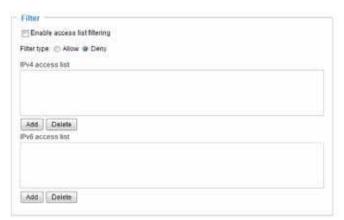

Then you can **Add** a rule to the following Access List. Please note that the IPv6 access list column will not be displayed unless you enable IPv6 on the Network page. For more information about **IPv6 Settings**, please refer to Network > General settings on page 66 for detailed information.

There are three types of rules:

<u>Single</u>: This rule allows the user to add an IP address to the Allowed/Denied list. For example:

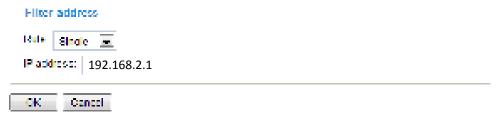

<u>Network</u>: This rule allows the user to assign a network address and corresponding subnet mask to the Allow/Deny List. The address and network mask are written in CIDR format.

For example:

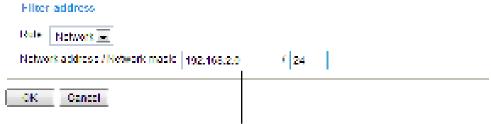

IP address range 192.168.2.x will be bolcked.

If IPv6 filter is preferred, you will be prompted by the following window. Enter the IPv6 address and the two-digit prefix length to specify the range of IP addresses in your configuration.

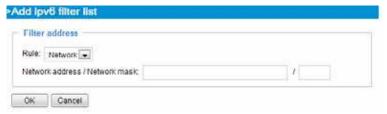

<u>Range</u>: This rule allows the user to assign a range of IP addresses to the Allow/Deny List. Note: This rule only applies to IPv4 addresses.

For example:

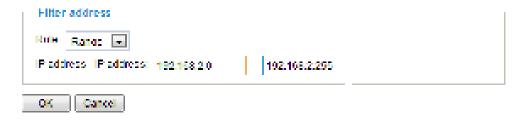

#### **Administrator IP address**

<u>Always allow the IP address to access this device</u>: You can check this item and add the Administrator's IP address in this field to make sure the Administrator can always connect to the device.

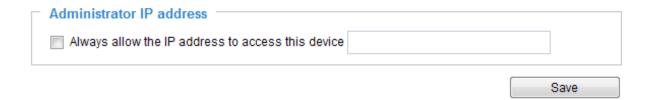

# Security > IEEE 802.1X

Enable this function if your network environment uses IEEE 802.1x, which is a port-based network access control. The network devices, intermediary switch/access point/hub, and RADIUS server must support and enable 802.1x settings.

The 802.1x standard is designed to enhance the security of local area networks, which provides authentication to network devices (clients) attached to a network port (wired or wireless). If all certificates between client and server are verified, a point-to-point connection will be enabled; if authentication fails, access on that port will be prohibited. 802.1x utilizes an existing protocol, the Extensible Authentication Protocol (EAP), to facilitate communication.

■ The components of a protected network with 802.1x authentication:

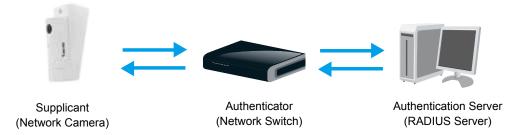

- 1. Supplicant: A client end user (camera), which requests authentication.
- 2. Authenticator (an access point or a switch): A "go between" which restricts unauthorized end users from communicating with the authentication server.
- 3. Authentication server (usually a RADIUS server): Checks the client certificate and decides whether to accept the end user's access request.
- VIVOTEK Network Cameras support two types of EAP methods to perform authentication: **EAP-PEAP** and **EAP-TLS**.

Please follow the steps below to enable 802.1x settings:

- 1. Before connecting the Network Camera to the protected network with 802.1x, please apply a digital certificate from a Certificate Authority (i.e., your network administrator) which can be validated by a RADIUS server.
- 2. Connect the Network Camera to a PC or notebook outside of the protected LAN. Open the configuration page of the Network Camera as shown below. Select **EAP-PEAP** or **EAP-TLS** as the EAP method. In the following blanks, enter your ID and password issued by the CA, then upload related certificate(s).

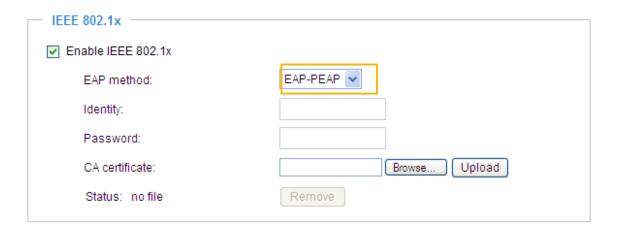

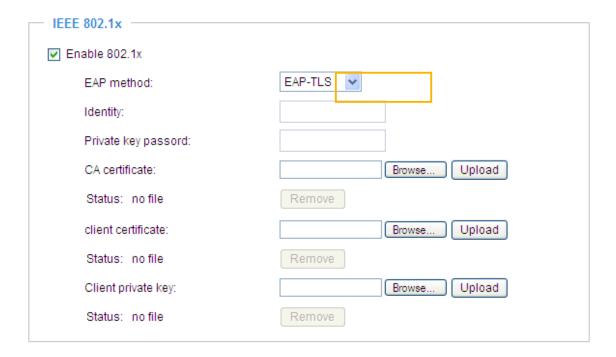

3. When all settings are complete, move the Network Camera to the protected LAN by connecting it to an 802.1x enabled switch. The devices will then start the authentication automatically.

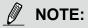

- ► The authentication process for 802.1x:
- 1. The Certificate Authority (CA) provides the required signed certificates to the Network Camera (the supplicant) and the RADIUS Server (the authentication server).
- 2. A Network Camera requests access to the protected LAN using 802.1X via a switch (the authenticator). The client offers its identity and client certificate, which is then forwarded by the switch to the RADIUS Server, which uses an algorithm to authenticate the Network Camera and returns an acceptance or rejection back to the switch.
- 3. The switch also forwards the RADIUS Server's certificate to the Network Camera.
- 4. Assuming all certificates are validated, the switch then changes the Network Camera's state to authorized and is allowed access to the protected network via a pre-configured port.

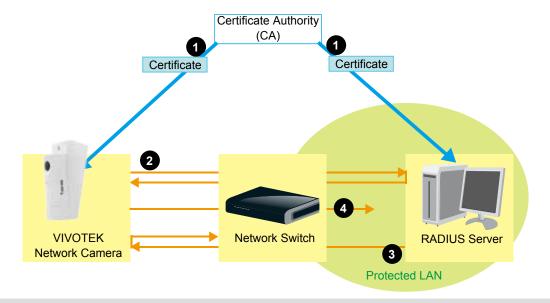

# PTZ > PTZ settings

This section explains how to control the Network Camera's Pan/Tilt/Zoom operation.

Digital: Control the e-PTZ operation. Within a field of view, it allows users to quickly move the focus to a target area for close-up viewing without physically moving the camera.

# **Digital PTZ Operation (E-PTZ Operation)**

The e-PTZ control settings section will be displayed as shown below:

Auto pan/patrol speed: Select the speed from 1~5 (slow/fast) to set up the Auto pan/patrol speed control.

## Zoom factor display

If you check this item, the zoom indicator will be displayed on the home page when you zoom in/out the live viewing window as the picture shown on the next page.

When completed with the e-PTZ settings, click **Save** to enable the settings on this page.

# Home page in the E-PTZ Mode

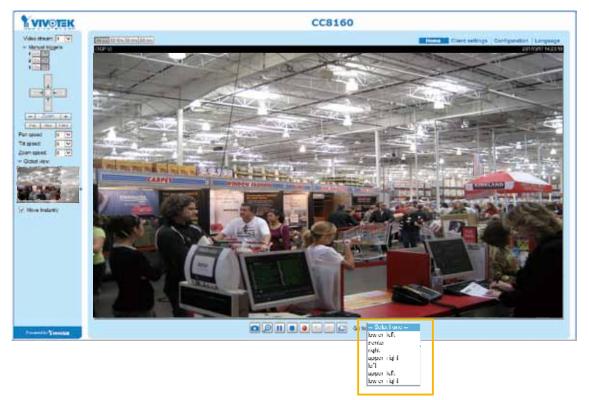

- The e-Preset Positions will also be displayed on the home page. Select one from the drop-down list, and the Network Camera will move to the selected position.
- If you have set up different preset positions for different streams, you can select one of the video streams to display its separate preset positions.

#### **Global View**

In addition to using the e-PTZ control panel, you can also use the mouse to drag or resize the floating frame to pan/tilt/zoom the viewing region. The live view window will also move to the viewing region accordingly.

#### **Moving Instantly**

If you check this item, the live view window will switch to the new viewing region instantly after you move the floating frame. If not selected, the process of moving from one position to another will be shown.

## Click on Image

The e-PTZ function also supports "Click on Image". When you click on any point of the Global View Window or Live View Window, the viewing region will also move to that point.

Note that the "Click on Image" function only applies when you have configured a smaller "Region of Interest" out of the maximum output frame! e.g., an 800 x 600 region from out of the camera's maximum frame size.

<u>Patrol button</u>: Click this button, then the Network Camera will patrol among the selected preset positions continuously.

## Patrol settings

You can select some preset positions for the Network Camera to patrol.

Please follow the steps below to set up a patrol schedule:

- 1. Select the preset locations on the list, and click ...
- 2. The selected preset locations will be displayed on the Patrol locations list.
- 3. Set the **Dwelling time** for the preset location during an auto patrol.
- 4. If you want to delete a preset location from the Patrol locations list, select it and click **Remove**.
- 5. Select a location and click 🛕 🔻 to rearrange the patrol order.
- 6. Select patrol locations you want to save in the list and click **Save** to enable the patrol settings.
- 7. To implement the patrol schedule, please go to homepage and click on the **Patrol** button.

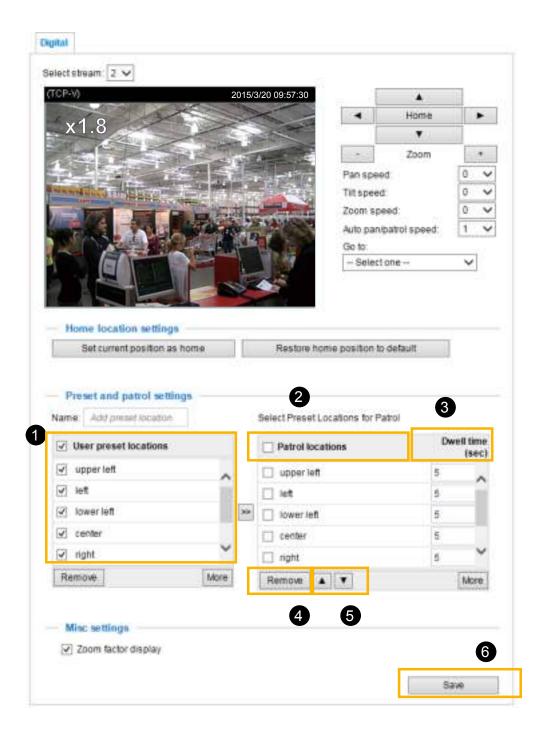

# NOTE:

- ▶ The Preset Positions will also be displayed on the Home page. Select one from the Go to menu, and the Network Camera will move to the selected preset position.
- ▶ Click Patrol: The Network Camera will patrol along the selected positions repeatedly.

# **Event > Event settings**

This section explains how to configure the Network Camera to respond to particular situations (event). A typical application is that when a motion is detected, the Network Camera sends buffered images to an FTP server or e-mail address as notifications. Click on **Help**, there is an illustration shown in the pop-up window explaining that an event can be triggered by many sources, such as motion detection or external digital input devices. When an event is triggered, you can specify what type of action that will be performed. You can configure the Network Camera to send snapshots or videos to your email address or FTP site.

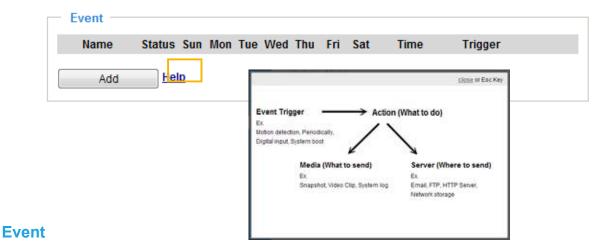

To configure an event with reactive measures such as recording video or snapshots, it is necessary to configure the server and media settings so that the Network Camera will know what action to take (such as which server to send the media files to) when a trigger is activated. An event is an action initiated by a user-defined trigger source. In the **Event** column, click **Add** to open the event settings window. Here you can arrange three elements -- Schedule, Trigger, and Action to set an event. A total of 3 event settings can be configured.

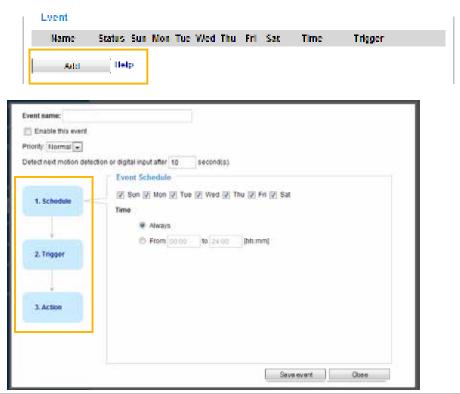

- Event name: Enter a name for the event setting.
- Enable this event: Select this checkbox to enable the event setting.
- Priority: Select the relative importance of this event (High, Normal, or Low). Events with a higher priority setting will be executed first.
- Detect next motion detection or digital input after 

  seconds: Enter the duration in seconds to pause motion detection after a motion is detected. This can prevent event-related actions to take place too frequently.

#### 1. Schedule

Specify the period of time during which the event trigger will take effect. Please select the days of the week and the time in a day (in 24-hr time format) for the event triggering schedule. For example, you may prefer an event to be triggered only during the off-office hours.

## 2. Trigger

This is the cause or stimulus which defines when to trigger the Network Camera. The trigger source can be configured to use the Network Camera's built-in motion detection mechanism or external digital input devices.

There are several choices of trigger sources as shown on the next page. Select the item to display the detailed configuration options.

#### ■ Video motion detection

This option makes use of the built-in motion detection mechanism as a trigger source. To enable this function, you need to configure a Motion Detection Window first. For more information, please refer to Motion Detection on page 111 for details.

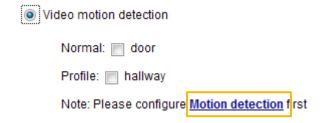

#### ■ Periodically

This option allows the Network Camera to trigger periodically for every other defined minute. Up to 999 minutes are allowed.

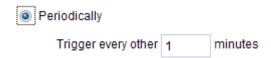

#### ■ System boot

This option triggers the Network Camera when the power to the Network Camera is disconnected and re-connected.

#### Recording notify

This option allows the Network Camera to trigger when the recording disk is full or when recording starts to overwrite older data.

#### ■ Audio detection

A preset threshold can be configured with an external microphone as the trigger to system event. The triggering condition can be an input exceeding or falling below a threshold. Audio detection can take place as a complement to motion detection or as a method to detect activities not covered by the camera's view.

#### ■ Camera tampering detection

This option allows the Network Camera to trigger when the camera detects that is is being tampered with. To enable this function, you need to configure the Tampering Detection option first. Please refer to page 114 for detailed information.

| Samera tampering delection                               |    |
|----------------------------------------------------------|----|
| ☑ Tampening detection ☐ Too dark ☐ Too bright ☐ Too bits | шу |
| Note: Please contigue Comera tampening detection his l   |    |

#### ■ Manual Triggers

This option allows users to enable event triggers manually by clicking the on/off button on the homepage. Please configure 1 to 3 associated events before using this function.

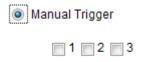

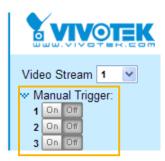

#### ■ VADP

It is presumed that you already uploaded and enabled the VADP modules before you can associatee VADP triggers with an Event setting.

Click on the Set VADP Trigger button to open the VADP setup menu. The triggering conditions available with 3rd-party software modules known as VADP will be listed. Use the arrow buttons to select these triggers. Users may implant these modules for different purposes such as triggering motion detection, or applications related to video analysis, etc. Please refer to page 117 for the configuration options with VADP modules.

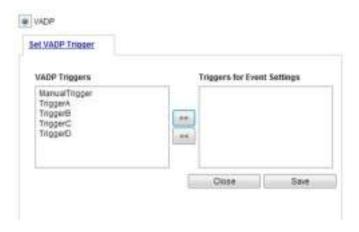

Once the triggers are configured, they will be listed under the VADP option.

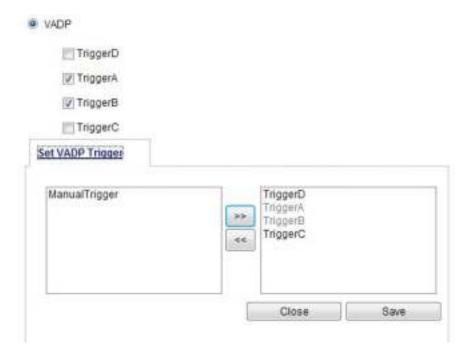

# 3. Action

Define the actions to be performed by the Network Camera when a trigger is activated.

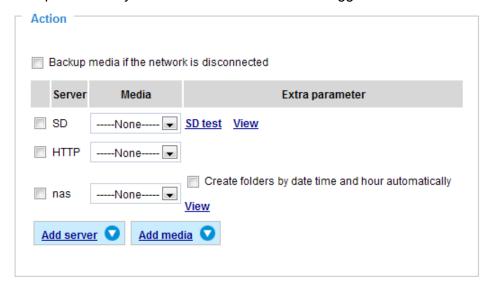

#### **Add server**

It is necessary to configure the server and media settings so that the Network Camera will know what action to take (such as which server to send the media files to) when a trigger is activated. Click **Add server** to open the server setting window. You can specify where the notification messages are sent to when a trigger is activated. A total of 5 server settings can be configured.

There are four choices of server types available: Email, FTP, HTTP, and Network storage. Select the item to display the detailed configuration options. You can configure either one or all of them.

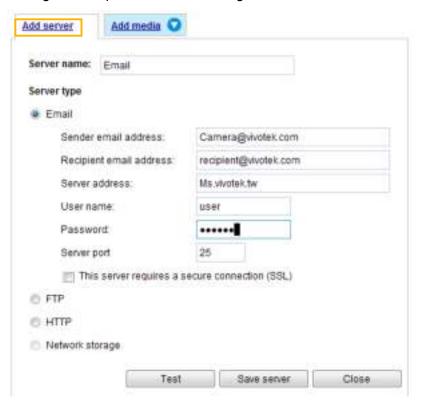

#### Server type - Email

Select to send the media files via email when a trigger is activated.

- Server name: Enter a name for the server setting.
- Sender email address: Enter the email address of the sender.
- Recipient email address: Enter the email address of the recipient.
- Server address: Enter the domain name or IP address of the email server.
- User name: Enter the user name of the email account if necessary.
- Password: Enter the password of the email account if necessary.
- Server port: The default mail server port is set to 25. You can also manually set another port.

If your SMTP server requires a secure connection (SSL), select **This server requires a secure** connection (SSL).

To verify if the email settings are correctly configured, click **Test**. The result will be shown in a pop-up window. If successful, you will also receive an email indicating the result.

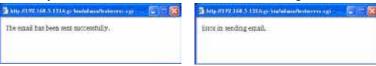

Click **Save server** to enable the settings.

Note that after you configure the first event server, the new event server will automatically display on the Server list. If you wish to add other server options, click **Add server**.

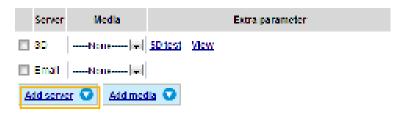

#### Server type - FTP

Select to send the media files to an FTP server when a trigger is activated.

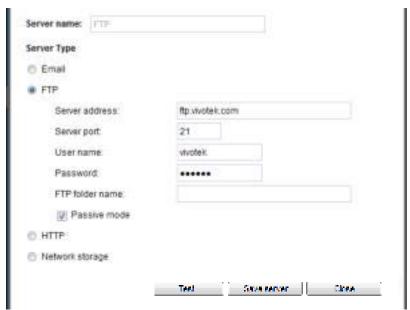

- Server name: Enter a name for the server setting.
- Server address: Enter the domain name or IP address of the FTP server.
- Server port: By default, the FTP server port is set to 21. It can also be assigned to another port number between 1025 and 65535.
- User name: Enter the login name of the FTP account.
- Password: Enter the password of the FTP account.
- FTP folder name

Enter the folder where the media files will be placed. If the folder name does not exist, the Network Camera will automatically create one on the FTP server.

#### ■ Passive mode

Most firewalls do not accept new connections initiated from external requests. If the FTP server supports passive mode, select this option to enable passive mode FTP and allow data transmission to pass through the firewall. The firmware default has the Passive mode checkbox selected.

To verify if the FTP settings are correctly configured, click **Test**. The result will be shown in a pop-up window as shown below. If successful, you will also receive a test.txt file on the FTP server.

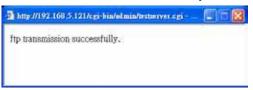

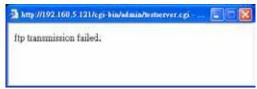

Click **Save server** to enable the settings.

## Server type - HTTP

Select to send the media files to an HTTP server when a trigger is activated.

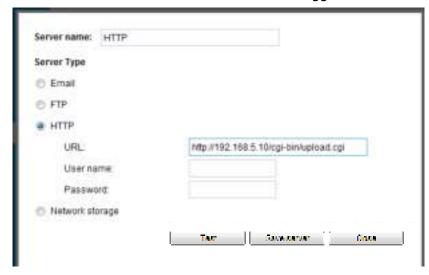

- Server name: Enter a name for the server setting.
- URL: Enter the URL of the HTTP server.
- User name: Enter the user name if necessary.
- Password: Enter the password if necessary.

To verify if the HTTP settings are correctly configured, click **Test**. The result will be shown in a pop-up window as shown below. If successful, you will receive a test.txt file on the HTTP server.

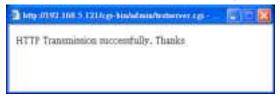

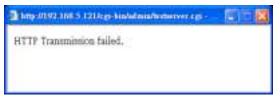

Click **Save server** to enable the settings.

#### Network storage:

Select to send the media files to a networked storage when a trigger is activated. Please refer to **NAS server** on page 122 for details. Note that only one NAS server can be configured.

Click **Save server** to enable the settings.

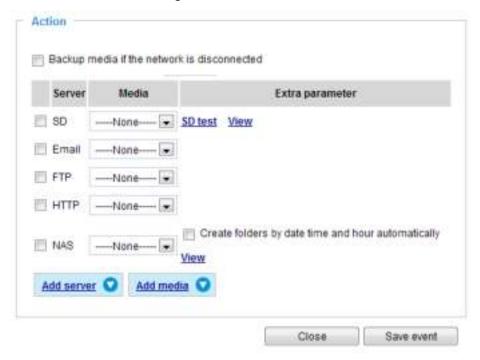

- View: Click this button to open a file list window. This function is only for Network Storage. If you click the View button for a Network storage, a file directory window will prompt for you to view recorded data on Network storage. For detailed illustration, please refer to the next page.
- Create folders by date, time, and hour automatically: If you select this item, the system will automatically create folders by the date when video footages are stored onto the networked storage.

The following is an example of a file destination with video clips:

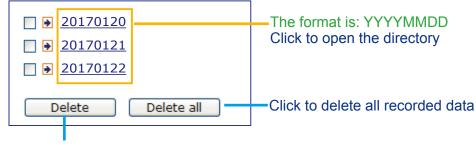

Click to delete selected items

# Click **20170120** to open the directory:

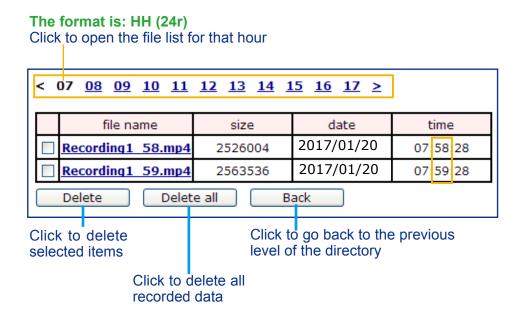

| < 07 <u>08 09 10 11 12 13 14 15 16 17 ≥</u> |     |         |            |          |  |  |
|---------------------------------------------|-----|---------|------------|----------|--|--|
| file name                                   |     | size    | date       | time     |  |  |
| Recording 1 58                              | mp4 | 2526004 | 2017/01/20 | 07:58:28 |  |  |
| Recording 1 59                              | mp4 | 2563536 | 2017/01/20 | 07:59:28 |  |  |
| Delete all Back                             |     |         |            |          |  |  |
|                                             |     |         |            |          |  |  |

The format is: File name prefix + Minute (mm)
You can set up the file name prefix on Add media page. Please refer to next page for detailed information.

#### Add media

Click **Add media** to open the media setting window. You can specify the type of media that will be sent when a trigger is activated. A total of 5 media settings can be configured. There are three choices of media types available: Snapshot, Video Clip, and System log. Select the item to display the detailed configuration options. You can configure either one or all of them.

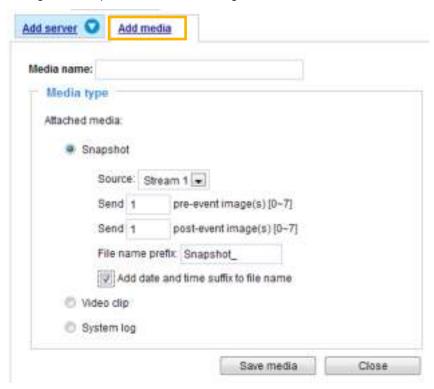

#### Media type - Snapshot

Select to send snapshots when a trigger is activated.

- Media name: Enter a name for the media setting.
- Source: Select to take snapshots from any of the video streams.
- Send □ pre-event images

The Network Camera has a buffer to temporarily hold data up to a certain limit. Enter a number to decide how many images to capture before a trigger is activated. Up to 7 images can be generated.

■ Send ☐ post-event images

Enter a number to decide how many images to capture after a trigger is activated. Up to 7 images can be generated.

For example, if both the Send pre-event images and Send post-event images are set to 7, a total of 15 images can be generated after a trigger is activated.

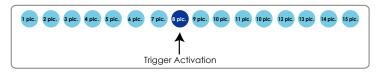

■ File name prefix

Enter the text that will be appended to the front of the file name.

■ Add date and time suffix to the file name Select this option to add a date/time suffix to the file name. For example:

Snapshot\_20170513\_100341

Tile name prefix
The format is: YYYYMMDD\_HHMMSS

Click **Save media** to enable the settings.

Note that after you set up the first media server, a new column for media server will automatically display on the Media list. If you wish to add more media options, click **Add media**.

#### Media type - Video clip

Select to send video clips when a trigger is activated.

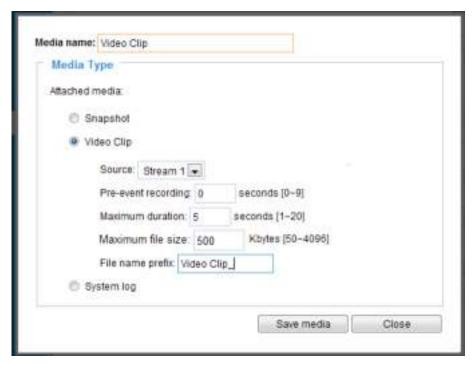

- Media name: Enter a name for the media setting.
- Source: Select a video stream as the source of video clip.
- Pre-event recording

The Network Camera has a buffer to temporarily hold data up to a certain limit. Enter a number to decide the duration of recording before a trigger is activated. Up to 9 seconds can be set.

■ Maximum duration

Specify the maximum recording duration in seconds. The duration can be up to 10 seconds. For example, if pre-event recording is set to five seconds and the maximum duration is set to ten seconds, the Network Camera continues to record for another 4 seconds after a trigger is activated.

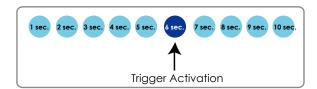

- Maximum file size

  Specify the maximum file size allowed. Some users may need to stitch the video clips together when searching and packing up forensic evidence.
- File name prefix
  Enter the text that will be appended to the front of the file name.

For example:

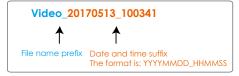

Click **Save media** to enable the settings.

#### Media type - System log

Select to send a system log when a trigger is activated.

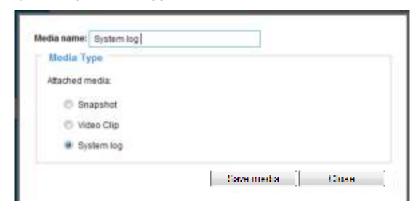

Click **Save media** to enable the settings, then click **Close** to exit the page.

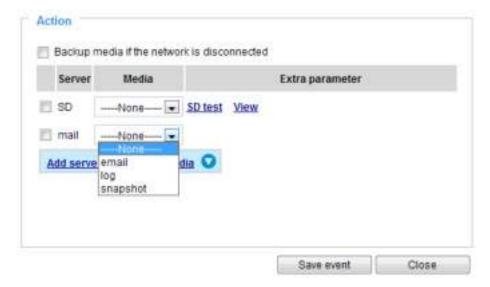

In the Event settings column, the Servers and Medias you configured will be listed; please make sure the Event -> Status is indicated as **ON**, in order to enable the event triggering action.

When completed, click the **Save event** button to enable the settings and click **Close** to exit Event Settings page. The new Event / Server settings / Media will appear in the event drop-down list on the Event setting page.

Please see the example of the Event setting page below:

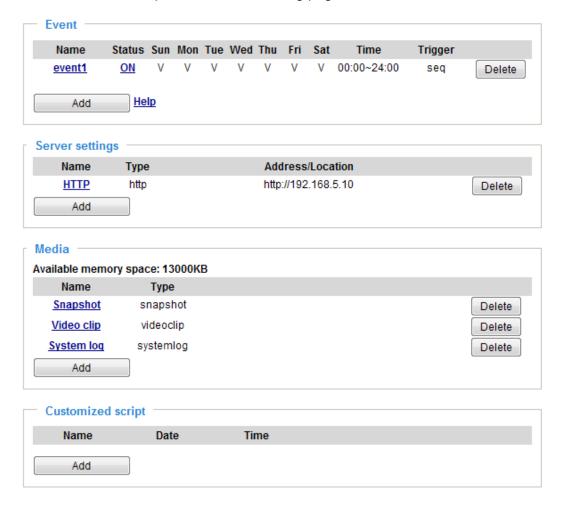

When the Event Status is **ON**, the event configuration above is triggered by motion detection, the Network Camera will automatically send snapshots via e-mail.

If you want to stop the event trigger, you can click on the **ON** button to turn it to **OFF** status or click the **Delete** button to remove the event setting.

To remove a server setting from the list, select a server name from the drop-down list and click **Delete**. Note that you can only delete a server setting when it is not applied in an existing event setting.

To remove a media setting from the list, select a media name from the drop-down list and click **Delete**. Note that you can only delete a media setting when it is not applied in an existing event setting.

#### **Customized Script**

This function allows you to upload a sample script (.xml file) to the camera, which will save your time on configuring the settings. Please note that there is a limited number of customized scripts you can upload; if the current amount of customized scripts has reached the limit, an alert message will prompt. If you need more information, please contact VIVOTEK technical support.

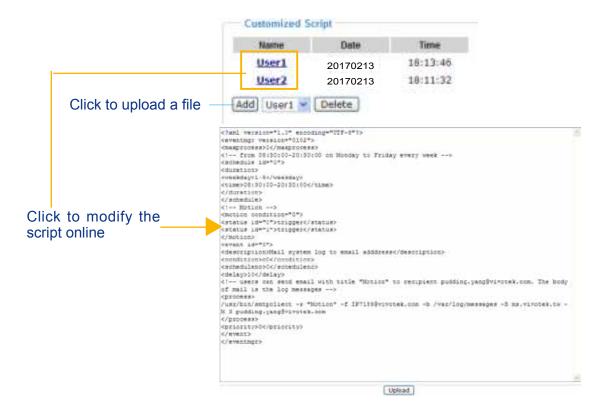

### **Applications > Motion detection**

This section explains how to configure the Network Camera to enable motion detection. A total of 5 motion detection windows can be configured.

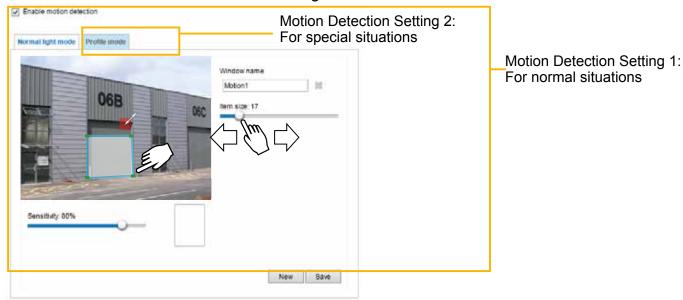

Follow the steps below to enable motion detection:

- 1. Click **New** to add a new motion detection window.
- 2. In the Window Name text box, enter a name for the motion detection window.
  - Use 4 mouse clicks to designate a detection window. You can change the window shape by dragging the corner marks to a preferred location.
  - Drag the item size tab to change the minimum size of item to trigger an alarm. An item size box will appear in the center of screen for your reference (in semi-transparent red). An intruding object must be larger than the Item size to trigger an alarm. Change the item size according to the live view.
  - To delete a window, click the X mark on the right of the window name.
- 3. Define the sensitivity to moving objects by moving the Sensitivity slide bar. Note that a high sensitivity is prone to produce false alarms such as the fast changes of light (such as day/night mode switch, turning lights on/off). A movement must persist longer than 0.3 second for the motion to be detected.
- 4. Click **Save** to enable the settings.
- 5. Select **Enable motion detection** to enable this function.

For example:

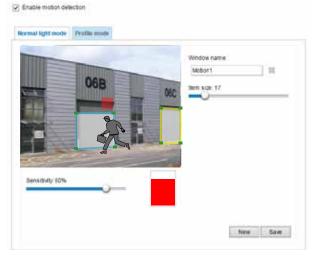

The Percentage Indicator will rise or fall depending on the variation between sequential images. When motions are detected by the Network Camera and are considered to exceed the preset threshold, the red bar rises. Meanwhile, the motion detection window will be outlined in red.

Photos or videos can be captured instantly and configured to be sent to a remote server (via an Email or FTP server). For more information on how to configure an event setting, please refer to Event settings on page 97.

A green bar indicates that even though motions have been detected, the event has not been triggered because the image variations still fall under the preset threshold.

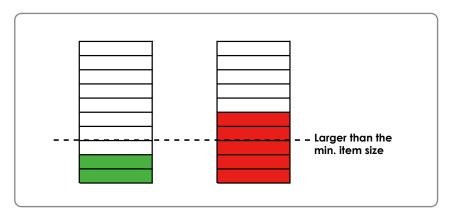

If you want to configure other motion detection settings for day/night/schedule mode (e.g., for a different lighting condition), please click **Profile** to open the Motion Detection Profile Settings page as shown below. Another three motion detection windows can be configured on this page.

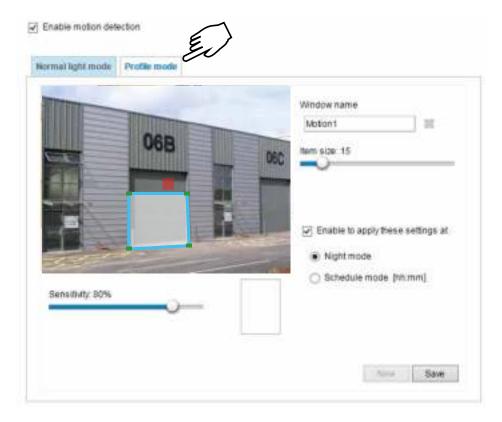

Please follow the steps below to set up a profile:

- 1. Create a new motion detection window.
- 2. Click the Profile mode tab.
- 3. Select the applicable Schedule mode. Please manually enter a time range.
- 4. Click **Save** to enable the settings and click **Close** to exit the page.

This motion detection window will also be displayed on the Event Settings page. You can go to **Event > Event settings > Trigger** to select it as a trigger source. Please refer to page 98 for detailed information.

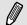

#### NOTE:

#### ► How does motion detection work?

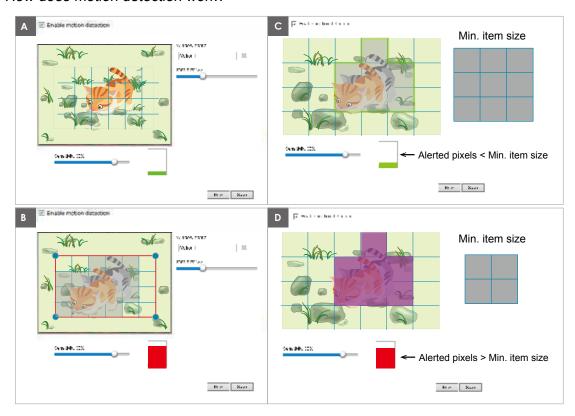

There are two motion detection parameters: Sensitivity and Min. Item Size. As illustrated above, frame A and frame B are two sequential images. Pixel differences between the two frames are detected and highlighted in gray in which the sensitivity setting will take effect. Sensitivity is a value that expresses the sensitivity to moving objects. A higher sensitivity setting allows camera to detect slight movements while a lower sensitivity setting will neglect them.

The minimum item size is a threshold value that determines how many "alerted pixels" can trigger an event. When the size of an intruding object is larger than the minimum size, and its movement persist for 0.3 second, the motion is judged to exceed the defined threshold; and the motion window will be outlined in red. With a large minimum item size, the size of moving object in frame C is considered as smaller than the minimum item size, no motion alarm is triggered. With a smaller minimum item size, the same moving object in frame D triggers the alarm.

For applications that require a high level of security management, it is suggested to use **higher** sensitivity settings. However, a higher sensitivity level can also produce false alarms due to fast light changes when switching between the day and night modes, AE switch, turning the light on or off, etc.

### **Applications > Tampering detection**

This section explains how to set up camera tamper detection. With tamper detection, the camera is capable of detecting incidents such as **redirection**, **blocking or defocusing**, or even **spray paint**.

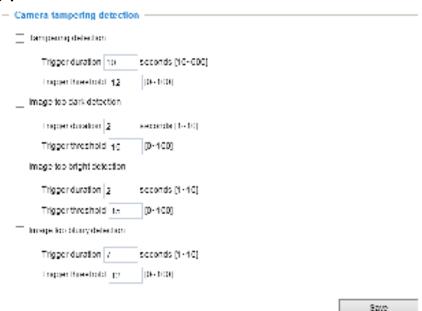

Please follow the steps below to set up the camera tamper detection function:

1. Click to select the checkbox before tampering conditions: Tampering detection, Image too dark, Image too bright, and Image too blurry. Enter the tamper trigger duration. (10 sec. ~ 10 min.). The duraction specifies the set of time before the tampering is considered as a real alarm. This helps avoid false alarms by short-lived changes.

The tamper alarm will be triggered only when the tampering factor (the difference between current frame and pre-saved background) exceeds the trigger threshold. Conditions such as image too dark, too bright, or too blurry (defocused) can also be configured as tampering conditions. The Trigger threshold determines how sensitive your is tamper detection setting. Lower the threshold number, easier to trigger.

Too bright: shining a flash light. The average lighting level of the scene is taken into consideration.

Too dark: covering the objective or spraying paint.

Too blurry: blurry scene can be the result of strong interference on the device, such as EMI interference.

2. You can configure Tampering Detection as a trigger element to the proactive event configurations in **Event -> Event settings -> Trigger.** For example, when the camera is tampered with, camera can be configured to send the pre- and post-event video clips to a networked storage device. Please refer to page 122 for detailed information.

### **Applications > Audio detection**

Audio detection, along with video motion detection, is applicable in the following scenarios:

- 1. Detection of activities not covered by camera view, e.g., a loud input by gun shots or breaking a door/ window.
- 2. A usually noisy environment, such as a factory, suddenly becomes quiet due to a breakdown of machines.
- 3. A PTZ camera can be directed to turn to a preset point by the occurrence of audio events.
- 4. Dark environments where video motion detection may not function well.

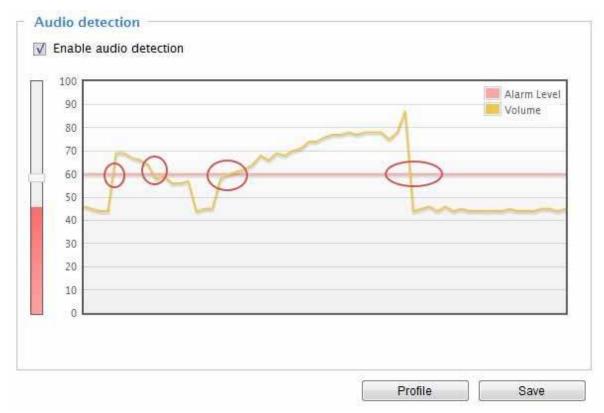

The red circles indicate where the audio alarms can be triggered when breaching or falling below the preset threshold.

How to configure Audio detection:

- 1. Once the Audio detection window is opened, the current sound input will be interactively indicated by a fluctuating yellow wave diagram.
- 2. Use a mouse click to drag the Alarm level tab to a preferred location on the slide bar.
- 3. Select the "Enable audio detection" checkbox and click Save to enable the feature.

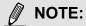

- 1. Note that the volume numbers (0~100) on the side of wave diagram does not represent decibel (dB). Sound intensity level has already been mapped to preset values. You can, however, use the realworld inputs at your installation site that are shown on the wave diagram to configure an alarm level.
- 2. To configure this feature, you must not mute the audio in Configuration > Media > Audio. The default of the camera can be muted due to the lack of an internal microphone. An external microphone is provided by users.

You can use the **Profile** window to configure a different Audio detection setting. For example, a place can be noisy in the day time and become very quiet in the night.

- 1. Click on the **Enable this profile** checkbox. Once the Audio detection window is opened, the current sound input will be interactively indicated by a fluctuating yellow wave diagram.
- 2. Use a mouse click to drag the **Alarm level** tab to a preferred location on the slide bar.
- 3. Select the **Day**, **Night**, or **Schedule** mode check circles. You may also manually configure a period of time during which this profile will take effect.
- 4. Click **Save** and then click **Close** to complete your configuration.

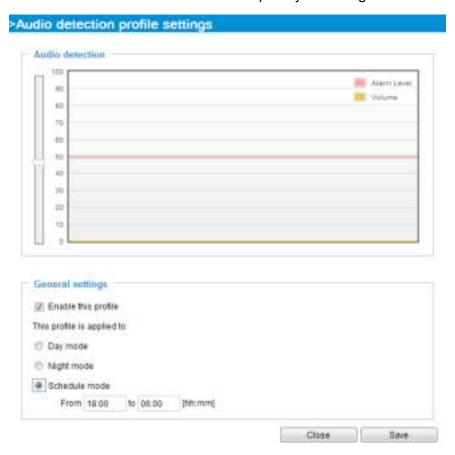

# MPORTANT:

- If the Alarm level and the received volume are set within a range of 20% on the wave diagram, frequent alarms will be triggered. It is recommended to set the Alarm level farther apart from the detected sound level.
- To configure and enable this feature, you **must not** configure video stream #1 into **Motion JPEG**. If an external microphone input is connected and recording of audio stream is preferred, audio stream is transmitted between camera and viewer/recording station **along with stream #1**.
- Refer to page 61 for Audio settings, and page 55 for video streaming settings.

# Applications > Package management - a.k.a., VADP (VIVOTEK Application Development Platform)

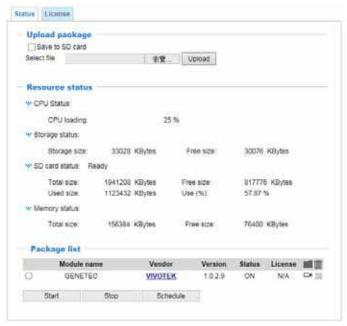

Users can store and execute VIVOTEK's or 3rd-party software modules onto the camera's flash memory. These software modules can apply in video analysis for intelligent video applications such as license plate recognition, object counting, or as an agent for edge recording, etc.

- Once the software package is successfully uploaded, the module configuration (vadp.xml) information is displayed. When uploading a module, the camera will examine whether the module fits the predefined VADP requirements. Please contact our technical support or the vendor of your 3rd-party module for the parameters contained within.
- Users can also run VIVOTEK's VADP packages as a means to access updated functionality instead of replacing the entire firmware.

To utilize a software module, acquire the software package and click **Browse** and **Upload** buttons. The screen message for a successful upload is shown below:

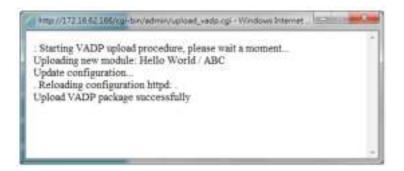

To start a module, select the checkcircle in front, and click the **Start** button.

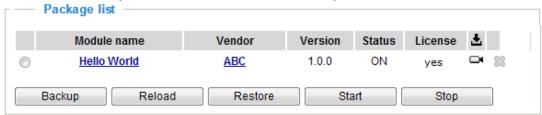

If you should need to remove a module, select the checkcircle in front and then click the **Stop** button. By then the module status will become **OFF**, and the **X** button will appear at the end of the row. Click on the **X** button to remove an existing module.

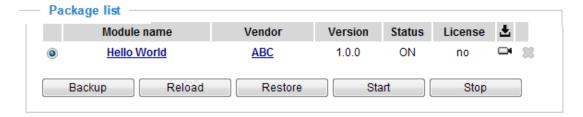

When prompted by a confirm message, Click **Yes** to proceed.

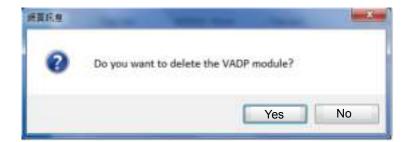

Note that the actual memory consumed while operating the module will be indicated on the **Memory status** field. This helps determine whether a running module has consumed too much of system resources.

On the License page, use the Manual mehtod to register and activate the license for using VIVOTEK's VADP modules. You should acquire the license key elsewhere, and manually upload to the network camera.

Follow the onscreen instruction on VIVOTEK's website for the registration procedure.

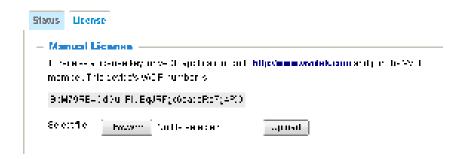

### Recording > Recording settings

This section explains how to configure the recording settings for the Network Camera.

#### **Recording Settings**

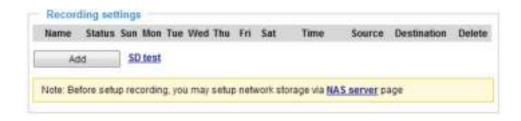

#### **Recording Settings**

Click **Add** to open the recording setting window. On this page, you can define the adaptive recording, recording source, recording schedule, and recording capacity. A total of 2 recording settings can be

configured.

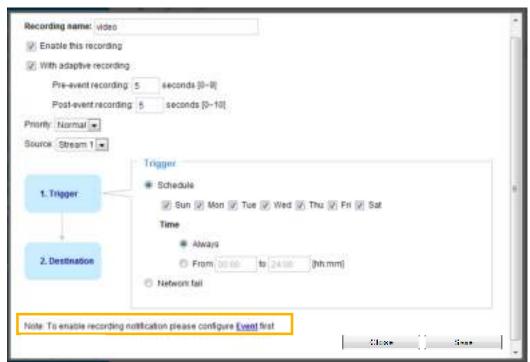

- Recording name: Enter a name for the recording setting.
- Enable this recording: Select this option to enable video recording.
- With adaptive recording:

  Select this option will activate the frame rate control according to alarm trigger.

  The frame control means that when there is a triggered alarm, the frame rate will raise up to the value you've configured on the Video quality page. Please refer to page 121 for more information.

If you enable adaptive recording on a camera, only when an event is triggered on Camera A will the server record the full frame rate streaming data; otherwise, it will only request the I frame data during normal monitoring, thus effectively saves bandwidths and storage space.

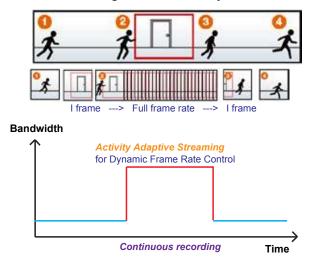

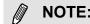

- ➤ To enable adaptive recording, please make sure you've set up the trigger source such as Motion Detection, DI Device, or Manual Trigger.
- ► When there is no alarm trigger:
  - JPEG mode: record 1 frame per second.
  - H.264 mode: record the I frame only.
- ▶ When the I frame period is >1s on Video settings page, firmware will force decrease the I frame period to 1s when adaptive recording is enabled.

The alarm trigger includes: motion detection and DI detection. Please refer to Event Settings on page 98.

- Pre-event recording and post-event recording
  The Network Camera has a buffer that temporarily holds data for a period of time. Therefore, when an
  event occurs, the camera can restrieve image frames taken several seconds ago. Enter a number to
  define the duration of recording before and after a trigger is activated.
- Priority: Select the relative importance of this recording (High, Normal, or Low). Recording with a higher priority setting will be executed first.
- Source: Select a video stream as the recording source.

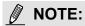

▶ To enable recording notification please configure **Event settings** first . Please refer to page 98.

Please follow the steps below to configure the recording.

# 1. Trigger Select a trigger source.

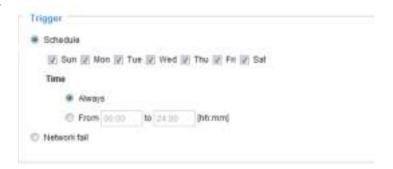

■ Schedule: The server will start to record files on the local storage or network storage (NAS).

#### 2. Destination

You can select a network storage (NAS) for the recorded video files. If you have not configured a NAS server, see details in the following.

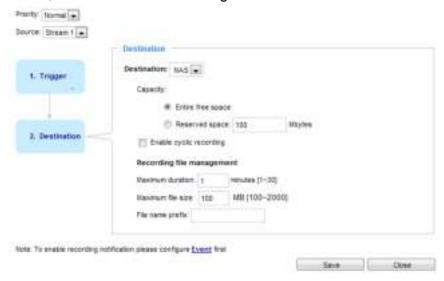

#### **NAS** server

Click **Add NAS server** to open the server setting window and follow the steps below to configure:

1. Fill in the information for your server. For example:

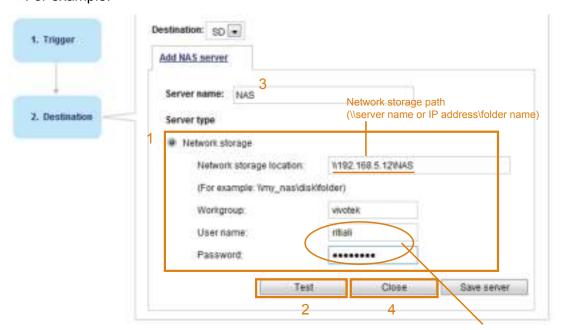

User name and password for your server

2. Click **Test** to check the setting. The result will be shown in the pop-up window.

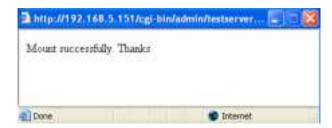

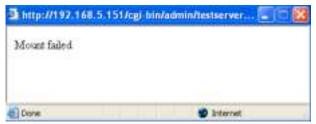

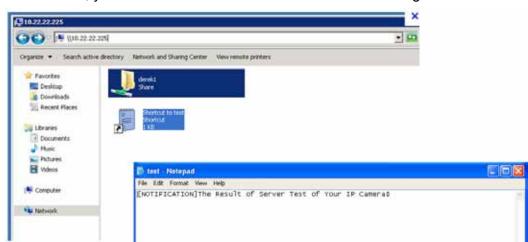

If successful, you will receive a test.txt file on the network storage server.

- 3. Enter a server name.
- Click Save to complete the settings and click Close to exit the page.

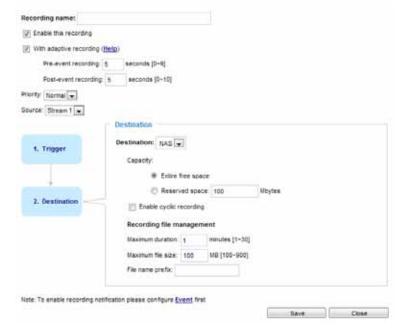

- Capacity: You can choose either the entire free space available or limit the reserved space. The recording size limit must be larger than the reserved amount for cyclic recording. The reserved space is a small amount of space used only for the transaction stage when the capacity is about to be used up or recycled.
- Enable cyclic recording: If you check this item, when the maximum capacity is reached, the oldest file will be overwritten by the latest one. The reserved amount is reserved for the transaction stage when the storage space is about to be full and new data arrives. The minimum for the Reserved space must be larger than 15 MegaBytes.
- Recording file management: You can manually assign the Maximum duration and the Maximum file size for each recording footage. You may need to stitch individual files together under some circumstances. You may also designate a file name prefix by filling in the responsive text field.
- File name prefix: Enter the text that will be appended to the front of the file name.

f you want to enable recording notification, please click <u>Event</u> to configure event triggering settings. Please refer to **Event > Event settings** on page 97 for more details.

When completed, select **Enable this recording**. Click **Save** to enable the setting and click **Close** to exit this page. When the system begins recording, it will send the recorded files to the network storage. The new recording name will appear in the drop-down list on the recording page as shown below.

To remove a recording setting from the list, select a recording name from the drop-down list and click **Delete**.

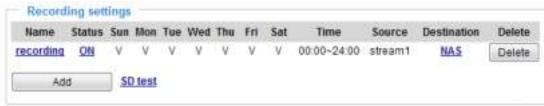

- Click <u>recording</u> (Name): Opens the Recording Settings page to modify.
- Click ON (Status): The Status will become OFF and stop recording.
- Click NAS (Destination): Opens the file list of recordings as shown below. For more information about folder naming rules, please refer to page 104 for details.

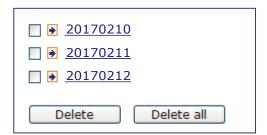

# **Appendix**

### **URL Commands for the Network Camera**

#### 1. Overview

For some customers who already have their own web site or web control application, the Network Camera/Video Server can be easily integrated through URL syntax. This section specifies the external HTTP-based application programming interface. The HTTP-based camera interface provides the functionality to request a single image, control camera functions (PTZ, output relay etc.), and get and set internal parameter values. The image and CGI-requests are handled by the built-in Web server.

### 2. Style Convention

In URL syntax and in descriptions of CGI parameters, text within angle brackets denotes content that is to be replaced with either a value or a string. When replacing the text string, the angle brackets should also be replaced. An example of this is the description of the name for the server, denoted with <servername> in the URL syntax description below, that is replaced with the string myserver in the URL syntax example further down in the page.

URL syntax is denoted with the word "Syntax:" written in bold face followed by a box with the referenced syntax as shown below. For example, name of the server is written as <servername> and is intended to be replaced with the name of the actual server. This can either be a name, e.g., "mywebcam" or "thecam. adomain.net" or the associated IP number for the server, e.g., 192.168.0.220.

Syntax:

http://<servername>/cgi-bin/viewer/video.jpg

Description of returned data is written with "Return:" in bold face followed by the returned data in a box. All data is returned in HTTP format, i.e., each line is separated with a Carriage Return and Line Feed (CRLF) printed as \r\n.

Return:

HTTP/1.0 <HTTP code> <HTTP text>\r\n

URL syntax examples are written with "**Example**:" in bold face followed by a short description and a light grey box with the example.

Example: request a single snapshot image

http://mywebserver/cgi-bin/viewer/video.jpg

# 3. General CGI URL Syntax and Parameters

CGI parameters are written in lower-case and as one word without any underscores or other separators. When the CGI request includes internal camera parameters, these parameters must be written exactly as they are named in the camera or video server. The CGIs are organized in functionally-related directories under the cgi-bin directory. The file extension .cgi is required.

#### Syntax:

http://<servername>/cgi-bin/<subdir>[/<subdir>...]/<cgi>..<ext>
[?<parameter>=<value>[&<parameter>=<value>...]]

**Example:** Set digital output #1 to active

http://mywebserver/cgi-bin/dido/setdo.cgi?do1=1

# 4. Security Level

| SECURITY LEVEL | SUB-DIRECTORY            | DESCRIPTION                                                |
|----------------|--------------------------|------------------------------------------------------------|
| 0              | anonymous                | Unprotected.                                               |
| 1 [view]       | anonymous, viewer,       | 1. Can view, listen, talk to camera.                       |
|                | dido, camctrl            | 2. Can control DI/DO, PTZ of the camera.                   |
| 4 [operator]   | anonymous, viewer,       | Operator access rights can modify most of the camera's     |
|                | dido, camctrl, operator  | parameters except some privileges and network options.     |
| 6 [admin]      | anonymous, viewer,       | Administrator access rights can fully control the camera's |
|                | dido, camctrl, operator, | operations.                                                |
|                | admin                    |                                                            |
| 7              | N/A                      | Internal parameters. Unable to be changed by any external  |
|                |                          | interfaces.                                                |

### 5. Get Server Parameter Values

Note: The access right depends on the URL directory.

Method: GET/POST

#### Syntax:

```
http://<servername>/cgi-bin/anonymous/getparam.cgi?[<parameter>]
[&<parameter>...]

http://<servername>/cgi-bin/viewer/getparam.cgi?[<parameter>]
[&<parameter>...]

http://<servername>/cgi-bin/operator/getparam.cgi?[<parameter>]
[&<parameter>...]

http://<servername>/cgi-bin/admin/getparam.cgi?[<parameter>]
[&<parameter>...]
```

Where the *<parameter>* should be *<group>*[\_*<name>*] or *<group>*[.*<name>*]. If you do not specify any parameters, all the parameters on the server will be returned. If you specify only *<group>*, the parameters oftherelated group will be returned.

When querying parameter values, the current parameter values are returned.

A successful control request returns parameter pairs as follows:

#### Return:

HTTP/1.0 200 OK\r\n

Content-Type: text/html\r\n

Context-Length: <length>\r\n

\r\n

<parameter pair>

where<parameter pair> is <parameter>=<value>\r\n [<parameter pair>]

<length> is the actual length of content.

Example: Request IP address and its response

Request:

http://192.168.0.123/cgi-bin/admin/getparam.cgi?network\_ipaddress

Response:

HTTP/1.0 200 OK\r\n

Content-Type: text/html\r\n

Context-Length: 33\r\n

 $r\n$ 

 $network.ipaddress=192.168.0.123\r\n$ 

### 6. Set Server Parameter Values

Note: The access right depends on the URL directory.

Method: GET/POST

```
http://<servername>/cgi-bin/anonymous/setparam.cgi? <parameter>=<value>
[&<parameter>=<value>...][&update=<value>][&return=<return page>]

http://<servername>/cgi-bin/viewer/setparam.cgi? <parameter>=<value>
[&<parameter>=<value>...][&update=<value>] [&return=<return page>]

http://<servername>/cgi-bin/operator/setparam.cgi? <parameter>=<value>
[&<parameter>=<value>...][&update=<value>] [&return=<return page>]

http://<servername>/cgi-bin/operator/setparam.cgi? <parameter>=<value>
[&<parameter>=<value>...][&update=<value>] [&return=<return page>]

http://<servername>/cgi-bin/admin/setparam.cgi? <parameter>=<value>
[&<parameter>=<value>...][&update=<value>] [&return=<return page>]
```

| PARAMETER                     | VALUE                     | DESCRIPTION                                                                       |  |
|-------------------------------|---------------------------|-----------------------------------------------------------------------------------|--|
| <group>_<name></name></group> | value to assigned         | Assign <value> to the parameter <group>_<name>.</name></group></value>            |  |
| update                        | <boolean></boolean>       | Set to 1 to update all fields (no need to update parameter in each                |  |
|                               |                           | group).                                                                           |  |
| return                        | <return page=""></return> | Redirect to the page < return page > after the parameter is assigned.             |  |
|                               |                           | The <return page="">can be a full URL path or relative path according to</return> |  |
|                               |                           | the current path. If you omit this parameter, it will redirect to an              |  |
|                               |                           | empty page.                                                                       |  |
|                               |                           |                                                                                   |  |
|                               |                           | (Note: The return page can be a general HTML file(.htm, .html) or a               |  |
|                               |                           | VIVOTEK server script executable (.vspx) file. It cannot be a CGI                 |  |
|                               |                           | commandor have any extra parameters. This parameter must be                       |  |

| placed at the end of the parameter list |  |
|-----------------------------------------|--|
|-----------------------------------------|--|

#### Return:

HTTP/1.0 200 OK\r\n

Content-Type: text/html\r\n
Context-Length: <length>\r\n

\r\n

<parameter pair>

where<parameter pair> is

<parameter>=<value>\r\n

[<parameter pair>]

Only the parameters that you set and are readable will be returned.

**Example:** Set the IP address of server to 192.168.0.123:

#### Request:

http://myserver/cgi-bin/admin/setparam.cgi?network\_ipaddress=192.168.0.123

Response:

HTTP/1.0 200 OK\r\n

Content-Type: text/html\r\n

Context-Length: 33\r\n

 $r\n$ 

# 7. Available parameters on the server

#### Valid values:

| VALID VALUES                     | DESCRIPTION                                                                          |
|----------------------------------|--------------------------------------------------------------------------------------|
| string[ <n>]</n>                 | Text strings shorter than 'n' characters. The characters ",',<,>,& are invalid.      |
| string[n~m]                      | Text strings longer than `n' characters and shorter than `m' characters. The         |
|                                  | characters ",',<,>,& are invalid.                                                    |
| password[ <n>]</n>               | The same as string but displays'*' instead.                                          |
| <integer></integer>              | Any single integer number in 32-bits.                                                |
|                                  | The range is -2147483648~2147483647.                                                 |
| <positive integer=""></positive> | Any single positive integer number in 32-bits.                                       |
|                                  | The range is 1~ 4294967295.                                                          |
| <m> ~ <n></n></m>                | Any number between 'm' and 'n'.                                                      |
| domain name[ <n>]</n>            | A string limited to a domain name shorter than 'n' characters (eg. www.ibm.com).     |
| email address [ <n>]</n>         | A string limited to an email address shorter than `n' characters (eg.                |
|                                  | joe@www.ibm.com).                                                                    |
| <ip address=""></ip>             | A string limited to an IP address (eg. 192.168.1.1).                                 |
| <mac address=""></mac>           | A string limited to contain a MAC address without hyphens or colons.                 |
| <boolean></boolean>              | A boolean value of 1 or 0 represents [Yes or No], [True or False], [Enable or        |
|                                  | Disable].                                                                            |
| <value1>,</value1>               | Enumeration. Only given values are valid.                                            |
| <value2>,</value2>               |                                                                                      |
| <value3>,</value3>               |                                                                                      |
|                                  |                                                                                      |
| blank                            | A blank string.                                                                      |
| everything inside <>             | A description                                                                        |
| integer primary key              | SQLite data type. A 32-bit signed integer. The value is assigned a unique integer by |
|                                  | the server.                                                                          |
| <text></text>                    | SQLite data type. The value is a text string, stored using the database encoding     |
|                                  | (UTF-8, UTF-16BE or UTF-16-LE).                                                      |
| <coordinate></coordinate>        | x, y coordinate (eg. 0,0)                                                            |
| <window size=""></window>        | window width and height (eg. 800x600)                                                |
| <w,h></w,h>                      | The format for coordinate in 2D.                                                     |
|                                  | W is the pixel number of width.                                                      |
|                                  | H is the pixel number of height.                                                     |
|                                  | EX: (176,144)                                                                        |
| <wxh></wxh>                      | The format for resolution.                                                           |

|                     | W is the pixel number of width.                                          |
|---------------------|--------------------------------------------------------------------------|
|                     | H is the pixel number of height.                                         |
|                     | Ex: 1920x1080, 2048x1536                                                 |
| available           | The API is listed in product WebAPIs.                                    |
| non-available       | The API is not in product WebAPIs.                                       |
| valid               | The API is listed in product WebAPIs, and is functional.                 |
| non-valid           | The API is listed in product WebAPIs, but is malfunction in this status. |
| <decimal></decimal> | Any decimal number expressed in 32-bits ranging from 1.18e-38~3.40e+38.  |

NOTE: The camera should not be restarted when parameters are changed.  $\label{eq:notestarted}$ 

# 7.1 system

Group: system

| NAME          | VALUE                                                                                                | SECURITY  | DESCRIPTION                                     |
|---------------|----------------------------------------------------------------------------------------------------|-----------|-------------------------------------------------|
|               |                                                                                                    | (get/set) |                                                 |
| hostname      | string[64]                                                                                           | 1/6       | Host name of server                             |
|               |                                                                                                    |           | (Network Camera,                                |
|               |                                                                                                    |           | Wireless Network Camera,                        |
|               |                                                                                                    |           | Video Server,                                   |
|               |                                                                                                    |           | Wireless Video Server).                         |
| ledoff        | <boolean></boolean>                                                                                  | 6/6       | Turn on (0) or turn off (1) all led indicators. |
| date          | <yyyy dd="" mm="">,</yyyy>                                                                           | 6/6       | Current date of system. Set to 'keep' to keep   |
|               | keep,                                                                                                |           | date unchanged. Set to 'auto' to use NTP to     |
|               | auto                                                                                                 |           | synchronize date.                               |
| time          | <hh:mm:ss>,</hh:mm:ss>                                                                               | 6/6       | Current time of the system. Set to 'keep' to    |
|               | keep,                                                                                                |           | keep time unchanged. Set to 'auto' to use NTP   |
|               | auto                                                                                                 |           | to synchronize time.                            |
| datetime      | <mmddhhmmyyyy< td=""><td>6/6</td><td>Another current time format of the system.</td></mmddhhmmyyyy<> | 6/6       | Another current time format of the system.      |
|               | .ss>                                                                                                 |           |                                                 |
|               |                                                                                                    |           |                                                 |
| ntp           | <domain name="">,</domain>                                                                           | 6/6       | NTP server.                                     |
|               | <ip address="">,</ip>                                                                                |           | *Do not use "skip to invoke default server" for |
|               | <black></black>                                                                                      |           | default value.                                  |
| timezoneindex | -489 ~ 529                                                                                           | 6/6       | Indicate timezone and area.                     |
|               |                                                                                                    |           | -480: GMT-12:00 Eniwetok, Kwajalein             |
|               |                                                                                                    |           | -440: GMT-11:00 Midway Island, Samoa            |
|               |                                                                                                    |           | -400: GMT-10:00 Hawaii                          |
|               |                                                                                                    |           | -360: GMT-09:00 Alaska                          |
|               |                                                                                                    |           | -320: GMT-08:00 Las Vegas, San_Francisco,       |
|               |                                                                                                    |           | Vancouver                                       |
|               |                                                                                                    |           | -280: GMT-07:00 Mountain Time, Denver           |
|               |                                                                                                    |           | -281: GMT-07:00 Arizona                         |
|               |                                                                                                    |           | -240: GMT-06:00 Central America, Central        |
|               |                                                                                                    |           | Time, Mexico City, Saskatchewan                 |
|               |                                                                                                    |           | -200: GMT-05:00 Eastern Time, New York,         |
|               |                                                                                                    |           | Toronto                                         |
|               |                                                                                                    |           | -201: GMT-05:00 Bogota, Lima, Quito, Indiana    |
|               |                                                                                                    |           | -180: GMT-04:30 Caracas                         |
|               |                                                                                                    |           | -160: GMT-04:00 Atlantic Time, Canada, La       |
|               |                                                                                                    |           | Paz, Santiago                                   |

-140: GMT-03:30 Newfoundland -120: GMT-03:00 Brasilia, Buenos Aires, Georgetown, Greenland -80: GMT-02:00 Mid-Atlantic -40: GMT-01:00 Azores, Cape\_Verde\_IS. 0: GMT Casablanca, Greenwich Mean Time: Dublin, Edinburgh, Lisbon, London 40: GMT 01:00 Amsterdam, Berlin, Rome, Stockholm, Vienna, Madrid, Paris 41: GMT 01:00 Warsaw, Budapest, Bern 80: GMT 02:00 Athens, Helsinki, Istanbul, Riga 81: GMT 02:00 Cairo 82: GMT 02:00 Lebanon, Minsk 83: GMT 02:00 Israel 120: GMT 03:00 Baghdad, Kuwait, Riyadh, Moscow, St. Petersburg, Nairobi 121: GMT 03:00 Iraq 140: GMT 03:30 Tehran 160: GMT 04:00 Abu Dhabi, Muscat, Baku, Tbilisi, Yerevan 180: GMT 04:30 Kabul 200: GMT 05:00 Ekaterinburg, Islamabad, Karachi, Tashkent 220: GMT 05:30 Calcutta, Chennai, Mumbai, New Delhi 230: GMT 05:45 Kathmandu 240: GMT 06:00 Almaty, Novosibirsk, Astana, Dhaka, Sri Jayawardenepura 260: GMT 06:30 Rangoon 280: GMT 07:00 Bangkok, Hanoi, Jakarta, Krasnoyarsk 320: GMT 08:00 Beijing, Chongging, Hong Kong, Kuala Lumpur, Singapore, Taipei 360: GMT 09:00 Osaka, Sapporo, Tokyo, Seoul, Yakutsk 380: GMT 09:30 Adelaide, Darwin 400: GMT 10:00 Brisbane, Canberra, Melbourne, Sydney, Guam, Vladivostok 440: GMT 11:00 Magadan, Solomon Is., New

|                         |                                             |     | Caledonia                                           |
|-------------------------|---------------------------------------------|-----|-----------------------------------------------------|
|                         |                                             |     | 480: GMT 12:00 Aucklan, Wellington, Fiji,           |
|                         |                                             |     | Kamchatka, Marshall Is.                             |
|                         |                                             |     | 520: GMT 13:00 Nuku'Alofa                           |
| daylight_enable         | <boolean></boolean>                         | 6/6 | Enable automaticdaylight saving time in time        |
|                         |                                             |     | zone.                                               |
| daylight_dstactualmode  | <positive integer=""></positive>            | 6/7 | Check if current time is under daylight saving      |
|                         |                                             |     | time.                                               |
|                         |                                             |     | (Used internally)                                   |
| daylight_auto_begintime | string[19]                                  | 6/7 | Display the current daylight saving start time.     |
| daylight_auto_endtime   | string[19]                                  | 6/7 | Display the current daylight saving end time.       |
| daylight_timezones      | string                                      | 6/6 | List time zone index which support daylight         |
|                         |                                             |     | saving time.                                        |
| updateinterval          | 0,                                          | 6/6 | 0 to Disable automatic time adjustment,             |
|                         | 3600,                                       |     | otherwise, it indicates the seconds between         |
|                         | 86400,                                      |     | NTP automatic update intervals.                     |
|                         | 604800,                                     |     |                                                     |
|                         | 2592000                                     |     |                                                     |
| restore                 | 0,                                          | 7/6 | Restore the system parameters to default            |
|                         | <pre><positive integer=""></positive></pre> |     | values after <value> seconds.</value>               |
| reset                   | 0,                                          | 7/6 | Restart the server after <value> seconds if</value> |
|                         | <positive integer=""></positive>            |     | <value> is non-negative.</value>                    |
| restoreexceptnet        | 0,                                          | 7/6 | Restore the system parameters to default            |
|                         | <pre><positive integer=""></positive></pre> |     | values except (ipaddress, subnet, router,           |
|                         |                                             |     | dns1, dns2, pppoe).                                 |
|                         |                                             |     | This command can cooperate with other               |
|                         |                                             |     | "restoreexceptXYZ" commands. When                   |
|                         |                                             |     | cooperating with others, the system                 |
|                         |                                             |     | parameters will be restored to the default          |
|                         |                                             |     | value except for a union of the combined            |
|                         |                                             |     | results.                                            |
| restoreexceptdst        | 0,                                          | 7/6 | Restore the system parameters to default            |
|                         | <pre><positive integer=""></positive></pre> |     | values except all daylight saving time settings.    |
|                         |                                             |     | This command can cooperate with other               |
|                         |                                             |     | "restoreexceptXYZ" commands. When                   |
|                         |                                             |     | cooperating with others, the system                 |
|                         |                                             |     | parameters will be restored to default values       |
|                         |                                             |     | except for a union of combined results.             |
| restoreexceptlang       | 0,                                          | 7/6 | Restore the system parameters to default            |
|                         | <positive integer=""></positive>            |     | values except the custom language file the          |
|                         | •                                           | i e | •                                                   |

|                         |                                  |     | user has uploaded.                         |
|-------------------------|----------------------------------|-----|--------------------------------------------|
|                         |                                  |     | This command can cooperate with other      |
|                         |                                  |     | "restoreexceptXYZ" commands. When          |
|                         |                                  |     | cooperating with others, the system        |
|                         |                                  |     | parameters will be restored to the default |
|                         |                                  |     | value except for a union of the combined   |
|                         |                                  |     | results.                                   |
| restoreexceptvadp       | 0,                               | 7/6 | Restore the system parameters to default   |
|                         | <positive integer=""></positive> |     | values except the vadp parameters and VADP |
|                         |                                  |     | modules that stored in the system.         |
|                         |                                  |     | This command can cooperate with other      |
|                         |                                  |     | "restoreexceptXYZ" commands. When          |
|                         |                                  |     | cooperating with others, the system        |
|                         |                                  |     | parameters will be restored to the default |
|                         |                                  |     | value except for a union of the combined   |
|                         |                                  |     | results.                                   |
| restoreexceptfocusvalue | 0,                               | 7/6 | Restore the system parameters to default   |
|                         | <positive integer=""></positive> |     | values except zoom and focus value.        |
|                         |                                  |     | This command can cooperate with other      |
|                         |                                  |     | "restoreexceptXYZ" commands. When          |
|                         |                                  |     | cooperating with others, the system        |
|                         |                                  |     | parameters will be restored to the default |
|                         |                                  |     | value except for a union of the combined   |
|                         |                                  |     | results.                                   |
|                         |                                  |     | * Only available when                      |
|                         |                                  |     | "capability_image_c<0~(n-1)>_remotefocus"  |
|                         |                                  |     | != 0.                                      |

# 7.1.1 system.info

Subgroup of **system**: **info** (The fields in this group are unchangeable.)

| NAME              | VALUE                  | SECURITY  | DESCRIPTION                                      |
|-------------------|------------------------|-----------|--------------------------------------------------|
|                   |                        | (get/set) |                                                  |
| modelname         | string[40]             | 0/7       | Internal model name of the server                |
| extendedmodelname | string[40]             | 0/7       | ODM specific model name of server (eg.           |
|                   |                        |           | DCS-5610). If it is not an ODM model, this field |
|                   |                        |           | will be equal to "modelname"                     |
| serialnumber      | <mac address=""></mac> | 0/7       | 12 characters MAC address (without hyphens).     |
| firmwareversion   | string[40]             | 0/7       | Firmware version, including model, company,      |
|                   |                        |           | and version number in the                        |

|                         |                                                                                                 |     | format: < MODEL-BRAND-VERSION>             |
|-------------------------|-------------------------------------------------------------------------------------------------|-----|--------------------------------------------|
| language_count          | <positive integer=""></positive>                                                                | 0/7 | Number of webpage languages available on   |
|                         |                                                                                                 |     | the server.                                |
| language_i<0~(count-1)> | string[16]                                                                                      | 0/7 | Available language lists.                  |
|                         | language_i0 :                                                                                   |     |                                            |
|                         | English                                                                                         |     |                                            |
|                         | language_i1 :                                                                                   |     |                                            |
|                         | Deutsch                                                                                         |     |                                            |
|                         | language_i2 :                                                                                   |     |                                            |
|                         | Español                                                                                         |     |                                            |
|                         | language_i3 :                                                                                   |     |                                            |
|                         | Français                                                                                        |     |                                            |
|                         | language_i4 :                                                                                   |     |                                            |
|                         | Italiano                                                                                        |     |                                            |
|                         | language_i5:日本                                                                                  |     |                                            |
|                         | 語                                                                                               |     |                                            |
|                         | language_i6 :                                                                                   |     |                                            |
|                         | Português                                                                                       |     |                                            |
|                         | language_i7:简体                                                                                  |     |                                            |
|                         | 中文                                                                                              |     |                                            |
|                         | language_i8:繁體                                                                                  |     |                                            |
|                         | 中文                                                                                              |     |                                            |
| customlanguage_maxcoun  | 0, <positive< td=""><td>0/6</td><td>Maximum number of custom languages</td></positive<>         | 0/6 | Maximum number of custom languages         |
| t                       | integer>                                                                                        |     | supported on the server.                   |
| customlanguage_count    | 0, <positive< td=""><td>0/6</td><td>Number of custom languages which have been</td></positive<> | 0/6 | Number of custom languages which have been |
|                         | integer>                                                                                        |     | uploaded to the server.                    |
| customlanguage_i<0~(ma  | string                                                                                          | 0/6 | Custom language name.                      |
| xcount-1)>              |                                                                                                 |     |                                            |

### 7.2 status

Group: status

| NAME                                                            | VALUE                                                                                    | SECURITY  | DESCRIPTION                            |
|-----------------------------------------------------------------|------------------------------------------------------------------------------------------|-----------|----------------------------------------|
|                                                                 |                                                                                          | (get/set) |                                        |
| di_i<0~(capability_ndi-1)>                                      | <boolean></boolean>                                                                      | 1/7       | 0 => Inactive, normal                  |
| <pre><pre><pre><pre>oduct dependent&gt;</pre></pre></pre></pre> |                                                                                          |           | 1 => Active, triggered                 |
|                                                                 |                                                                                          |           | (capability.ndi > 0)                   |
| do_i<0~(capability_ndo-1)>                                      | <boolean></boolean>                                                                      | 1/7       | 0 => Inactive, normal                  |
| <pre><pre><pre><pre>oduct dependent&gt;</pre></pre></pre></pre> |                                                                                          |           | 1 => Active, triggered                 |
|                                                                 |                                                                                          |           | (capability.ndo > 0)                   |
| onlinenum_rtsp                                                  | 0, <positive< td=""><td>6/7</td><td>Current number of RTSP connections.</td></positive<> | 6/7       | Current number of RTSP connections.    |
|                                                                 | integer>                                                                                 |           |                                        |
| onlinenum_httppush                                              | 0, <positive< td=""><td>6/7</td><td>Current number of HTTP push server</td></positive<>  | 6/7       | Current number of HTTP push server     |
|                                                                 | integer>                                                                                 |           | connections.                           |
| onlinenum_sip                                                   | 0, <positive< td=""><td>6/7</td><td>Current number of SIP connections.</td></positive<>  | 6/7       | Current number of SIP connections.     |
|                                                                 | integer>                                                                                 |           |                                        |
| eth_i0                                                          | <string></string>                                                                        | 1/7       | Get network information from mii-tool. |
| vi_i<0~(capability_nvi-1)>                                      | <boolean></boolean>                                                                      | 1/7       | Virtual input                          |
| <pre><pre><pre><pre>oduct dependent&gt;</pre></pre></pre></pre> |                                                                                          |           | 0 => Inactive                          |
|                                                                 |                                                                                          |           | 1 => Active                            |
|                                                                 |                                                                                          |           | (capability.nvi > 0)                   |

# 7.3 digital input behavior define

Group:  $di_i<0~(n-1)>$  for n is the value of "capability\_ndi" (capability.ndi > 0)

| NAME        | VALUE | SECURITY  | DESCRIPTION                              |
|-------------|-------|-----------|------------------------------------------|
|             |       | (get/set) |                                          |
| normalstate | high, | 1/1       | Indicates open circuit or closed circuit |
|             | low   |           | (inactive status)                        |

# 7.4 digital output behavior define

Group:  $do_i<0\sim(n-1)>$  for n is the value of "capability\_ndo" (capability.ndo > 0)

| NAME        | VALUE    | SECURITY  | DESCRIPTION                                       |
|-------------|----------|-----------|---------------------------------------------------|
|             |          | (get/set) |                                                   |
| normalstate | open,    | 1/1       | Indicate open circuit or closed circuit (inactive |
|             | grounded |           | status)                                           |

# 7.5 security

Group: security

| NAME                    | VALUE           | SECURITY  | DESCRIPTION                                     |
|-------------------------|-----------------|-----------|-------------------------------------------------|
|                         |                 | (get/set) |                                                 |
| privilege_do            | view, operator, | 1/6       | Indicate which privileges and above can         |
|                         | admin           |           | control digital output                          |
|                         |                 |           | (capability.ndo > 0)                            |
| privilege_camctrl       | view, operator, | 1/6       | Indicate which privileges and above can         |
|                         | admin           |           | control PTZ                                     |
|                         |                 |           | (capability.ptzenabled > 0 or capability.eptz > |
|                         |                 |           | 0)                                              |
| user_i0_name            | string[64]      | 6/7       | User name of root                               |
| user_i<1~20>_name       | string[64]      | 6/7       | User name                                       |
| user_i0_pass            | password[64]    | 99/6      | Root password                                   |
| user_i<1~20>_pass       | password[64]    | 7/6       | User password                                   |
| user_i0_privilege       | view,           | 6/7       | Root privilege                                  |
|                         | operator,       |           |                                                 |
|                         | admin           |           |                                                 |
| user_i<1~20>_ privilege | view,           | 6/6       | User privilege                                  |
|                         | operator,       |           |                                                 |
|                         | admin           |           |                                                 |

# 7.6 network

Group: network

| NAME       | VALUE                            | SECURITY  | DESCRIPTION                                    |
|------------|----------------------------------|-----------|------------------------------------------------|
|            |                                  | (get/set) |                                                |
| preprocess | <positive integer=""></positive> | 6/6       | An 32-bit integer, each bit can be set         |
|            |                                  |           | separately as follows:                         |
|            |                                  |           | Bit 0 => HTTP service;                         |
|            |                                  |           | Bit 1=> HTTPS service;                         |
|            |                                  |           | Bit 2=> FTP service;                           |
|            |                                  |           | Bit 3 => Two way audio and RTSP Streaming      |
|            |                                  |           | service;                                       |
|            |                                  |           | To stop service before changing its port       |
|            |                                  |           | settings. It's <b>recommended</b> to set this  |
|            |                                  |           | parameter when change a service port to the    |
|            |                                  |           | port occupied by another service currently.    |
|            |                                  |           | Otherwise, the service may fail.               |
|            |                                  |           | Stopped service will auto-start after changing |
|            |                                  |           | port settings.                                 |
|            |                                  |           | Ex:                                            |
|            |                                  |           | Change HTTP port from 80 to 5556, and          |
|            |                                  |           | change RTP port for video from 5556 to 20480.  |
|            |                                  |           | Then, set preprocess=9 to stop both service    |
|            |                                  |           | first.                                         |
|            |                                  |           | "/cgi-bin/admin/setparam.cgi?                  |
|            |                                  |           | network_preprocess=9&network_http_port=        |
|            |                                  |           | 5556& network_rtp_videoport=20480"             |
| type       | lan,                             | 6/6       | Network connection type.                       |
|            | pppoe                            |           |                                                |
| resetip    | <boolean></boolean>              | 6/6       | 1 => Get ipaddress, subnet, router, dns1,      |
|            |                                  |           | dns2 from DHCP server at next reboot.          |
|            |                                  |           | 0 => Use preset ipaddress, subnet, rounter,    |
|            |                                  |           | dns1, and dns2.                                |
| ipaddress  | <ip address=""></ip>             | 6/6       | IP address of server.                          |
| subnet     | <ip address=""></ip>             | 6/6       | Subnet mask.                                   |
| router     | <ip address=""></ip>             | 6/6       | Default gateway.                               |
| dns1       | <ip address=""></ip>             | 6/6       | Primary DNS server.                            |

| dns2  | <ip address=""></ip> | 6/6 | Secondary DNS server.  |
|-------|----------------------|-----|------------------------|
| wins1 | <ip address=""></ip> | 6/6 | Primary WINS server.   |
| wins2 | <ip address=""></ip> | 6/6 | Secondary WINS server. |

### 7.6.1 802.1x

Subgroup of **network:** ieee8021x (capability.protocol.ieee8021x > 0)

| NAME               | VALUE                                                                                           | SECURITY  | DESCRIPTION                                |
|--------------------|-------------------------------------------------------------------------------------------------|-----------|--------------------------------------------|
|                    |                                                                                                 | (get/set) |                                            |
| enable             | <boolean></boolean>                                                                             | 6/6       | Enable/disable IEEE 802.1x                 |
| eapmethod          | eap-peap, eap-tls                                                                               | 6/6       | Selected EAP method                        |
| identity_peap      | string[64]                                                                                      | 6/6       | PEAP identity                              |
| identity_tls       | string[64]                                                                                      | 6/6       | TLS identity                               |
| password           | string[200]                                                                                     | 7/6       | Password for TLS                           |
| privatekeypassword | string[200]                                                                                     | 7/6       | Password for PEAP                          |
| ca_exist           | <boolean></boolean>                                                                             | 6/6       | CA installed flag                          |
| ca_time            | 0, <positive< td=""><td>6/7</td><td>CA installed time. Represented in EPOCH</td></positive<>    | 6/7       | CA installed time. Represented in EPOCH    |
|                    | integer>                                                                                        |           |                                            |
| ca_size            | 0, <positive< td=""><td>6/7</td><td>CA file size (in bytes)</td></positive<>                    | 6/7       | CA file size (in bytes)                    |
|                    | integer>                                                                                        |           |                                            |
| certificate_exist  | <boolean></boolean>                                                                             | 6/6       | Certificate installed flag (for TLS)       |
| certificate_time   | 0, <positive< td=""><td>6/7</td><td>Certificate installed time. Represented in</td></positive<> | 6/7       | Certificate installed time. Represented in |
|                    | integer>                                                                                        |           | EPOCH                                      |
| certificate_size   | 0, <positive< td=""><td>6/7</td><td>Certificate file size (in bytes)</td></positive<>           | 6/7       | Certificate file size (in bytes)           |
|                    | integer>                                                                                        |           |                                            |
| privatekey_exist   | <boolean></boolean>                                                                             | 6/6       | Private key installed flag (for TLS)       |
| privatekey_time    | 0, <positive< td=""><td>6/7</td><td>Private key installed time. Represented in</td></positive<> | 6/7       | Private key installed time. Represented in |
|                    | integer>                                                                                        |           | EPOCH                                      |
| privatekey_size    | 0, <positive< td=""><td>6/7</td><td>Private key file size (in bytes)</td></positive<>           | 6/7       | Private key file size (in bytes)           |
|                    | integer>                                                                                        |           |                                            |

# 7.6.2 **QOS**

Subgroup of **network: qos\_cos** (capability.protocol.qos.cos > 0)

| NAME                                                 | VALUE               | SECURITY  | DESCRIPTION                      |
|------------------------------------------------------|---------------------|-----------|----------------------------------|
|                                                      |                     | (get/set) |                                  |
| enable                                               | <boolean></boolean> | 6/6       | Enable/disable CoS (IEEE 802.1p) |
| vlanid                                               | 1~4095              | 6/6       | VLAN ID                          |
| video                                                | 0~7                 | 6/6       | Video channel for CoS            |
| audio                                                | 0~7                 | 6/6       | Audio channel for CoS            |
| <pre><pre><pre>oduct dependent&gt;</pre></pre></pre> |                     |           | (capability.naudioin > 0)        |
| eventalarm                                           | 0~7                 | 6/6       | Event/alarm channel for CoS      |
| management                                           | 0~7                 | 6/6       | Management channel for CoS       |
| eventtunnel                                          | 0~7                 | 6/6       | Event/Control channel for CoS    |

#### Subgroup of **network: qos\_dscp** (capability.protocol.qos.dscp > 0)

| NAME        | VALUE               | SECURITY  | DESCRIPTION                    |
|-------------|---------------------|-----------|--------------------------------|
|             |                     | (get/set) |                                |
| enable      | <boolean></boolean> | 6/6       | Enable/disable DSCP            |
| video       | 0~63                | 6/6       | Video channel for DSCP         |
| audio       | 0~63                | 6/6       | Audio channel for DSCP         |
|             |                     |           | (capability.naudioin > 0)      |
| eventalarm  | 0~63                | 6/6       | Event/alarm channel for DSCP   |
| management  | 0~63                | 6/6       | Management channel for DSCP    |
| eventtunnel | 0~63                | 6/6       | Event/Control channel for DSCP |

### 7.6.3 IPV6

Subgroup of **network**: **ipv6** (capability.protocol.ipv6 > 0)

| NAME           | VALUE                | SECURITY  | DESCRIPTION                                 |
|----------------|----------------------|-----------|---------------------------------------------|
|                |                      | (get/set) |                                             |
| enable         | <boolean></boolean>  | 6/6       | Enable IPv6.                                |
| addonipaddress | <ip address=""></ip> | 6/6       | IPv6 IP address.                            |
| addonprefixlen | 0~128                | 6/6       | IPv6 prefix length.                         |
| addonrouter    | <ip address=""></ip> | 6/6       | IPv6 router address.                        |
| addondns       | <ip address=""></ip> | 6/6       | IPv6 DNS address.                           |
| allowoptional  | <boolean></boolean>  | 6/6       | Allow manually setup of IP address setting. |

### 7.6.4 FTP

Subgroup of **network**: **ftp** 

| NAME   | VALUE               | SECURITY  | DESCRIPTION            |
|--------|---------------------|-----------|------------------------|
|        |                     | (get/set) |                        |
| port   | 21, 1025~65535      | 6/6       | Local ftp server port. |
| enable | <boolean></boolean> | 6/6       | Enable ftp.            |

### 7.6.5 HTTP

Subgroup of **network**: **http** 

| NAME                                                 | VALUE               | SECURITY  | DESCRIPTION                                |
|------------------------------------------------------|---------------------|-----------|--------------------------------------------|
|                                                      |                     | (get/set) |                                            |
| port                                                 | 80, 1025 ~ 65535    | 1/6       | HTTP port.                                 |
| alternateport                                        | 1025~65535          | 6/6       | Alternate HTTP port.                       |
| authmode                                             | basic,              | 1/6       | HTTP authentication mode.                  |
|                                                      | digest              |           |                                            |
| s<0~(capability_nmediast                             | string[32]          | 1/6       | Http server push access name for stream N, |
| ream-1)>_accessname                                  |                     |           | N= 1~ capability.nmediastream.             |
| <pre><pre><pre>oduct dependent&gt;</pre></pre></pre> |                     |           | (capability.protocol.spush_mjpeg =1 and    |
|                                                      |                     |           | capability.nmediastream > 0)               |
|                                                      |                     |           | The value are shown as                     |
|                                                      |                     |           | video.mjpg = s0_accessname, (stream1)      |
|                                                      |                     |           | video2.mjpg = s1_accessname, (stream2)     |
|                                                      |                     |           | video3.mjpg = s2_accessname, (stream3)     |
|                                                      |                     |           | video4.mjpg = s3_accessname, (stream4)     |
|                                                      |                     |           | etc.                                       |
| anonymousviewing                                     | <boolean></boolean> | 1/6       | Enable anonymous streaming viewing.        |

# 7.6.6 HTTPS port

Subgroup of **network**: **https** (capability.protocol.https > 0)

| NAME | VALUE             | SECURITY  | DESCRIPTION |
|------|-------------------|-----------|-------------|
|      |                   | (get/set) |             |
| port | 443, 1025 ~ 65535 | 1/6       | HTTPS port. |

### 7.6.7 RTSP

Subgroup of **network**: **rtsp** (capability.protocol.rtsp > 0)

| NAME                                                 | VALUE               | SECURITY  | DESCRIPTION                               |
|------------------------------------------------------|---------------------|-----------|-------------------------------------------|
|                                                      |                     | (get/set) |                                           |
| port                                                 | 554, 1025 ~ 65535   | 1/6       | RTSP port.                                |
|                                                      |                     |           | (capability.protocol.rtsp=1)              |
| anonymousviewing                                     | <boolean></boolean> | 1/6       | Enable anoymous streaming viewing.        |
| authmode                                             | disable,            | 1/6       | RTSP authentication mode.                 |
|                                                      | basic,              |           | (capability.protocol.rtsp=1)              |
|                                                      | digest              |           |                                           |
| s<0~(capability_nmediast                             | string[32]          | 1/6       | RTSP access name for stream N, N= $1\sim$ |
| ream-1)>_accessname                                  |                     |           | capability.nmediastream.                  |
| <pre><pre><pre>oduct dependent&gt;</pre></pre></pre> |                     |           | (capability.protocol.spush_mjpeg =1 and   |
|                                                      |                     |           | capability.nmediastream > 0)              |
|                                                      |                     |           | The value are shown as                    |
|                                                      |                     |           | live.sdp = s0_accessname, (stream1)       |
|                                                      |                     |           | live2.sdp = s1_accessname, (stream2)      |
|                                                      |                     |           | live3.sdp = s2_accessname, (stream3)      |
|                                                      |                     |           | live4.sdp = s3_accessname, (stream4)      |
|                                                      |                     |           | etc.                                      |

# 7.6.7.1 RTSP multicast

Subgroup of **network\_rtsp\_s<0~(n-1)>**: **multicast** n is stream count

| NAME            | VALUE                | SECURITY  | DESCRIPTION                                         |
|-----------------|----------------------|-----------|-----------------------------------------------------|
|                 |                      | (get/set) |                                                     |
| alwaysmulticast | <boolean></boolean>  | 4/4       | Enable always multicast.                            |
| ipaddress       | <ip address=""></ip> | 4/4       | Multicast video IP address.                         |
|                 |                      |           | * We replace                                        |
|                 |                      |           | "network_rtsp_s<0~(n-1)>_multicast_ipaddress"       |
|                 |                      |           | with "                                              |
|                 |                      |           | network_rtsp_s<0~(n-1)>_multicast_videoipaddre      |
|                 |                      |           | ss ".                                               |
|                 |                      |           | * Reserved for compatibility, and suggest don't use |
|                 |                      |           | this since [httpversion] > 0304a                    |
| videoipaddress  | <ip address=""></ip> | 4/4       | Multicast video IP address.                         |
|                 |                      |           | * We support this parameter when the version        |

|                                                      |                      |     | number (httpversion) is equal or greater than 0304a. |
|------------------------------------------------------|----------------------|-----|------------------------------------------------------|
| audioipaddress                                       | <ip address=""></ip> | 4/4 | Multicast audio IP address.                          |
| <pre><pre><pre>oduct dependent&gt;</pre></pre></pre> |                      |     | * We support this parameter when the version         |
|                                                      |                      |     | number (httpversion) is equal or greater than 0304a. |
|                                                      |                      |     | * Only available when capability_naudioin > 0        |
| metadataipaddress                                    | <ip address=""></ip> | 4/4 | Multicast metadata IP address.                       |
|                                                      |                      |     | * We support this parameter when the version         |
|                                                      |                      |     | number (httpversion) is equal or greater than 0304a. |
| videoport                                            | 1025 ~ 65535         | 4/4 | Multicast video port.                                |
| audioport                                            | 1025 ~ 65535         | 4/4 | Multicast audio port.                                |
| <pre><pre><pre>oduct dependent&gt;</pre></pre></pre> |                      |     | * Only available when capability_naudioin > 0        |
| metadataport                                         | 1026~65534           | 4/4 | Multicast metadata port.                             |
| ttl                                                  | 1 ~ 255              | 4/4 | Multicasttime to live value.                         |

# **7.6.8 SIP port**

Subgroup of **network**: **sip** (capability.protocol.sip> 0)

| NAME | VALUE        | SECURITY  | DESCRIPTION |
|------|--------------|-----------|-------------|
|      |              | (get/set) |             |
| port | 1025 ~ 65535 | 1/6       | SIP port.   |

# **7.6.9 RTP port**

Subgroup of **network**: **rtp** 

| NAME         | VALUE        | SECURITY  | DESCRIPTION                         |
|--------------|--------------|-----------|-------------------------------------|
|              |              | (get/set) |                                     |
| videoport    | 1025 ~ 65535 | 6/6       | Video channel port for RTP.         |
|              |              |           | (capability.protocol.rtp_unicast=1) |
| audioport    | 1025 ~ 65535 | 6/6       | Audio channel port for RTP.         |
|              |              |           | (capability.protocol.rtp_unicast=1) |
| metadataport | 1025 ~ 65535 | 6/6       | Metadata channel port for RTP.      |

#### 7.6.10 **PPPoE**

Subgroup of **network**: **pppoe** (capability.protocol.pppoe > 0)

| NAME | VALUE        | SECURITY  | DESCRIPTION              |
|------|--------------|-----------|--------------------------|
|      |              | (get/set) |                          |
| user | string[128]  | 6/6       | PPPoE account user name. |
| pass | password[64] | 7/6       | PPPoE account password.  |

## 7.7 IP Filter

Group: ipfilter

| NAME            | VALUE                                                                    | SECURITY  | DESCRIPTION                            |
|-----------------|--------------------------------------------------------------------------|-----------|----------------------------------------|
|                 |                                                                          | (get/set) |                                        |
| enable          | <boolean></boolean>                                                      | 6/6       | Enable access list filtering.          |
| admin_enable    | <boolean></boolean>                                                      | 6/6       | Enable administrator IP address.       |
| admin_ip        | string[43]                                                               | 6/6       | Administrator IP address.              |
| maxconnection   | 1~10                                                                     | 6/6       | Maximum number of concurrent streaming |
|                 |                                                                          |           | connection(s).                         |
| type            | 0, 1                                                                     | 6/6       | Ipfilter policy :                      |
|                 |                                                                          |           | 0 => allow                             |
|                 |                                                                          |           | 1 => deny                              |
| ipv4list_i<0~9> | Single address: <ip< td=""><td>6/6</td><td>IPv4 address list.</td></ip<> | 6/6       | IPv4 address list.                     |
|                 | address>                                                                 |           |                                        |
|                 | Network address:                                                         |           |                                        |
|                 | <ip <="" address="" td=""><td></td><td></td></ip>                        |           |                                        |
|                 | network mask>                                                            |           |                                        |
|                 | Range                                                                    |           |                                        |
|                 | address: <start ip<="" td=""><td></td><td></td></start>                  |           |                                        |
|                 | address - end ip                                                         |           |                                        |
|                 | address>                                                                 |           |                                        |
| ipv6list_i<0~9> | string[43]                                                               | 6/6       | IPv6 address list.                     |

# 7.8 Video input

Group: videoin

| NAME                                                            | VALUE                 | SECURITY  | DESCRIPTION                                    |
|-----------------------------------------------------------------|-----------------------|-----------|------------------------------------------------|
|                                                                 |                       | (get/set) |                                                |
| cmosfreq                                                        | 50, 60                | 4/4       | CMOS frequency.                                |
|                                                                 |                       |           | (capability.videoin.type=2)                    |
| whitebalance                                                    | auto,                 | 4/4       | Modes of white balance.                        |
| <pre><pre><pre><pre>oduct dependent&gt;</pre></pre></pre></pre> | manual,               |           | "auto": Auto white balance                     |
|                                                                 | rbgain,               |           | "rbgain": Use rgain and bgain to set white     |
|                                                                 | widerange,            |           | balance manually.                              |
|                                                                 | outdoor,              |           | "manual": 2 cases:                             |
|                                                                 | indoor,               |           | a. if "rbgain" is not supported, this means    |
|                                                                 | sodiumauto,           |           | keep current white balance status.             |
|                                                                 | etc                   |           | b. if "rbgain" is supported, "rgain" and       |
|                                                                 |                       |           | "bgain" are updated to the current values      |
|                                                                 | (Available values are |           | which is got from white balance module. Then,  |
|                                                                 | listed in             |           | act as rbgain mode                             |
|                                                                 | "capability_image_c   |           | "widerange": Auto Tracing White balance        |
|                                                                 | <0~(n-1)>_wbmod       |           | (2000K to 10000K).                             |
|                                                                 | e")                   |           | "outdoor": auto white balance mode             |
|                                                                 |                       |           | specifically for outdoor.                      |
|                                                                 |                       |           | "indoor": auto white balance mode              |
|                                                                 |                       |           | specifically for indoor.                       |
|                                                                 |                       |           | "sodiumauto": sodium vapor lamps.              |
|                                                                 |                       |           | * Only available when                          |
|                                                                 |                       |           | "capability_image_c<0~(n-1)>_wbmode" !="       |
|                                                                 |                       |           | _"                                             |
| exposurelevel                                                   | 0~12                  | 4/4       | Exposure level                                 |
|                                                                 |                       |           | "0,12": This range takes the concept from DC's |
|                                                                 |                       |           | exposure tuning options. The definition is:    |
|                                                                 |                       |           | 0: EV -2.0                                     |
|                                                                 |                       |           | 1: EV -1.7                                     |
|                                                                 |                       |           | 2: EV -1.3                                     |
|                                                                 |                       |           | 3: EV -1.0                                     |
|                                                                 |                       |           | 4: EV -0.7                                     |
|                                                                 |                       |           | 5: EV -0.3                                     |
|                                                                 |                       |           | 6: EV 0                                        |

|                                   |                                                                                                    |     | 7: EV +0.3                                            |
|-----------------------------------|----------------------------------------------------------------------------------------------------|-----|-------------------------------------------------------|
|                                   |                                                                                                    |     | 8: EV +0.7                                            |
|                                   |                                                                                                    |     | 9: EV +1.0                                            |
|                                   |                                                                                                    |     | 10: EV +1.3                                           |
|                                   |                                                                                                    |     | 11: EV +1.7                                           |
|                                   |                                                                                                    |     | 12: EV +2.0                                           |
| irismode                          | fixed, indoor,                                                                                        | 4/4 | Control DC-Iris mode.                                 |
|                                   | outdoor                                                                                               |     | "outdoor": Auto-setting DC-Iris to get best           |
|                                   | <pre><pre><pre><pre></pre></pre></pre></pre>                                                          |     | quality, but easy to meet rolling or flicker effect   |
|                                   | independent>                                                                                          |     | in indoor environment.                                |
|                                   |                                                                                                    |     | "indoor": Avoid rolling and flicker effect first.     |
|                                   |                                                                                                    |     | "fixed": Open the iris to maximum.                    |
|                                   |                                                                                                    |     | * Only available when                                 |
|                                   |                                                                                                    |     | "capability_image_c<0~(n-1)>_iristype"=dci            |
|                                   |                                                                                                    |     | ris                                                   |
| enableblc                         | <boolean></boolean>                                                                                   | 4/4 | Enable backlight compensation.                        |
| <not anymore="" support=""></not> |                                                                                                    |     | * Not support this parameter anymore when             |
|                                   |                                                                                                    |     | the version number (httpversion) is equal or          |
|                                   |                                                                                                    |     | greater than 0301a.                                   |
|                                   |                                                                                                    |     | * It's recommanded to use                             |
|                                   |                                                                                                    |     | "exposurewin_c<0~(n-1)>_mode" to switch               |
|                                   |                                                                                                    |     | on/off BLC.                                           |
| color                             | 0, 1                                                                                                  | 4/4 | 0 =>monochrome                                        |
|                                   |                                                                                                    |     | 1 => color                                            |
| flip                              | <boolean></boolean>                                                                                   | 4/4 | Flip the image.                                       |
| mirror                            | <boolean></boolean>                                                                                   | 4/4 | Mirror the image.                                     |
| rotate                            | 0,90,180,270                                                                                          | 1/4 | The rotation angle of image.                          |
|                                   |                                                                                                    |     | Support only in Rotation mode                         |
|                                   |                                                                                                    |     | (capability_videoin_c<0~(n-1)>_rotation=1)            |
| ptzstatus                         | 0, <positive< td=""><td>1/7</td><td>A 32-bit integer, each bit can be set separately</td></positive<> | 1/7 | A 32-bit integer, each bit can be set separately      |
|                                   | integer>                                                                                              |     | as follows:                                           |
|                                   |                                                                                                    |     | Bit 0 => Support camera control function;             |
|                                   |                                                                                                    |     | O(not support), 1(support)                            |
|                                   |                                                                                                    |     | Bit 1 => <b>Built-in</b> or <b>external</b> camera; 0 |
|                                   |                                                                                                    |     | (external), 1(built-in)                               |
|                                   |                                                                                                    |     | Bit 2 => Support <b>pan</b> operation; 0(not          |
|                                   |                                                                                                    |     | support), 1(support)                                  |
|                                   |                                                                                                    |     | Bit 3 => Support <b>tilt</b> operation; 0(not         |
|                                   |                                                                                                    |     | support), 1(support)                                  |
|                                   |                                                                                                    |     |                                                       |

|                                                      |                      |      | Bit 4 => Support <b>zoom</b> operation; 0(not  |
|------------------------------------------------------|----------------------|------|------------------------------------------------|
|                                                      |                      |      | support), 1(support)                           |
|                                                      |                      |      | Bit 5 => Support <b>focus</b> operation; 0(not |
|                                                      |                      |      | support), 1(support)(SD/PZ/IZ series only)     |
| text                                                 | string[64]           | 1/4  | Enclose caption.                               |
| - COAC                                               | 50g[0.1]             | -/ - | Zirelose eaptioni                              |
| imprinttimestamp                                     | <boolean></boolean>  | 4/4  | Overlay time stamp on video.                   |
| minexposure                                          | <1~32000>,           | 4/4  | Minimum exposure time                          |
| <pre><pre><pre>oduct dependent&gt;</pre></pre></pre> | <5~32000>,           |      | 1~32000 => 1s ~ 1/32000s                       |
|                                                      | <1~8000>,            |      | 5~32000 => 1/5s ~ 1/32000s                     |
|                                                      | <5~8000>,            |      | 1~8000 => 1s ~ 1/8000s                         |
|                                                      | etc.                 |      | 5~8000 => 1/5s ~ 1/8000s                       |
|                                                      |                      |      | etc.                                           |
|                                                      | * Available value is |      |                                                |
|                                                      | listed in            |      | * Only available when                          |
|                                                      | "capability_image_c  |      | "capability_image_c<0~(n-1)>_exposure_mi       |
|                                                      | <0~(n-1)>_exposu     |      | nrange" != "-"                                 |
|                                                      | re_minrange"         |      | * Only valid when "piris_mode"=manual or       |
|                                                      |                      |      | "irismode"=fixed                               |
|                                                      |                      |      | * Only available when                          |
|                                                      |                      |      | "capability_image_c<0~(n-1)>_exposure_ra       |
|                                                      |                      |      | ngetype" is "twovalues".                       |
| maxexposure                                          | <1~32000>,           | 4/4  | Maximum exposure time                          |
| <pre><pre><pre>oduct dependent&gt;</pre></pre></pre> | <5~32000>,           |      | 1~32000 => 1s ~ 1/32000s                       |
|                                                      | <1~8000>,            |      | 5~32000 => 1/5s ~ 1/32000s                     |
|                                                      | <5~8000>,            |      | 1~8000 => 1s ~ 1/8000s                         |
|                                                      | etc.                 |      | 5~8000 => 1/5s ~ 1/8000s                       |
|                                                      |                      |      | etc.                                           |
|                                                      | * Available value is |      |                                                |
|                                                      | listed in            |      | * This parameter may also restrict image       |
|                                                      | "capability_image_c  |      | frame rate from sensor due to sensor           |
|                                                      | <0~(n-1)>_exposu     |      | generates a frame per exposure time. Ex: If    |
|                                                      | re_maxrange"         |      | this is set to 1/5s ~ 1/8000s and camera takes |
|                                                      |                      |      | 1/5s on the night, then sensor only outputs 5  |
|                                                      |                      |      | frame/s.                                       |
|                                                      |                      |      | * Only available when                          |
|                                                      |                      |      | "capability_image_c<0~(n-1)>_exposure_m        |
|                                                      |                      |      | axrange" != "-"                                |
|                                                      |                      |      | * Only valid when "piris_mode"=manual or       |
|                                                      |                      | 1    | J, vana imen pina_mode =manda of               |

|               |                     |     | "irismode"=fixed                           |
|---------------|---------------------|-----|--------------------------------------------|
|               |                     |     | * Only available when                      |
|               |                     |     | "capability_image_c<0~(n-1)>_exposure_ra   |
|               |                     |     | ngetype" is "twovalues".                   |
| enablepreview | <boolean></boolean> | 1/4 | Usage for UI of exposure settings. Preview |
|               |                     |     | settings of video profile.                 |

## 7.8.1 Video input setting per channel

Group: videoin\_c<0~(n-1)> for n channel products, and m is stream number n denotes the value of "capability\_nvideoin", m denotes the value of "capability\_nmediastream"

| NAME                                   | VALUE                             | SECURITY  | DESCRIPTION                            |
|----------------------------------------|-----------------------------------|-----------|----------------------------------------|
|                                        |                                   | (get/set) |                                        |
| cmosfreq                               | 50, 60                            | 4/4       | CMOS frequency.                        |
|                                        |                                   |           | (capability.videoin.type=2)            |
| mode                                   | 0 ~                               | 4/4       | Indicate the video mode on use.        |
|                                        | "capability_videoin_c<0~(n-1)>_nm |           |                                        |
|                                        | ode"-1                            |           |                                        |
| whitebalance                           | auto,                             | 4/4       | Modes of white balance.                |
| <pre><pre><pre>oduct</pre></pre></pre> | manual,                           |           | "auto": Auto white balance             |
| dependent>                             | rbgain,                           |           | "rbgain": Use rgain and bgain to set   |
|                                        | widerange,                        |           | white balance manually.                |
|                                        | outdoor,                          |           | "manual": 2 cases:                     |
|                                        | indoor,                           |           | a. if "rbgain" is not supported, this  |
|                                        | sodiumauto,                       |           | means keep current white balance       |
|                                        | etc                               |           | status.                                |
|                                        |                                   |           | b. if "rbgain" is supported, "rgain"   |
|                                        | (Available values are listed in   |           | and "bgain" are updated to the current |
|                                        | "capability_image_c<0~(n-1)>_wbm  |           | values which is got from white balance |
|                                        | ode")                             |           | module. Then, act as rbgain mode       |
|                                        |                                   |           | "widerange": Auto Tracing White        |
|                                        |                                   |           | balance (2000K to 10000K).             |
|                                        |                                   |           | "outdoor": auto white balance mode     |
|                                        |                                   |           | specifically for outdoor.              |
|                                        |                                   |           | "indoor": auto white balance mode      |
|                                        |                                   |           | specifically for indoor.               |
|                                        |                                   |           | "sodiumauto": sodium vapor lamps.      |
|                                        |                                   |           |                                        |
|                                        |                                   |           | * Only available when                  |
|                                        |                                   |           | "capability_image_c<0~(n-1)>_wbm       |

|               |       |     | ode" !="-"                                                               |
|---------------|-------|-----|--------------------------------------------------------------------------|
| rgain         | 0~100 | 4/4 | Manual set rgain value of gain control setting.  0: Weak <-> 100: Strong |
|               |       |     | * Only available when "rbgain" is listed in                              |
|               |       |     | "capability_image_c<0~(n-1)>_wbm ode".                                   |
|               |       |     | * Only valid when                                                        |
|               |       |     | "videoin_c<0~(n-1)>_whitebalance"                                        |
|               |       |     | != auto                                                                  |
|               |       |     | * Normalized range.                                                      |
| bgain         | 0~100 | 4/4 | Manual set bgain value of gain control                                   |
|               |       |     | setting.                                                                 |
|               |       |     | 0: Weak <-> 100: Strong                                                  |
|               |       |     | * Only available when "rbgain" is listed                                 |
|               |       |     | in                                                                       |
|               |       |     | "capability_image_c<0~(n-1)>_wbm                                         |
|               |       |     | ode".                                                                    |
|               |       |     | * Only valid when                                                        |
|               |       |     | "videoin_c<0~(n-1)>_whitebalance"                                        |
|               |       |     | != auto                                                                  |
| avnasuralaval | 0~12  | 4/4 | * Normalized range.  Exposure level                                      |
| exposurelevel | 0~12  | 4/4 | "0,12": This range takes the concept                                     |
|               |       |     | from DC's exposure tuning options.                                       |
|               |       |     | The definition is:                                                       |
|               |       |     | 0: EV -2.0                                                               |
|               |       |     | 1: EV -1.7                                                               |
|               |       |     | 2: EV -1.3                                                               |
|               |       |     | 3: EV -1.0                                                               |
|               |       |     | 4: EV -0.7                                                               |
|               |       |     | 5: EV -0.3                                                               |
|               |       |     | 6: EV 0                                                                  |
|               |       |     | 7: EV +0.3                                                               |
|               |       |     | 8: EV +0.7                                                               |
|               |       |     | 9: EV +1.0                                                               |
|               |       |     | 10: EV +1.3                                                              |

|                                              |                                                                                       |     | 11: EV +1.7                                                  |
|----------------------------------------------|---------------------------------------------------------------------------------------|-----|--------------------------------------------------------------|
|                                              |                                                                                       |     | 12: EV +2.0                                                  |
| exposuremode                                 | auto,                                                                                 | 4/4 | Select exposure mode.                                        |
| <pre><pre><pre><pre></pre></pre></pre></pre> | shutterpriority,                                                                      |     | ·                                                            |
| dependent>                                   | irispriority,                                                                         |     | "auto": Automatically adjust the Iris,                       |
|                                              | qualitypriority,                                                                      |     | Gain and Shutter Speed to fit the                            |
|                                              | manual,                                                                               |     | exposure level.                                              |
|                                              | etc                                                                                   |     | "shutterpriority": Manually adjust                           |
|                                              |                                                                                       |     | with variable Shutter Speed, and keep                        |
|                                              | (Available options are list in                                                        |     | adjusting Iris, Gain automatically.                          |
|                                              | "capability_image_c<0~(n-1)>_expo                                                     |     | "irispriority": Manually adjust with                         |
|                                              | sure_modetype")                                                                       |     | variable Iris, and keep adjusting Gain                       |
|                                              |                                                                                       |     | and Shutter speed automatically.                             |
|                                              |                                                                                       |     | "qualitypriority": Automatically                             |
|                                              |                                                                                       |     | adjust the Iris, Gain and Shutter Speed                      |
|                                              |                                                                                       |     | by VIVOTEK quality algorithm.                                |
|                                              |                                                                                       |     | "manual": Manually adjust with                               |
|                                              |                                                                                       |     | variable Shutter, Iris and Gain.                             |
|                                              |                                                                                       |     | * We give not this newspector when the                       |
|                                              |                                                                                       |     | * We support this parameter when the                         |
|                                              |                                                                                       |     | version number (httpversion) is equal or greater than 0302a. |
| irismode                                     | fixed indeer outdoor                                                                  | 4/4 | Control DC-Iris mode.                                        |
| Ilisillode                                   | fixed, indoor, outdoor <pre><pre><pre><pre>duct dependent&gt;</pre></pre></pre></pre> | 4/4 | "outdoor": Auto-setting DC-Iris to                           |
|                                              | <pre><pre><pre><pre><pre><pre></pre></pre></pre></pre></pre></pre>                    |     | get best quality, but easy to meet                           |
|                                              |                                                                                       |     | rolling or flicker effect in indoor                          |
|                                              |                                                                                       |     | environment.                                                 |
|                                              |                                                                                       |     | "indoor": Avoid rolling and flicker                          |
|                                              |                                                                                       |     | effect first.                                                |
|                                              |                                                                                       |     | "fixed": Open the iris to maximum.                           |
|                                              |                                                                                       |     | * Only available when                                        |
|                                              |                                                                                       |     | "capability_image_c<0~(n-1)>_iristy                          |
|                                              |                                                                                       |     | pe"=dciris                                                   |
| piris_mode                                   | manual, indoor, outdoor,-                                                             | 1/4 | Control P-Iris mode.                                         |
| <pre>cons_mode</pre>                         |                                                                                       |     | "outdoor": Auto-setting P-Iris to get                        |
| dependent>                                   |                                                                                       |     | best quality, but easy to meet rolling or                    |
| 30,000000                                    |                                                                                       |     | flicker effect in indoor environment.                        |
|                                              |                                                                                       |     | "indoor": Avoid rolling and flicker                          |
|                                              |                                                                                       |     | effect first.                                                |
|                                              |                                                                                       |     | "manual": Manual set P-Iris by                               |
|                                              |                                                                                       |     |                                                              |

|                                                                                              |                     |     | "piris_position".                      |
|----------------------------------------------------------------------------------------------|---------------------|-----|----------------------------------------|
|                                                                                              |                     |     | "-": not support. (only available when |
|                                                                                              |                     |     | "capability_image_c<0~(n-1)>_sens      |
|                                                                                              |                     |     |                                        |
|                                                                                              |                     |     | ortype" is "smartsensor")              |
|                                                                                              |                     |     | * Only available when                  |
|                                                                                              |                     |     | "capability_image_c<0~(n-1)>_iristy    |
|                                                                                              |                     |     | pe"=piris                              |
| piris_position                                                                               | 1~100               | 1/4 | Manual set P-Iris.                     |
| <pre><pre><pre><pre></pre></pre></pre></pre>                                                 |                     |     | 1: Open <-> 100: Close                 |
| dependent>                                                                                   |                     |     |                                        |
|                                                                                              |                     |     | * Only valid when                      |
|                                                                                              |                     |     | "piris_mode"=manual or                 |
|                                                                                              |                     |     | "capability_image_c<0~(n-1)>_sens      |
|                                                                                              |                     |     | ortype" is "smartsensor"               |
|                                                                                              |                     |     | * Only available when                  |
|                                                                                              |                     |     | "capability_image_c<0~(n-1)>_iristy    |
|                                                                                              |                     |     | pe"=piris                              |
| enableblc                                                                                    | <boolean></boolean> | 4/4 | Enable backlight compensation          |
| <not support<="" td=""><td></td><td></td><td>* Not support this parameter anymore</td></not> |                     |     | * Not support this parameter anymore   |
| anymore>                                                                                     |                     |     | when the version number                |
|                                                                                              |                     |     | (httpversion) is equal or greater than |
|                                                                                              |                     |     | 0301a.                                 |
|                                                                                              |                     |     | * It's recommanded to use              |
|                                                                                              |                     |     | "exposurewin_c<0~(n-1)>_mode" to       |
|                                                                                              |                     |     | switch on/off BLC.                     |
| maxgain                                                                                      | 0~100               | 4/4 | Maximum gain value.                    |
| maxgam                                                                                       | 0.100               | 1,1 | 0: Low <-> 100: High                   |
|                                                                                              |                     |     | 0. Low ( > 100. High                   |
|                                                                                              |                     |     | * Only available when                  |
|                                                                                              |                     |     | "capability_image_c<0~(n-1)>_agc_      |
|                                                                                              |                     |     | maxgain" != "-"                        |
|                                                                                              |                     |     |                                        |
|                                                                                              |                     |     | * Only valid when                      |
|                                                                                              |                     |     | "piris_mode"=manual or                 |
|                                                                                              |                     |     | "irismode"=fixed                       |
|                                                                                              |                     |     | * Normalized range.                    |
|                                                                                              |                     |     | * Only available when                  |
|                                                                                              |                     |     | "capability_image_c<0~(n-1)>_expo      |
|                                                                                              |                     |     | sure_rangetype" is "twovalues".        |
| mingain                                                                                      | 0~100               | 4/4 | Minimum gain value.                    |
|                                                                                              |                     |     | 0: Low <-> 100: High                   |

|           |                                     |     | * Only available when                               |
|-----------|-------------------------------------|-----|-----------------------------------------------------|
|           |                                     |     | "capability_image_c<0~(n-1)>_agc_                   |
|           |                                     |     | mingain" != "-"                                     |
|           |                                     |     | * Only valid when                                   |
|           |                                     |     | "piris_mode"=manual or                              |
|           |                                     |     | "irismode"=fixed                                    |
|           |                                     |     | * Normalized range.                                 |
|           |                                     |     | * Only available when                               |
|           |                                     |     | "capability_image_c<0~(n-1)>_expo                   |
|           |                                     |     | sure_rangetype" is "twovalues".                     |
| gainvalue | 0~100                               | 4/4 | Gain value.                                         |
|           |                                     |     | 0: Low <-> 100: High                                |
|           |                                     |     |                                                     |
|           |                                     |     | * Only available when                               |
|           |                                     |     | "capability_image_c<0~(n-1)>_agc_                   |
|           |                                     |     | maxgain" != "-" and                                 |
|           |                                     |     | "capability_image_c<0~(n-1)>_expo                   |
|           |                                     |     | sure_rangetype" is "onevalue".                      |
|           |                                     |     | * Normalized range.                                 |
|           |                                     |     | J                                                   |
|           |                                     |     | * We support this parameter when the                |
|           |                                     |     | version number (httpversion) is equal               |
|           |                                     |     | or greater than 0302a.                              |
| color     | 0, 1                                | 4/4 | 0 =>monochrome                                      |
|           |                                     |     | 1 => color                                          |
| flip      | <boolean></boolean>                 | 4/4 | Flip the image.                                     |
| mirror    | <boolean></boolean>                 | 4/4 | Mirror the image.                                   |
| rotate    | 0,90,180,270                        | 1/4 | The rotation angle of image.                        |
|           |                                     |     | Support only in Rotation mode                       |
|           |                                     |     | (capability_videoin_c<0~(n-1)>_rota                 |
|           |                                     |     | tion=1)                                             |
| ptzstatus | 0, <positive integer=""></positive> | 1/7 | A 32-bit integer, each bit can be set               |
|           |                                     |     | separately as follows:                              |
|           |                                     |     | Bit 0 => Support camera control                     |
|           |                                     |     | function; 0(not support), 1(support)                |
|           |                                     |     | Bit 1 => <b>Built-in</b> or <b>external</b> camera; |
|           |                                     |     | 0 (external), 1(built-in)                           |
|           |                                     |     | Bit 2 => Support <b>pan</b> operation;              |
|           |                                     |     | O(not support), 1(support)                          |
|           |                                     |     | o(not support), I(support)                          |

|                                                  |                                  |     | Bit 3 => Support <b>tilt</b> operation; 0(not |
|--------------------------------------------------|----------------------------------|-----|-----------------------------------------------|
|                                                  |                                  |     | support), 1(support)                          |
|                                                  |                                  |     | Bit 4 => Support <b>zoom</b> operation;       |
|                                                  |                                  |     | 0(not support), 1(support)                    |
|                                                  |                                  |     | Bit 5 => Support <b>focus</b> operation;      |
|                                                  |                                  |     | 0(not support), 1(support)(SD/PZ/IZ           |
|                                                  |                                  |     | series only)                                  |
| text                                             | string[64]                       | 1/4 | Enclose caption.                              |
| imprinttimesta                                   | <boolean></boolean>              | 4/4 | Overlay time stamp on video.                  |
| mp                                               |                                  |     |                                               |
| textonvideo_po                                   | top, bottom                      | 4/4 | Text on video string position                 |
| sition                                           |                                  |     |                                               |
| textonvideo_siz                                  | 20~40                            | 4/4 | Text on video font size                       |
| е                                                |                                  |     |                                               |
| textonvideo_fon                                  | /usr/share/font/Default.ttf,     | 4/4 | Choose camera default font file               |
| tpath                                            | /mnt/flash2/upload.ttf           |     | (/usr/share/font/Default.ttf) or user         |
|                                                  |                                  |     | uploaded font                                 |
|                                                  |                                  |     | file(/mnt/flash2/upload.ttf).                 |
| textonvideo_upl                                  | Depends on the font file name    | 1/7 | Show the uploaded font file name.             |
| oadfilename                                      | uploaded by user                 |     |                                               |
| minexposure                                      | <1~32000>,                       | 4/4 | Minimum exposure time                         |
| <pre><pre><pre><pre></pre></pre></pre></pre>     | <5~32000>,                       |     | 1~32000 => 1s ~ 1/32000s                      |
| dependent>                                       | <1~8000>,                        |     | 5~32000 => 1/5s ~ 1/32000s                    |
|                                                  | <5~8000>,                        |     | 1~8000 => 1s ~ 1/8000s                        |
|                                                  | etc.                             |     | 5~8000 => 1/5s ~ 1/8000s                      |
|                                                  |                                  |     | etc.                                          |
|                                                  | * Available value is listed in   |     |                                               |
|                                                  | capability_image_c<0~(n-1)>_expo |     | * Only available when                         |
|                                                  | sure_minrange"                   |     | capability_image_c<0~(n-1)>_expo              |
|                                                  |                                  |     | sure_minrange" != "-"                         |
|                                                  |                                  |     | * Only valid when                             |
|                                                  |                                  |     | "piris_mode"=manual or                        |
|                                                  |                                  |     | "irismode"=fixed                              |
|                                                  |                                  |     | * Only available when                         |
|                                                  |                                  |     | capability_image_c<0~(n-1)>_expo              |
|                                                  |                                  |     | sure_rangetype" is "twovalues".               |
| maxexposure                                      | <1~32000>,                       | 4/4 | Maximum exposure time                         |
| <pre><pre><pre><pre>ouct</pre></pre></pre></pre> | <5~32000>,                       |     | 1~32000 => 1s ~ 1/32000s                      |
| dependent>                                       | <1~8000>,                        |     | 5~32000 => 1/5s ~ 1/32000s                    |
| , , , , , , , , , , , , , , , , , , , ,          | <5~8000>,                        |     | 1~8000 => 1s ~ 1/8000s                        |
|                                                  | 15 55557                         | l   | _ 5555                                        |

|                                        |                                   | <u> </u> |                                           |
|----------------------------------------|-----------------------------------|----------|-------------------------------------------|
|                                        | etc.                              |          | 5~8000 => 1/5s ~ 1/8000s                  |
|                                        |                                   |          | etc.                                      |
|                                        | * Available value is listed in    |          |                                           |
|                                        | "capability_image_c<0~(n-1)>_expo |          | * This parameter may also restrict        |
|                                        | sure_maxrange"                    |          | image frame rate from sensor due to       |
|                                        |                                   |          | sensor generates a frame per              |
|                                        |                                   |          | exposure time. Ex: If this is set to 1/5s |
|                                        |                                   |          | $\sim 1/8000$ s and camera takes 1/5s on  |
|                                        |                                   |          | the night, then sensor only outputs 5     |
|                                        |                                   |          | frame/s.                                  |
|                                        |                                   |          |                                           |
|                                        |                                   |          | * Only available when                     |
|                                        |                                   |          | "capability_image_c<0~(n-1)>_expo         |
|                                        |                                   |          | sure_maxrange" != "-"                     |
|                                        |                                   |          | * Only valid when                         |
|                                        |                                   |          | "piris_mode"=manual or                    |
|                                        |                                   |          | "irismode"=fixed                          |
|                                        |                                   |          | * Only available when                     |
|                                        |                                   |          | "capability_image_c<0~(n-1)>_expo         |
|                                        |                                   |          | sure_rangetype" is "twovalues".           |
| shuttervalue                           | <1~32000>,                        | 4/4      | Exposure time                             |
| <pre><pre><pre>oduct</pre></pre></pre> | <5~32000>,                        |          | 1~32000 => 1s ~ 1/32000s                  |
| dependent>                             | <1~8000>,                         |          | 5~32000 => 1/5s ~ 1/32000s                |
|                                        | <5~8000>,                         |          | 1~8000 => 1s ~ 1/8000s                    |
|                                        | etc.                              |          | 5~8000 => 1/5s ~ 1/8000s                  |
|                                        |                                   |          | etc.                                      |
|                                        | * Available value is listed in    |          |                                           |
|                                        | "capability_image_c<0~(n-1)>_expo |          | * This parameter may also restrict        |
|                                        | sure_maxrange"                    |          | image frame rate from sensor due to       |
|                                        |                                   |          | sensor generates a frame per              |
|                                        |                                   |          | exposure time. Ex: If this is set to 1/5s |
|                                        |                                   |          | $\sim$ 1/8000s and camera takes 1/5s on   |
|                                        |                                   |          | the night, then sensor only outputs 5     |
|                                        |                                   |          | frame/s.                                  |
|                                        |                                   |          |                                           |
|                                        |                                   |          | * Only available when                     |
|                                        |                                   |          | "capability_image_c<0~(n-1)>_expo         |
|                                        | 1                                 |          | sure_maxrange" != "-" and                 |
|                                        |                                   |          | Sure_maxiange := - and                    |
|                                        |                                   |          | "capability_image_c<0~(n-1)>_expo         |

|                 |                                                                                          |     | * We support this parameter when the  |
|-----------------|------------------------------------------------------------------------------------------|-----|---------------------------------------|
|                 |                                                                                          |     | version number (httpversion) is equal |
|                 |                                                                                          |     | or greater than 0302a.                |
| enablepreview   | <boolean></boolean>                                                                      | 1/4 | Usage for UI of exposure settings.    |
|                 |                                                                                          |     | Preview settings of video profile.    |
| crop_position   | <coordinate></coordinate>                                                                | 1/7 | Crop left-top corner coordinate.      |
|                 | (x,y)                                                                                    |     |                                       |
| crop_size       | <window size=""></window>                                                                | 1/7 | Crop width and height.                |
|                 | (WxH)                                                                                    |     | (width must be 16x or 32x and height  |
|                 |                                                                                          |     | must be 8x)                           |
| zoomratiodispla | <boolean></boolean>                                                                      | 1/4 | Indicates multiple of zoom in is      |
| у               |                                                                                          |     | "on-screen display" or not.           |
|                 |                                                                                          |     | * We support this parameter when the  |
|                 |                                                                                          |     | version number (httpversion) is equal |
|                 |                                                                                          |     | or greater than 0302a.                |
| s<0~(m-1)>_e    | <boolean></boolean>                                                                      | 4/4 | Indicate whether stream supprts eptz  |
| nableeptz       |                                                                                          |     | or not                                |
| s<0~(m-1)>_c    | Listed at "capability_videoin_codec"                                                     | 1/4 | Codec type for this stream            |
| odectype        | Possible values are: mjpeg,                                                              |     |                                       |
|                 | h264,h265                                                                                |     |                                       |
|                 | <pre><pre><pre><pre><pre><pre><pre><pre></pre></pre></pre></pre></pre></pre></pre></pre> |     |                                       |
| s<0~(m-1)>_re   | Available options are list in                                                            | 1/4 | Video resolution in pixels.           |
| solution        | capability_videoin_c<0~(n-1)>_reso                                                       |     | ·                                     |
|                 | lution".                                                                                 |     |                                       |
|                 |                                                                                          |     |                                       |
|                 | Besides, available options is referred                                                   |     |                                       |
|                 | to                                                                                       |     |                                       |
|                 | capability_videoin_c<0~(n-1)>_ma                                                         |     |                                       |
|                 | xresolution" and                                                                         |     |                                       |
|                 | capability_videoin_c<0~(n-1)>_min                                                        |     |                                       |
|                 | resolution"                                                                              |     |                                       |
| s<0~(m-1)>_h    | <boolean></boolean>                                                                      | 4/4 | Enable "Dynamic intra frame period".  |
| 264_dintraperio |                                                                                          |     | * Only available when                 |
| d_enable        |                                                                                          |     | "capability_videoin_c<0~(n-1)>_dint   |
|                 |                                                                                          |     | raperiod_support" is 1.               |
|                 |                                                                                          |     | * We support this parameter when the  |
|                 |                                                                                          |     | version number (httpversion) is equal |

|                 |                                    |      | or greater than 0301c.                          |
|-----------------|------------------------------------|------|-------------------------------------------------|
| s<0~(m-1)>_h    | 250, 500, 1000, 2000, 3000, 4000   | 4/4  | The time interval between two                   |
| 264_intraperiod |                                    |      | I-frames (Intra coded picture).                 |
|                 |                                    |      | The unit is millisecond (ms).                   |
| s<0~(m-1)>_h    | cbr, vbr                           | 4/4  | cbr: Constant bit rate mode.                    |
| 264_ratecontrol |                                    |      | <b>vbr</b> : Fixed quality mode, all frames are |
| mode            |                                    |      | encoded in the same quality.                    |
| s<0~(m-1)>_h    | 1~5,                               | 4/4  | Set the pre-defined quality level:              |
| 264_quant       | 99, 100                            | 1/ 1 | 1: Medium                                       |
| 201_quant       | 33, 100                            |      | 2: Standard                                     |
|                 |                                    |      | 3: Good                                         |
|                 |                                    |      | 4: Detailed                                     |
|                 |                                    |      | 5: Excellent                                    |
|                 |                                    |      | 100: Use the quality level in                   |
|                 |                                    |      | "qpercent"                                      |
|                 |                                    |      | 99: Use the quality level in "qvalue"           |
|                 |                                    |      |                                                 |
|                 |                                    |      | * Only valid when "ratecontrolmode"=            |
|                 |                                    |      | vbr.                                            |
| s<0~(m-1)>_h    | 0~51                               | 4/4  | Manual video quality level input. The Q         |
| 264_qvalue      |                                    |      | value which is used by encoded library          |
|                 |                                    |      | directly.                                       |
|                 |                                    |      | * Only valid when "ratecontrolmode"=            |
|                 |                                    |      | vbr and s<0~(m-1)>_h264_quant =                 |
|                 |                                    |      | 99.                                             |
| s<0~(m-1)>_h    | 1~100                              | 4/4  | Select customized quality in a                  |
| 264_qpercent    |                                    |      | normalized full range.                          |
|                 |                                    |      | 1: Worst quality                                |
|                 |                                    |      | 100: Best quality                               |
|                 |                                    |      | * Only valid when "ratecontrolmode"=            |
|                 |                                    |      | vbr and "quant"= 100.                           |
| s<0~(m-1)>_h    | 20000~"capability_videoin_c<0~(n-1 | 4/4  | The maximum allowed bit rate in fixed           |
| 264_maxvbrbitr  | )>_h264_maxbitrate"                | 7/4  | quality mode.                                   |
| ate             | //_IIZO4_IIIaXDIUate               |      | When the bit rate exceeds this value,           |
| ate             |                                    |      | frames will be dropped to restrict the          |
|                 |                                    |      | bit rate.                                       |
|                 |                                    |      | 1                                               |
|                 | <u> </u>                           | L    |                                                 |

|                  |                                    |     | * Only valid when "ratecontrolmode"=     |
|------------------|------------------------------------|-----|------------------------------------------|
|                  |                                    |     | vbr                                      |
| s<0~(m-1)>_h     | 1~5, 100                           | 4/4 | Set the pre-defined quality level:       |
| 264_cbr_quant    |                                    |     | 1: Medium                                |
|                  |                                    |     | 2: Standard                              |
|                  |                                    |     | 3: Good                                  |
|                  |                                    |     | 4: Detailed                              |
|                  |                                    |     | 5: Excellent                             |
|                  |                                    |     | 100: Use the quality level in            |
|                  |                                    |     | "cbr_qpercent"                           |
|                  |                                    |     |                                          |
|                  |                                    |     | * Only available when                    |
|                  |                                    |     | "ratecontrolmode"= cbr.                  |
|                  |                                    |     | * Only available when                    |
|                  |                                    |     | "capability_smartstream_version"=2.      |
|                  |                                    |     | 0                                        |
| s<0~(m-1)>_h     | 1~100                              | 4/4 | Select customized quality in a           |
| 264_cbr_qperce   |                                    |     | normalized full range.                   |
| nt               |                                    |     | 1: Worst quality                         |
|                  |                                    |     | 100: Best quality                        |
|                  |                                    |     |                                          |
|                  |                                    |     | * Only valid when "ratecontrolmode"=     |
|                  |                                    |     | cbr and "quant"= 100.                    |
|                  |                                    |     | * Only available when                    |
|                  |                                    |     | "capability_smartstream_version"=2.      |
|                  |                                    |     | 0                                        |
| s<0~(m-1)>_h     | 20000~"capability_videoin_c<0~(n-1 | 4/4 | The target bit rate in constant bit rate |
| 264_bitrate      | )>_h264_maxbitrate"                |     | mode.                                    |
|                  |                                    |     |                                          |
|                  |                                    |     | * Only valid when "ratecontrolmode"=     |
|                  |                                    |     | cbr                                      |
| s<0~(m-1)>_h     | framerate,imagequality             | 4/4 | Set prioritypolicy                       |
| 264_prioritypoli | ,                                  |     |                                          |
| cy               |                                    |     | * Only valid when "ratecontrolmode"=     |
|                  |                                    |     | cbr                                      |
| s<0~(m-1)>_h     | 1~"capability_videoin_c<0~(n-1)>_h | 1/4 | The maximum frame rates of a H264        |
| 264_maxframe     | 264_maxframerate"                  |     | stream at different                      |
|                  |                                    |     | resolutions("capability_videoin_c<0~     |
|                  |                                    |     | (n-1)>_resolution") are recorded in      |
|                  |                                    |     | "capability_videoin_c<0~(n-1)>_h26       |
|                  |                                    |     |                                          |

|                 |                                  |     | 4_maxframerate"                                 |
|-----------------|----------------------------------|-----|-------------------------------------------------|
| s<0~(m-1)>_h    | 0~2                              | 1/4 | Indicate H264 profiles                          |
| 264_profile     |                                  |     | 0: baseline                                     |
|                 |                                  |     | 1: main profile                                 |
|                 |                                  |     | 2: high profile                                 |
| s<0~(m-1)>_h    | <boolean></boolean>              | 4/4 | Enable "Dynamic intra frame period".            |
| 265_dintraperio |                                  |     | * Only available when                           |
| d_enable        |                                  |     | "capability_videoin_c<0~(n-1)>_dint             |
|                 |                                  |     | raperiod_support" is 1 and h265 is              |
|                 |                                  |     | listed in "capability_videoin_codec".           |
|                 |                                  |     | * We support this parameter when the            |
|                 |                                  |     | version number (httpversion) is equal           |
|                 |                                  |     | or greater than 0301c.                          |
| s<0~(m-1)>_h    | 250, 500, 1000, 2000, 3000, 4000 | 4/4 | The time interval between two                   |
| 265_intraperiod |                                  |     | I-frames (Intra coded picture).                 |
|                 |                                  |     | The unit is millisecond (ms).                   |
|                 |                                  |     |                                                 |
|                 |                                  |     | * Only available when h265 is listed in         |
|                 |                                  |     | "capability_videoin_codec".                     |
| s<0~(m-1)>_h    | cbr, vbr                         | 4/4 | cbr: Constant bit rate mode.                    |
| 265_ratecontrol |                                  |     | <b>vbr</b> : Fixed quality mode, all frames are |
| mode            |                                  |     | encoded in the same quality.                    |
|                 |                                  |     |                                                 |
|                 |                                  |     |                                                 |
|                 |                                  |     | * Only available when h265 is listed in         |
|                 |                                  |     | "capability_videoin_codec".                     |
| s<0~(m-1)>_h    | 1~5,                             | 4/4 | Set the pre-defined quality level:              |
| 265_quant       | 99, 100                          |     | 1: Medium                                       |
|                 |                                  |     | 2: Standard                                     |
|                 |                                  |     | 3: Good                                         |
|                 |                                  |     | 4: Detailed                                     |
|                 |                                  |     | 5: Excellent                                    |
|                 |                                  |     | 100: Use the quality level in                   |
|                 |                                  |     | "qpercent"                                      |
|                 |                                  |     | 99: Use the quality level in "qvalue"           |
|                 |                                  |     | * Only available when h265 is listed in         |
|                 |                                  |     | "capability_videoin_codec" and                  |
|                 |                                  |     | "ratecontrolmode"= vbr.                         |
|                 |                                  |     | ratecontrolliloue = vbi.                        |

| 265_qvalue     |                                    |     | value which is used by encoded library  |
|----------------|------------------------------------|-----|-----------------------------------------|
|                |                                    |     | directly.                               |
|                |                                    |     |                                         |
|                |                                    |     | * Only available when h265 is listed in |
|                |                                    |     | "capability_videoin_codec".             |
|                |                                    |     | * Only valid when "ratecontrolmode"=    |
|                |                                    |     | vbr and s<0~(m-1)>_h265_quant =         |
|                |                                    |     | 99.                                     |
| 0 ( 1)         | 1 100                              | 4/4 |                                         |
| s<0~(m-1)>_h   | 1~100                              | 4/4 | Select customized quality in a          |
| 265_qpercent   |                                    |     | normalized full range.                  |
|                |                                    |     | 1: Worst quality                        |
|                |                                    |     | 100: Best quality                       |
|                |                                    |     |                                         |
|                |                                    |     | * Only available when h265 is listed in |
|                |                                    |     | "capability_videoin_codec".             |
|                |                                    |     | * Only valid when "ratecontrolmode"=    |
|                |                                    |     | vbr and "quant"= 100.                   |
| s<0~(m-1)>_h   | 20000~"capability_videoin_c<0~(n-1 | 4/4 | The maximum allowed bit rate in fixed   |
| 265_maxvbrbitr | )>_h265_maxbitrate"                |     | quality mode.                           |
| ate            |                                    |     | When the bit rate exceeds this value,   |
|                |                                    |     | frames will be dropped to restrict the  |
|                |                                    |     | bit rate.                               |
|                |                                    |     |                                         |
|                |                                    |     | * Only available when h265 is listed in |
|                |                                    |     | "capability_videoin_codec".             |
|                |                                    |     | * Only valid when "ratecontrolmode"=    |
|                |                                    |     | vbr                                     |
| s<0~(m-1)>_h   | 1~5, 100                           | 4/4 | Set the pre-defined quality level:      |
| 265_cbr_quant  |                                    | ,   | 1: Medium                               |
|                |                                    |     | 2: Standard                             |
|                |                                    |     | 3: Good                                 |
|                |                                    |     | 4: Detailed                             |
|                |                                    |     | 5: Excellent                            |
|                |                                    |     | 100: Use the quality level in           |
|                |                                    |     | "cbr_qpercent"                          |
|                |                                    |     | cor_qpercent                            |
|                |                                    |     | * Only available when h265 is listed in |
|                |                                    |     |                                         |
|                |                                    |     | "capability_videoin_codec" and          |
|                |                                    |     | "ratecontrolmode"= cbr.                 |
|                |                                    |     | * Only available when                   |

|                  |                                    |     | "capability_smartstream_version"="2      |
|------------------|------------------------------------|-----|------------------------------------------|
|                  |                                    |     | .0"                                      |
| s<0~(m-1)>_h     | 1~100                              | 4/4 | Select customized quality in a           |
| 265_cbr_qperce   |                                    |     | normalized full range.                   |
| nt               |                                    |     | 1: Worst quality                         |
|                  |                                    |     | 100: Best quality                        |
|                  |                                    |     |                                          |
|                  |                                    |     | * Only available when h265 is listed in  |
|                  |                                    |     | "capability_videoin_codec".              |
|                  |                                    |     | * Only valid when "ratecontrolmode"=     |
|                  |                                    |     | cbr and "quant"= 100.                    |
|                  |                                    |     | * Only available when                    |
|                  |                                    |     | "capability_smartstream_version"="2      |
|                  |                                    |     | .0"                                      |
| s<0~(m-1)>_h     | 20000~"capability_videoin_c<0~(n-1 | 4/4 | The target bit rate in constant bit rate |
| 265_bitrate      | )>_h265_maxbitrate"                |     | mode.                                    |
|                  |                                    |     |                                          |
|                  |                                    |     | * Only available when h265 is listed in  |
|                  |                                    |     | "capability_videoin_codec".              |
|                  |                                    |     | * Only valid when "ratecontrolmode"=     |
|                  |                                    |     | cbr                                      |
| s<0~(m-1)>_h     | framerate,imagequality             | 4/4 | Set prioritypolicy                       |
| 265_prioritypoli |                                    |     |                                          |
| су               |                                    |     | * Only available when h265 is listed in  |
|                  |                                    |     | "capability_videoin_codec".              |
|                  |                                    |     | * Only valid when "ratecontrolmode"=     |
|                  |                                    |     | cbr                                      |
| s<0~(m-1)>_h     | 1~"capability_videoin_c<0~(n-1)>_h | 1/4 | The maximum frame rates of a H265        |
| 265_maxframe     | 265_maxframerate"                  |     | stream at different                      |
|                  |                                    |     | resolutions("capability_videoin_c<0~     |
|                  |                                    |     | (n-1)>_resolution") are recorded in      |
|                  |                                    |     | "capability_videoin_c<0~(n-1)>_h26       |
|                  |                                    |     | 5_maxframerate"                          |
|                  |                                    |     | * Only available when had to be the      |
|                  |                                    |     | * Only available when h265 is listed in  |
| 0.40 ( 1): 1     | 0.2                                | 1/4 | "capability_videoin_codec".              |
| s<0~(m-1)>_h     | 0~2                                | 1/4 | Indicate H265 profiles                   |
| 265_profile      |                                    |     | 0: baseline                              |
|                  |                                    |     | 1: main profile                          |
|                  |                                    |     | 2: high profile                          |

|                 |                                                                 |     | * Only available when h265 is listed in         |
|-----------------|-----------------------------------------------------------------|-----|-------------------------------------------------|
|                 |                                                                 |     | "capability_videoin_codec".                     |
| s<0~(m-1)>_m    | cbr, vbr                                                        | 4/4 | cbr: Constant bit rate mode.                    |
|                 | CDI, VDI                                                        | 4/4 |                                                 |
| jpeg_ratecontro |                                                                 |     | <b>vbr</b> : Fixed quality mode, all frames are |
| Imode           |                                                                 |     | encoded in the same quality.                    |
| s<0~(m-1)>_m    | 1~5,                                                            | 4/4 | * Only valid when "ratecontrolmode"=            |
| jpeg_quant      | 99, 100                                                         |     | vbr.                                            |
|                 |                                                                 |     | Set the pre-defined quality level:              |
|                 |                                                                 |     | 1: Medium                                       |
|                 |                                                                 |     | 2: Standard                                     |
|                 |                                                                 |     | 3: Good                                         |
|                 |                                                                 |     | 4: Detailed                                     |
|                 |                                                                 |     | 5: Excellent                                    |
|                 |                                                                 |     | 100: Use the quality level in                   |
|                 |                                                                 |     | "qpercent"                                      |
|                 |                                                                 |     | 99: Use the quality level in "qvalue"           |
| s<0~(m-1)>_m    | 10~200                                                          | 4/4 | Manual video quality level input. The Q         |
| jpeg_qvalue     | (Only valid when                                                |     | value which is used by encoded library          |
|                 | "capability_api_httpversion" format is                          |     | directly.                                       |
|                 | XXXXX_1 or XXXXX_3                                              |     |                                                 |
|                 | ex: 0301a_1 or 0301a_3)                                         |     | * Only valid when "ratecontrolmode"=            |
|                 | or 1~99                                                         |     | vbr and $s<0\sim(m-1)>$ _mjpeg_quant =          |
|                 | (Only valid when                                                |     | 99                                              |
|                 | "capability_api_httpversion" format is                          |     |                                                 |
|                 | XXXXX_2,                                                        |     |                                                 |
|                 | ex: 0301a_2)                                                    |     |                                                 |
|                 | <pre><pre><pre><pre>oduct dependent&gt;</pre></pre></pre></pre> |     |                                                 |
| s<0~(m-1)>_m    | 1~100                                                           | 4/4 | Select customized quality in a                  |
| jpeg_qpercent   |                                                                 |     | normalized full range.                          |
|                 |                                                                 |     | 1: Worst quality                                |
|                 |                                                                 |     | 100: Best quality                               |
|                 |                                                                 |     | * Only valid when "ratecontrolmode"=            |
|                 |                                                                 |     | vbr and s<0~(m-1)>_mjpeg_quant =                |
|                 |                                                                 |     | 100.                                            |
| s<0~(m-1)>_m    | 20000~"capability_videoin_c<0~(n-1                              | 4/4 | The maximum allowed bit rate in fixed           |
| jpeg_maxvbrbit  | )>_mjpeg_maxbitrate"                                            |     | quality mode.                                   |
| rate            |                                                                 |     | When the bit rate exceeds this value,           |

|                   |                                    |     | frames will be dropped to restrict the   |
|-------------------|------------------------------------|-----|------------------------------------------|
|                   |                                    |     | bit rate.                                |
|                   |                                    |     |                                          |
|                   |                                    |     | * Only valid when "ratecontrolmode"=     |
|                   |                                    |     | vbr                                      |
| s<0~(m-1)>_m      | 1~5, 100                           | 4/4 | Set the pre-defined quality level:       |
| jpeg_cbr_quant    |                                    |     | 1: Medium                                |
|                   |                                    |     | 2: Standard                              |
|                   |                                    |     | 3: Good                                  |
|                   |                                    |     | 4: Detailed                              |
|                   |                                    |     | 5: Excellent                             |
|                   |                                    |     | 100: Use the quality level in            |
|                   |                                    |     | "cbr_qpercent"                           |
|                   |                                    |     |                                          |
|                   |                                    |     | * Only available when                    |
|                   |                                    |     | "ratecontrolmode"= cbr.                  |
|                   |                                    |     | * Only available when                    |
|                   |                                    |     | "capability_smartstream_version"="2      |
|                   |                                    |     | .0"                                      |
| s<0~(m-1)>_m      | 1~100                              | 4/4 | Select customized quality in a           |
| jpeg_cbr_qperc    |                                    |     | normalized full range.                   |
| ent               |                                    |     | 1: Worst quality                         |
|                   |                                    |     | 100: Best quality                        |
|                   |                                    |     |                                          |
|                   |                                    |     | * Only valid when "ratecontrolmode"=     |
|                   |                                    |     | cbr and "quant"= 100.                    |
|                   |                                    |     | * Only available when                    |
|                   |                                    |     | "capability_smartstream_version"="2      |
|                   |                                    |     | .0"                                      |
| s<0~(m-1)>_m      | 20000~"capability_videoin_c<0~(n-1 | 4/4 | The target bit rate in constant bit rate |
| jpeg_bitrate      | )>_mjpeg_maxbitrate"               |     | mode.                                    |
|                   |                                    |     |                                          |
|                   |                                    |     | * Only valid when "ratecontrolmode"=     |
|                   |                                    |     | cbr                                      |
| s<0~(m-1)>_m      | framerate,imagequality             | 4/4 | Set prioritypolicy                       |
| jpeg_prioritypoli |                                    |     | * Only valid when "ratecontrolmode"=     |
| су                |                                    |     | cbr                                      |
| s<0~(m-1)>_m      | 1~"capability_videoin_c<0~(n-1)>_  | 1/4 | The maximum frame rates of a mjpeg       |
| jpeg_maxframe     | mjpeg_maxframerate"                |     | stream at different                      |
|                   |                                    |     | resolutions("capability_videoin_c<0~     |

|                                              |                     |     | (n-1)>_resolution") are recorded in   |
|----------------------------------------------|---------------------|-----|---------------------------------------|
|                                              |                     |     | "capability_videoin_c<0~(n-1)>_mjp    |
|                                              |                     |     | eg_maxframerate"                      |
| wdrpro_mode                                  | <boolean></boolean> | 4/4 | Enable WDR pro                        |
| <pre><pre><pre><pre></pre></pre></pre></pre> |                     |     |                                       |
| dependent>                                   |                     |     | * Only available when                 |
|                                              |                     |     | "capability_image_c<0~(n-1)>_wdrp     |
|                                              |                     |     | ro_mode" > 0                          |
| wdrpro_strengt                               | 1~100               | 4/4 | The strength of WDR Pro.              |
| h                                            |                     |     | The bigger value means the stronger   |
| <pre><pre><pre><pre></pre></pre></pre></pre> |                     |     | strength of WDR Pro.                  |
| dependent>                                   |                     |     | * Only available when                 |
|                                              |                     |     | "capability_image_c<0~(n-1)>_wdrp     |
|                                              |                     |     | ro_strength" is 1                     |
| wdrc_mode                                    | <boolean></boolean> | 4/4 | Enable WDR enhanced.                  |
| <pre><pre><pre><pre></pre></pre></pre></pre> |                     |     | * Only available when                 |
| dependent>                                   |                     |     | "capability_image_c<0~(n-1)>_wdrc     |
|                                              |                     |     | _mode" is 1                           |
| wdrc_strength                                | 1~100               | 4/4 | The strength of WDR enhanced.         |
| <pre><pre><pre><pre></pre></pre></pre></pre> |                     |     | The bigger value means the stronger   |
| dependent>                                   |                     |     | strength of WDR enhanced.             |
|                                              |                     |     |                                       |
|                                              |                     |     | * Only available when                 |
|                                              |                     |     | "capability_image_c<0~(n-1)>_wdrc     |
|                                              |                     |     | _mode" is 1                           |
| aespeed_mode                                 | <boolean></boolean> | 4/4 | Turning AE converge speed on or off.  |
| <pre><pre><pre><pre></pre></pre></pre></pre> |                     |     | 0: off                                |
| dependent>                                   |                     |     | 1: on                                 |
|                                              |                     |     | * Only available when                 |
|                                              |                     |     | "capability_image_c<0~(n-1)>_aesp     |
|                                              |                     |     | eed" is 1                             |
| aespeed_speedl                               | 1~100               | 4/4 | The speed level of AE converge speed. |
| evel                                         |                     |     | 1~20: level 1                         |
| <pre><pre><pre><pre></pre></pre></pre></pre> |                     |     | 21~40: level 2                        |
| dependent>                                   |                     |     | 41~60: level 3                        |
|                                              |                     |     | 61~80: level 4                        |
|                                              |                     |     | 81~100: level 5                       |
|                                              |                     |     | Level 1~4(low ~ high)                 |
|                                              |                     |     | The higher speed level meas shorter   |
|                                              |                     |     | AE converged time during AE           |
| L                                            | i .                 | 1   |                                       |

|                                        |                                                                                                  | executing.                                                                                  |
|----------------------------------------|--------------------------------------------------------------------------------------------------|---------------------------------------------------------------------------------------------|
|                                        |                                                                                                  | * Only available when                                                                       |
|                                        |                                                                                                  | "capability_image_c<0~(n-1)>_aesp                                                           |
|                                        |                                                                                                  | eed" is 1                                                                                   |
| 1~100                                  | 4/4                                                                                              | The sensitivity of AE converge speed.                                                       |
|                                        |                                                                                                  | 1~20: level 1                                                                               |
|                                        |                                                                                                  | 21~40: level 2                                                                              |
|                                        |                                                                                                  | 41~60: level 3                                                                              |
|                                        |                                                                                                  | 61~80: level 4                                                                              |
|                                        |                                                                                                  | 81~100: level 5                                                                             |
|                                        |                                                                                                  | Level 1~4(low ~ high)                                                                       |
|                                        |                                                                                                  | The higher sensitivity level meas that                                                      |
|                                        |                                                                                                  | it is easy to be trigger while scene                                                        |
|                                        |                                                                                                  | changed.                                                                                    |
|                                        |                                                                                                  | * Only available when                                                                       |
|                                        |                                                                                                  | "capability_image_c<0~(n-1)>_aesp                                                           |
|                                        |                                                                                                  | eed" is 1 and                                                                               |
|                                        |                                                                                                  | "capability_image_c<0~(n-1)>_aesp                                                           |
|                                        |                                                                                                  | eedsupportsensitivity" is 1.                                                                |
| <boolean></boolean>                    | 4/4                                                                                              | Turn on(1) or turn off(0) the flickerless                                                   |
|                                        |                                                                                                  | mode                                                                                        |
|                                        |                                                                                                  | * Only available when                                                                       |
|                                        |                                                                                                  | "capability_image_c<0~(n-1)>_flicke                                                         |
|                                        |                                                                                                  | rless" is 1                                                                                 |
| ceiling, wall, floor                   | 1/6                                                                                              | wall mount: 180° panoramic view                                                             |
|                                        |                                                                                                  | ceiling mount: 360° surround view                                                           |
|                                        |                                                                                                  | without blind spots                                                                         |
|                                        |                                                                                                  | floor mount: 360° surround view                                                             |
|                                        |                                                                                                  | without blind spots                                                                         |
|                                        |                                                                                                  |                                                                                             |
|                                        |                                                                                                  | * Only available when                                                                       |
|                                        |                                                                                                  | "capability_fisheye" > 0                                                                    |
| 0, 1                                   | 1/6                                                                                              | 0: Not to add watermarks on images                                                          |
|                                        |                                                                                                  | 1: Add watermarks on images                                                                 |
|                                        |                                                                                                  |                                                                                             |
|                                        |                                                                                                  | * Only available when                                                                       |
|                                        |                                                                                                  | "capability_fisheye" > 0                                                                    |
| '10, 1P, 2P, 1R, 4R' for ceiling/floor | 1/4                                                                                              | Local dewarp mode.                                                                          |
|                                        | 1                                                                                                |                                                                                             |
| mount                                  |                                                                                                  | "10" is original mode (disable).                                                            |
|                                        | <br><boolean> <br/> ceiling, wall, floor  0, 1  '1O, 1P, 2P, 1R, 4R' for ceiling/floor</boolean> | <boolean> 4/4 ceiling, wall, floor 1/6 `10, 1P, 2P, 1R, 4R' for ceiling/floor 1/4</boolean> |

| <pre><pre><pre><pre></pre></pre></pre></pre> | <pre><pre><pre><pre></pre></pre></pre></pre> | mount type.                          |
|----------------------------------------------|----------------------------------------------|--------------------------------------|
| dependent>                                   |                                              | (videoin_c<0~(n-1)>_mounttype)       |
|                                              |                                              | Supported mode list could be         |
|                                              |                                              | extracted from                       |
|                                              |                                              | (capability_videoin_c<0~(n-1)>_local |
|                                              |                                              | dewarp_typeceilingmount) and         |
|                                              |                                              | (capability_videoin_c<0~(n-1)>_local |
|                                              |                                              | dewarp_typewallmount)                |
|                                              |                                              |                                      |
|                                              |                                              | * Only available when                |
|                                              |                                              | "capability_fisheyelocaldewarp_c<0~( |
|                                              |                                              | capability_nvideoin)-1>" > 0         |

Group:  $videoin_c<0\sim(n-1)>_s<0\sim(m-1)>_h264\_smartstream2$  (capability\_smartstream\_support=1 and capability\_smartstream\_version=2.0)

Group: videoin\_c<0~(n-1)>\_s<0~(m-1)>\_h265\_smartstream2 (capability\_smartstream\_support=1, capability\_smartstream\_version=2.0 and h265 is listed in "capability\_videoin\_codec")

n denotes the value of "capability\_nvideoin",m denotes the value of " capability\_nmediastream"

| NAME            | VALUE                      | SECURITY  | DESCRIPTION                             |
|-----------------|----------------------------|-----------|-----------------------------------------|
|                 |                            | (get/set) |                                         |
| enable          | <boolean></boolean>        | 4/4       | Enable or Disable smart codec function  |
| mode            | autotracking,manual,hybrid | 4/4       | Set Smart stream mode                   |
|                 |                            |           | "autotracking": only available when     |
|                 |                            |           | "capability_smartstream_mode_autot      |
|                 |                            |           | racking" is 1.                          |
|                 |                            |           | "manual": only available when           |
|                 |                            |           | "capability_smartstream_mode_manu       |
|                 |                            |           | al" is 1.                               |
|                 |                            |           | "hybrid": only available when           |
|                 |                            |           | "capability_smartstream_mode_hybri      |
|                 |                            |           | d" is 1.                                |
| qualitypriority | -5,-4,-3,-2,-1,1,2,3,4,5   | 4/4       | The differential value of Q between the |
|                 |                            |           | regions of interest (ROI) and the areas |
|                 |                            |           | of non-interest (non-ROI) of the        |
|                 |                            |           | display image.                          |
|                 |                            |           |                                         |
|                 |                            |           | If the value is a positive number, the  |
|                 |                            |           | video quality of ROI is better than the |
|                 |                            |           | non-ROI areas. The level is from 1 to   |
|                 |                            |           | 5. Level 5 is the maximum level of the  |

|  |  | quality difference between the ROI and  |
|--|--|-----------------------------------------|
|  |  | non-ROI areas.                          |
|  |  |                                         |
|  |  | If the value is a negative number, the  |
|  |  | video quality of non-ROI areas is       |
|  |  | better than the ROI. The level is from  |
|  |  | -1 to -5. Level -5 is the maximum level |
|  |  | of the quality difference between the   |
|  |  | ROI and non-ROI areas.                  |
|  |  |                                         |

Group:  $videoin_c<0\sim(n-1)>_s<0\sim(m-1)>_h264\_smartstream2\_win_i<0\sim(k-1)>$ 

(capability\_smartstream\_support=1, capability\_smartstream\_version=2.0 and capability\_smartstream\_mode\_manual = 1)

Group:  $videoin_c<0\sim(n-1)>_s<0\sim(m-1)>_h265_smartstream2\_win_i<0\sim(k-1)>$ 

 $(capability\_smartstream\_support=1, capability\_smartstream\_version=2.0 \ and \ h265 \ is \ listed \ in$ 

"capability\_videoin\_codec" and capability\_smartstream\_mode\_manual = 1)

n denotes the value of "capability\_nvideoin",m denotes the value of "capability\_nmediastream",k denotes the value of "capability\_smartstream\_nwindow\_manual".

| NAME   | VALUE               | SECURITY  | DESCRIPTION                               |
|--------|---------------------|-----------|-------------------------------------------|
|        |                     | (get/set) |                                           |
| enable | <boolean></boolean> | 4/4       | Enable or disable the window.             |
| home   | 0~320,0~240         | 4/4       | Left-top corner coordinate of the window. |
| size   | 0~320x0~240         | 4/4       | Width and height of the window            |

### **7.8.1.1** Alternative video input profiles per channel

In addition to the primary setting of video input, there can be alternative profile video input setting for each channel which might be for different scene of light (daytime or nighttime).

Group: videoin\_c<0~(n-1)>\_profile\_i<0~(m-1)> for n channel profucts and m profile n denotes the value of "capability\_nvideoin" and m denotes the value of "capability\_nvideoinprofile" (capability\_nvideoinprofile> 0)

| NAME                                                 | VALUE                | SECURITY (get/set) | DESCRIPTION                                               |
|------------------------------------------------------|----------------------|--------------------|-----------------------------------------------------------|
| enable                                               | <boolean></boolean>  | 4/4                | Enable/disable this profile setting                       |
| policy                                               | night,<br>schedule   | 4/4                | The mode which the profile is applied to.                 |
|                                                      |                      |                    | * Not support "policy=day" anymore when the               |
|                                                      |                      |                    | version number (httpversion) is equal or                  |
|                                                      |                      |                    | greater than 0301a.                                       |
| begintime                                            | hh:mm                | 4/4                | Begin time of schedule mode.                              |
| endtime                                              | hh:mm                | 4/4                | End time of schedule mode.                                |
| minexposure                                          | <1~32000>,           | 4/4                | Minimum exposure time                                     |
| <pre><pre><pre>oduct dependent&gt;</pre></pre></pre> | <5~32000>,           |                    | 1~32000 => 1s ~ 1/32000s                                  |
|                                                      | <1~8000>,            |                    | 5~32000 => 1/5s ~ 1/32000s                                |
|                                                      | <5~8000>,            |                    | 1~8000 => 1s ~ 1/8000s                                    |
|                                                      | etc.                 |                    | 5~8000 => 1/5s ~ 1/8000s                                  |
|                                                      |                      |                    | etc.                                                      |
|                                                      | * Available value is |                    |                                                           |
|                                                      | listed in            |                    | * Only available when                                     |
|                                                      | "capability_image_c  |                    | "capability_image_c<0~(n-1)>_exposure_mi                  |
|                                                      | <0~(n-1)>_exposu     |                    | nrange" != "-"                                            |
|                                                      | re_minrange"         |                    | * Only valid when "piris_mode"=manual or "irismode"=fixed |
|                                                      |                      |                    | * Only available when                                     |
|                                                      |                      |                    | "capability_image_c<0~(n-1)>_exposure_ra                  |
|                                                      |                      |                    | ngetype" is "twovalues".                                  |
| maxexposure                                          | <1~32000>,           | 4/4                | Maximum exposure time                                     |
| <pre><pre><pre><pre>o</pre></pre></pre></pre>        | <5~32000>,           |                    | 1~32000 => 1s ~ 1/32000s                                  |
|                                                      | <1~8000>,            |                    | 5~32000 => 1/5s ~ 1/32000s                                |
|                                                      | <5~8000>,            |                    | 1~8000 => 1s ~ 1/8000s                                    |
|                                                      | etc.                 |                    | 5~8000 => 1/5s ~ 1/8000s                                  |
|                                                      |                      |                    | etc.                                                      |

|                                                      | * Available value is |     |                                                |
|------------------------------------------------------|----------------------|-----|------------------------------------------------|
|                                                      | listed in            |     | * This parameter may also restrict image       |
|                                                      |                      |     | * This parameter may also restrict image       |
|                                                      | "capability_image_c  |     | frame rate from sensor due to sensor           |
|                                                      | <0~(n-1)>_exposu     |     | generates a frame per exposure time. Ex: If    |
|                                                      | re_maxrange"         |     | this is set to 1/5s ~ 1/8000s and camera takes |
|                                                      |                      |     | 1/5s on the night, then sensor only outputs 5  |
|                                                      |                      |     | frame/s.                                       |
|                                                      |                      |     | * Only available when                          |
|                                                      |                      |     | * Only available when                          |
|                                                      |                      |     | "capability_image_c<0~(n-1)>_exposure_m        |
|                                                      |                      |     | axrange" != "-"                                |
|                                                      |                      |     | * Only valid when "piris_mode"=manual or       |
|                                                      |                      |     | "irismode"=fixed                               |
|                                                      |                      |     | * Only available when                          |
|                                                      |                      |     | "capability_image_c<0~(n-1)>_exposure_ra       |
|                                                      |                      |     | ngetype" is "twovalues".                       |
| shuttervalue                                         | <1~32000>,           | 4/4 | Exposure time                                  |
| <pre><pre><pre>oduct dependent&gt;</pre></pre></pre> | <5~32000>,           |     | 1~32000 => 1s ~ 1/32000s                       |
|                                                      | <1~8000>,            |     | 5~32000 => 1/5s ~ 1/32000s                     |
|                                                      | <5~8000>,            |     | 1~8000 => 1s ~ 1/8000s                         |
|                                                      | etc.                 |     | 5~8000 => 1/5s ~ 1/8000s                       |
|                                                      |                      |     | etc.                                           |
|                                                      | * Available value is |     |                                                |
|                                                      | listed in            |     | * This parameter may also restrict image       |
|                                                      | "capability_image_c  |     | frame rate from sensor due to sensor           |
|                                                      | <0~(n-1)>_exposu     |     | generates a frame per exposure time. Ex: If    |
|                                                      | re_maxrange"         |     | this is set to 1/5s ~ 1/8000s and camera takes |
|                                                      |                      |     | 1/5s on the night, then sensor only outputs 5  |
|                                                      |                      |     | frame/s.                                       |
|                                                      |                      |     |                                                |
|                                                      |                      |     | * Only available when                          |
|                                                      |                      |     | "capability_image_c<0~(n-1)>_exposure_m        |
|                                                      |                      |     | axrange" != "-" and                            |
|                                                      |                      |     | "capability_image_c<0~(n-1)>_exposure_ra       |
|                                                      |                      |     | ngetype" is "onevalue".                        |
|                                                      |                      |     |                                                |
|                                                      |                      |     | * We support this parameter when the version   |
|                                                      |                      |     | number (httpversion) is equal or greater than  |
|                                                      |                      |     | 0302a.                                         |
| enableblc                                            | <boolean></boolean>  | 4/4 | Enable backlight compensation.                 |

| <not anymore="" support=""></not>                    |                     |     | * Not support this parameter anymore when      |
|------------------------------------------------------|---------------------|-----|------------------------------------------------|
|                                                      |                     |     | the version number (httpversion) is equal or   |
|                                                      |                     |     | greater than 0301a.                            |
|                                                      |                     |     | * It's recommanded to use                      |
|                                                      |                     |     | "exposurewin_c <n>_mode" to switch on/off</n>  |
|                                                      |                     |     | BLC.                                           |
| exposurelevel                                        | 0~12                | 4/4 | Exposure level                                 |
|                                                      |                     |     | "0,12": This range takes the concept from DC's |
|                                                      |                     |     | exposure tuning options. The definition is:    |
|                                                      |                     |     | 0: EV -2.0                                     |
|                                                      |                     |     | 1: EV -1.7                                     |
|                                                      |                     |     | 2: EV -1.3                                     |
|                                                      |                     |     | 3: EV -1.0                                     |
|                                                      |                     |     | 4: EV -0.7                                     |
|                                                      |                     |     | 5: EV -0.3                                     |
|                                                      |                     |     | 6: EV 0                                        |
|                                                      |                     |     | 7: EV +0.3                                     |
|                                                      |                     |     | 8: EV +0.7                                     |
|                                                      |                     |     | 9: EV +1.0                                     |
|                                                      |                     |     | 10: EV +1.3                                    |
|                                                      |                     |     | 11: EV +1.7                                    |
|                                                      |                     |     | 12: EV +2.0                                    |
| exposuremode                                         | auto,               | 4/4 | Select exposure mode.                          |
| <pre><pre><pre>oduct dependent&gt;</pre></pre></pre> | shutterpriority,    |     |                                                |
|                                                      | irispriority,       |     | "auto": Automatically adjust the Iris, Gain    |
|                                                      | qualitypriority,    |     | and Shutter Speed to fit the exposure level.   |
|                                                      | manual,             |     | "shutterpriority": Manually adjust with        |
|                                                      | etc                 |     | variable Shutter Speed, and keep adjusting     |
|                                                      |                     |     | Iris, Gain automatically.                      |
|                                                      | (Available options  |     | "irispriority": Manually adjust with variable  |
|                                                      | are list in         |     | Iris, and keep adjusting Gain and Shutter      |
|                                                      | "capability_image_c |     | speed automatically.                           |
|                                                      | <0~(n-1)>_exposu    |     | "qualitypriority": Automatically adjust the    |
|                                                      | re_modetype")       |     | Iris, Gain and Shutter Speed by VIVOTEK        |
|                                                      |                     |     | quality algorithm.                             |
|                                                      |                     |     | "manual": Manually adjust with variable        |
|                                                      |                     |     | Shutter, Iris and Gain.                        |
|                                                      |                     |     | * We support this parameter when the version   |
|                                                      |                     |     | number (httpversion) is equal or greater than  |

|                                                                 |                       |     | 0302a.                                                                   |
|-----------------------------------------------------------------|-----------------------|-----|--------------------------------------------------------------------------|
| whitebalance                                                    | auto,                 | 4/4 | Modes of white balance.                                                  |
| <pre><pre><pre><pre>oduct dependent&gt;</pre></pre></pre></pre> | manual,               |     | "auto": Auto white balance                                               |
|                                                                 | rbgain,               |     | "rbgain": Use rgain and bgain to set white                               |
|                                                                 | widerange,            |     | balance manually.                                                        |
|                                                                 | outdoor,              |     | "manual": 2 cases:                                                       |
|                                                                 | indoor,               |     | a. if "rbgain" is not supported, this means                              |
|                                                                 | sodiumauto,           |     | keep current white balance status.                                       |
|                                                                 | etc                   |     | b. if "rbgain" is supported, "rgain" and                                 |
|                                                                 |                       |     | "bgain" are updated to the current values                                |
|                                                                 | (Available values are |     | which is got from white balance module. Then,                            |
|                                                                 | listed in             |     | act as rbgain mode                                                       |
|                                                                 | "capability_image_c   |     | "widerange": Auto Tracing White balance                                  |
|                                                                 | <0~(n-1)>_wbmod       |     | (2000K to 10000K).                                                       |
|                                                                 | e")                   |     | "outdoor": auto white balance mode                                       |
|                                                                 |                       |     | specifically for outdoor.                                                |
|                                                                 |                       |     | "indoor": auto white balance mode                                        |
|                                                                 |                       |     | specifically for indoor.                                                 |
|                                                                 |                       |     | "sodiumauto": sodium vapor lamps.                                        |
|                                                                 |                       |     | * Oak a saa llakka sak aa                                                |
|                                                                 |                       |     | * Only available when                                                    |
|                                                                 |                       |     | "capability_image_c<0~(n-1)>_wbmode" !=" _"                              |
|                                                                 | 0.100                 | 4/4 |                                                                          |
| rgain                                                           | 0~100                 | 4/4 | Manual set rgain value of gain control setting.  0: Weak <-> 100: Strong |
|                                                                 |                       |     | or weak viriation enough                                                 |
|                                                                 |                       |     | * Only available when "rbgain" is listed in                              |
|                                                                 |                       |     | "capability_image_c<0~(n-1)>_wbmode".                                    |
|                                                                 |                       |     | * Only valid when                                                        |
|                                                                 |                       |     | "videoin_c<0~(n-1)>_whitebalance" != auto                                |
|                                                                 |                       |     | * Normalized range.                                                      |
| bgain                                                           | 0~100                 | 4/4 | Manual set bgain value of gain control setting.                          |
|                                                                 |                       |     | 0: Weak <-> 100: Strong                                                  |
|                                                                 |                       |     |                                                                          |
|                                                                 |                       |     | * Only available when "rbgain" is listed in                              |
|                                                                 |                       |     | "capability_image_c<0~(n-1)>_wbmode".                                    |
|                                                                 |                       |     | * Only valid when                                                        |
|                                                                 |                       |     | "videoin_c<0~(n-1)>_whitebalance" != auto                                |
|                                                                 |                       |     | * Normalized range.                                                      |
| maxgain                                                         | 0~100                 | 4/4 | Maximum gain value.                                                      |

|                                                                            |                 |     | 0: Low <-> 100: High                             |
|----------------------------------------------------------------------------|-----------------|-----|--------------------------------------------------|
|                                                                            |                 |     | * Only available when                            |
|                                                                            |                 |     | "capability_image_c<0~(n-1)>_agc_maxgain         |
|                                                                            |                 |     | "!= "-"                                          |
|                                                                            |                 |     | * Only valid when "piris_mode"=manual or         |
|                                                                            |                 |     | "irismode"=fixed                                 |
|                                                                            |                 |     | * Normalized range.                              |
|                                                                            |                 |     | * Only available when                            |
|                                                                            |                 |     | "capability_image_c<0~(n-1)>_exposure_ra         |
|                                                                            |                 |     | ngetype" is "twovalues".                         |
| mingain                                                                    | 0~100           | 4/4 | Minimum gain value.                              |
|                                                                            |                 |     | 0: Low <-> 100: High                             |
|                                                                            |                 |     | * Only available when                            |
|                                                                            |                 |     | * Only available when                            |
|                                                                            |                 |     | "capability_image_c<0~(n-1)>_agc_mingain "!= "-" |
|                                                                            |                 |     | * Only valid when "piris_mode"=manual or         |
|                                                                            |                 |     | "irismode"=fixed                                 |
|                                                                            |                 |     | * Normalized range.                              |
|                                                                            |                 |     | * Only available when                            |
|                                                                            |                 |     | "capability_image_c<0~(n-1)>_exposure_ra         |
|                                                                            |                 |     | ngetype" is "twovalues".                         |
| gainvalue                                                                  | 0~100           | 4/4 | Gain value.                                      |
|                                                                            |                 |     | 0: Low <-> 100: High                             |
|                                                                            |                 |     | * Only available when                            |
|                                                                            |                 |     | capability_image_c<0~(n-1)>_agc_maxgain          |
|                                                                            |                 |     | "!= "-" and                                      |
|                                                                            |                 |     | "capability_image_c<0~(n-1)>_exposure_ra         |
|                                                                            |                 |     | ngetype" is "onevalue".                          |
|                                                                            |                 |     | * Normalized range.                              |
|                                                                            |                 |     | * We support this parameter when the version     |
|                                                                            |                 |     | number (httpversion) is equal or greater than    |
|                                                                            |                 |     | namber (neepversion) is equal or greater trial   |
|                                                                            |                 |     | 0302a.                                           |
| piris_mode                                                                 | manual, indoor, | 1/4 | 0302a.  Control P-Iris mode.                     |
| piris_mode <pre><pre><pre><pre>oduct dependent&gt;</pre></pre></pre></pre> | manual, indoor, | 1/4 |                                                  |
|                                                                            |                 | 1/4 | Control P-Iris mode.                             |

|                                                                 |                                              |      | "indoor": Avoid rolling and flicker effect first.   |
|-----------------------------------------------------------------|----------------------------------------------|------|-----------------------------------------------------|
|                                                                 |                                              |      | _                                                   |
|                                                                 |                                              |      | "manual": Manual set P-Iris by                      |
|                                                                 |                                              |      | "piris_position".                                   |
|                                                                 |                                              |      | "-": not support (only available when               |
|                                                                 |                                              |      | "capability_image_c<0~(n-1)>_sensortype"            |
|                                                                 |                                              |      | is "smartsensor")                                   |
|                                                                 |                                              |      | * Only available when                               |
|                                                                 |                                              |      | "capability_image_c<0~(n-1)>_iristype"=piri         |
|                                                                 |                                              |      | s                                                   |
| piris_position                                                  | 1~100                                        | 1/4  | Manual set P-Iris.                                  |
| <pre><pre><pre><pre>oduct dependent&gt;</pre></pre></pre></pre> |                                              |      | 1: Open <-> 100: Close                              |
|                                                                 |                                              |      |                                                     |
|                                                                 |                                              |      | * Only valid when "piris_mode"=manual or            |
|                                                                 |                                              |      | "capability_image_c<0~(n-1)>_sensortype"            |
|                                                                 |                                              |      | is "smartsensor"                                    |
|                                                                 |                                              |      | * Only available when                               |
|                                                                 |                                              |      | "capability_image_c<0~(n-1)>_iristype"=piri         |
|                                                                 |                                              |      |                                                     |
|                                                                 | 6 1 1                                        |      | S                                                   |
| irismode                                                        | fixed, indoor,                               | 4/4  | Control DC-Iris mode.                               |
|                                                                 | outdoor                                      |      | "outdoor": Auto-setting DC-Iris to get best         |
|                                                                 | <pre><pre><pre><pre></pre></pre></pre></pre> |      | quality, but easy to meet rolling or flicker effect |
|                                                                 | dependent>                                   |      | in indoor environment.                              |
|                                                                 |                                              |      | "indoor": Avoid rolling and flicker effect first.   |
|                                                                 |                                              |      | "fixed": Open the iris to maximum.                  |
|                                                                 |                                              |      | * Only available when                               |
|                                                                 |                                              |      | "capability_image_c<0~(n-1)>_iristype"=dci          |
|                                                                 |                                              |      | ris                                                 |
| wdrpro_mode                                                     | <boolean></boolean>                          | 4/4  | Enable WDR pro                                      |
| <pre><pre><pre><pre>oduct dependent&gt;</pre></pre></pre></pre> |                                              |      |                                                     |
|                                                                 |                                              |      | * Only available when                               |
|                                                                 |                                              |      | "capability_image_c<0~(n-1)>_wdrpro_mod             |
|                                                                 |                                              |      | e" > 0                                              |
| wdrpro_strength                                                 | 1~100                                        | 4/4  | The strength of WDR Pro.                            |
| <pre><pre><pre>color dependent&gt;</pre></pre></pre>            |                                              | ,, . | The bigger value means the stronger strength        |
| -product depondents                                             |                                              |      | of WDR Pro.                                         |
|                                                                 |                                              |      | * Only available when                               |
|                                                                 |                                              |      |                                                     |
|                                                                 |                                              |      | "capability_image_c<0~(n-1)>_wdrpro_stren           |
|                                                                 | <del> </del>                                 | 4/4  | gth" is 1                                           |
| wdrc_mode                                                       | <boolean></boolean>                          | 4/4  | Enable WDR enhanced.                                |
| <pre><pre><pre><pre>oduct dependent&gt;</pre></pre></pre></pre> |                                              |      | * Only available when                               |

|                                                                 |                     |     | "capability_image_c<0~(n-1)>_wdrc_mode"           |
|-----------------------------------------------------------------|---------------------|-----|---------------------------------------------------|
|                                                                 |                     |     | is 1                                              |
| wdrc_strength                                                   | 1~100               | 4/4 | The strength of WDR enhanced.                     |
| <pre><pre><pre>oduct dependent&gt;</pre></pre></pre>            |                     |     | The bigger value means the stronger strength      |
|                                                                 |                     |     | of WDR enhanced.                                  |
|                                                                 |                     |     |                                                   |
|                                                                 |                     |     | * Only available when                             |
|                                                                 |                     |     | "capability_image_c<0~(n-1)>_wdrc_mode"           |
|                                                                 |                     |     | is 1                                              |
| aespeed_mode                                                    | <boolean></boolean> | 4/4 | Turning AE converge speed on or off.              |
| <pre><pre><pre>oduct dependent&gt;</pre></pre></pre>            |                     |     | 0: off                                            |
|                                                                 |                     |     | 1: on                                             |
|                                                                 |                     |     | * Only available when                             |
|                                                                 |                     |     | "capability_image_c<0~(n-1)>_aespeed" is 1        |
| aespeed_speedlevel                                              | 1~100               | 4/4 | The speed level of AE converge speed.             |
| <pre><pre><pre>oduct dependent&gt;</pre></pre></pre>            |                     |     | 1~20: level 1                                     |
|                                                                 |                     |     | 21~40: level 2                                    |
|                                                                 |                     |     | 41~60: level 3                                    |
|                                                                 |                     |     | 61~80: level 4                                    |
|                                                                 |                     |     | 81~100: level 5                                   |
|                                                                 |                     |     | Level 1~4(low ~ high)                             |
|                                                                 |                     |     | The higher speed level meas shorter AE            |
|                                                                 |                     |     | converged time during AE executing.               |
|                                                                 |                     |     | * Only available when                             |
|                                                                 |                     |     | "capability_image_c<0~(n-1)>_aespeed" is 1        |
| aespeed_sensitivity                                             | 1~100               | 4/4 | The sensitivity of AE converge speed.             |
| <pre><pre><pre><pre>oduct dependent&gt;</pre></pre></pre></pre> |                     |     | 1~20: level 1                                     |
|                                                                 |                     |     | 21~40: level 2                                    |
|                                                                 |                     |     | 41~60: level 3                                    |
|                                                                 |                     |     | 61~80: level 4                                    |
|                                                                 |                     |     | 81~100: level 5                                   |
|                                                                 |                     |     | Level 1~4(low ~ high)                             |
|                                                                 |                     |     | The higher sensitivity level meas that it is easy |
|                                                                 |                     |     | to be trigger while scene changed.                |
|                                                                 |                     |     | * Only available when                             |
|                                                                 |                     |     | "capability_image_c<0~(n-1)>_aespeed" is 1        |
|                                                                 |                     |     | and                                               |
|                                                                 |                     |     | "capability_image_c<0~(n-1)>_aespeedsupp          |
|                                                                 |                     |     | ortsensitivity" is 1.                             |
| flickerless                                                     | <boolean></boolean> | 4/4 | Turn on(1) or turn off(0) the flickerless mode    |

| <pre><pre><pre><pre>oduct dependent&gt;</pre></pre></pre></pre> |  | * Only available when                        |
|-----------------------------------------------------------------|--|----------------------------------------------|
|                                                                 |  | "capability_image_c<0~(n-1)>_flickerless" is |
|                                                                 |  | 1                                            |

# 7.9 Time Shift settings

Group: **timeshift** for n channel profucts and m stream

n denotes the value of "capability\_nvideoin", m denotes the value of "capability\_nmediastream"

#### (capability.timeshift > 0)

| NAME                 | VALUE               | SECURITY  | DESCRIPTION                              |
|----------------------|---------------------|-----------|------------------------------------------|
|                      |                     | (get/set) |                                          |
| enable               | <boolean></boolean> | 4/4       | Enable time shift streaming.             |
| c<0~(n-1)>_s<0~(m-1) | <boolean></boolean> | 4/4       | Enable time shift streaming for specific |
| >_allow              |                     |           | stream.                                  |

#### 7.10 IR cut control

Group: **ircutcontrol** (capability.nvideoinprofile> 0 and capability\_daynight\_c< $0\sim(n-1)>$ \_support > 0) n denotes the value of "capability\_nvideoin"

| NAME                                                            | VALUE                                        | SECURITY  | DESCRIPTION                                     |
|-----------------------------------------------------------------|----------------------------------------------|-----------|-------------------------------------------------|
|                                                                 |                                              | (get/set) |                                                 |
| mode                                                            | auto,                                        | 6/6       | Set IR cut control mode                         |
|                                                                 | day,                                         |           |                                                 |
|                                                                 | night,                                       |           |                                                 |
|                                                                 | di,                                          |           |                                                 |
|                                                                 | schedule                                     |           |                                                 |
|                                                                 | <pre><pre><pre><pre></pre></pre></pre></pre> |           |                                                 |
|                                                                 | dependent>                                   |           |                                                 |
| sir                                                             | <boolean></boolean>                          | 6/6       | Enable/disable Smart IR                         |
| <pre><pre><pre><pre>oduct dependent&gt;</pre></pre></pre></pre> |                                              |           | * Only available when                           |
|                                                                 |                                              |           | "capability_daynight_c<0~"capability_nvideoi    |
|                                                                 |                                              |           | n"-1>_smartir" is 1                             |
| daymodebegintime                                                | 00:00~23:59                                  | 6/6       | Day mode begin time                             |
| daymodeendtime                                                  | 00:00~23:59                                  | 6/6       | Day mod end time                                |
| disableirled                                                    | <boolean></boolean>                          | 6/6       | Enable/disable built-in IR led                  |
|                                                                 |                                              |           | (capability_daynight_c<0~"capability_nvideoi    |
|                                                                 |                                              |           | n"-1>_buildinir > 0)                            |
| enableextled                                                    | <boolean></boolean>                          | 1/6       | Enable/disable external IR led                  |
|                                                                 |                                              |           | (capability_daynight_c<0~"capability_nvideoi    |
|                                                                 |                                              |           | n"-1>_externalir > 0)                           |
| extledmode                                                      | do, irring                                   | 6/6       | Turn on an external IR led which is mounted do  |
|                                                                 | * Available values                           |           | (digital output) device or is a IR ring device. |
|                                                                 | are listed in                                |           | * Only available when                           |
|                                                                 | "capability_daynight                         |           | "capability_daynight_c<0~"capability_nvideoi    |
|                                                                 | _c<0~(n-1)>_extle                            |           | n"-1>_externalir" is 1.                         |
|                                                                 | d_interface"                                 |           | * Only valid when "ircutcontrol_enableextled"   |
|                                                                 |                                              |           | is 1.                                           |
| bwmode                                                          | <boolean></boolean>                          | 6/6       | Switch to B/W in night mode if enabled          |
| sensitivity                                                     | low, normal, high                            | 6/6       | Sensitivity of day/night control.               |
|                                                                 | (if                                          |           |                                                 |
|                                                                 | capability_daynight                          |           | There are two value format:                     |
|                                                                 | _c<0~(n-1)>_ircut                            |           | "low,normal,high": if                           |
|                                                                 | sensitivity_type=op                          |           | capability_daynight_c<0~(n-1)>_ircutsensiti     |
|                                                                 | tions)                                       |           | vity_type=options                               |

| 1~100 (if           | "1~100": if                                 |
|---------------------|---------------------------------------------|
| capability_daynight | capability_daynight_c<0~(n-1)>_ircutsensiti |
| _c<0~(n-1)>_ircut   | vity_type=normalize                         |
| sensitivity_type=no |                                             |
| rmalize)            | * Only available when                       |
|                     | "capability_daynight_c<0~(n-1)>             |
|                     | _ircutsensitivity_type" is not "-".         |

# 7.11 Image setting per channel

Group:  $image_c<0\sim(n-1)>$  for n channel profucts and m profile

n denotes the value of "capability\_nvideoin" and m denotes the value of "capability\_nvideoinprofile"

| NAME                                            | VALUE    | SECURITY  | DESCRIPTION                                   |
|-------------------------------------------------|----------|-----------|-----------------------------------------------|
|                                                 |          | (get/set) |                                               |
| brightness                                      | -5~5,100 | 4/4       | -5: Darker <-> 5: Bright                      |
| <not recommended="" this="" to="" use=""></not> |          |           | 100: Use " image_c <n>_brightnesspercent"</n> |
|                                                 |          |           |                                               |
|                                                 |          |           | * Only available when bit 0 of                |
|                                                 |          |           | "capability_image_c<0~(n-1)>_basicsetting"    |
|                                                 |          |           | is 1                                          |
|                                                 |          |           |                                               |
|                                                 |          |           | * We replace "brightness" with                |
|                                                 |          |           | "brightnesspercent".                          |
|                                                 |          |           | * This parameter will not be used after the   |
|                                                 |          |           | version number (httpversion) is equal or      |
|                                                 |          |           | greater than 0400a.                           |
| contrast                                        | -5~5,100 | 4/4       | -5: Less contrast <-> 5: More contrast        |
| <not recommended="" this="" to="" use=""></not> |          |           | 100: Use "                                    |
|                                                 |          |           | image_c<0~(n-1)>_contrastpercent"             |
|                                                 |          |           |                                               |
|                                                 |          |           | * Only available when bit 1 of                |
|                                                 |          |           | "capability_image_c<0~(n-1)>_basicsetting"    |
|                                                 |          |           | is 1.                                         |
|                                                 |          |           |                                               |
|                                                 |          |           | * We replace "contrast" with "contrastpercent |
|                                                 |          |           | ".                                            |
|                                                 |          |           | * This parameter will not be used after the   |
|                                                 |          |           | version number (httpversion) is equal or      |
|                                                 |          |           | greater than 0400a.                           |

| saturation                                      | -5~5,100 | 4/4 | -5: Less saturation <-> 5: More saturation    |
|-------------------------------------------------|----------|-----|-----------------------------------------------|
| <not recommended="" this="" to="" use=""></not> | ,        | ,   | 100: Use " image_c <n>_saturationpercent"</n> |
|                                                 |          |     |                                               |
|                                                 |          |     | * Only available when bit 2 of                |
|                                                 |          |     | "capability_image_c<0~(n-1)>_basicsetting"    |
|                                                 |          |     | is 1.                                         |
|                                                 |          |     |                                               |
|                                                 |          |     | * We replace "saturation" with                |
|                                                 |          |     | "saturationpercent".                          |
|                                                 |          |     | * This parameter will not be used after the   |
|                                                 |          |     | version number (httpversion) is equal or      |
|                                                 |          |     | greater than 0400a.                           |
| sharpness                                       | -3~3,100 | 4/4 | -3: Softer <-> 3: Sharper                     |
| <not recommended="" this="" to="" use=""></not> |          |     | 100: Use "                                    |
|                                                 |          |     | image_c<0~(n-1)>_sharpnesspercent"            |
|                                                 |          |     | * Only available when bit 3 of                |
|                                                 |          |     | "capability_image_c<0~(n-1)>_basicsetting"    |
|                                                 |          |     | is 1.                                         |
|                                                 |          |     |                                               |
|                                                 |          |     | * We replace "sharpness" with                 |
|                                                 |          |     | "sharpnesspercent".                           |
|                                                 |          |     | * This parameter will not be used after the   |
|                                                 |          |     | version number (httpversion) is equal or      |
|                                                 |          |     | greater than 0400a.                           |
| brightnesspercent                               | 0~100    | 4/4 | Set brightness in the normalized range.       |
|                                                 |          |     | 0: Darker <-> 100: Bright                     |
|                                                 |          |     | * Only available when bit 0 of                |
|                                                 |          |     | "capability_image_c<0~(n-1)>_basicsetting"    |
|                                                 |          |     | is 1.                                         |
| contrastpercent                                 | 0~100    | 4/4 | Set contrast in the normalized range.         |
|                                                 |          |     | 0: Less contrast <-> 100: More contrast       |
|                                                 |          |     | * Only available when bit 1 of                |
|                                                 |          |     | "capability_image_c<0~(n-1)>_basicsetting"    |
|                                                 |          |     | is 1                                          |
| saturationpercent                               | 0~100    | 4/4 | Set saturation in the normalized range.       |
| 3aturationpercent                               | 0.4100   | 7/7 | 0: Less saturation <-> 100: More saturation   |
|                                                 |          |     | U. Less saturation <-> 100: More Saturation   |
|                                                 |          |     |                                               |

|                                                                 |                     |     | * Only available when bit 2 of                   |
|-----------------------------------------------------------------|---------------------|-----|--------------------------------------------------|
|                                                                 |                     |     | "capability_image_c<0~(n-1)>_basicsetting"       |
|                                                                 |                     |     | is 1.                                            |
| sharpnesspercent                                                | 0~100               | 4/4 | Set sharpness in the normalized range.           |
|                                                                 |                     |     | 0: Softer <-> 100: Sharper                       |
|                                                                 |                     |     |                                                  |
|                                                                 |                     |     | * Only available when bit 3 of                   |
|                                                                 |                     |     | "capability_image_c<0~(n-1)>_basicsetting"       |
|                                                                 |                     |     | is 1                                             |
| gammacurve                                                      | 0~100               | 4/4 | 0: Fine-turned gamma curve by Vivotek.           |
| <pre><pre><pre><pre>oduct dependent&gt;</pre></pre></pre></pre> |                     |     | 1: Gamma value = 0.01                            |
|                                                                 |                     |     | 2: Gamma value = 0.02                            |
|                                                                 |                     |     | 3: Gamma value = 0.03                            |
|                                                                 |                     |     |                                                  |
|                                                                 |                     |     | 100: Gamma value = 1                             |
|                                                                 |                     |     |                                                  |
|                                                                 |                     |     | * Note: Although we set gamma value to 100       |
|                                                                 |                     |     | level, but not all gamma values are valid.       |
|                                                                 |                     |     | Internal module will take the closest valid one. |
|                                                                 |                     |     | For example, 1~45 may all be mapped to           |
|                                                                 |                     |     | gamma value = 0.45, etc.                         |
|                                                                 |                     |     | * Only available when                            |
|                                                                 |                     |     | "capability_image_c<0~(n-1)>_gammacurv           |
|                                                                 |                     |     | e" is 1                                          |
| lowlightmode                                                    | <boolean></boolean> | 4/4 | Enable/disable low light mode.                   |
| <pre><pre><pre><pre>oduct dependent&gt;</pre></pre></pre></pre> |                     |     | * Only available when                            |
|                                                                 |                     |     | "capability_image_c<0~(n-1)>_lowlightmode        |
|                                                                 |                     |     | " is 1                                           |
| dnr_mode                                                        | <boolean></boolean> | 4/4 | 3D noise reduction.                              |
| <pre><pre><pre><pre>oduct dependent&gt;</pre></pre></pre></pre> |                     |     | 0:disable                                        |
|                                                                 |                     |     | 1:enable                                         |
|                                                                 |                     |     | * Only available when                            |
|                                                                 |                     |     | "capability_image_c<0~(n-1)>_dnr" is 1           |
| dnr_strength                                                    | 1~100               | 4/4 | Strength of 3DNR                                 |
| <pre><pre><pre><pre>oduct dependent&gt;</pre></pre></pre></pre> |                     |     | * Only available when                            |
|                                                                 |                     |     | "capability_image_c<0~(n-1)>_dnr" is 1           |
| defog_mode                                                      | <boolean></boolean> | 4/4 | Enable/disable defog mode.                       |
| <pre><pre><pre><pre>oduct dependent&gt;</pre></pre></pre></pre> |                     |     | 0:disable                                        |
|                                                                 |                     |     | 1:enable                                         |
|                                                                 |                     |     | * Only available when                            |
|                                                                 | L                   |     |                                                  |

|                                                                 |                                                                                               |      | "capability_image_c<0~(n-1)>_defog_mode"      |
|-----------------------------------------------------------------|-----------------------------------------------------------------------------------------------|------|-----------------------------------------------|
|                                                                 |                                                                                               |      | is 1                                          |
| defog_strength                                                  | 1~100                                                                                         | 4/4  | Strength of defog                             |
| <pre><pre><pre>oduct dependent&gt;</pre></pre></pre>            |                                                                                               |      | * Only available when                         |
|                                                                 |                                                                                               |      | "capability_image_c<0~(n-1)>_defog_mode"      |
|                                                                 |                                                                                               |      | is 1                                          |
| eis_mode                                                        | <boolean></boolean>                                                                           | 4/4  | Electronic image stabilizer                   |
| <pre><pre><pre>oduct dependent&gt;</pre></pre></pre>            |                                                                                               |      | 0:disable                                     |
|                                                                 |                                                                                               |      | 1:enable                                      |
|                                                                 |                                                                                               |      | * Only available when 'eis' is listed in      |
|                                                                 |                                                                                               |      | "capability_image_c<0~(n-1)>_is_mode".        |
| eis_strength                                                    | 1~100                                                                                         | 4/4  | Strength of electronic image stabilizer       |
| <pre><pre><pre><pre>oduct dependent&gt;</pre></pre></pre></pre> |                                                                                               |      | * Only available when 'eis' is listed in      |
|                                                                 |                                                                                               |      | "capability_image_c<0~(n-1)>_is_mode".        |
| dis_mode                                                        | <boolean></boolean>                                                                           | 4/4  | Digital image stabilizer                      |
| <pre><pre><pre><pre>oduct dependent&gt;</pre></pre></pre></pre> |                                                                                               |      | 0:disable                                     |
|                                                                 |                                                                                               |      | 1:enable                                      |
|                                                                 |                                                                                               |      | * Only available when 'dis' is listed in      |
|                                                                 |                                                                                               |      | "capability_image_c<0~(n-1)>_is_mode".        |
| dis_strength                                                    | 1~100                                                                                         | 4/4  | Strength of digital image stabilizer          |
| <pre><pre><pre><pre>out</pre></pre></pre></pre>                 |                                                                                               | ,    | * Only available when 'dis' is listed in      |
| p. 0.000 0.0p                                                   |                                                                                               |      | "capability_image_c<0~(n-1)>_is_mode".        |
| scene_enable                                                    | <boolean></boolean>                                                                           | 4/4  | Enable/disable scene mode                     |
| <pre><pre><pre><pre>occine_chapte</pre></pre></pre></pre>       | (Sociedity                                                                                    | ', ' | 0: disable                                    |
| sproduct dependents                                             |                                                                                               |      | 1: enable                                     |
|                                                                 |                                                                                               |      | * Only available when                         |
|                                                                 |                                                                                               |      | "capability_image_c<0~(n-1)>_scenemode_       |
|                                                                 |                                                                                               |      | support" is 1                                 |
| acana mada                                                      | i a i la i la i                                                                               | 4/4  |                                               |
| scene_mode                                                      | visibility,                                                                                   | 4/4  | Value of scene mode                           |
| <pre><pre><pre><pre>oduct dependent&gt;</pre></pre></pre></pre> | noiseless,                                                                                    |      | * Only available when                         |
|                                                                 | lpcparkinglot,                                                                                |      | "capability_image_c<0~(n-1)>_scenemode_       |
|                                                                 | Ipcstreet                                                                                     |      | support" is 1                                 |
|                                                                 | <pre><pre><pre><pre></pre></pre></pre></pre>                                                  |      | * Available value is listed in                |
|                                                                 | dependent>                                                                                    |      | "capability_image_c<0~(n-1)>_scenemode_       |
|                                                                 |                                                                                               |      | supporttype"                                  |
| restoreatwb                                                     | <positive< td=""><td>4/4</td><td>Restore of adjusting white balance of image</td></positive<> | 4/4  | Restore of adjusting white balance of image   |
|                                                                 | integer>                                                                                      |      | according to mode settings                    |
| freeze                                                          | <boolean></boolean>                                                                           | 4/4  | Enable/disable Image freeze while patrolling. |
| <pre><pre><pre><pre>oduct dependent&gt;</pre></pre></pre></pre> |                                                                                               |      | 0: disable                                    |
|                                                                 |                                                                                               |      | 1: enable                                     |

|                                                 |                     |     | * Only available when                                                                |
|-------------------------------------------------|---------------------|-----|--------------------------------------------------------------------------------------|
|                                                 |                     |     | "capability_image_c<0~(n-1)>_freeze" is 1                                            |
| profile_i<0~(m-1)>_enable                       | <boolean></boolean> | 4/4 | Enable/disable this profile setting                                                  |
| profile_i<0~(m-1)>_policy                       | night,              | 4/4 | The mode which the profile is applied to.                                            |
|                                                 |                     |     | * Not support "policy=day" anymore when the version number (httpversion) is equal or |
|                                                 |                     |     | greater than 0301a.                                                                  |
| profile_i<0~(m-1)>_begintime                    | hh:mm               | 4/4 | Begin time of schedule mode.                                                         |
| profile_i<0~(m-1)>_endtime                      | hh:mm               | 4/4 | End time of schedule mode.                                                           |
| profile_i<0~(m-1)>_brightness                   | -5~5,100            | 4/4 | -5: Darker <-> 5: Bright                                                             |
| <not recommended="" this="" to="" use=""></not> |                     |     | 100: Use "                                                                           |
|                                                 |                     |     | image_c<0~(n-1)>_brightnesspercent"                                                  |
|                                                 |                     |     | * Only available when bit 0 of                                                       |
|                                                 |                     |     | "capability_image_c<0~(n-1)>_basicsetting"                                           |
|                                                 |                     |     | is 1                                                                                 |
|                                                 |                     |     | * We replace "profile_i0_brightness" with                                            |
|                                                 |                     |     | "profile_i0_brightnesspercent".                                                      |
|                                                 |                     |     | * This parameter will not be used after the                                          |
|                                                 |                     |     | version number (httpversion) is equal or                                             |
|                                                 |                     |     | greater than 0400a.                                                                  |
| profile_i<0~(m-1)>_contrast                     | -5~5,100            | 4/4 | -5: Less contrast <-> 5: More contrast                                               |
| <not recommended="" this="" to="" use=""></not> |                     |     | 100: Use "                                                                           |
|                                                 |                     |     | image_c<0~(n-1)>_contrastpercent"                                                    |
|                                                 |                     |     | * Only available when bit 1 of                                                       |
|                                                 |                     |     | "capability_image_c<0~(n-1)>_basicsetting"                                           |
|                                                 |                     |     | is 1.                                                                                |
|                                                 |                     |     | * We replace "profile_i0_contrast" with                                              |
|                                                 |                     |     | "profile_i0_contrastpercent ".                                                       |
|                                                 |                     |     | * This parameter will not be used after the                                          |
|                                                 |                     |     | version number (httpversion) is equal or                                             |
|                                                 |                     |     | greater than 0400a.                                                                  |
| profile_i<0~(m-1)>_saturation                   | -5~5,100            | 4/4 | -5: Less saturation <-> 5: More saturation                                           |
| <not recommended="" this="" to="" use=""></not> |                     |     | 100: Use "                                                                           |
|                                                 |                     |     | image_c<0~(n-1)>_saturationpercent"                                                  |
|                                                 |                     |     |                                                                                      |

| * Only available when bit 2 of                                                                                                    |                                                 |              |     |                                            |
|----------------------------------------------------------------------------------------------------|-------------------------------------------------|--------------|-----|--------------------------------------------|
| is 1.   * We replace "profile_i0_saturation" with "profile_i0_saturation percent".   * This parameter will not be used after the version number (httpversion) is equal or greater than 0400a.   Profile_i<0~(m-1)>_sharpness   -3~3,100   4/4   -5: Less saturation <-> 5: More saturation   100: Use " image_c<0~(n-1)>_saturationpercent"   * Only available when bit 2 of "capability_image_c<0~(n-1)>_basicsetting"   is 1.   * We replace "profile_i0_saturation percent"   * This parameter will not be used after the version number (httpversion) is equal or greater than 0400a.   profile_i<0~(m-1)>_brightness   0~100   4/4   Set brightness in the normalized range.   0: Darker <-> 100: Bright   * Only available when bit 0 of "capability_image_c<0~(n-1)>_basicsetting"   is 1.   profile_i<0~(m-1)>_contrastpe   0~100   4/4   Set contrast in the normalized range.   0: Less contrast <-> 100: More contrast   * Only available when bit 1 of "capability_image_c<0~(n-1)>_basicsetting"   is 1.   profile_i<0~(m-1)>_saturation   0~100   4/4   Set saturation in the normalized range.   0: Less saturation <-> 100: More saturation   0 -100   4/4   Set saturation in the normalized range.   0: Less saturation <-> 100: More saturation   0 -100   0: Less saturation <-> 100: More saturation   0: Only available when bit 2 of "capability_image_c<0~(n-1)>_basicsetting"   0: Less saturation <-> 100: More saturation   0: Only available when bit 2 of "capability_image_c<0~(n-1)>_basicsetting"   0: Less saturation <-> 100: More saturation   0: Only available when bit 2 of "capability_image_c<0~(n-1)>_basicsetting"   0: Less saturation <-> 100: More saturation   0: Only available when bit 2 of "capability_image_c<0~(n-1)>_basicsetting"   0: Don's available when bit 2 of "capability_image_c<0~(n-1)>_basicsetting"   0: Don's available when bit 2 of "capability_image_c<0~(n-1)>_basicsetting"   0: Don's available when bit 2 of "capability_image_c<0~(n-1)>_basicsetting"   0: Don's available when bit 2 of "capability_image_c<0~(n-1)>_basicsetting"   0: Don's a                                                                                                    |                                                 |              |     | * Only available when bit 2 of             |
| * We replace "profile_i0_saturation" with "profile_i0_saturationpercent".  * This parameter will not be used after the version number (httpversion) is equal or greater than 0400a.  profile_i<0~(m-1)>_sharpness <not recommended="" this="" to="" use="">  -3~3,100  4/4  -5: Less saturation &lt;-&gt; 5: More saturation 100: Use " image_c&lt;0~(n-1)&gt;_saturationpercent"  * Only available when bit 2 of "capability_image_c&lt;0~(n-1)&gt;_basicsetting" is 1.  * We replace "profile_i0_saturation" with "profile_i0_saturationpercent".  * This parameter will not be used after the version number (httpversion) is equal or greater than 0400a.  profile_i&lt;0~(m-1)&gt;_brightness percent </not>                                                                                                    |                                                 |              |     | "capability_image_c<0~(n-1)>_basicsetting" |
| "profile_i0_saturationpercent".  * This parameter will not be used after the version number (httpversion) is equal or greater than 0400a.  profile_i<0~(m-1)>_sharpness <not recommended="" this="" to="" use="">  **Not recommended to use this&gt;  **Not recommended to use this&gt;  **Not recommended to use this&gt;  **Not recommended to use this&gt;  **Not recommended to use this&gt;  **Only available when bit 2 of "capability_image_c&lt;0~(n-1)&gt;_basicsetting" is 1.  **We replace "profile_i0_saturation" with "profile_i0_saturation" with "profile_i0_saturation" with "profile_i0_saturation number (httpversion) is equal or greater than 0400a.  **Profile_i&lt;0~(m-1)&gt;_brightness percent**  **Only available when bit 0 of "capability_image_c&lt;0~(n-1)&gt;_basicsetting" is 1.  **Profile_i&lt;0~(m-1)&gt;_contrastpe recent**  **Only available when bit 0 of "capability_image_c&lt;0~(n-1)&gt;_basicsetting" is 1.  **Profile_i&lt;0~(m-1)&gt;_saturation of "capability_image_c&lt;0~(n-1)&gt;_basicsetting" is 1.  **Profile_i&lt;0~(m-1)&gt;_saturation of "capability_image_c&lt;0~(n-1)&gt;_basicsetting" is 1.  **Profile_i&lt;0~(m-1)&gt;_saturation of "capability_image_c&lt;0~(n-1)&gt;_basicsetting" is 1.  **Profile_i&lt;0~(m-1)&gt;_saturation of "capability_image_c&lt;0~(n-1)&gt;_basicsetting" is 1.  **Profile_i&lt;0~(m-1)&gt;_basicsetting" is 1.  **Profile_i&lt;0~(m-1)&gt;_basicsetting" is 1.</not> |                                                 |              |     | is 1.                                      |
| "profile_i0_saturationpercent".  * This parameter will not be used after the version number (httpversion) is equal or greater than 0400a.  profile_i<0~(m-1)>_sharpness <not recommended="" this="" to="" use="">  **Not recommended to use this&gt;  **Not recommended to use this&gt;  **Not recommended to use this&gt;  **Not recommended to use this&gt;  **Not recommended to use this&gt;  **Only available when bit 2 of "capability_image_c&lt;0~(n-1)&gt;_basicsetting" is 1.  **We replace "profile_i0_saturation" with "profile_i0_saturation" with "profile_i0_saturation" with "profile_i0_saturation profile_io_saturation is equal or greater than 0400a.  **Profile_io_saturation is equal or greater than 0400a.  **Profile_io_saturation is equal or greater than 0400a.  **Profile_io_saturation is equal or greater than 0400a.  **Profile_io_saturation is equal or greater than 0400a.  **Only available when bit 0 of "capability_image_c&lt;0~(n-1)&gt;_basicsetting" is 1.  **Profile_io_o^(m-1)&gt;_contrastpe of contrast in the normalized range.  **Only available when bit 1 of "capability_image_c&lt;0~(n-1)&gt;_basicsetting" is 1  **Only available when bit 1 of "capability_image_c&lt;0~(n-1)&gt;_basicsetting" is 1  **Profile_io_o^(m-1)&gt;_saturation of contrast of capability_image_c&lt;0~(n-1)&gt;_basicsetting" is 1  **Only available when bit 2 of "capability_image_c&lt;0~(n-1)&gt;_basicsetting" capability_image_c&lt;0~(n-1)&gt;_basicsetting" cap</not>                                                    |                                                 |              |     |                                            |
| * This parameter will not be used after the version number (httpversion) is equal or greater than 0400a.  profile_i<0~(m-1)>_sharpness <not recommended="" this="" to="" use="">  -3~3,100  4/4  -5: Less saturation &lt;-&gt; 5: More saturation 100: Use " image_c&lt;0~(n-1)&gt;_saturationpercent"  * Only available when bit 2 of "capability_image_c&lt;0~(n-1)&gt;_basicsetting" is 1.  * We replace "profile_i0_saturation with "profile_i0_saturation" with "profile_i0_saturation of greater than 0400a.  profile_i&lt;0~(m-1)&gt;_brightness percent </not>                                                                                                    |                                                 |              |     | * We replace "profile_i0_saturation" with  |
| * This parameter will not be used after the version number (httpversion) is equal or greater than 0400a.  profile_i<0~(m-1)>_sharpness <not recommended="" this="" to="" use="">  -3~3,100  4/4  -5: Less saturation &lt;-&gt; 5: More saturation 100: Use " image_c&lt;0~(n-1)&gt;_saturationpercent"  * Only available when bit 2 of "capability_image_c&lt;0~(n-1)&gt;_basicsetting" is 1.  * We replace "profile_i0_saturation with "profile_i0_saturation" with "profile_i0_saturation of greater than 0400a.  profile_i&lt;0~(m-1)&gt;_brightness percent </not>                                                                                                    |                                                 |              |     |                                            |
| version number (httpversion) is equal or greater than 0400a.  profile_i<0~(m-1)>_sharpness <\display="block" status of the commended to use this"    Not recommended to use this>  Not recommended to use this>  **Not recommended to use this>  **Not recommended to use this>  **Only available when bit 2 of "capability_image_c<0~(n-1)>_basicsetting" is 1.  **We replace "profile_i0_saturationpercent".  **This parameter will not be used after the version number (httpversion) is equal or greater than 0400a.  **profile_i<0~(m-1)>_brightness**  percent  **Only available when bit 0 of "capability_image_c<0~(n-1)>_basicsetting" is 1.  **Only available when bit 0 of "capability_image_c<0~(n-1)>_basicsetting" is 1.  **Only available when bit 1 of "capability_image_c<0~(n-1)>_basicsetting" is 1.  **Only available when bit 1 of "capability_image_c<0~(n-1)>_basicsetting" is 1.  **Only available when bit 2 of "capability_image_c<0~(n-1)>_basicsetting" is 1.  **Only available when bit 2 of "capability_image_c<0~(n-1)>_basicsetting" is 2.  **Only available when bit 2 of "capability_image_c<0~(n-1)>_basicsetting" is 2.  **Only available when bit 2 of "capability_image_c<0~(n-1)>_basicsetting" is 2.  **Only available when bit 2 of "capability_image_c<0~(n-1)>_basicsetting" is 3.                                                                                                    |                                                 |              |     |                                            |
| profile_i<0~(m-1)>_sharpness<br><not recommended="" this="" to="" use=""> <pre></pre></not>                                                                                                    |                                                 |              |     | ·                                          |
| profile_i<0~(m-1)>_sharpness<br>Not recommended to use this> <pre></pre>                                                                                                    |                                                 |              |     |                                            |
| Not recommended to use this> <pre> 100: Use " image_c&lt;0^(n-1)&gt;_saturationpercent"  * Only available when bit 2 of "capability_image_c&lt;0^(n-1)&gt;_basicsetting" is 1.  * We replace "profile_i0_saturation" with "profile_i0_saturationpercent".  * This parameter will not be used after the version number (httpversion) is equal or greater than 0400a.  profile_i&lt;0^(m-1)&gt;_brightness percent  0 ~ 100  4/4  Set brightness in the normalized range. 0: Darker &lt;-&gt; 100: Bright  * Only available when bit 0 of "capability_image_c&lt;0^(n-1)&gt;_basicsetting" is 1.  profile_i&lt;0^(m-1)&gt;_contrastpe rcent  0 ~ 100  4/4  Set contrast in the normalized range. 0: Less contrast &lt;-&gt; 100: More contrast  * Only available when bit 1 of "capability_image_c&lt;0^(n-1)&gt;_basicsetting" is 1  profile_i&lt;0^(m-1)&gt;_saturation percent  4/4  Set saturation in the normalized range. 0: Less saturation &lt;-&gt; 100: More saturation  * Only available when bit 2 of "capability_image_c&lt;0^(n-1)&gt;_basicsetting"  * Only available when bit 2 of "capability_image_c&lt;0^(n-1)&gt;_basicsetting"  * Only available when bit 2 of "capability_image_c&lt;0^(n-1)&gt;_basicsetting"</pre>                                                                                                    |                                                 | 2 2 400      | 4/4 |                                            |
| image_c<0~(n-1)>_saturationpercent"  * Only available when bit 2 of "capability_image_c<0~(n-1)>_basicsetting" is 1.  * We replace "profile_i0_saturation" with "profile_i0_saturationpercent".  * This parameter will not be used after the version number (httpversion) is equal or greater than 0400a.  profile_i<0~(m-1)>_brightness percent  0~100  4/4  Set brightness in the normalized range. 0: Darker <-> 100: Bright  * Only available when bit 0 of "capability_image_c<0~(n-1)>_basicsetting" is 1.  profile_i<0~(m-1)>_contrastpe rcent  0~100  4/4  Set contrast in the normalized range. 0: Less contrast <-> 100: More contrast  * Only available when bit 1 of "capability_image_c<0~(n-1)>_basicsetting" is 1  profile_i<0~(m-1)>_saturation percent  0~100  4/4  Set saturation in the normalized range. 0: Less saturation in the normalized range. 0: Less saturation <-> 100: More saturation  * Only available when bit 2 of "capability_image_c<0~(n-1)>_basicsetting"  * Only available when bit 2 of "capability_image_c<0~(n-1)>_basicsetting"                                                                                                    |                                                 | -3~3,100<br> | 4/4 |                                            |
| * Only available when bit 2 of "capability_image_c<0~(n-1)>_basicsetting" is 1.  * We replace "profile_i0_saturation" with "profile_i0_saturationpercent".  * This parameter will not be used after the version number (httpversion) is equal or greater than 0400a.  profile_i<0~(m-1)>_brightness percent  0~100  4/4  Set brightness in the normalized range. 0: Darker <-> 100: Bright  * Only available when bit 0 of "capability_image_c<0~(n-1)>_basicsetting" is 1.  profile_i<0~(m-1)>_contrastpe rcent  0~100  4/4  Set contrast in the normalized range. 0: Less contrast <-> 100: More contrast  * Only available when bit 1 of "capability_image_c<0~(n-1)>_basicsetting" is 1  profile_i<0~(m-1)>_saturation percent  4/4  Set saturation in the normalized range. 0: Less saturation >-> 100: More saturation  * Only available when bit 2 of "capability_image_c<0~(n-1)>_basicsetting"  * Only available when bit 2 of "capability_image_c<0~(n-1)>_basicsetting"                                                                                                    | <not recommended="" this="" to="" use=""></not> |              |     |                                            |
| "capability_image_c<0~(n-1)>_basicsetting" is 1.  * We replace "profile_i0_saturation" with "profile_i0_saturation with "profile_i0_saturation with profile_i0_saturation with profile_                                                                                                    |                                                 |              |     | image_c<0~(n-1)>_saturationpercent"        |
| is 1.  * We replace "profile_i0_saturation" with "profile_i0_saturation" with "profile_i0_saturationpercent".  * This parameter will not be used after the version number (httpversion) is equal or greater than 0400a.  profile_i<0~(m-1)>_brightness   0~100   4/4   Set brightness in the normalized range.  0: Darker <-> 100: Bright  * Only available when bit 0 of "capability_image_c<0~(n-1)>_basicsetting" is 1.  profile_i<0~(m-1)>_contrastpe rcent    Value   Value   Val                                                                                                    |                                                 |              |     | * Only available when bit 2 of             |
| * We replace "profile_i0_saturation" with     "profile_i0_saturationpercent".  * This parameter will not be used after the     version number (httpversion) is equal or     greater than 0400a.  profile_i<0~(m-1)>_brightness percent                                                                                                    |                                                 |              |     | "capability_image_c<0~(n-1)>_basicsetting" |
| "profile_i0_saturationpercent".  * This parameter will not be used after the version number (httpversion) is equal or greater than 0400a.  profile_i<0~(m-1)>_brightness                                                                                                    |                                                 |              |     | is 1.                                      |
| "profile_i0_saturationpercent".  * This parameter will not be used after the version number (httpversion) is equal or greater than 0400a.  profile_i<0~(m-1)>_brightness                                                                                                    |                                                 |              |     |                                            |
| "profile_i0_saturationpercent".  * This parameter will not be used after the version number (httpversion) is equal or greater than 0400a.  profile_i<0~(m-1)>_brightness                                                                                                    |                                                 |              |     | * We replace "profile iO saturation" with  |
| * This parameter will not be used after the version number (httpversion) is equal or greater than 0400a.  profile_i<0~(m-1)>_brightness                                                                                                    |                                                 |              |     |                                            |
| version number (httpversion) is equal or greater than 0400a.  profile_i<0~(m-1)>_brightness   0~100   4/4   Set brightness in the normalized range.   0: Darker <-> 100: Bright    * Only available when bit 0 of "capability_image_c<0~(n-1)>_basicsetting" is 1.  profile_i<0~(m-1)>_contrastpe   0~100   4/4   Set contrast in the normalized range.   0: Less contrast <-> 100: More contrast    * Only available when bit 1 of "capability_image_c<0~(n-1)>_basicsetting" is 1    profile_i<0~(m-1)>_saturation   0~100   4/4   Set saturation in the normalized range.   0: Less saturation   0: Less saturation <-> 100: More saturation    * Only available when bit 2 of "capability_image_c<0~(n-1)>_basicsetting"                                                                                                    |                                                 |              |     |                                            |
| profile_i<0~(m-1)>_brightness                                                                                                    |                                                 |              |     | ·                                          |
| profile_i<0~(m-1)>_brightness                                                                                                    |                                                 |              |     |                                            |
| percent  0: Darker <-> 100: Bright  * Only available when bit 0 of "capability_image_c<0~(n-1)>_basicsetting" is 1.  profile_i<0~(m-1)>_contrastpe rcent  0~100  4/4  Set contrast in the normalized range. 0: Less contrast <-> 100: More contrast  * Only available when bit 1 of "capability_image_c<0~(n-1)>_basicsetting" is 1  profile_i<0~(m-1)>_saturation percent  0~100  4/4  Set saturation in the normalized range. 0: Less saturation in the normalized range. 0: Less saturation <-> 100: More saturation  * Only available when bit 2 of "capability_image_c<0~(n-1)>_basicsetting"                                                                                                    |                                                 |              |     |                                            |
| * Only available when bit 0 of  "capability_image_c<0~(n-1)>_basicsetting" is 1.  profile_i<0~(m-1)>_contrastpe rcent  0~100  4/4  Set contrast in the normalized range. 0: Less contrast <-> 100: More contrast  * Only available when bit 1 of  "capability_image_c<0~(n-1)>_basicsetting" is 1  profile_i<0~(m-1)>_saturation percent  0~100  4/4  Set saturation in the normalized range. 0: Less saturation <-> 100: More saturation  * Only available when bit 2 of  "capability_image_c<0~(n-1)>_basicsetting"                                                                                                    |                                                 | 0~100        | 4/4 |                                            |
| "capability_image_c<0~(n-1)>_basicsetting" is 1.  profile_i<0~(m-1)>_contrastpe                                                                                                    | percent                                         |              |     | 0: Darker <-> 100: Bright                  |
| profile_i<0~(m-1)>_contrastpe                                                                                                    |                                                 |              |     | * Only available when bit 0 of             |
| profile_i<0~(m-1)>_contrastpe rcent  4/4  Set contrast in the normalized range. 0: Less contrast <-> 100: More contrast  * Only available when bit 1 of "capability_image_c<0~(n-1)>_basicsetting" is 1  profile_i<0~(m-1)>_saturation  percent  4/4  Set saturation in the normalized range. 0: Less saturation <-> 100: More saturation  * Only available when bit 2 of "capability_image_c<0~(n-1)>_basicsetting"                                                                                                    |                                                 |              |     | "capability_image_c<0~(n-1)>_basicsetting" |
| rcent  0: Less contrast <-> 100: More contrast  * Only available when bit 1 of  "capability_image_c<0~(n-1)>_basicsetting"  is 1  profile_i<0~(m-1)>_saturation  percent  0~100  4/4  Set saturation in the normalized range.  0: Less saturation <-> 100: More saturation  * Only available when bit 2 of  "capability_image_c<0~(n-1)>_basicsetting"                                                                                                    |                                                 |              |     | is 1.                                      |
| * Only available when bit 1 of  "capability_image_c<0~(n-1)>_basicsetting" is 1  profile_i<0~(m-1)>_saturation  percent  4/4  Set saturation in the normalized range. 0: Less saturation <-> 100: More saturation  * Only available when bit 2 of  "capability_image_c<0~(n-1)>_basicsetting"                                                                                                    | profile_i<0~(m-1)>_contrastpe                   | 0~100        | 4/4 | Set contrast in the normalized range.      |
| "capability_image_c<0 $\sim$ (n-1)>_basicsetting" is 1  profile_i<0 $\sim$ (m-1)>_saturation 0 $\sim$ 100  4/4  Set saturation in the normalized range. 0: Less saturation <-> 100: More saturation  * Only available when bit 2 of "capability_image_c<0 $\sim$ (n-1)>_basicsetting"                                                                                                    | rcent                                           |              |     | 0: Less contrast <-> 100: More contrast    |
| "capability_image_c<0 $\sim$ (n-1)>_basicsetting" is 1  profile_i<0 $\sim$ (m-1)>_saturation 0 $\sim$ 100  4/4  Set saturation in the normalized range. 0: Less saturation <-> 100: More saturation  * Only available when bit 2 of "capability_image_c<0 $\sim$ (n-1)>_basicsetting"                                                                                                    |                                                 |              |     |                                            |
| js 1  profile_i<0~(m-1)>_saturation                                                                                                    |                                                 |              |     | * Only available when bit 1 of             |
| profile_i<0~(m-1)>_saturation                                                                                                    |                                                 |              |     | "capability_image_c<0~(n-1)>_basicsetting" |
| percent  0: Less saturation <-> 100: More saturation  * Only available when bit 2 of  "capability_image_c<0~(n-1)>_basicsetting"                                                                                                    |                                                 |              |     | is 1                                       |
| percent  0: Less saturation <-> 100: More saturation  * Only available when bit 2 of  "capability_image_c<0~(n-1)>_basicsetting"                                                                                                    | profile_i<0~(m-1)>_saturation                   | 0~100        | 4/4 | Set saturation in the normalized range.    |
| * Only available when bit 2 of "capability_image_c<0~(n-1)>_basicsetting"                                                                                                    |                                                 |              |     | _                                          |
| "capability_image_c<0~(n-1)>_basicsetting"                                                                                                    |                                                 |              |     |                                            |
|                                                                                                    |                                                 |              |     | * Only available when bit 2 of             |
| is 1.                                                                                                    |                                                 |              |     | "capability_image_c<0~(n-1)>_basicsetting" |
|                                                                                                    |                                                 |              |     | is 1.                                      |

| D: Softer <-> 100: Sharper                                                                                                    | Dercent                                                                                                    | profile_i<0~(m-1)>_sharpness                                    | 0~100               | 4/4  | Set sharpness in the normalized range.     |
|----------------------------------------------------------------------------------------------------|----------------------------------------------------------------------------------------------------|-----------------------------------------------------------------|---------------------|------|--------------------------------------------|
| * Only available when bit 3 of                                                                                                    | * Only available when bit 3 of                                                                                                    |                                                                 |                     |      |                                            |
| "capability_image_c<0~(n-1)>_basicsetting" is 1                                                                                                    | "capability_image_c<0~(n-1)>_basicsetting" is 1                                                                                                    | ·                                                               |                     |      | ·                                          |
| "capability_image_c<0~(n-1)>_basicsetting" is 1                                                                                                    | "capability_image_c<0~(n-1)>_basicsetting" is 1                                                                                                    |                                                                 |                     |      | * Only available when bit 3 of             |
| is 1                                                                                                    | is 1                                                                                                    |                                                                 |                     |      |                                            |
| profile_i<0~(m-1)>_gammacur   0~100                                                                                                    | Drofile_i<0~(m-1)>_gammacur   O~100                                                                                                    |                                                                 |                     |      |                                            |
| 1: Gamma value = 0.01                                                                                                    | 1: Gamma value = 0.01                                                                                                    | profile i<0~(m-1)> gammacur                                     | 0~100               | 4/4  |                                            |
| 2: Gamma value = 0.02 3: Gamma value = 0.03 100: Gamma value = 1  * Note: Although we set gamma value to 100 level, but not all gamma values are valid. Internal module will take the closest valid one. For example, 1~45 may all be mapped to gamma value = 0.45, etc. * Only available when "capability_image_c<0~(n-1)>_gammacurve " is 1  profile_i<0~(m-1)>_lowlightm | 2: Gamma value = 0.02   3: Gamma value = 0.03     100: Gamma value = 1                                                                                                    | , -                                                             | 0 200               | ,, . | ,                                          |
| 3: Gamma value = 0.03 100: Gamma value = 1  * Note: Although we set gamma value to 100 level, but not all gamma values are valid. Internal module will take the closest valid one. For example, 1~45 may all be mapped to gamma value = 0.45, etc. * Only available when "capability_image_c<0~(n-1)>_gammacurve " is 1  profile_i<0~(m-1)>_lowlightm ode <pre></pre>       | 3: Gamma value = 0.03 100: Gamma value = 1  * Note: Although we set gamma value to 100 level, but not all gamma values are valid. Internal module will take the closest valid one. For example, 1~45 may all be mapped to gamma value = 0.45, etc. * Only available when "capability_image_c<0~(n-1)>_gammacurve " is 1  profile_i<0~(m-1)>_lowlightm ode <pre></pre> |                                                                 |                     |      |                                            |
| 100: Gamma value = 1  * Note: Although we set gamma value to 100 level, but not all gamma values are valid.  Internal module will take the closest valid one. For example, 1~45 may all be mapped to gamma value = 0.45, etc.  * Only available when "capability_image_c<0~(n-1)>_gammacurve " is 1  profile_i<0~(m-1)>_lowlightm ode <pre></pre>                           | 100: Gamma value = 1  * Note: Although we set gamma value to 100 level, but not all gamma values are valid.  Internal module will take the closest valid one. For example, 1~45 may all be mapped to gamma value = 0.45, etc.  * Only available when  "capability_image_c<0~(n-1)>_gammacurve  " is 1  profile_i<0~(m-1)>_lowlightm ode <pre></pre>                   |                                                                 |                     |      |                                            |
| 100: Gamma value = 1  * Note: Although we set gamma value to 100 level, but not all gamma values are valid. Internal module will take the closest valid one. For example, 1~45 may all be mapped to gamma value = 0.45, etc. * Only available when "capability_image_c<0~(n-1)>_gammacurve " is 1  profile_i<0~(m-1)>_lowlightm ode <pre></pre>                             | 100: Gamma value = 1  * Note: Although we set gamma value to 100 level, but not all gamma values are valid. Internal module will take the closest valid one. For example, 1~45 may all be mapped to gamma value = 0.45, etc.  * Only available when  "capability_image_c<0~(n-1)>_gammacurve  " is 1  profile_i<0~(m-1)>_lowlightm ode <pre></pre>                    |                                                                 |                     |      |                                            |
| * Note: Although we set gamma value to 100 level, but not all gamma values are valid.  Internal module will take the closest valid one. For example, 1~45 may all be mapped to gamma value = 0.45, etc.  * Only available when  "capability_image_c<0~(n-1)>_gammacurve  " is 1  profile_i<0~(m-1)>_dor_mode <pre></pre>                                                    | * Note: Although we set gamma value to 100 level, but not all gamma values are valid. Internal module will take the closest valid one. For example, 1~45 may all be mapped to gamma value = 0.45, etc.  * Only available when  "capability_image_c<0~(n-1)>_gammacurve  " is 1  profile_i<0~(m-1)>_lowlightm ode <pre></pre>                                          |                                                                 |                     |      |                                            |
| level, but not all gamma values are valid.   Internal module will take the closest valid one.   For example, 1~45 may all be mapped to gamma value = 0.45, etc.   * Only available when   "capability_image_c<0~(n-1)>_gammacurve   is 1                                                                                                    | level, but not all gamma values are valid.                                                                                                    |                                                                 |                     |      | 100. Gaillilla value – 1                   |
| level, but not all gamma values are valid.   Internal module will take the closest valid one.   For example, 1~45 may all be mapped to gamma value = 0.45, etc.   * Only available when   "capability_image_c<0~(n-1)>_gammacurve   is 1                                                                                                    | level, but not all gamma values are valid.                                                                                                    |                                                                 |                     |      | * Note: Although we set gamma value to 100 |
| Internal module will take the closest valid one. For example, 1~45 may all be mapped to gamma value = 0.45, etc.  * Only available when  "capability_image_c<0~(n-1)>_gammacurve  " is 1  profile_i<0~(m-1)>_lowlightm ode <pre></pre>                                                                                                    | Internal module will take the closest valid one. For example, 1~45 may all be mapped to gamma value = 0.45, etc. * Only available when "capability_image_c<0~(n-1)>_gammacurve " is 1  profile_i<0~(m-1)>_lowlightm ode <pre></pre>                                                                                                    |                                                                 |                     |      |                                            |
| For example, 1~45 may all be mapped to gamma value = 0.45, etc.  * Only available when  "capability_image_c<0~(n-1)>_gammacurve  " is 1  profile_i<0~(m-1)>_lowlightm ode <pre></pre>                                                                                                    | For example, 1~45 may all be mapped to gamma value = 0.45, etc.  * Only available when  "capability_image_c<0~(n-1)>_gammacurve  " is 1  profile_i<0~(m-1)>_lowlightm ode <pre></pre>                                                                                                    |                                                                 |                     |      | _                                          |
| gamma value = 0.45, etc.  * Only available when  "capability_image_c<0~(n-1)>_gammacurve  " is 1  profile_i<0~(m-1)>_lowlightm ode <pre></pre>                                                                                                    | gamma value = 0.45, etc.  * Only available when  "capability_image_c<0~(n-1)>_gammacurve  " is 1  profile_i<0~(m-1)>_lowlightm ode <pre></pre>                                                                                                    |                                                                 |                     |      |                                            |
| * Only available when "capability_image_c<0~(n-1)>_gammacurve " is 1  profile_i<0~(m-1)>_lowlightm ode <pre></pre>                                                                                                    | * Only available when "capability_image_c<0~(n-1)>_gammacurve " is 1  profile_i<0~(m-1)>_lowlightm ode <pre></pre>                                                                                                    |                                                                 |                     |      |                                            |
| "capability_image_c<0~(n-1)>_gammacurve " is 1  profile_i<0~(m-1)>_lowlightm ode <pre></pre>                                                                                                    | "capability_image_c<0~(n-1)>_gammacurve " is 1  profile_i<0~(m-1)>_lowlightm                                                                                                    |                                                                 |                     |      |                                            |
| profile_i<0~(m-1)>_lowlightm                                                                                                    | profile_i<0~(m-1)>_lowlightm                                                                                                    |                                                                 |                     |      |                                            |
| profile_i<0~(m-1)>_lowlightm                                                                                                    | profile_i<0~(m-1)>_lowlightm ode <pre></pre>                                                                                                    |                                                                 |                     |      |                                            |
| <pre>ode</pre>                                                                                                    | <pre>voluct dependent&gt;</pre>                                                                                                    | profile i<0~(m-1)> lowlightm                                    | <boolean></boolean> | 4/4  | Enable/disable low light mode.             |
| <pre></pre>                                                                                                    | <pre></pre>                                                                                                    |                                                                 |                     | ,    |                                            |
| profile_i<0~(m-1)>_dnr_mode                                                                                                    | profile_i<0~(m-1)>_dnr_mode <boolean></boolean>                                                                                                    |                                                                 |                     |      |                                            |
| <pre></pre>                                                                                                    | <pre></pre>                                                                                                    | , , , , , , , , , , , , , , , , , , ,                           |                     |      |                                            |
| <pre></pre>                                                                                                    | <pre></pre>                                                                                                    | profile i<0~(m-1)> dnr mode                                     | <boolean></boolean> | 4/4  | 3D noise reduction.                        |
| 1:enable  * Only available when  "capability_image_c<0~(n-1)>_dnr" is 1  profile_i<0~(m-1)>_dnr_stren                                                                                                    | 1:enable  * Only available when  "capability_image_c<0~(n-1)>_dnr" is 1  profile_i<0~(m-1)>_dnr_stren gth <pre></pre>                                                                                                    | <pre><pre><pre><pre>oduct dependent&gt;</pre></pre></pre></pre> |                     |      | 0:disable                                  |
| "capability_image_c<0~(n-1)>_dnr" is 1  profile_i<0~(m-1)>_dnr_stren                                                                                                    | "capability_image_c<0~(n-1)>_dnr" is 1  profile_i<0~(m-1)>_dnr_stren                                                                                                    |                                                                 |                     |      | 1:enable                                   |
| "capability_image_c<0~(n-1)>_dnr" is 1  profile_i<0~(m-1)>_dnr_stren                                                                                                    | "capability_image_c<0~(n-1)>_dnr" is 1  profile_i<0~(m-1)>_dnr_stren                                                                                                    |                                                                 |                     |      |                                            |
| profile_i<0~(m-1)>_dnr_stren                                                                                                    | profile_i<0~(m-1)>_dnr_stren gth                                                                                                    |                                                                 |                     |      | ,                                          |
| gth * Only available when "capability_image_c<0~(n-1)>_dnr" is 1  profile_i<0~(m-1)>_defog_mo de                                                                                                    | # Only available when    "capability_image_c<0~(n-1)>_dnr" is 1    profile_i<0~(m-1)>_defog_mo   de   de     capability_image_c<0~(n-1)>_defog_mo   de     capability_image_c<0~(n-1)>_defog_mo   de     capability_image_c<0~(n-1)>_defog_mode     capability_image_c<0~(n-1)>_defog_mode     is 1                                                                   | profile_i<0~(m-1)>_dnr_stren                                    | 1~100               | 4/4  | . ,                                        |
| <pre>cyroduct dependent&gt;</pre>                                                                                                    | <pre></pre>                                                                                                    |                                                                 |                     |      |                                            |
| profile_i<0~(m-1)>_defog_mo                                                                                                    | profile_i<0~(m-1)>_defog_mo                                                                                                    |                                                                 |                     |      |                                            |
| de 0:disable 1:enable                                                                                                    | de                                                                                                    |                                                                 | <boolean></boolean> | 4/4  |                                            |
| <pre><pre><pre><pre><pre><pre>duct dependent&gt;</pre></pre></pre></pre></pre></pre>                                                                                                    | <pre><pre></pre></pre>                                                                                                    |                                                                 |                     |      |                                            |
|                                                                                                    | * Only available when  "capability_image_c<0~(n-1)>_defog_mode"  is 1                                                                                                    | <pre><pre><pre><pre>oduct dependent&gt;</pre></pre></pre></pre> |                     |      | 1:enable                                   |
| 1 - 1 - 1 - 1 - 1                                                                                                    | "capability_image_c<0~(n-1)>_defog_mode" is 1                                                                                                    |                                                                 |                     |      | * Only available when                      |
|                                                                                                    | is 1                                                                                                    |                                                                 |                     |      |                                            |
| is 1                                                                                                    | profile i $<0$ ~(m-1)> defog str 1~100 4/4 Strenath of defoa                                                                                                    |                                                                 |                     |      | is 1                                       |
| profile $i < 0 \sim (m-1) > defoa$ str $1 \sim 100$ 4/4 Strength of defoa                                                                                                    |                                                                                                    | profile_i<0~(m-1)>_defog_str                                    | 1~100               | 4/4  | Strength of defog                          |

| ength                                                           |                                              |     | * Only available when                    |
|-----------------------------------------------------------------|----------------------------------------------|-----|------------------------------------------|
| <pre><pre><pre><pre>oduct dependent&gt;</pre></pre></pre></pre> |                                              |     | capability_image_c<0~(n-1)>_defog_mode"  |
|                                                                 |                                              |     | is 1                                     |
| profile_i<0~(m-1)>_eis_mode                                     | <boolean></boolean>                          | 4/4 | Electronic image stabilizer              |
| <pre><pre><pre><pre>oduct dependent&gt;</pre></pre></pre></pre> |                                              |     | 0:disable                                |
|                                                                 |                                              |     | 1:enable                                 |
|                                                                 |                                              |     | * Only available when 'eis' is listed in |
|                                                                 |                                              |     | "capability_image_c<0~(n-1)>_is_mode".   |
| profile_i<0~(m-1)>_eis_streng                                   | 1~100                                        | 4/4 | Strength of electronic image stabilizer  |
| th                                                              |                                              |     | * Only available when 'eis' is listed in |
| <pre><pre><pre><pre>oduct dependent&gt;</pre></pre></pre></pre> |                                              |     | "capability_image_c<0~(n-1)>_is_mode".   |
| profile_i<0~(m-1)>_dis_mode                                     | <boolean></boolean>                          | 4/4 | Digital image stabilizer                 |
| <pre><pre><pre><pre>oduct dependent&gt;</pre></pre></pre></pre> |                                              |     | 0:disable                                |
|                                                                 |                                              |     | 1:enable                                 |
|                                                                 |                                              |     | * Only available when 'dis' is listed in |
|                                                                 |                                              |     | "capability_image_c<0~(n-1)>_is_mode".   |
| profile_i<0~(m-1)>_dis_streng                                   | 1~100                                        | 4/4 | Strength of digital image stabilizer     |
| th                                                              |                                              |     | * Only available when 'dis' is listed in |
| <pre><pre><pre><pre>oduct dependent&gt;</pre></pre></pre></pre> |                                              |     | "capability_image_c<0~(n-1)>_is_mode".   |
| profile_i<0~(m-1)>_scene_ena                                    | <boolean></boolean>                          | 4/4 | Enable/disable scene mode                |
| ble                                                             |                                              |     | 0: disable                               |
| <pre><pre><pre><pre>oduct dependent&gt;</pre></pre></pre></pre> |                                              |     | 1: enable                                |
|                                                                 |                                              |     | * Only available when                    |
|                                                                 |                                              |     | "capability_image_c<0~(n-1)>_scenemode_  |
|                                                                 |                                              |     | support" is 1                            |
| profile_i<0~(m-1)>_scene_mo                                     | visibility,                                  | 4/4 | Value of scene mode                      |
| de                                                              | noiseless,                                   |     | * Only available when                    |
| <pre><pre><pre><pre>oduct dependent&gt;</pre></pre></pre></pre> | lpcparkinglot,                               |     | "capability_image_c<0~(n-1)>_scenemode_  |
|                                                                 | lpcstreet                                    |     | support" is 1                            |
|                                                                 | <pre><pre><pre><pre></pre></pre></pre></pre> |     | * Available value is listed in           |
|                                                                 | dependent>                                   |     | "capability_image_c<0~(n-1)>_scenemode_  |
|                                                                 |                                              |     | supporttype"                             |

### 7.12 Exposure window setting per channel

Group: exposurewin\_c<0~(n-1)> for n channel profucts

n denotes the value of "capability\_nvideoin"

(Only available when "capability\_image\_c<0 $\sim$ (n-1)>\_exposure\_mode"=1)

| NAME | VALUE                            | SECURITY  | DESCRIPTION                                    |
|------|----------------------------------|-----------|------------------------------------------------|
|      |                                  | (get/set) |                                                |
| mode | auto, custom,blc,hlc             | 4/4       | "auto": Use full image view as the only        |
|      |                                  |           | exposure window.                               |
|      | * Available values are listed in |           | "custom": Use custom windows.                  |
|      | "capability_image_c<0~(n-1)>_    |           | "blc": Use BLC(Back Light Compensation),       |
|      | exposure_winmode"                |           | and the only exposure window is located at the |
|      |                                  |           | center of view.                                |
|      |                                  |           | "hlc": Use HLC (High Light Compensation),      |
|      |                                  |           | and to perform the masking of bright light     |
|      |                                  |           | area.                                          |

Group:  $exposurewin_c<0\sim(n-1)>win_i<0\sim(k-1)>$ 

n denotes the value of "capability\_nvideoin",

k denotes the value of "capability\_image\_c<0 $\sim$ (n-1)>\_exposure\_winnum".

(Only available when custom is listed in "capability\_image\_c<0 $\sim$ (n-1)>\_exposure\_winmode" and valid when "exposurewin\_c<0 $\sim$ (n-1)>\_mode"=custom or "exposurewin\_c<0 $\sim$ (n-1)>\_mode"=hlc)

| NAME   | VALUE               | SECURITY  | DESCRIPTION                                  |
|--------|---------------------|-----------|----------------------------------------------|
|        |                     | (get/set) |                                              |
| enable | <boolean></boolean> | 4/4       | Enable or disable the window.                |
| policy | 0~1                 | 4/4       | 0: Indicate exclusive.                       |
|        |                     |           | 1: Indicate inclusive.                       |
|        |                     |           | * Only available when exclusive is listed in |
|        |                     |           | "capability_image_c<0~(n-1)>_exposure_wi     |
|        |                     |           | ntype".                                      |
| home   | <0~320,0~240>       | 4/4       | Left-top corner coordinate of the window.    |
|        |                     |           |                                              |
|        |                     |           | * Only available when qvga is listed in      |
|        |                     |           | "capability_image_c<0~(n-1)>_exposure_wi     |
|        |                     |           | ndomain".                                    |
| size   | <0~320x0~240>       | 4/4       | Width and height of the window.              |
|        |                     |           |                                              |
|        |                     |           | * Only available when qvga is listed in      |
|        |                     |           | "capability_image_c<0~(n-1)>_exposure_wi     |

|         |                                   |     | ndomain".                                 |
|---------|-----------------------------------|-----|-------------------------------------------|
| homepx  | <0~W,0~H>                         | 4/4 | Left-top corner coordinate of the window. |
|         | W: 0~ The current image width -1  |     | * Only available when px is listed in     |
|         | H: 0~ The current image height -1 |     | "capability_image_c<0~(n-1)>_exposure_wi  |
|         |                                   |     | ndomain".                                 |
| sizepx  | <0~Wx0~ H>                        | 4/4 | Width and height of the window.           |
|         | W: 0~ The current image width -1  |     | * Only available when px is listed in     |
|         | H: 0~ The current image height -1 |     | "capability_image_c<0~(n-1)>_exposure_wi  |
|         |                                   |     | ndomain".                                 |
| homestd | <0~9999,0~9999>                   | 4/4 | Left-top corner coordinate of the window. |
|         |                                   |     | * Only available when std is listed in    |
|         |                                   |     | "capability_image_c<0~(n-1)>_exposure_wi  |
|         |                                   |     | ndomain".                                 |
| sizestd | <0~9999x0~9999>                   | 4/4 | Width and height of the window.           |
|         |                                   |     | * Only available when std is listed in    |
|         |                                   |     | "capability_image_c<0~(n-1)>_exposure_wi  |
|         |                                   |     | ndomain".                                 |

Group: **exposurewin\_c<0~(n-1)>\_profile\_i<0~(m-1)>** for n channel profuct and m profile, n denotes the value of "capability\_nvideoin", m denotes the value of "capability\_nvideoinprofile", (Only available when "capability\_image\_c<0~(n-1)>\_exposure\_mode"=1)

| NAME | VALUE                            | SECURITY  | DESCRIPTION                                    |
|------|----------------------------------|-----------|------------------------------------------------|
|      |                                  | (get/set) |                                                |
| mode | auto, custom,blc,hlc             | 4/4       | The mode indicates how to decide the           |
|      |                                  |           | exposure.                                      |
|      | * Available values are listed in |           | "auto": Use full view as the only one exposure |
|      | "capability_image_c<0~(n-1)>_    |           | window.                                        |
|      | exposure_winmode"                |           | "custom": Use inclusive and exclusive          |
|      |                                  |           | window.                                        |
|      |                                  |           | "blc": Use BLC(Back Light Compensation),       |
|      |                                  |           | and the only exposure window is located at the |
|      |                                  |           | center of view.                                |
|      |                                  |           | "hlc": Use HLC (High Light Compensation),      |
|      |                                  |           | and to perform the masking of bright light     |
|      |                                  |           | area.                                          |

Group:  $exposurewin_c<0\sim(n-1)>profile_i<0\sim(m-1)>win_i<0\sim(k-1)>$  for m profile and n channel product,

n denotes the value of "capability\_nvideoin", m denotes the value of "capability\_nvideoinprofile", k denotes the value of "capability\_image\_c<0 $\sim$ (n-1)>\_exposure\_winnum".

(Only available when custom is listed in "capability\_image\_c<0 $\sim$ (n-1)>\_exposure\_winmode" and valid when "exposurewin\_c<0 $\sim$ (n-1)>\_mode"=custom or "exposurewin\_c<0 $\sim$ (n-1)>\_mode"=hlc)

| NAME    | VALUE                             | SECURITY  | DESCRIPTION                                  |
|---------|-----------------------------------|-----------|----------------------------------------------|
|         |                                   | (get/set) |                                              |
| enable  | <boolean></boolean>               | 4/4       | Enable or disable the window.                |
| policy  | 0~1                               | 4/4       | 0: Indicate exclusive.                       |
|         |                                   |           | 1: Indicate inclusive.                       |
|         |                                   |           | * Only available when exclusive is listed in |
|         |                                   |           | "capability_image_c<0~(n-1)>_exposure_wi     |
|         |                                   |           | ntype".                                      |
| home    | <0~320,0~240>                     | 4/4       | Left-top corner coordinate of the window.    |
|         |                                   |           | * Only available when qvga is listed in      |
|         |                                   |           | "capability_image_c<0~(n-1)>_exposure_wi     |
|         |                                   |           | ndomain".                                    |
| size    | <0~320x0~240>                     | 4/4       | Width and height of the window.              |
|         |                                   |           | * Only available when qvga is listed in      |
|         |                                   |           | "capability_image_c<0~(n-1)>_exposure_wi     |
|         |                                   |           | ndomain".                                    |
| homepx  | <0~W,0~H>                         | 4/4       | Left-top corner coordinate of the window.    |
|         | W: 0∼ The current image width -1  |           | * Only available when px is listed in        |
|         | H: 0~ The current image height -1 |           | "capability_image_c<0~(n-1)>_exposure_wi     |
|         |                                   |           | ndomain".                                    |
| sizepx  | <0~Wx0~ H>                        | 4/4       | Width and height of the window.              |
|         | W: 0∼ The current image width -1  |           | * Only available when px is listed in        |
|         | H: 0~ The current image height -1 |           | "capability_image_c<0~(n-1)>_exposure_wi     |
|         |                                   |           | ndomain".                                    |
| homestd | <0~9999,0~9999>                   | 4/4       | Left-top corner coordinate of the window.    |
|         |                                   |           | * Only available when std is listed in       |
|         |                                   |           | "capability_image_c<0~(n-1)>_exposure_wi     |
|         |                                   |           | ndomain".                                    |
| sizestd | <0~9999x0~9999>                   | 4/4       | Width and height of the window.              |

|  | * Only available when std is listed in   |
|--|------------------------------------------|
|  | "capability_image_c<0~(n-1)>_exposure_wi |
|  | ndomain".                                |

### 7.13 Audio input per channel

Group:  $audioin_c<0\sim(n-1)>$  for n channel products (capability.naudioin>0)

n denotes the value of "capability\_nvideoin"

| NAME                                                                                                    | VALUE                                        | SECURITY (get/set) | DESCRIPTION                                     |
|----------------------------------------------------------------------------------------------------|----------------------------------------------|--------------------|-------------------------------------------------|
| source                                                                                                    | micin, linein                                | 4/4                | micin => use built-in microphone input.         |
| <not recommended="" td="" to="" use<=""><td><pre><pre><pre><pre></pre></pre></pre></pre></td><td></td><td>linein =&gt; use external microphone input.</td></not> | <pre><pre><pre><pre></pre></pre></pre></pre> |                    | linein => use external microphone input.        |
| this>                                                                                                    | dependent>                                   |                    |                                                 |
|                                                                                                    |                                              |                    | * Reserved for compatibility, and suggest don't |
|                                                                                                    |                                              |                    | use this since the version number               |
|                                                                                                    |                                              |                    | (httpversion) is equal or greater than 0301a.   |
|                                                                                                    |                                              |                    | * We replace "source" with "input". More        |
|                                                                                                    |                                              |                    | details, please refer the parameter description |
|                                                                                                    |                                              |                    | of "input".                                     |
| input                                                                                                    | intmic, extmic                               | 4/4                | intmic: Internal (built-in) microphone.         |
|                                                                                                    | <pre><pre><pre><pre></pre></pre></pre></pre> |                    | (Only available when capability_audio_intmic    |
|                                                                                                    | dependent>                                   |                    | = 1)                                            |
|                                                                                                    |                                              |                    | extmic: External microphone input.              |
|                                                                                                    |                                              |                    | (Only available when capability_audio_extmic    |
|                                                                                                    |                                              |                    | =1)                                             |
|                                                                                                    |                                              |                    | * Note: If physical microphone switch is        |
|                                                                                                    |                                              |                    | showed on product, this value is updated        |
|                                                                                                    |                                              |                    | during booting to fit switch status.            |
| volume_internal                                                                                                    | 0~100                                        | 4/4                | Volume when take internal microphone as         |
|                                                                                                    |                                              |                    | input source.                                   |
|                                                                                                    |                                              |                    | 0: Minimum                                      |
|                                                                                                    |                                              |                    | 100: Maximum                                    |
|                                                                                                    |                                              |                    | * Only available when the channel supports      |
|                                                                                                    |                                              |                    | internal microphone (The related bit of         |
|                                                                                                    |                                              |                    | "capability_audio_intmic" is equal to 1).       |
| volume_external                                                                                                    | 0~100                                        | 4/4                | Volume when take external microphone as         |
|                                                                                                    |                                              |                    | input source.                                   |

|                                                                                                    |                      |     | 0: Minimum                                      |
|----------------------------------------------------------------------------------------------------|----------------------|-----|-------------------------------------------------|
|                                                                                                    |                      |     | 100: Maximum                                    |
|                                                                                                    |                      |     | 100. Plaxillium                                 |
|                                                                                                    |                      |     | * Only available when the channel supports      |
|                                                                                                    |                      |     | * Only available when the channel supports      |
|                                                                                                    |                      |     | external microphone (The related bit of         |
|                                                                                                    |                      |     | "capability_audio_extmic" is equal to 1).       |
| mute                                                                                                    | 0, 1                 | 1/4 | 0: Mute off                                     |
|                                                                                                    |                      |     | 1: Mute on                                      |
| gain                                                                                                    | 0~100                | 4/4 | Gain of input.                                  |
| <not recommended="" td="" to="" use<=""><td></td><td></td><td>(audioin_c&lt;0~(n-1)&gt;_source = linein)</td></not> |                      |     | (audioin_c<0~(n-1)>_source = linein)            |
| this>                                                                                                    |                      |     |                                                 |
|                                                                                                    |                      |     | * Reserved for compatibility, and suggest don't |
|                                                                                                    |                      |     | use this since the version number               |
|                                                                                                    |                      |     | (httpversion) is equal or greater than 0301a.   |
|                                                                                                    |                      |     | * We replace "gain" with "volume_internal"      |
|                                                                                                    |                      |     | and "volume_external". More details, please     |
|                                                                                                    |                      |     | refer the parameter description of              |
|                                                                                                    |                      |     | "volume_internal" and "volume_external".        |
| boostmic                                                                                                    | 0~100                | 4/4 | Enable microphone boost.                        |
| <not recommended="" td="" to="" use<=""><td></td><td>,</td><td>Gain of input.</td></not>                            |                      | ,   | Gain of input.                                  |
| this>                                                                                                    |                      |     | (audioin_c<0~(n-1)>_source = micin)             |
|                                                                                                    |                      |     | (dadioni_e to (ii 1)/ _source intenty           |
|                                                                                                    |                      |     | * Reserved for compatibility, and suggest don't |
|                                                                                                    |                      |     | use this since the version number               |
|                                                                                                    |                      |     | (httpversion) is equal or greater than 0301a.   |
|                                                                                                    |                      |     | * We replace "boostmic" with                    |
|                                                                                                    |                      |     | "volume_internal" and "volume_external".        |
|                                                                                                    |                      |     |                                                 |
|                                                                                                    |                      |     | More details, please refer the parameter        |
|                                                                                                    |                      |     | description of "volume_internal" and            |
|                                                                                                    |                      |     | "volume_external".                              |
| s0_codectype                                                                                                    | aac4, gamr, g711,    | 4/4 | Set audio codec type for input.                 |
|                                                                                                    | g726                 |     | aac4: Advanced Audio Coding (AAC)               |
|                                                                                                    | (Available codec are |     | gamr: Adaptive Multi-Rate (AMR)                 |
|                                                                                                    | listed in            |     | g711: G.711                                     |
|                                                                                                    | "capability_audioin_ |     | g726: G.726                                     |
|                                                                                                    | codec")              |     |                                                 |
|                                                                                                    |                      |     |                                                 |
| s0_aac4_bitrate                                                                                                    | 16000,               | 4/4 | Set AAC4 bitrate in bps.                        |
|                                                                                                    | 32000,               |     |                                                 |
|                                                                                                    | 48000,               |     | * Only available if AAC is supported.           |

|                         | 64000,              |     |                                             |
|-------------------------|---------------------|-----|---------------------------------------------|
|                         | 96000,              |     |                                             |
|                         | 128000              |     |                                             |
| s0_gamr_bitrate         | 4750,               | 4/4 | AMR encoded bitrate in bps.                 |
|                         | 5150,               |     |                                             |
|                         | 5900,               |     | * Only available if AMR is supported.       |
|                         | 6700,               |     |                                             |
|                         | 7400,               |     |                                             |
|                         | 7950,               |     |                                             |
|                         | 10200,              |     |                                             |
|                         | 12200               |     |                                             |
| s0_g711_mode            | pcmu,               | 4/4 | Set G.711 companding algorithm.             |
|                         | pcma                |     | pcmu: μ-law algorithm                       |
|                         |                     |     | pcma: A-law algorithm                       |
|                         |                     |     | * Only available if G.711 is supported.     |
|                         |                     |     | Only available if Gi711 is supported.       |
| s0_g726_bitrate         | 16000,              | 4/4 | Set G.726 encoded bitrate in bps.           |
|                         | 24000,              |     |                                             |
|                         | 32000,              |     | * Only available if G.726 is supported.     |
|                         | 40000               |     |                                             |
| s0_g726_bitstreampackin | little, big         | 4/4 | Set G.726 bit streaming packing mode.       |
| gmode                   |                     |     | little: Little-endian bitstream format.     |
|                         |                     |     | big: Big-endian bitstream format.           |
|                         |                     |     | * Only available if C 736 is supported      |
|                         |                     |     | * Only available if G.726 is supported.     |
| s0_g726_vlcmode         | 0, 1                | 4/4 | Enable vlcmode for G.726.                   |
|                         |                     |     | 0: Standard mode.                           |
|                         |                     |     | 1: Solve compatibility problem with VLC     |
|                         |                     |     | player.                                     |
|                         |                     |     | * Only available if G.726 is supported.     |
|                         |                     |     | Offiy available if 0.720 is supported.      |
| alarm_enable            | <boolean></boolean> | 4/4 | Enable audio detection                      |
| alarm_level             | 1~100               | 4/4 | Audio detection alarm level                 |
| profile_i0_enable       | <boolean></boolean> | 4/4 | Enable/disable this profile setting         |
| profile_i0_policy       | night,              | 4/4 | The mode which the profile is applied to.   |
|                         | schedule            |     |                                             |
|                         |                     |     | * Not support "policy=day" anymore when the |

|                        |       |     | version number (httpversion) is equal or |
|------------------------|-------|-----|------------------------------------------|
|                        |       |     | greater than 0301a.                      |
| profile_i0_begintime   | hh:mm | 4/4 | Begin time of schedule mode.             |
| profile_i0_endtime     | hh:mm | 4/4 | End time of schedule mode.               |
| profile_i0_alarm_level | 1~100 | 4/4 | Audio detection alarm level              |

# 7.14 Motion detection settings

Group: motion\_c<0~(n-1)> for n channel products

n denotes the value of "capability\_nvideoin"

| NAME            | VALUE               | SECURITY  | DESCRIPTION                                   |
|-----------------|---------------------|-----------|-----------------------------------------------|
|                 |                     | (get/set) |                                               |
| enable          | <boolean></boolean> | 4/4       | Enable motion detection.                      |
| win_sensitivity | 0 ~ 100             | 4/4       | Sensitivity of all motion detection windows.  |
|                 |                     |           | * The value "0" is reserved for compatibility |
|                 |                     |           | and will not be used after the version number |
|                 |                     |           | (httpversion) is equal or greater than 0400a. |

Group:  $motion_c<0\sim(n-1)>win_i<0\sim(k-1)>$ 

n denotes the value of "capability\_nvideoin", k denotes the value of "capability\_nmotion".

| NAME                                                                      | VALUE               | SECURITY  | DESCRIPTION                                 |
|---------------------------------------------------------------------------|---------------------|-----------|---------------------------------------------|
|                                                                           |                     | (get/set) |                                             |
| enable                                                                    | <boolean></boolean> | 4/4       | Enable motion detection window.             |
| name                                                                      | string[14]          | 4/4       | Name of motion window.                      |
| polygonstd                                                                | 0 ~ 9999,0 ~ 9999,  | 4/4       | Coordinate of polygon window position.      |
|                                                                           | 0 ~ 9999,0 ~ 9999,  |           | (4 points: x0,y0,x1,y1,x2,y2,x3,y3)         |
|                                                                           | 0 ~ 9999,0 ~ 9999,  |           | * Only available when                       |
|                                                                           | 0 ~ 9999,0 ~ 9999   |           | "capability_motion_wintype" = polygon.      |
|                                                                           |                     |           |                                             |
|                                                                           |                     |           | * Only available when std is listed in      |
|                                                                           |                     |           | "capability_motion_windomain"               |
| objsize                                                                   | 1 ~ 100             | 4/4       | Percent of motion detection window.         |
| sensitivity                                                               | 0 ~ 100             | 4/4       | Sensitivity of motion detection window.     |
| <not recommended="" td="" to="" use<=""><td></td><td></td><td></td></not> |                     |           |                                             |
| this>                                                                     |                     |           | * We replace "sensitivity" with             |
|                                                                           |                     |           | "win_sensitivity".                          |
|                                                                           |                     |           | * This parameter will not be used after the |
|                                                                           |                     |           | version number (httpversion) is equal or    |
|                                                                           |                     |           | greater than 0400a.                         |

|                                                                                                    |                    | •   |                                             |
|----------------------------------------------------------------------------------------------------|--------------------|-----|---------------------------------------------|
| polygonpx                                                                                                    | 0 ~ W,0 ~ H, 0 ~   | 4/4 | Coordinate of polygon window position.      |
| <not recommended="" td="" to="" use<=""><td>W,0 ~ H, 0 ~ W,0 ~</td><td></td><td>(4 points: x0,y0,x1,y1,x2,y2,x3,y3)</td></not> | W,0 ~ H, 0 ~ W,0 ~ |     | (4 points: x0,y0,x1,y1,x2,y2,x3,y3)         |
| this>                                                                                                    | H, 0 ~ W,0 ~ H     |     | * Only available when                       |
|                                                                                                    | W: 0∼ The current  |     | "capability_motion_wintype" = polygon.      |
|                                                                                                    | image width -1     |     |                                             |
|                                                                                                    | H: 0∼ The current  |     | * Only available when px is listed in       |
|                                                                                                    | image height -1    |     | "capability_motion_windomain".              |
|                                                                                                    |                    |     | , , – –                                     |
|                                                                                                    |                    |     | * It's recommended to use polygonsd         |
|                                                                                                    |                    |     | * This parameter will not be used after the |
|                                                                                                    |                    |     | version number (httpversion) is equal or    |
|                                                                                                    |                    |     | greater than 0400a.                         |
| n alvana                                                                                                    | 0 220 0 240 0      | 4/4 |                                             |
| polygon                                                                                                    | 0 ~ 320,0 ~ 240, 0 | 4/4 | Coordinate of polygon window position.      |
| <not recommended="" td="" to="" use<=""><td>~ 320,0 ~ 240, 0 ~</td><td></td><td>(4 points: x0,y0,x1,y1,x2,y2,x3,y3)</td></not> | ~ 320,0 ~ 240, 0 ~ |     | (4 points: x0,y0,x1,y1,x2,y2,x3,y3)         |
| this>                                                                                                    | 320,0 ~ 240, 0 ~   |     | * Only available when                       |
|                                                                                                    | 320,0 ~ 240        |     | "capability_motion_wintype" = polygon.      |
|                                                                                                    |                    |     | * Only pysilable when aver is listed in     |
|                                                                                                    |                    |     | * Only available when qvga is listed in     |
|                                                                                                    |                    |     | "capability_motion_windomain".              |
|                                                                                                    |                    |     | * It's recommended to use polygonsd         |
|                                                                                                    |                    |     | * This parameter will not be used after the |
|                                                                                                    |                    |     | version number (httpversion) is equal or    |
|                                                                                                    |                    |     | greater than 0400a.                         |
| left                                                                                                    | 0 ~ 320            | 4/4 | Left coordinate of window position.         |
| <not recommended="" td="" to="" use<=""><td></td><td>•</td><td>* Only available when</td></not>                                |                    | •   | * Only available when                       |
| this>                                                                                                    |                    |     | capability_motion_wintype" = rectangle.     |
|                                                                                                    |                    |     | ,,,,,,,,,,,,,,,,,,,,                        |
|                                                                                                    |                    |     | * Only available when gyga is listed in     |
|                                                                                                    |                    |     | "capability_motion_windomain".              |
|                                                                                                    |                    |     | . ,                                         |
|                                                                                                    |                    |     | * It's recommended to use polygonsd         |
|                                                                                                    |                    |     | * This parameter will not be used after the |
|                                                                                                    |                    |     | version number (httpversion) is equal or    |
|                                                                                                    |                    |     | greater than 0400a.                         |
| top                                                                                                    | 0 ~ 240            | 4/4 | Top coordinate of window position.          |
| <not recommended="" td="" to="" use<=""><td></td><td>,</td><td>* Only available when</td></not>                                |                    | ,   | * Only available when                       |
| this>                                                                                                    |                    |     | "capability_motion_wintype" = rectangle.    |
|                                                                                                    |                    |     | sapasmer_manan_mmerpe = rectangle.          |
|                                                                                                    |                    |     | * Only available when qvga is listed in     |
|                                                                                                    |                    |     | - ·,                                        |

|                                                                                                |         |     | "capability_motion_windomain".              |
|------------------------------------------------------------------------------------------------|---------|-----|---------------------------------------------|
|                                                                                                |         |     | * It's recommended to use polygonsd         |
|                                                                                                |         |     | * This parameter will not be used after the |
|                                                                                                |         |     | version number (httpversion) is equal or    |
|                                                                                                |         |     | greater than 0400a.                         |
| width                                                                                          | 0 ~ 320 | 4/4 | Width of motion detection window.           |
| width                                                                                          | 0 ~ 320 | 4/4 |                                             |
| <not recommended="" td="" to="" use<=""><td></td><td></td><td>* Only available when</td></not> |         |     | * Only available when                       |
| this>                                                                                          |         |     | "capability_motion_wintype" = rectangle.    |
|                                                                                                |         |     | * Only available when qvga is listed in     |
|                                                                                                |         |     | "capability_motion_windomain".              |
|                                                                                                |         |     | capability_motion_windomain :               |
|                                                                                                |         |     | * It's recommended to use polygonsd         |
|                                                                                                |         |     | * This parameter will not be used after the |
|                                                                                                |         |     | version number (httpversion) is equal or    |
|                                                                                                |         |     | greater than 0400a.                         |
| height                                                                                         | 0 ~ 240 | 4/4 | Height of motion detection window.          |
| <not recommended="" td="" to="" use<=""><td></td><td></td><td>* Only available when</td></not> |         |     | * Only available when                       |
| this>                                                                                          |         |     | "capability_motion_wintype" = rectangle.    |
|                                                                                                |         |     |                                             |
|                                                                                                |         |     | * Only available when qvga is listed in     |
|                                                                                                |         |     | "capability_motion_windomain".              |
|                                                                                                |         |     |                                             |
|                                                                                                |         |     | * It's recommended to use polygonsd         |
|                                                                                                |         |     | * This parameter will not be used after the |
|                                                                                                |         |     | version number (httpversion) is equal or    |
|                                                                                                |         |     | greater than 0400a.                         |

Group:  $motion_c<0\sim(n-1)>\_profile_i<0\sim(m-1)>$  for m profile and n channel product, n denotes the value of "capability\_nvideoin", m denotes the vaule of "capability\_nmotionprofile ", (capability\_nmotionprofile > 0)

| NAME   | VALUE               | SECURITY  | DESCRIPTION                                 |
|--------|---------------------|-----------|---------------------------------------------|
|        |                     | (get/set) |                                             |
| enable | <boolean></boolean> | 4/4       | Enable profile 1 $\sim$ (m-1).              |
| policy | night,              | 4/4       | The mode which the profile is applied to.   |
|        | schedule            |           |                                             |
|        |                     |           | * Not support "policy=day" anymore when the |
|        |                     |           | version number (httpversion) is equal or    |
|        |                     |           | greater than 0301a.                         |

| begintime       | hh:mm   | 4/4 | Begin time of schedule mode.                  |
|-----------------|---------|-----|-----------------------------------------------|
| endtime         | hh:mm   | 4/4 | End time of schedule mode.                    |
| win_sensitivity | 0 ~ 100 | 4/4 | Sensitivity of all motion detection windows.  |
|                 |         |     | * The value "0" is reserved for compatibility |
|                 |         |     | and will not be used after the version number |
|                 |         |     | (httpversion) is equal or greater than 0400a. |

Group:  $motion_c<0\sim(n-1)>\_profile_i<0\sim(m-1)>\_win_i<0\sim(k-1)>$  for m profile and n channel product, n denotes the value of "capability\_nvideoin", m denotes the value of "capability\_nmotionprofile", k denotes the value of "capability\_nmotion".

| NAME                                                                                                    | VALUE               | SECURITY  | DESCRIPTION                                 |
|----------------------------------------------------------------------------------------------------|---------------------|-----------|---------------------------------------------|
|                                                                                                    |                     | (get/set) |                                             |
| enable                                                                                                    | <boolean></boolean> | 4/4       | Enable motion detection window.             |
| name                                                                                                    | string[14]          | 4/4       | Name of motion window.                      |
| polygonstd                                                                                                    | 0 ~ 9999,0 ~ 9999,  | 4/4       | Coordinate of polygon window position.      |
|                                                                                                    | 0 ~ 9999,0 ~ 9999,  |           | (4 points: x0,y0,x1,y1,x2,y2,x3,y3)         |
|                                                                                                    | 0 ~ 9999,0 ~ 9999,  |           | * Only available when                       |
|                                                                                                    | 0 ~ 9999,0 ~ 9999   |           | "capability_motion_wintype" = polygon.      |
|                                                                                                    |                     |           | * Only available when std is listed in      |
|                                                                                                    |                     |           | "capability_motion_windomain                |
| objsize                                                                                                    | 1 ~ 100             | 4/4       | Percent of motion detection window.         |
| sensitivity                                                                                                    | 0 ~ 100             | 4/4       | Sensitivity of motion detection window.     |
| <not recommended="" td="" to="" use<=""><td></td><td></td><td></td></not>                                                      |                     |           |                                             |
| this>                                                                                                    |                     |           | * We replace "sensitivity" with             |
|                                                                                                    |                     |           | "win_sensitivity".                          |
|                                                                                                    |                     |           | * This parameter will not be used after the |
|                                                                                                    |                     |           | version number (httpversion) is equal or    |
|                                                                                                    |                     |           | greater than 0400a.                         |
| polygonpx                                                                                                    | 0 ~ W,0 ~ H, 0 ~    | 4/4       | Coordinate of polygon window position.      |
| <not recommended="" td="" to="" use<=""><td>W,0 ~ H, 0 ~ W,0 ~</td><td></td><td>(4 points: x0,y0,x1,y1,x2,y2,x3,y3)</td></not> | W,0 ~ H, 0 ~ W,0 ~  |           | (4 points: x0,y0,x1,y1,x2,y2,x3,y3)         |
| this>                                                                                                    | H, 0 ~ W,0 ~ H      |           | * Only available when                       |
|                                                                                                    | W: 0~ The current   |           | "capability_motion_wintype" = polygon.      |
|                                                                                                    | image width -1      |           |                                             |
|                                                                                                    | H: 0∼ The current   |           | * Only available when px is listed in       |
|                                                                                                    | image height -1     |           | "capability_motion_windomain".              |
|                                                                                                    |                     |           | * It's recommended to use polygonsd         |

|                                                         |                                                                             |     | * This parameter will not be used after the version number (httpversion) is equal or greater than 0400a.                                      |
|---------------------------------------------------------|-----------------------------------------------------------------------------|-----|----------------------------------------------------------------------------------------------------|
| polygon <not recommended="" this="" to="" use=""></not> | 0 ~ 320,0 ~ 240, 0<br>~ 320,0 ~ 240, 0 ~<br>320,0 ~ 240, 0 ~<br>320,0 ~ 240 | 4/4 | Coordinate of polygon window position.  (4 points: x0,y0,x1,y1,x2,y2,x3,y3)  * Only available when  "capability_motion_wintype" = polygon.    |
|                                                         |                                                                             |     | * Only available when qvga is listed in "capability_motion_windomain".                                                                        |
|                                                         |                                                                             |     | * It's recommended to use polygonsd  * This parameter will not be used after the version number (httpversion) is equal or greater than 0400a. |
| left <not recommended="" this="" to="" use=""></not>    | 0 ~ 320                                                                     | 4/4 | Left coordinate of window position.  * Only available when  "capability_motion_wintype" = rectangle.                                          |
|                                                         |                                                                             |     | * Only available when qvga is listed in "capability_motion_windomain".                                                                        |
|                                                         |                                                                             |     | * It's recommended to use polygonsd  * This parameter will not be used after the version number (httpversion) is equal or greater than 0400a. |
| top <not recommended="" this="" to="" use=""></not>     | 0 ~ 240                                                                     | 4/4 | Top coordinate of window position.  * Only available when  "capability_motion_wintype" = rectangle.                                           |
|                                                         |                                                                             |     | * Only available when qvga is listed in "capability_motion_windomain".                                                                        |
|                                                         |                                                                             |     | * It's recommended to use polygonsd  * This parameter will not be used after the version number (httpversion) is equal or greater than 0400a. |
| width <not recommended="" this="" to="" use=""></not>   | 0 ~ 320                                                                     | 4/4 | Width of motion detection window.  * Only available when  "capability_motion_wintype" = rectangle.                                            |

|                                                        |         |     | * Only available when qvga is listed in "capability_motion_windomain".                                                                                                    |
|--------------------------------------------------------|---------|-----|----------------------------------------------------------------------------------------------------|
|                                                        |         |     | * It's recommended to use polygonsd  * This parameter will not be used after the version number (httpversion) is equal or greater than 0400a.                                |
| height <not recommended="" this="" to="" use=""></not> | 0 ~ 240 | 4/4 | Height of motion detection window.  * Only available when  "capability_motion_wintype" = rectangle.  * Only available when qvga is listed in  "capability_motion_windomain". |
|                                                        |         |     | * It's recommended to use polygonsd  * This parameter will not be used after the version number (httpversion) is equal or greater than 0400a.                                |

### 7.15 Tampering detection settings

Group: tampering\_c<0~(n-1)> for n channel products (capability.tampering > 0)

n denotes the value of "capability\_nvideoin"

| NAME             | VALUE                               | SECURITY  | DESCRIPTION                                       |
|------------------|-------------------------------------|-----------|---------------------------------------------------|
|                  |                                     | (get/set) |                                                   |
| enable           | <boolean></boolean>                 | 4/4       | Enable or disable tamper detection.               |
| threshold        | 0~100                               | 4/4       | Threshold of tamper detection.                    |
| duration         | 10~600                              | 4/4       | If tampering value exceeds the "threshold" for    |
|                  |                                     |           | more than "duration" second(s), then tamper       |
|                  |                                     |           | detection is triggered.                           |
| ignorewidth      | 0, <positive integer=""></positive> | 1/7       | Indicate the width to offset to start to analysis |
|                  |                                     |           | the image.                                        |
| dark_enable      | <boolean></boolean>                 | 4/4       | Enable or disable image too dark detection        |
| dark_threshold   | 0~100                               | 4/4       | Threshold of image too dark detection             |
| dark_duration    | 1~10                                | 4/4       | If image too dark value exceeds the               |
|                  |                                     |           | "threshold" for more than "duration"              |
|                  |                                     |           | second(s), then image too dark detection is       |
|                  |                                     |           | triggered.                                        |
| bright_enable    | <boolean></boolean>                 | 4/4       | Enable or disable image too bright detection      |
| bright_threshold | 0~100                               | 4/4       | Threshold of image too bright detection           |
| bright_duration  | 1~10                                | 4/4       | If image too bright value exceeds the             |
|                  |                                     |           | "threshold" for more than "duration"              |
|                  |                                     |           | second(s), then image too bright detection is     |
|                  |                                     |           | triggered.                                        |
| blurry_enable    | <boolean></boolean>                 | 4/4       | Enable or disable image too blurry detection      |
| blurry_threshold | 0~100                               | 4/4       | Threshold of image too blurry detection           |
| blurry_duration  | 1~10                                | 4/4       | If image too blurry value exceeds the             |
|                  |                                     |           | "threshold" for more than "duration"              |
|                  |                                     |           | second(s), then image too blurry detection is     |
|                  |                                     |           | triggered.                                        |

#### **7.16 DDNS**

Group: **ddns** (capability.protocol.ddns > 0)

| NAME                                                                 | VALUE               | SECURITY  | DESCRIPTION                                  |
|----------------------------------------------------------------------|---------------------|-----------|----------------------------------------------|
|                                                                      |                     | (get/set) |                                              |
| enable                                                               | <boolean></boolean> | 6/6       | Enable or disable the dynamic DNS.           |
| provider                                                             | CustomSafe100,      | 6/6       | Safe100 => safe100.net                       |
|                                                                      | DyndnsDynamic,      |           | DyndnsDynamic => dyndns.org (dynamic)        |
|                                                                      | DyndnsCustom,       |           | DyndnsCustom => dyndns.org                   |
|                                                                      | Safe100             |           | CustomSafe100 =>                             |
|                                                                      |                     |           | Custom server using safe100 method           |
| <pre><pre><pre><pre>orovider&gt;_hostname</pre></pre></pre></pre>    | string[128]         | 6/6       | Your DDNS hostname.                          |
| <pre><pre><pre><pre>ovider&gt;_usernameem</pre></pre></pre></pre>    | string[64]          | 6/6       | Your user name or email to login to the DDNS |
| ail                                                                  |                     |           | service provider                             |
| <pre><pre><pre><pre>orovider&gt;_passwordkey</pre></pre></pre></pre> | string[64]          | 7/6       | Your password or key to login to the DDNS    |
|                                                                      |                     |           | service provider.                            |
| <pre><pre><pre><pre>orovider&gt;_servername</pre></pre></pre></pre>  | string[128]         | 6/6       | The server name for safe100.                 |
|                                                                      |                     |           | (This field only exists if the provider is   |
|                                                                      |                     |           | customsafe100)                               |

# 7.17 Express link

Group: expresslink

| PARAMETER | VALUE               | SECURITY  | DESCRIPTION                             |
|-----------|---------------------|-----------|-----------------------------------------|
|           |                     | (get/set) |                                         |
| enable    | <boolean></boolean> | 6/6       | Enable or disable express link.         |
| state     | onlycheck,          | 6/6       | Camera will check the status of network |
|           | onlyoffline,        |           | environment and express link URL        |
|           | checkonline,        |           |                                         |
|           | badnetwork          |           |                                         |
| url       | string[64]          | 6/6       | The url user define to link to camera   |

#### 7.18 UPnP presentation

Group: upnppresentation

| NAME   | VALUE               | SECURITY  | DESCRIPTION                             |
|--------|---------------------|-----------|-----------------------------------------|
|        |                     | (get/set) |                                         |
| enable | <boolean></boolean> | 6/6       | Enable or disable the UPnP presentation |

|  | ser | vice. |
|--|-----|-------|

# 7.19 UPnP port forwarding

Group: upnpportforwarding

| NAME          | VALUE               | SECURITY  | DESCRIPTION                                 |
|---------------|---------------------|-----------|---------------------------------------------|
|               |                     | (get/set) |                                             |
| enable        | <boolean></boolean> | 6/6       | Enable or disable the UPnP port forwarding  |
|               |                     |           | service.                                    |
| upnpnatstatus | 0~3                 | 6/7       | The status of UPnP port forwarding, used    |
|               |                     |           | internally.                                 |
|               |                     |           | 0 = OK, 1 = FAIL, 2 = no IGD router, 3 = no |
|               |                     |           | need for port forwarding                    |

# 7.20 System log

Group: syslog

| NAME            | VALUE                | SECURITY (get/set) | DESCRIPTION                                  |
|-----------------|----------------------|--------------------|----------------------------------------------|
| enableremotelog | <boolean></boolean>  | 6/6                | Enable remote log.                           |
| serverip        | <ip address=""></ip> | 6/6                | Log server IP address.                       |
| serverport      | 514, 1025~65535      | 6/6                | Server port used for log.                    |
| level           | 0~7                  | 6/6                | Levels used to distinguish the importance of |
|                 |                      |                    | the information:                             |
|                 |                      |                    | 0: LOG_EMERG                                 |
|                 |                      |                    | 1: LOG_ALERT                                 |
|                 |                      |                    | 2: LOG_CRIT                                  |
|                 |                      |                    | 3: LOG_ERR                                   |
|                 |                      |                    | 4: LOG_WARNING                               |
|                 |                      |                    | 5: LOG_NOTICE                                |
|                 |                      |                    | 6: LOG_INFO                                  |
|                 |                      |                    | 7: LOG_DEBUG                                 |
| setparamlevel   | 0~2                  | 6/6                | Show log of parameter setting.               |
|                 |                      |                    | 0: disable                                   |
|                 |                      |                    | 1: Show log of parameter setting set from    |
|                 |                      |                    | external.                                    |
|                 |                      |                    | 2. Show log of parameter setting set from    |
|                 |                      |                    | external and internal.                       |

#### **7.21 SNMP**

Group: **snmp** (capability.protocol.snmp > 0)

| NAME          | VALUE               | SECURITY  | DESCRIPTION                                  |
|---------------|---------------------|-----------|----------------------------------------------|
|               |                     | (get/set) |                                              |
| v2            | <boolean></boolean> | 6/6       | SNMP v2 enabled. 0 for disable, 1 for enable |
| v3            | <boolean></boolean> | 6/6       | SNMP v3 enabled. 0 for disable, 1 for enable |
| secnamerw     | string[31]          | 6/6       | Read/write security name                     |
| secnamero     | string[31]          | 6/6       | Read only security name                      |
| authpwrw      | string[8~128]       | 7/6       | Read/write authentication password           |
| authpwro      | string[8~128]       | 7/6       | Read only authentication password            |
| authtyperw    | MD5,SHA             | 6/6       | Read/write authentication type               |
| authtypero    | MD5,SHA             | 6/6       | Read only authentication type                |
| encryptpwrw   | string[8~128]       | 7/6       | Read/write passwrd                           |
| encryptpwro   | string[8~128]       | 7/6       | Read only password                           |
| encrypttyperw | DES                 | 6/6       | Read/write encryption type                   |
| encrypttypero | DES                 | 6/6       | Read only encryption type                    |
| rwcommunity   | string[31]          | 6/6       | Read/write community                         |
| rocommunity   | string[31]          | 6/6       | Read only community                          |
| syslocation   | string[128]         | 6/6       | System location                              |
| syscontact    | string[128]         | 6/6       | System contact                               |

# 7.22 Layout configuration

Group: layout

| NAME                    | VALUE               | SECURITY  | DESCRIPTION                            |
|-------------------------|---------------------|-----------|----------------------------------------|
|                         |                     | (get/set) |                                        |
| logo_default            | <boolean></boolean> | 1/6       | 0 => Custom logo                       |
|                         |                     |           | 1 => Default logo                      |
| logo_link               | string[128]         | 1/6       | Hyperlink of the logo                  |
|                         | http://www.vivotek. |           |                                        |
|                         | com                 |           |                                        |
| logo_powerbyvvtk_hidden | <boolean></boolean> | 1/6       | 0 => display the power by vivotek logo |
|                         |                     |           | 1 => hide the power by vivotek logo    |

| custombutton_manualtrig | <boolean></boolean> | 1/6 | Show or hide manual trigger (VI) button in |
|-------------------------|---------------------|-----|--------------------------------------------|
| ger_show                |                     |     | homepage                                   |
|                         |                     |     | 0 -> Hidden                                |
|                         |                     |     | 1 -> Visible                               |
| theme_option            | 1~4                 | 1/6 | 1~3: One of the default themes.            |
|                         |                     |     | 4: Custom definition.                      |
| theme_color_font        | string[7]           | 1/6 | Font color                                 |
| theme_color_configfont  | string[7]           | 1/6 | Font color of configuration area.          |
| theme_color_titlefont   | string[7]           | 1/6 | Font color of video title.                 |
| theme_color_controlback | string[7]           | 1/6 | Background color of control area.          |
| ground                  |                     |     |                                            |
| theme_color_configbackg | string[7]           | 1/6 | Background color of configuration area.    |
| round                   |                     |     |                                            |
| theme_color_videobackgr | string[7]           | 1/6 | Background color of video area.            |
| ound                    |                     |     |                                            |
| theme_color_case        | string[7]           | 1/6 | Frame color                                |

# 7.23 Privacy mask

Group:  $privacymask_c<0\sim(n-1)>$  for n channel products and m privacy mask window.

 $\boldsymbol{n}$  denotes the value of "capability\_nvideoin" and  $\boldsymbol{m}$  denotes the value of

"capability\_videoin\_c<0~(n-1)>\_nprivacymask"

| NAME                  | VALUE               | SECURITY  | DESCRIPTION                                                                                                    |
|-----------------------|---------------------|-----------|----------------------------------------------------------------------------------------------------|
|                       |                     | (get/set) |                                                                                                    |
| enable                | <boolean></boolean> | 4/4       | Enable privacy mask.                                                                                                    |
| win_i<0~(m-1)>_enable | <boolean></boolean> | 4/4       | Enable privacy mask window.                                                                                                 |
| win_i<0~(m-1)>_name   | string[14]          | 4/4       | Name of the privacy mask window.                                                                                            |
| win_i<0~(m-1)>_left   | 0 ~ 320             | 4/4       | Left coordinate of window position.  * Only available when  "capability_image_c<0~(n-1)>_privacymask _wintype" = rectangle. |
| win_i<0~(m-1)>_top    | 0 ~ 240             | 4/4       | Top coordinate of window position.  * Only available when  "capability_image_c<0~(n-1)>_privacymask  _wintype" = rectangle. |
| win_i<0~(m-1)>_width  | 0 ~ 320             | 4/4       | Width of privacy mask window.  * Only available when                                                                        |

|                       |                    |     | "capability_image_c<0~(n-1)>_privacymask      |
|-----------------------|--------------------|-----|-----------------------------------------------|
|                       |                    |     | _wintype" = rectangle.                        |
| win_i<0~(m-1)>_height | 0 ~ 240            | 4/4 | Height of privacy mask window.                |
|                       |                    |     | * Only available when                         |
|                       |                    |     | capability_image_c<0~(n-1)>_privacymask       |
|                       |                    |     | _wintype" = rectangle.                        |
| win_i<0~(m-1)>_polygo | 0 ~ 320,0 ~ 240,   | 4/4 | Coordinate of polygon window position.        |
| n                     | 0 ~ 320,0 ~ 240,   |     | (4 points: x0,y0,x1,y1,x2,y2,x3,y3)           |
|                       | 0 ~ 320,0 ~ 240,   |     | * Only available when                         |
|                       | 0 ~ 320,0 ~ 240    |     | "capability_image_c <n>_privacymask_winty</n> |
|                       |                    |     | pe" = polygon.                                |
|                       |                    |     |                                               |
|                       |                    |     | * Only available when qvga is listed in       |
|                       |                    |     | "capability_image_c<0~(n-1)>_privacymask      |
|                       |                    |     | _windomain".                                  |
| win_i<0~(m-1)>_polygo | 0 ~ W,0 ~ H,       | 4/4 | Coordinate of polygon window position.        |
| npx                   | 0 ~ W,0 ~ H,       |     | (4 points: x0,y0,x1,y1,x2,y2,x3,y3)           |
|                       | 0 ~ W,0 ~ H,       |     | * Only available when                         |
|                       | 0 ~ W,0 ~ H        |     | "capability_image_c<0~(n-1)>_privacymask      |
|                       | W: 0~ The current  |     | _wintype" = polygon.                          |
|                       | image width -1     |     |                                               |
|                       | H: 0~ The current  |     | * Only available when px is listed in         |
|                       | image height -1    |     | "capability_image_c<0~(n-1)>_privacymask      |
|                       |                    |     | _windomain".                                  |
| win_i<0~(m-1)>_polygo | 0 ~ 9999,0 ~ 9999, | 4/4 | Coordinate of polygon window position.        |
| nstd                  | 0 ~ 9999,0 ~ 9999, |     | (4 points: x0,y0,x1,y1,x2,y2,x3,y3)           |
|                       | 0 ~ 9999,0 ~ 9999, |     | * Only available when                         |
|                       | 0 ~ 9999,0 ~ 9999  |     | "capability_image_c<0~(n-1)>_privacymask      |
|                       |                    |     | _wintype" = polygon.                          |
|                       |                    |     |                                               |
|                       |                    |     | * Only available when std is listed in        |
|                       |                    |     | "capability_image_c<0~(n-1)>_privacymask      |
|                       |                    |     | _windomain".                                  |

### 7.24 3D Privacy mask

Group: **privacymask3d\_c<0~(n-1)>** for n channel products and m privacy mask window.

(capability\_image\_c<0~(n-1)>\_privacymask\_wintype = 3Drectangle)

n denotes the value of "capability\_nvideoin" and m denotes the value of

"capability\_videoin\_c<0~(n-1)>\_nprivacymask"

| NAME                  | VALUE                      | SECURITY  | DESCRIPTION                         |
|-----------------------|----------------------------|-----------|-------------------------------------|
|                       |                            | (get/set) |                                     |
| enable                | <boolean></boolean>        | 4/4       | Enable the 3D privacy mask          |
| color                 | 0~"                        | 4/4       | Privacy mask color                  |
|                       | capability_image_c<0~(n-1) |           |                                     |
|                       | >_privacymask_ncolor"-1    |           |                                     |
| win_i<0~(m-1)>_name   | string[40]                 | 4/4       | Name of the privacy mask window.    |
| win_i<0~(m-1)>_pan    | "capability_ptz_c<0~(n-1)> | 4/4       | Pan position of window position.    |
|                       | _minpan" ~                 |           | * Only available when bit0 of       |
|                       | "capability_ptz_c<0~(n-1)> |           | "capability_camctrl_c<0~(n-1)>_buil |
|                       | _maxpan"                   |           | dinpt" is "1"                       |
| win_i<0~(m-1)>_tilt   | "capability_ptz_c<0~(n-1)> | 4/4       | Tilt position of window position.   |
|                       | _mintilt" ~                |           | * Only available when bit1 of       |
|                       | "capability_ptz_c<0~(n-1)> |           | "capability_camctrl_c<0~(n-1)>_buil |
|                       | _maxtilt"                  |           | dinpt" is "1"                       |
| win_i<0~(m-1)>_zoom   | "capability_ptz_c<0~(n-1)> | 4/4       | Zoom position of window position.   |
|                       | _minzoom" ~                |           |                                     |
|                       | "capability_ptz_c<0~(n-1)> |           |                                     |
|                       | _maxzoom"                  |           |                                     |
| win_i<0~(m-1)>_fliped | <boolean></boolean>        | 4/4       | Flip side of window position.       |
|                       |                            |           | 0: Non-flip side                    |
|                       |                            |           | 1: Flip side                        |

# 7.25 Capability

Group: capability

| NAME            | VALUE             | SECURITY  | DESCRIPTION                                        |
|-----------------|-------------------|-----------|----------------------------------------------------|
|                 |                   | (get/set) |                                                    |
| api_httpversion | <string></string> | 0/7       | The version of VIVOTEK WebAPI with 4               |
|                 | This number start |           | integers plus 1 alphabet, There are composed       |
|                 | with 0301a.       |           | by "major version", "minor version",               |
|                 |                   |           | "revision","_platform". ex: 0301a_1                |
|                 |                   |           | <u>Major version</u>                               |
|                 |                   |           | Increase the major version when change,            |
|                 |                   |           | remove the old features/interfaces or the          |
|                 |                   |           | firmware has substantially change in               |
|                 |                   |           | architecture and not able to roll back to          |
|                 |                   |           | previous version. This may cause                   |
|                 |                   |           | incompatibility with supporting software.          |
|                 |                   |           | Minor version                                      |
|                 |                   |           | Increase the minor version when add new            |
|                 |                   |           | features/interfaces without change the old         |
|                 |                   |           | features and interfaces.                           |
|                 |                   |           | Revision                                           |
|                 |                   |           | Increase the revision when fix bugs without        |
|                 |                   |           | change any features of the output.                 |
|                 |                   |           | _platform                                          |
|                 |                   |           | This is a constant, it is used to distinguish      |
|                 |                   |           | between different platforms                        |
|                 |                   |           | API version format:                                |
|                 |                   |           | MMmmr_k                                            |
|                 |                   |           | Where "MM" is the major version, "mm" is the       |
|                 |                   |           | minor version and "r" is the revision.             |
|                 |                   |           | 'M' and 'm' and 'k' are decimal digit from 0 to 9, |
|                 |                   |           | while 'r' is an alphabetic.                        |
|                 |                   |           | EX: 0302b_1 => Major version = 03, minor           |
|                 |                   |           | version = 02, revision = b, platform = 1           |
|                 |                   |           | The 4 integer numbers are WebAPI version, we       |
|                 |                   |           | use short name: [httpversion] for it in this       |

|                                   |                                                                                     |      | _                                                                |
|-----------------------------------|-------------------------------------------------------------------------------------|------|------------------------------------------------------------------|
|                                   |                                                                                     |      | document.                                                        |
|                                   |                                                                                     |      | The 5th character is model-based version for                     |
|                                   |                                                                                     |      | API bug-fix and it's default to "a".                             |
|                                   |                                                                                     |      | Ex: If some APIs in a model does not follow the                  |
|                                   |                                                                                     |      | API definition of 0301a_1, we will fix them and                  |
|                                   |                                                                                     |      | change this API value to 0301b_1.                                |
| bootuptime                        | <positive integer=""></positive>                                                    | 0/7  | Server bootup time.                                              |
| nir                               | 0,                                                                                  | 0/7  | Number of IR interfaces.                                         |
| <not anymore="" support=""></not> | <positive integer=""></positive>                                                    |      | (Recommand to use                                                |
|                                   |                                                                                     |      | capability_daynight_c<0~"capability_nvideoi                      |
|                                   |                                                                                     |      | n"-1>_builtinir for built-in IR and                              |
|                                   |                                                                                     |      | capability_daynight_c<0~"capability_nvideoi                      |
|                                   |                                                                                     |      | n"-1>_externalir for external IR)                                |
|                                   |                                                                                     |      | * Not support this parameter anymore when                        |
|                                   |                                                                                     |      | the version number (httpversion) is equal or                     |
|                                   |                                                                                     |      | greater than 0301a.                                              |
| nnir                              | 0                                                                                   | 0/7  | Number of PIRs.                                                  |
| npir                              | 0,                                                                                  | 0//  | Number of FIRS.                                                  |
|                                   | <positive integer=""></positive>                                                    | 0.47 | N. J. Chinhi                                                     |
| ndi                               | 0,                                                                                  | 0/7  | Number of digital inputs.                                        |
| _                                 | <positive integer=""></positive>                                                    |      |                                                                  |
| nvi                               | 0,                                                                                  | 0/7  | Number of virtual inputs (manual trigger)                        |
|                                   | <positive integer=""></positive>                                                    |      |                                                                  |
| ndo                               | 0,                                                                                  | 0/7  | Number of digital outputs.                                       |
|                                   | <positive integer=""></positive>                                                    |      |                                                                  |
| naudioin                          | 0,                                                                                  | 0/7  | The number of audio input channel. 0 means                       |
|                                   | <positive integer=""></positive>                                                    |      | no audio input support.                                          |
| naudioout                         | 0,                                                                                  | 0/7  | The number of audio output channel                               |
|                                   | <positive integer=""></positive>                                                    |      |                                                                  |
| nvideoin                          | <positive integer=""></positive>                                                    | 0/7  | Number of video inputs.                                          |
| nvideoout                         | 0, <positive< td=""><td>0/7</td><td>Number of video out interface.</td></positive<> | 0/7  | Number of video out interface.                                   |
|                                   | Integer>                                                                            |      |                                                                  |
| nvideoinprofile                   | <positive integer=""></positive>                                                    | 0/7  | Number of video input profiles.                                  |
| nmediastream                      | <positive integer=""></positive>                                                    | 0/7  | Number of media stream per channels.                             |
| naudiosetting                     | <pre><positive integer=""></positive></pre>                                         | 0/7  | Number of audio settings per channel.                            |
|                                   |                                                                                     |      | * Not support this parameter anymore when                        |
| <not anymore="" support=""></not> |                                                                                     | 1    | 1                                                                |
| <not anymore="" support=""></not> |                                                                                     |      | the version number (httpversion) is equal or                     |
| <not anymore="" support=""></not> |                                                                                     |      | the version number (httpversion) is equal or greater than 0301a. |

|                                                                                                    |                                                                                             |     | More details, please refer the parameter         |
|----------------------------------------------------------------------------------------------------|---------------------------------------------------------------------------------------------|-----|--------------------------------------------------|
|                                                                                                    |                                                                                             |     | description of "volume_internal" and             |
|                                                                                                    |                                                                                             |     | "volume_external".                               |
| nuart                                                                                                | 0,                                                                                          | 0/7 | Number of UART interfaces.                       |
|                                                                                                    | <pre><pre><pre><pre><pre><pre><pre><pre></pre></pre></pre></pre></pre></pre></pre></pre>    | ,   |                                                  |
| nmotion                                                                                              | <positive integer=""></positive>                                                            | 0/7 | The number of motion window.                     |
| nmotionprofile                                                                                       | 0, <positive< td=""><td>0/7</td><td>Number of motion profiles.</td></positive<>             | 0/7 | Number of motion profiles.                       |
|                                                                                                    | integer>                                                                                    |     |                                                  |
| ptzenabled                                                                                           | 0, <positive< td=""><td>0/7</td><td>An 32-bit integer, each bit can be set</td></positive<> | 0/7 | An 32-bit integer, each bit can be set           |
|                                                                                                    | integer>                                                                                    |     | separately as follows:                           |
|                                                                                                    |                                                                                             |     | Bit 0 => Support camera control function;        |
|                                                                                                    |                                                                                             |     | O(not support), 1(support)                       |
|                                                                                                    |                                                                                             |     | Bit 1 => Built-in or external video source;      |
|                                                                                                    |                                                                                             |     | 0(external), 1(built-in)                         |
|                                                                                                    |                                                                                             |     | Bit 2 => Support pan operation;                  |
|                                                                                                    |                                                                                             |     | O(not support), 1(support)                       |
|                                                                                                    |                                                                                             |     | Bit 3 => Support tilt operation;                 |
|                                                                                                    |                                                                                             |     | O(not support), 1(support)                       |
|                                                                                                    |                                                                                             |     | Bit 4 => Support zoom operation;                 |
|                                                                                                    |                                                                                             |     | O(not support), 1(support)                       |
|                                                                                                    |                                                                                             |     | (only available when RS-485 interface is         |
|                                                                                                    |                                                                                             |     | supported or SD/PZ/PT/PD/video server            |
|                                                                                                    |                                                                                             |     | series)                                          |
|                                                                                                    |                                                                                             |     | Bit 5 => Support focus operation;                |
|                                                                                                    |                                                                                             |     | 0(not support), 1(support)                       |
|                                                                                                    |                                                                                             |     | (only available when RS-485 interface is         |
|                                                                                                    |                                                                                             |     | supported or SD/PZ/PT/PD/video server            |
|                                                                                                    |                                                                                             |     | series)                                          |
|                                                                                                    |                                                                                             |     | Bit 6 => Reserved bit; always 0.                 |
|                                                                                                    |                                                                                             |     | Bit 7 => External or built-in PT;                |
|                                                                                                    |                                                                                             |     | 0(built-in), 1(external)                         |
| windowless                                                                                           | <boolean></boolean>                                                                         | 0/7 | Indicate whether to support windowless           |
|                                                                                                    | <del></del>                                                                                 |     | plug-in.                                         |
| evctrlchannel                                                                                        | <boolean></boolean>                                                                         | 0/7 | Indicate whether to support HTTP tunnel for      |
|                                                                                                    | <del></del>                                                                                 |     | event/control transfer.                          |
| joystick                                                                                             | <boolean></boolean>                                                                         | 0/7 | Indicate whether to support joystick control.    |
| remotefocus                                                                                          | 0, <positive integer=""></positive>                                                         | 0/7 | An 4-bit integer, which indicates the supportive |
| <not recommended="" td="" to="" use<=""><td></td><td></td><td>application of remotefocus.</td></not> |                                                                                             |     | application of remotefocus.                      |
| this>                                                                                                |                                                                                             |     | If the value of this parameter is larger than 0, |
|                                                                                                    | <u> </u>                                                                                    | l . |                                                  |

|         |                                     |     | <pre>it means that the camera supports remotefocus function.  bit 0 =&gt; Indicate whether to support both zoom and focus function. bit 1 =&gt; Only support zoom function. bit 2 =&gt; Only support focus function. bit 3 =&gt; Currently, this is a reserved bit, and the default value is 0.</pre>                                                                                                    |
|---------|-------------------------------------|-----|----------------------------------------------------------------------------------------------------|
|         |                                     |     | * It's strongly non-recommended to use this.  * This is reserved for compatibility and will not be used after the version number (httpversion) is equal or greater than 0400a.  * We replace "capability_remotefocus" with " capability_image_c0_remotefocus".                                                                                                    |
| npreset | 0, <positive integer=""></positive> | 0/7 | Number of preset locations                                                                                                    |
| eptz    | 0, <positive integer=""></positive> | 0/7 | For "nvideoin" = 1, the definition is as following:  A 32-bits integer, each bit can be set separately as follows:  Bit 0 => 1st stream supports ePTZ or not.  Bit 1 => 2nd stream supports ePTZ or not, and so on.                                                                                                    |
|         |                                     |     | For nvideoin >= 2, the definition is different: First all 32 bits are divided into groups for channel.  Ex:  nvideoin = 2, bit 0~15 are the 1st group for 1st channel, bit 16~31 are the 2nd group for 2nd channel.  nvideoin = 3, bit 0~9 are the 1st group for 1st channel, bit 10~19 are the 2nd group for 2nd channel, bit 20~31 are the 3rd group for 3rd channel.  Then, the 1st bit of the group indicates 1st stream of a channel support ePTZ or not. The 2nd bit of the group indicates 2nd stream of a |

|                     |                                                                                             |     | channel support ePTZ or not, and so on.           |
|---------------------|---------------------------------------------------------------------------------------------|-----|---------------------------------------------------|
|                     |                                                                                             |     | ,                                                 |
|                     |                                                                                             |     | * For most products, the last stream of a         |
|                     |                                                                                             |     | channel will not support ePTZ. It is reserved     |
|                     |                                                                                             |     | for full view of the channel. For some            |
|                     |                                                                                             |     | dual-stream products, both streams support        |
|                     |                                                                                             |     | ePTZ.                                             |
| nanystream          | 0, <positive< td=""><td>0/7</td><td>number of any media stream per channel</td></positive<> | 0/7 | number of any media stream per channel            |
|                     | integer>                                                                                    |     |                                                   |
| iva                 | <boolean></boolean>                                                                         | 0/7 | Indicate whether to support Intelligent Video     |
|                     |                                                                                             |     | analysis                                          |
| whitelight          | <boolean></boolean>                                                                         | 0/7 | Indicate whether to support white light led.      |
| iris                | <boolean></boolean>                                                                         | 0/7 | Indicate whether to support iris control.         |
| supportsd           | <boolean></boolean>                                                                         | 0/7 | Indicate whether to support local storage.        |
| fisheye             | <boolean></boolean>                                                                         | 0/7 | The parameter is used to determine whether        |
|                     |                                                                                             |     | the product is fisheye or not.                    |
| tampering           | <boolean></boolean>                                                                         | 0/7 | Indicate whether to support tampering             |
|                     |                                                                                             |     | detection.                                        |
| tamperingmode       | tamper,toodark,toob                                                                         | 0/7 | Available tampering mode list.                    |
|                     | right,tooblurry                                                                             |     | * Only available when "capability_tampering"      |
|                     |                                                                                             |     | is 1.                                             |
| adaptiverecording   | <boolean></boolean>                                                                         | 0/7 | Indicate whether to support adaptive              |
|                     |                                                                                             |     | recording.                                        |
| adaptivestreaming   | <boolean></boolean>                                                                         | 0/7 | Indicate whether to support adaptive              |
|                     |                                                                                             |     | streaming.                                        |
| supporttriggertypes | seq,boot,motion,net                                                                         | 0/7 | list all the trigger types which are supported in |
|                     | workfail,recnotify,ta                                                                       |     | the camera:                                       |
|                     | mpering,vi,vadp,di,                                                                         |     | "seq" = Periodic condition                        |
|                     | volalarm,temperatu                                                                          |     | "boot" = System boot                              |
|                     | re,pir, visignal,                                                                           |     | "motion" = Video motion detection                 |
|                     | backup,smartsd,                                                                             |     | "networkfail" = network connection failure        |
|                     | shockalarm                                                                                  |     | "recnotify" = Recording notification.             |
|                     | <pre><pre><pre><pre></pre></pre></pre></pre>                                                |     | "tampering" = Tamper detection.                   |
|                     | dependent>                                                                                  |     | "vi" = Virtual input (Manual trigger)             |
|                     |                                                                                             |     | "vadp" = VADP trigger                             |
|                     |                                                                                             |     | "di"= Digital input                               |
|                     |                                                                                             |     | "volalarm" = Audio detection                      |
|                     |                                                                                             |     | "temperature" = Temperature detection             |
|                     |                                                                                             |     | "pir" = PIR detection                             |

|                           |                                  |     | "visignal" = Video input signal loss.           |
|---------------------------|----------------------------------|-----|-------------------------------------------------|
|                           |                                  |     | "backup" = Backing up recorded files            |
|                           |                                  |     | "smartsd" = Lifetime detection of SD card       |
|                           |                                  |     | "shockalarm" = Shock detection                  |
|                           |                                  |     | * Only available when [httpversion] >= 0301a    |
| storage_dbenabled         | <boolean></boolean>              | 0/7 | Media files are indexed in database.            |
| protocol_https            | < boolean >                      | 0/7 | Indicate whether to support HTTP over SSL.      |
| protocol_rtsp             | < boolean >                      | 0/7 | Indicate whether to support RTSP.               |
| protocol_sip              | <boolean></boolean>              | 0/7 | Indicate whether to support SIP.                |
| protocol_maxconnection    | <positive integer=""></positive> | 0/7 | The maximum number of allowed                   |
|                           |                                  |     | simultaneous connections.                       |
| protocol_maxgenconnecti   | <positive integer=""></positive> | 0/7 | The maximum general streaming connections .     |
| on                        |                                  |     |                                                 |
| protocol_rtp_multicast_sc | <boolean></boolean>              | 0/7 | Indicate whether to support scalable multicast. |
| alable                    |                                  |     |                                                 |
| protocol_rtp_multicast_ba | <boolean></boolean>              | 0/7 | Indicate whether to support backchannel         |
| ckchannel                 |                                  |     | multicast.                                      |
| protocol_rtp_tcp          | <boolean></boolean>              | 0/7 | Indicate whether to support RTP over TCP.       |
| protocol_rtp_http         | <boolean></boolean>              | 0/7 | Indicate whether to support RTP over HTTP.      |
| protocol_spush_mjpeg      | <boolean></boolean>              | 0/7 | Indicate whether to support server push         |
|                           |                                  |     | MJPEG.                                          |
| protocol_snmp             | <boolean></boolean>              | 0/7 | Indicate whether to support SNMP.               |
| protocol_ipv6             | <boolean></boolean>              | 0/7 | Indicate whether to support IPv6.               |
| protocol_pppoe            | <boolean></boolean>              | 0/7 | Indicate whether to support PPPoE.              |
| protocol_ieee8021x        | <boolean></boolean>              | 0/7 | Indicate whether to support IEEE802.1x.         |
| protocol_qos_cos          | <boolean></boolean>              | 0/7 | Indicate whether to support CoS.                |
| protocol_qos_dscp         | <boolean></boolean>              | 0/7 | Indicate whether to support QoS/DSCP.           |
| protocol_ddns             | <boolean></boolean>              | 0/7 | Indicate whether to support DDNS.               |
| videoin_type              | 0, 1, 2                          | 0/7 | 0 => Interlaced CCD                             |
|                           |                                  |     | 1 => Progressive CCD                            |
|                           |                                  |     | 2 => CMOS                                       |
| videoin_nresolution       | <positive integer=""></positive> | 0/7 | This equals                                     |
|                           |                                  |     | "capability_videoin_c0_nresolution".            |
|                           |                                  |     |                                                 |
|                           |                                  |     | * This is kept for compatibility.               |

| videoin_resolution      | A list of <wxh></wxh>                                                   | 0/7 | This equals                                    |
|-------------------------|-------------------------------------------------------------------------|-----|------------------------------------------------|
|                         | <pre><pre><pre><pre></pre></pre></pre></pre>                            |     | "capability_videoin_c0_resolution".            |
|                         | dependent>                                                              |     |                                                |
|                         | dependence                                                              |     | * This is kept for compatibility.              |
| videoin_maxframerate    | A list of <integer></integer>                                           | 0/7 | This equals                                    |
| _                       |                                                                         | ,   | "capability_videoin_c0_maxframerate".          |
|                         |                                                                         |     |                                                |
|                         |                                                                         |     | * This is kept for compatibility.              |
| videoin_mjpeg_maxframe  | A list of <integer></integer>                                           | 0/7 | This equals                                    |
| rate                    | and "-"                                                                 |     | "capability_videoin_c0_mjpeg_maxframerate      |
|                         |                                                                         |     | ".                                             |
|                         |                                                                         |     |                                                |
|                         |                                                                         |     | * This is kept for compatibility.              |
| videoin_h264_maxframer  | A list of <integer></integer>                                           | 0/7 | This equals                                    |
| ate                     | and "-"                                                                 |     | "capability_videoin_c0_h264_maxframerate".     |
|                         |                                                                         |     |                                                |
|                         |                                                                         |     | * This is kept for compatibility.              |
| videoin_codec           | mjpeg, h264, h265                                                       | 0/7 | Available codec of a device, split by comma.   |
|                         | <pre><pre><pre><pre></pre></pre></pre></pre>                            |     | The sequence is not limited.                   |
|                         | dependent>                                                              |     |                                                |
|                         |                                                                         |     | EX:                                            |
|                         |                                                                         |     | FD8183 supports H.264 and MJPEG, then this     |
|                         |                                                                         |     | is "mjpeg,h264".                               |
|                         |                                                                         |     | IP9171 supports H.264, MJPEG and H.265,        |
|                         |                                                                         |     | then this is "mjpeg,h264,h265"                 |
| videoin_streamcodec     | A list of <positive< td=""><td>0/7</td><td>This equals</td></positive<> | 0/7 | This equals                                    |
|                         | Integer>                                                                |     | "capability_videoin_c0_streamcodec".           |
|                         |                                                                         |     |                                                |
|                         |                                                                         |     | * This is kept for compatibility.              |
| videoin_flexiblebitrate | <boolean></boolean>                                                     | 0/7 | Indicate whether to support                    |
|                         |                                                                         |     | flexible bit rate control.                     |
| videoout_codec          | -, ntsc, pal                                                            | 0/7 | Current output information about video out.    |
|                         |                                                                         |     | 1st element for 1st video-out, 2nd element for |
|                         |                                                                         |     | 2nd video-out, and so on. The number of        |
|                         |                                                                         |     | element depends on "capability_nvideooout".    |
|                         |                                                                         |     | "-": Video-out is not available                |
|                         |                                                                         |     | ntsc: NTSC analog output                       |
|                         |                                                                         |     | pal: PAL analog output                         |
|                         |                                                                         |     |                                                |
|                         |                                                                         |     | Ex:                                            |

|                                   |                     |      | "nvideoout"=0, "videoout_codec"=-              |
|-----------------------------------|---------------------|------|------------------------------------------------|
|                                   |                     |      | "nvideoout"=1 with NTSC,                       |
|                                   |                     |      | "videoout_codec"=ntsc                          |
|                                   |                     |      | "nvideoout"=1 with PAL,                        |
|                                   |                     |      | "videoout_codec"=pal                           |
|                                   |                     |      | "nvideoout"=2 with both NTSC,                  |
|                                   |                     |      | "videoout_codec"=ntsc,ntsc                     |
|                                   |                     |      |                                                |
|                                   |                     |      | * For camera, this feature is controlled by    |
|                                   |                     |      | physical jump on device. No WebAPI to control  |
|                                   |                     |      | it. This value is set only on camera power-on  |
|                                   |                     |      | and maintains the status.                      |
|                                   |                     |      | * Only available when [httpversion] >= 0301a   |
| timeshift                         | <boolean></boolean> | 0/7  | Indicate whether to support time shift caching |
|                                   |                     |      | stream.                                        |
| audio_aec                         | <boolean></boolean> | 0/7  | Indicate whether to support acoustic echo      |
|                                   |                     |      | cancellation.                                  |
| audio_mic                         | <boolean></boolean> | 0/7  | Indicate whether to support built-in           |
| <not anymore="" support=""></not> |                     | ,    | microphone input.                              |
| , , , , ,                         |                     |      |                                                |
|                                   |                     |      | * Not support this parameter anymore when      |
|                                   |                     |      | the version number (httpversion) is equal or   |
|                                   |                     |      | greater than 0301a.                            |
|                                   |                     |      | * We replace "audio_mic" with "audio_intmic".  |
| audio_intmic                      | <0~Positive         | 0/7  | Internal (Built-in) Microphone.                |
| addio_intime                      | Integer>            |      | 0: Not support                                 |
|                                   | Integers            |      | 1: Support                                     |
|                                   |                     |      | Bit 0 for CH0, bit 1 for CH1, and so on.       |
| audio_extmic                      | <0~Positive         | 0/7  | External Microphone.                           |
| addio_extinic                     | Integer>            | 0,7  | 0: Not support                                 |
|                                   | integer >           |      | 1: Support                                     |
|                                   |                     |      |                                                |
| audia aleme                       | 40 Pariting         | 0/7  | Bit 0 for CH0, bit 1 for CH1, and so on.       |
| audio_alarm                       | <0~Positive         | 0/7  | 0: Not support audio alarm.                    |
|                                   | Integer>            |      | 1: Support audio alarm.                        |
|                                   |                     | - :- | Bit 0 for CH0, bit 1 for CH1, and so on.       |
| audio_linein                      | <boolean></boolean> | 0/7  | Indicate whether to support external line      |
| <not anymore="" support=""></not> |                     |      | input.                                         |
|                                   |                     |      | * Not support this parameter anymore when      |
|                                   |                     |      | the version number (httpversion) is equal or   |
|                                   |                     |      | greater than 0301a.                            |

|                                   |                                                                                          |     | * It will be replaced by audio_intmic and     |
|-----------------------------------|------------------------------------------------------------------------------------------|-----|-----------------------------------------------|
|                                   |                                                                                          |     | audio_extmic.                                 |
| audio_lineout                     | <boolean></boolean>                                                                      | 0/7 | Indicate whether to support line output.      |
| audio_michardwareswitch           | <boolean></boolean>                                                                      | 0/7 | Indicate whether the hardware supports        |
|                                   |                                                                                          |     | built-in/external mic switch                  |
| audio_headphoneout                | <boolean></boolean>                                                                      | 0/7 | Indicate whether to support headphone         |
| <not anymore="" support=""></not> |                                                                                          |     | output.                                       |
|                                   |                                                                                          |     |                                               |
|                                   |                                                                                          |     | * Not support this parameter anymore when     |
|                                   |                                                                                          |     | the version number (httpversion) is equal or  |
|                                   |                                                                                          |     | greater than 0301a.                           |
| audioin_codec                     | aac4, gamr, g711,                                                                        | 0/7 | Available audio codec. We take comma to split |
|                                   | g726, -                                                                                  |     | codec without any space.                      |
|                                   | <pre><pre><pre><pre><pre><pre><pre><pre></pre></pre></pre></pre></pre></pre></pre></pre> |     |                                               |
|                                   | dependent>                                                                               |     | aac4: Advanced Audio Coding (AAC)             |
|                                   |                                                                                          |     | gamr: Adaptive Multi-Rate (AMR)               |
|                                   |                                                                                          |     | g711: G.711                                   |
|                                   |                                                                                          |     | g726: G.726                                   |
|                                   |                                                                                          |     | -: Not supported.                             |
| audioout_codec                    | g711, -                                                                                  | 0/7 | Available codec list for SIP.                 |
|                                   | <pre><pre><pre><pre></pre></pre></pre></pre>                                             |     | -: Not supported.                             |
|                                   | dependent>                                                                               |     |                                               |
| motion_wintype                    | rectangle, polygon                                                                       | 0/7 | The supported motion window type.             |
|                                   |                                                                                          |     | polygon: The window is a 2D polygon shape.    |
|                                   |                                                                                          |     | rectangle: The window is a 2D rectangle       |
|                                   |                                                                                          |     | shape.                                        |
| motion_windomain                  | qvga, px, std, -                                                                         | 0/7 | The domain to set an motion window.           |
|                                   |                                                                                          |     | qvga: a 320x240 range to represent the whole  |
|                                   |                                                                                          |     | image.                                        |
|                                   |                                                                                          |     | px: Locate a window in the image with pixels. |
|                                   |                                                                                          |     | std: A normalized 0~9999 range.               |
|                                   |                                                                                          |     | -: Not supported.                             |
| smartstream_support               | <boolean></boolean>                                                                      | 0/7 | Indicate whether smart stream is supported.   |
| smartstream_version               | <integer></integer>                                                                      | 0/7 | Number of smart stream version                |
| smartstream_nstream               | <positive integer=""></positive>                                                         | 0/7 | Number of stream that support smart stream.   |
|                                   |                                                                                          |     | *only available when                          |
|                                   |                                                                                          |     | "capability_smartstream_support" is 1         |
| smartstream_windomain             | qvga, px, std, -                                                                         | 0/7 | The domain to set an focus window.            |
|                                   |                                                                                          |     | qvga: a 320x240 range to represent the whole  |

|                        | 1                                                                                                    |     | ı                                             |
|------------------------|----------------------------------------------------------------------------------------------------|-----|-----------------------------------------------|
|                        |                                                                                                    |     | image.                                        |
|                        |                                                                                                    |     | px: Locate a window in the image with pixels. |
|                        |                                                                                                    |     | std: A normalized 0~9999 range.               |
|                        |                                                                                                    |     | -: Not supported.                             |
|                        |                                                                                                    |     | *only available when                          |
|                        |                                                                                                    |     | "capability_smartstream_support" is 1         |
| smartstream_mode_autot | <boolean></boolean>                                                                                                    | 0/7 | Indicate whether autotracking smart stream is |
| racking                |                                                                                                    |     | supported.                                    |
|                        |                                                                                                    |     | *only available when                          |
|                        |                                                                                                    |     | "capability_smartstream_support" is 1         |
| smartstream_mode_man   | <boolean></boolean>                                                                                                    | 0/7 | Indicate whether manual smart stream is       |
| ual                    |                                                                                                    |     | supported.                                    |
|                        |                                                                                                    |     | *only available when                          |
|                        |                                                                                                    |     | "capability_smartstream_support" is 1         |
| smartstream_mode_hybri | <boolean></boolean>                                                                                                    | 0/7 | Indicate whether hybrid(autotracking+         |
| d                      |                                                                                                    |     | manual) smart stream is supported.            |
|                        |                                                                                                    |     | *only available when                          |
|                        |                                                                                                    |     | "capability_smartstream_support" is 1         |
| smartstream_nwindow_a  | <positive integer=""></positive>                                                                                                    | 0/7 | Maximum number of tracking window of          |
| utotracking            |                                                                                                    |     | autotracking.                                 |
| _                      |                                                                                                    |     | *only available when                          |
|                        |                                                                                                    |     | "capability_smartstream_support" is 1         |
| smartstream_nwindow_m  | <positive integer=""></positive>                                                                                                    | 0/7 | Maximum number of tracking window of          |
| anual                  |                                                                                                    |     | manual.                                       |
|                        |                                                                                                    |     | *only available when                          |
|                        |                                                                                                    |     | capability_smartstream_support" is 1          |
| smartstream_nwindow_h  | <positive integer=""></positive>                                                                                                    | 0/7 | Maximum number of tracking window of          |
| ybrid_autotracking     | , , , , , , , , , , , , , , , , , , ,                                                                                                    |     | autotracking in hybrid mode.                  |
| , , z <u>_</u>         |                                                                                                    |     | *only available when                          |
|                        |                                                                                                    |     | "capability_smartstream_support" is 1         |
| smartstream_nwindow_h  | <positive integer=""></positive>                                                                                                    | 0/7 | Maximum number of tracking window of          |
| ybrid_manual           | The state of the state of the s |     | manual in hybrid mode.                        |
| ybria_manaai           |                                                                                                    |     | *only available when                          |
|                        |                                                                                                    |     | "capability_smartstream_support" is 1         |
| vado supportfoaturo    | <pre><pre><pre><pre><pre><pre></pre></pre></pre></pre></pre></pre>                                                                                                    | 0/7 |                                               |
| vadp_supportfeature    | <positive integer=""></positive>                                                                                                    | 0// | An 32-bit integer, each bit can be set        |
|                        |                                                                                                    |     | separately as follows:                        |
|                        |                                                                                                    |     | Bit 0 => VADP interface                       |
|                        |                                                                                                    |     | Bit 1 => Capture video raw data               |
|                        |                                                                                                    |     | Bit 2 => Support encode jpeg                  |
|                        |                                                                                                    |     | Bit 3 => Capture audio raw data               |

| Bit 8 => Support snapshot                                                                                                    |                                   |                                  |     |                                                 |
|----------------------------------------------------------------------------------------------------|-----------------------------------|----------------------------------|-----|-------------------------------------------------|
| Bit 6 => Support shared memory API                                                                                                    |                                   |                                  |     | Bit 4 => Support event trigger                  |
| Bit 7 => Support digital signature of pacible 8 => Support snapshot                                                                                                    |                                   |                                  |     | Bit 5 => Support license registration           |
| Bit 8 => Support snapshot                                                                                                    |                                   |                                  |     | Bit 6 => Support shared memory API              |
| vadp_npackage <positive integer="">         0/7         Indicate the maximum number of VADP package that can be uploaded to the dev camctri_nttptunnel           <not anymore="" support="">         0/7         Indicate whether to support httptunnel. * Not support this parameter anymore with eversion number (httpversion) is equal greater than 0301b. * It will be replaced by capability_camctri_ptztunnel.           camctri_ptztunnel         <boolean>         0/7         Indicate whether to support ptztunnel. * We support this parameter when the ve number (httpversion) is equal or greater 0301b. This equals "capability_camctri_c0_ptztunnel". * This is kept for compatibility.           camctri_privilege         <boolean>         0/7         Indicate whether to support "Manage Privilege" of PTZ control in the security pills is equivalent to "capability_camctri.cgi 0: support only /cgi-bin/camctri.cgi 0: support only /cgi-bin/viewer/camctri.cgi 0: support only /cgi-bin/viewer/camctri.cgi 0: support only</boolean></boolean></not></positive>                                                                                                    |                                   |                                  |     | Bit 7 => Support digital signature of package   |
| camctrl_httptunnel  Not support anymore>    Soolean                                                                                                    |                                   |                                  |     | Bit 8 => Support snapshot                       |
| camctrl_httptunnel <not anymore="" support="">    Indicate whether to support httptunnel.</not>                                                                                                    | vadp_npackage                     | <positive integer=""></positive> | 0/7 | Indicate the maximum number of VADP             |
| *Not support this parameter anymore with eversion number (httpversion) is equal greater than 0301b.  * It will be replaced by capability_camctrl_ptztunnel.  camctrl_ptztunnel  * boolean>  0/7  Indicate whether to support ptztunnel.  * We support this parameter when the venumber (httpversion) is equal or greater 0301b.  This equals  "capability_camctrl_c0_ptztunnel".  * This is kept for compatibility.  camctrl_privilege  < boolean>  0/7  Indicate whether to support "Manage Privilege" of PTZ control in the security poor is support both /cgi-bin/camctrl/camctrl. and /cgi-bin/viewer/camctrl.cgi 0: support only /cgi-bin/viewer/camctrl.cgi 0: support only /cgi-bin/viewer/camctrl.cgi 1: support both /cgi-bin/camctrl/camctrl.cgi 1: support both /cgi-bin/viewer/camctrl.cgi 1: support both /cgi-bin/camctrl/camctrl.cgi 1: support only /cgi-bin/viewer/camctrl.cgi 1: support only /cgi-bin/viewer/camctrl.cgi 1: support only /cgi-bin/viewer/camctrl.cgi 1: support only /cgi-bin/viewer/camctrl.cgi 1: support only /cgi-bin/viewer/camctrl.cgi 1: support both /cgi-bin/viewer/camctrl.cgi 1: support only /cgi-bin/viewer/camctrl.cgi 1: support only /cgi-bin/viewer/camctr |                                   |                                  |     | package that can be uploaded to the device.     |
| the version number (httpversion) is equal greater than 0301b.  * It will be replaced by capability_camctrl_ptztunnel.  camctrl_ptztunnel <pre></pre>                                                                                                    | camctrl_httptunnel                | <boolean></boolean>              | 0/7 | Indicate whether to support httptunnel.         |
| greater than 0301b.  * It will be replaced by capability_camctrl_ptztunnel.  camctrl_ptztunnel <pre></pre>                                                                                                    | <not anymore="" support=""></not> |                                  |     | * Not support this parameter anymore when       |
| * It will be replaced by capability_camctrl_ptztunnel.  camctrl_ptztunnel                                                                                                    |                                   |                                  |     | the version number (httpversion) is equal or    |
| capability_camctrl_ptztunnel.  camctrl_ptztunnel                                                                                                    |                                   |                                  |     | greater than 0301b.                             |
| camctrl_ptztunnel <pre></pre>                                                                                                    |                                   |                                  |     | * It will be replaced by                        |
| * We support this parameter when the ve number (httpversion) is equal or greater 0301b.  This equals  "capability_camctrl_c0_ptztunnel".  * This is kept for compatibility.  camctrl_privilege <pre></pre>                                                                                                    |                                   |                                  |     | capability_camctrl_ptztunnel.                   |
| number (httpversion) is equal or greater 0301b. This equals "capability_camctrl_c0_ptztunnel".  * This is kept for compatibility.  camctrl_privilege <pre></pre>                                                                                                    | camctrl_ptztunnel                 | <boolean></boolean>              | 0/7 | Indicate whether to support ptztunnel.          |
| 0301b. This equals "capability_camctrl_c0_ptztunnel".  * This is kept for compatibility.  tamctrl_privilege    Soolean   O/7                                                                                                    |                                   |                                  |     | * We support this parameter when the version    |
| This equals "capability_camctrl_c0_ptztunnel".  * This is kept for compatibility.  * This is kept for compatibility.  Indicate whether to support "Manage Privilege" of PTZ control in the security possible privilege" of PTZ control in the security possible privilege.  * This is kept for compatibility.  * This is kept for compatibility.  * This is kept for compatibility.  * This is kept for compatibility.  * This is kept for compatibility.  Indicate whether to support HTTP tunnel UART transfer.  * This is kept for compatibility.  * This is kept for compatibility.  * This is |                                   |                                  |     | number (httpversion) is equal or greater than   |
| "capability_camctrl_c0_ptztunnel".  * This is kept for compatibility.  camctrl_privilege <pre></pre>                                                                                                    |                                   |                                  |     | 0301b.                                          |
| * This is kept for compatibility.  camctrl_privilege                                                                                                    |                                   |                                  |     | This equals                                     |
| camctrl_privilege                                                                                                    |                                   |                                  |     | "capability_camctrl_c0_ptztunnel".              |
| camctrl_privilege                                                                                                    |                                   |                                  |     |                                                 |
| Privilege" of PTZ control in the security pour 1: support both /cgi-bin/camctrl/camctrl. and /cgi-bin/viewer/camctrl.cgi 0: support only /cgi-bin/viewer/camctrl.cd                                                                                                    |                                   |                                  |     | * This is kept for compatibility.               |
| 1: support both /cgi-bin/camctrl/camctrl. and /cgi-bin/viewer/camctrl.cgi 0: support only /cgi-bin/viewer/camctrl.c This is equivalent to"capability_camctrl_c0_privilege".  * This is kept for compatibility.  uart_httptunnel <boolean>  0/7  Indicate whether to support HTTP tunnel UART transfer.  transmission_mode  Tx, Both  network_wire  <boolean>  0/7  Indicate whether to support Ethernet.  network_wireless    O/7</boolean></boolean>                                                                                                    | camctrl_privilege                 | <boolean></boolean>              | 0/7 | Indicate whether to support "Manage             |
| and /cgi-bin/viewer/camctrl.cgi 0: support only /cgi-bin/viewer/camctrl.cg This is equivalent to"capability_camctrl_c0_privilege".  * This is kept for compatibility.  uart_httptunnel <boolean>  0/7  Indicate whether to support HTTP tunnel UART transfer.  transmission_mode  Tx,  Rx,  Both  network_wire  <boolean>  0/7  Indicate whether to support Ethernet.  network_wireless  <boolean>  0/7  Indicate whether to support Ethernet.</boolean></boolean></boolean>                                                                                                    |                                   |                                  |     | Privilege" of PTZ control in the security page. |
| 0: support only /cgi-bin/viewer/camctrl.cd This is equivalent to"capability_camctrl_c0_privilege".  * This is kept for compatibility.  uart_httptunnel                                                                                                    |                                   |                                  |     | 1: support both /cgi-bin/camctrl/camctrl.cgi    |
| This is equivalent to "capability_camctrl_c0_privilege".  * This is kept for compatibility.  uart_httptunnel                                                                                                    |                                   |                                  |     | and /cgi-bin/viewer/camctrl.cgi                 |
| to"capability_camctrl_c0_privilege".  * This is kept for compatibility.  uart_httptunnel                                                                                                    |                                   |                                  |     | 0: support only /cgi-bin/viewer/camctrl.cgi     |
| * This is kept for compatibility.  uart_httptunnel                                                                                                    |                                   |                                  |     | This is equivalent                              |
| uart_httptunnel <boolean>       0/7       Indicate whether to support HTTP tunnel UART transfer.         transmission_mode       Tx, Rx, Stransmission mode of the maching TX = server, Rx = receiver box, Both = D         network_wire       <boolean>       0/7       Indicate whether to support Ethernet.         network_wireless       <boolean>       0/7       Indicate whether to support wireless.</boolean></boolean></boolean>                                                                                                    |                                   |                                  |     | to"capability_camctrl_c0_privilege".            |
| uart_httptunnel <boolean>       0/7       Indicate whether to support HTTP tunnel UART transfer.         transmission_mode       Tx, Rx, Stransmission mode of the maching TX = server, Rx = receiver box, Both = D         network_wire       <boolean>       0/7       Indicate whether to support Ethernet.         network_wireless       <boolean>       0/7       Indicate whether to support wireless.</boolean></boolean></boolean>                                                                                                    |                                   |                                  |     |                                                 |
| transmission_mode  Tx,  Rx,  Both  network_wire  o/7  Indicate transmission mode of the maching the maching the ma |                                   |                                  |     | * This is kept for compatibility.               |
| transmission_mode  Tx,  Rx,  Both  network_wire  o/7  Indicate transmission mode of the maching TX = server, Rx = receiver box, Both = D  logonized Tx,  TX = server, Rx = receiver box, Both = D  logonized Tx = server, Rx = receiver box, Both = D  logonized Tx = server, Rx = rec | uart_httptunnel                   | <boolean></boolean>              | 0/7 | Indicate whether to support HTTP tunnel for     |
| Rx, Both  network_wire <pre></pre>                                                                                                    |                                   |                                  |     | UART transfer.                                  |
| Both         network_wire <boolean>       0/7       Indicate whether to support Ethernet.         network_wireless       <boolean>       0/7       Indicate whether to support wireless.</boolean></boolean>                                                                                                    | transmission_mode                 | Tx,                              | 0/7 | Indicate transmission mode of the machine:      |
| network_wire <boolean>       0/7       Indicate whether to support Ethernet.         network_wireless       <boolean>       0/7       Indicate whether to support wireless.</boolean></boolean>                                                                                                    |                                   | Rx,                              |     | TX = server, Rx = receiver box, Both = DVR.     |
| network_wireless<br><br>  Note                                                                                                    |                                   | Both                             |     |                                                 |
|                                                                                                    | network_wire                      | <boolean></boolean>              | 0/7 | Indicate whether to support Ethernet.           |
| network_dualmode<br><br>                                                                                                    | network_wireless                  | <boolean></boolean>              | 0/7 | Indicate whether to support wireless.           |
|                                                                                                    | network_dualmode                  | <boolean></boolean>              | 0/7 | Indicate whether network dual mode is           |
| supported.                                                                                                    |                                   |                                  |     | supported.                                      |

|                             |                     |     | *only available when  "capability_network_wireless" is "1".  * We support this parameter when the version number (httpversion) is equal or greater than 0305a.                                                                                           |
|-----------------------------|---------------------|-----|----------------------------------------------------------------------------------------------------|
| wireless_s802dot11b         | <boolean></boolean> | 0/7 | Indicate whether to support wireless 802.11b+.                                                                                                    |
| wireless_s802dot11g         | <boolean></boolean> | 0/7 | Indicate whether to support wireless 802.11g.                                                                                                    |
| wireless_s802dot11n         | <boolean></boolean> | 0/7 | Indicate whether to support wireless 802.11n.                                                                                                    |
| wireless_beginchannel       | 1 ~ 14              | 0/7 | Indicate the begin channel of wireless network                                                                                                    |
| wireless_endchannel         | 1 ~ 14              | 0/7 | Indicate the end channel of wireless network                                                                                                    |
| wireless_encrypt_wep        | <boolean></boolean> | 0/7 | Indicate whether to support wireless WEP.                                                                                                    |
| wireless_encrypt_wpa        | <boolean></boolean> | 0/7 | Indicate whether to support wireless WPA.                                                                                                    |
| wireless_encrypt_wpa2       | <boolean></boolean> | 0/7 | Indicate whether to support wireless WPA2.                                                                                                    |
| wireless_apmode_enable      | <boolean></boolean> | 0/7 | Indicate whether wireless AP mode is supported.  *only available when "capability_network_wireless" is "1".  * We support this parameter when the version number (httpversion) is equal or greater than                                                  |
| wireless_apmode_ssidpref ix | <string></string>   | 0/7 | 0305a.  Indicate the prefix of broadcasted SSID when camera is in wireless AP mode.  *only available when "capability_wireless_apmode_enable" is "1".  * We support this parameter when the version number (httpversion) is equal or greater than 0305a. |
| derivative_brand            | <boolean></boolean> | 0/7 | Indicate whether to support the upgrade function for the derivative brand. For example, if the value is true, the VVTK product can be upgraded to VVXX. (TCVV<->TCXX is excepted)                                                                        |
| test_ac                     | <boolean></boolean> | 0/7 | Indicate whether to support test ac key.                                                                                                    |

| version_onvifdaemon                                                                                                    | <string></string>                                                                        | 0/7  | Indicate ONVIF daemon version                   |
|----------------------------------------------------------------------------------------------------|------------------------------------------------------------------------------------------|------|-------------------------------------------------|
| version_onviftesttool                                                                                                   | <string></string>                                                                        | 0/7  | Indicate ONVIF test tool version                |
| media_totalspace                                                                                                    | <positive integer=""></positive>                                                         | 0/7  | Available memory space (KB) for media.          |
| media_snapshot_maxpre                                                                                                   | <positive integer=""></positive>                                                         | 0/7  | Maximum snapshot number before event            |
| event                                                                                                    |                                                                                          |      | occurred.                                       |
| media_snapshot_maxpost                                                                                                  | <positive integer=""></positive>                                                         | 0/7  | Maximum snapshot number after event             |
| event                                                                                                    |                                                                                          |      | occurred.                                       |
| media_snapshot_maxsize                                                                                                  | <positive integer=""></positive>                                                         | 0/7  | Maximum size (KB) of a snapshot.                |
| media_videoclip_maxsize                                                                                                 | <positive integer=""></positive>                                                         | 0/7  | Maximum size (KB) of a videoclip.               |
| media_videoclip_maxleng                                                                                                 | <positive integer=""></positive>                                                         | 0/7  | Maximum length (second) of a videoclip.         |
| th                                                                                                    |                                                                                          |      |                                                 |
| media_videoclip_maxpree                                                                                                 | <positive integer=""></positive>                                                         | 0/7  | Maximum duration (second) after event           |
| vent                                                                                                    |                                                                                          |      | occurred in a videoclip.                        |
| image_iristype                                                                                                    | <string></string>                                                                        | 0/7  | Indicate iris type.                             |
| <not recommended="" td="" to="" use<=""><td></td><td></td><td>• "piris": P-Iris</td></not>                              |                                                                                          |      | • "piris": P-Iris                               |
| this>                                                                                                    |                                                                                          |      | • "dciris": DC-Iris                             |
|                                                                                                    |                                                                                          |      | • "-": No Iris control support                  |
|                                                                                                    |                                                                                          |      |                                                 |
|                                                                                                    |                                                                                          |      | * When "capability_iris"=0, this value must be  |
|                                                                                                    |                                                                                          |      | "-".                                            |
|                                                                                                    |                                                                                          |      | * Note: For some box-type cameras, this value   |
|                                                                                                    |                                                                                          |      | may be varied depending on mounted lens.        |
|                                                                                                    |                                                                                          |      | * We replace "capability_image_iristype" with   |
|                                                                                                    |                                                                                          |      | "capability_image_c0_iristype".                 |
|                                                                                                    |                                                                                          |      | * Reserved for compatibility, and suggest don't |
|                                                                                                    |                                                                                          |      | use this since [httpversion] > 0301a            |
| image_focusassist                                                                                                    | <boolean></boolean>                                                                      | 0/7  | Indicate whether to support focus assist.       |
| <not recommended="" td="" to="" use<=""><td></td><td>,</td><td>* We replace "capability_image_ focusassist "</td></not> |                                                                                          | ,    | * We replace "capability_image_ focusassist "   |
| this>                                                                                                    |                                                                                          |      | with "capability_image_c0_ focusassist".        |
|                                                                                                    |                                                                                          |      | * Reserved for compatibility, and suggest don't |
|                                                                                                    |                                                                                          |      | use this since [httpversion] > 0301a            |
| localstorage_manageable                                                                                                 | <boolean></boolean>                                                                      | 0/7  | Indicate whether manageable local storage is    |
|                                                                                                    |                                                                                          |      | supported.                                      |
| localstorage_seamless                                                                                                   | <boolean></boolean>                                                                      | 0/7  | Indicate whether seamless recording is          |
|                                                                                                    |                                                                                          |      | supported.                                      |
| localstorage_modnum                                                                                                    | 0,                                                                                       | 0/7  | The maximum MOD connection numbers.             |
| iocaistorage_mountain                                                                                                   | <pre><pre><pre><pre><pre><pre><pre><pre></pre></pre></pre></pre></pre></pre></pre></pre> | ",   | THE MAXIMUM FIOD COMPLECTION NUMBERS.           |
| localstorage_modversion                                                                                                 | <string></string>                                                                        | 0/7  | Indicate MOD daemon version                     |
| localstorage_mouversion                                                                                                 | -sumg/                                                                                   | 0, / | Indicate Piop duction version                   |

| localstorage_stormgrversi                                       | <string></string>                                                                                 | 0/7 | Indicate storage manager daemon version          |
|-----------------------------------------------------------------|---------------------------------------------------------------------------------------------------|-----|--------------------------------------------------|
| on                                                              |                                                                                                   |     |                                                  |
| localstorage_supportedge                                        | 0,                                                                                                | 0/7 | An 32-bit integer, which indicates the           |
|                                                                 | <positive integer=""></positive>                                                                  |     | supportive application of edge storage.          |
|                                                                 |                                                                                                   |     | If the value of this parameter is larger than 0, |
|                                                                 |                                                                                                   |     | it means that the camera supports edge           |
|                                                                 |                                                                                                   |     | recording function.                              |
|                                                                 |                                                                                                   |     |                                                  |
|                                                                 |                                                                                                   |     | bit 0 : It supports to record directly to an     |
|                                                                 |                                                                                                   |     | on-board SD-Card.                                |
|                                                                 |                                                                                                   |     | bit 1~: Currently, they are reserved bit, and    |
|                                                                 |                                                                                                   |     | the default value is 0.                          |
| localstorage_slconnum                                           | 0, <positive integer=""></positive>                                                               | 0/7 | The maximum seamless connection number.          |
| localstorage_smartsd                                            | <boolean></boolean>                                                                               | 0/7 | The "Lifetime and Log SD Card" feature allows    |
|                                                                 |                                                                                                   |     | users to obtain the card's remaining lifetime    |
|                                                                 |                                                                                                   |     | information.                                     |
|                                                                 |                                                                                                   |     | 0: Non-support this feature                      |
|                                                                 |                                                                                                   |     | 1: Support this feature                          |
|                                                                 |                                                                                                   |     | * Only Sony SD card can support this function    |
|                                                                 |                                                                                                   |     | now.                                             |
| remotecamctrl_master                                            | 0, <positive< td=""><td>0/7</td><td>Indicate whether to support remote auxiliary</td></positive<> | 0/7 | Indicate whether to support remote auxiliary     |
|                                                                 | integer>                                                                                          |     | camera (master side), this value means           |
|                                                                 |                                                                                                   |     | supporting max number of auxiliary camera.       |
| remotecamctrl_slave                                             | <boolean></boolean>                                                                               | 0/7 | Indicate whether to support remote camera        |
|                                                                 |                                                                                                   |     | control (slave side).                            |
| fisheyelocaldewarp_c<0~                                         | 0, <positive< td=""><td>0/7</td><td>Indicate the supported streams of local</td></positive<>      | 0/7 | Indicate the supported streams of local          |
| (capability_nvideoin)-1>                                        | integer>                                                                                          |     | dewarp. One bit represents one supported         |
| <pre><pre><pre><pre>oduct dependent&gt;</pre></pre></pre></pre> |                                                                                                   |     | stream. The LSB indicates stream 0.              |
|                                                                 |                                                                                                   |     | Ex: "3" means stream 0 and stream 1 support      |
|                                                                 |                                                                                                   |     | local dewarp.                                    |
|                                                                 |                                                                                                   |     | * Only available when "capability_fisheye" > 0   |

Group:  $capability\_camctrl\_c<0\sim(n-1)>$  n denotes the value of "capability\_nvideoin" (capability\_ptzenabled > 0)

\* We support this group when the version number (httpversion) is equal or greater than 0303b.

| PARAMETER | VALUE               | SECURITY  | DESCRIPTION                                   |
|-----------|---------------------|-----------|-----------------------------------------------|
|           |                     | (get/set) |                                               |
| ptztunnel | <boolean></boolean> | 0/7       | Indicate whether to support ptztunnel in this |
|           |                     |           | video input.                                  |

| privilege  | <boolean></boolean> | 0/7 | Indicate whether to support "Manage Privilege"    |
|------------|---------------------|-----|---------------------------------------------------|
|            |                     |     | of PTZ control in the security page in this video |
|            |                     |     | input.                                            |
|            |                     |     | 1: support both /cgi-bin/camctrl/camctrl.cgi and  |
|            |                     |     | /cgi-bin/viewer/camctrl.cgi                       |
|            |                     |     | 0: support only /cgi-bin/viewer/camctrl.cgi       |
| rs485      | <boolean></boolean> | 0/7 | An 32-bit integer, each bit can be set separately |
|            |                     |     | as follows:                                       |
|            |                     |     | Bit 0 => support rs485-in                         |
|            |                     |     | Bit 1 => support rs485-out                        |
| buildinpt  | <boolean></boolean> | 0/7 | An 32-bit integer, each bit can be set separately |
|            |                     |     | as follows:                                       |
|            |                     |     | Bit 0 => support build-in pan                     |
|            |                     |     | Bit 1 => support build-in tilt                    |
| zoommodule | <boolean></boolean> | 0/7 | Indicate whether to support zoom lens. In our     |
|            |                     |     | product, only SD series and IZ series use the     |
|            |                     |     | zoom lens.                                        |
|            |                     |     | * Both varifocal and zoom lenses are built with   |
|            |                     |     | movable elements that permit changing the         |
|            |                     |     | effective focal length. And the key difference    |
|            |                     |     | between a varifocal and a zoom lens can be        |
|            |                     |     | explained by thinking about a lens that has been  |
|            |                     |     | focused on an object at any focal length. A       |
|            |                     |     | varifocal will need to be refocused whenever the  |
|            |                     |     | focal length is adjusted; the zoom will stay in   |
|            |                     |     | focus when the focal length is adjusted.          |

| focusmode | auto,onetimeauto,spo                                            | 0/7 | Focus mode selection:                              |
|-----------|-----------------------------------------------------------------|-----|----------------------------------------------------|
|           | tlight,manual                                                   |     | "auto": Camera will automatically adjust the       |
|           | <pre><pre><pre><pre>oduct dependent&gt;</pre></pre></pre></pre> |     | focus position full time to adapt a clear picture. |
|           |                                                                 |     | "onetimeauto": Camera will automatically           |
|           |                                                                 |     | adjust the focus position one time, which follows  |
|           |                                                                 |     | any PTZ control.                                   |
|           |                                                                 |     | "spotlight": Camera will automatically adjust      |
|           |                                                                 |     | the focus position full time, and to consider a    |
|           |                                                                 |     | spotlight avoidance situation.                     |
|           |                                                                 |     | "manual": Turn off the automatically focus         |
|           |                                                                 |     | function. For user to control the focus position   |
|           |                                                                 |     | manually as their purpose.                         |
|           |                                                                 |     | * We support this parameter when the version       |
|           |                                                                 |     | number (httpversion) is equal or greater than      |
|           |                                                                 |     | 0304a.                                             |

Group:  $capability_ptz_c<0\sim(n-1)>$  n denotes the value of "capability\_nvideoin" (capability\_ptzenabled > 0 and capability\_camctrl\_c<0 $\sim(n-1)>$ \_zoommodule !=0)

<sup>\*</sup> We support this group when the version number (httpversion) is equal or greater than 0303b.

| PARAMETER   | VALUE                               | SECURITY  | DESCRIPTION                                  |
|-------------|-------------------------------------|-----------|----------------------------------------------|
|             |                                     | (get/set) |                                              |
| panspeedlv  | 0, <positive integer=""></positive> | 0/7       | The maximum speed level of pan motion.       |
|             |                                     |           | *Only available when bit0 of                 |
|             |                                     |           | "capability_camctrl_c<0~(n-1)>_buildinpt" is |
|             |                                     |           | "1"                                          |
| minpan      | 0, <positive integer=""></positive> | 0/7       | The lower limit for pan position.            |
|             |                                     |           | *Only available when bit0 of                 |
|             |                                     |           | "capability_camctrl_c<0~(n-1)>_buildinpt" is |
|             |                                     |           | "1"                                          |
| maxpan      | 0, <positive integer=""></positive> | 0/7       | The upper limit for pan position.            |
|             |                                     |           | *Only available when bit0 of                 |
|             |                                     |           | "capability_camctrl_c<0~(n-1)>_buildinpt" is |
|             |                                     |           | "1"                                          |
| minpanangle | <integer></integer>                 | 0/7       | The lower limit for pan angle.               |
|             |                                     |           | *Only available when bit0 of                 |
|             |                                     |           | "capability_camctrl_c<0~(n-1)>_buildinpt" is |
|             |                                     |           | "1"                                          |

| maxpanangle  | <integer></integer>                 | 0/7  | The upper limit for pan angle.               |
|--------------|-------------------------------------|------|----------------------------------------------|
|              |                                     |      | *Only available when bit0 of                 |
|              |                                     |      | "capability_camctrl_c<0~(n-1)>_buildinpt" is |
|              |                                     | 0.47 | "1"                                          |
| tiltspeedlv  | 0, <positive integer=""></positive> | 0/7  | The maximum speed level of tilt motion.      |
|              |                                     |      | *Only available when bit1 of                 |
|              |                                     |      | "capability_camctrl_c<0~(n-1)>_buildinpt" is |
|              |                                     |      | "1"                                          |
| mintilt      | 0, <positive integer=""></positive> | 0/7  | The lower limit for tilt position.           |
|              |                                     |      | *Only available when bit1 of                 |
|              |                                     |      | "capability_camctrl_c<0~(n-1)>_buildinpt" is |
|              |                                     |      | "1"                                          |
| maxtilt      | 0, <positive integer=""></positive> | 0/7  | The upper limit for tilt position.           |
|              |                                     |      | *Only available when bit1 of                 |
|              |                                     |      | "capability_camctrl_c<0~(n-1)>_buildinpt" is |
|              |                                     |      | "1"                                          |
| mintiltangle | <integer></integer>                 | 0/7  | The lower limit for tilt angle.              |
|              |                                     |      | *Only available when bit1 of                 |
|              |                                     |      | "capability_camctrl_c<0~(n-1)>_buildinpt" is |
|              |                                     |      | "1"                                          |
| maxtiltangle | <integer></integer>                 | 0/7  | The upper limit for tilt angle.              |
|              |                                     |      | *Only available when bit1 of                 |
|              |                                     |      | "capability_camctrl_c<0~(n-1)>_buildinpt" is |
|              |                                     |      | "1"                                          |
| zoomspeedlv  | 0, <positive integer=""></positive> | 0/7  | The maximum speed level of zoom motion.      |
|              |                                     |      | *Only available when the value of            |
|              |                                     |      | "capability_camctrl_c<0~(n-1)>_zoommodule"   |
|              |                                     |      | is "1"                                       |
| minzoom      | 0, <positive integer=""></positive> | 0/7  | The lower limit for zoom position.           |
|              |                                     |      | *Only available when the value of            |
|              |                                     |      | "capability_camctrl_c<0~(n-1)>_zoommodule"   |
|              |                                     |      | is "1"                                       |
| maxzoom      | 0, <positive integer=""></positive> | 0/7  | The upper limit for zoom position.           |
|              |                                     |      | *Only available when the value of            |
|              |                                     |      | "capability_camctrl_c<0~(n-1)>_zoommodule"   |
|              |                                     |      | is "1"                                       |
| maxdzoom     | 0, <positive integer=""></positive> | 0/7  | The upper limit for digital zoom position.   |
|              |                                     |      | *Only available when the value of            |
|              |                                     |      | "capability_camctrl_c<0~(n-1)>_zoommodule"   |
|              |                                     |      | is "1"                                       |
|              |                                     | 1    |                                              |

| focusspeedly | 0, <positive integer=""></positive> | 0/7 | The maximum speed level of focus motion.   |
|--------------|-------------------------------------|-----|--------------------------------------------|
|              |                                     |     | *Only available when the value of          |
|              |                                     |     | "capability_camctrl_c<0~(n-1)>_zoommodule" |
|              |                                     |     | is "1"                                     |
| minfocus     | 0, <positive integer=""></positive> | 0/7 | The lower limit for focus position.        |
|              |                                     |     | *Only available when the value of          |
|              |                                     |     | "capability_camctrl_c<0~(n-1)>_zoommodule" |
|              |                                     |     | is "1"                                     |
| maxfocus     | 0, <positive integer=""></positive> | 0/7 | The upper limit for focus position.        |
|              |                                     |     | *Only available when the value of          |
|              |                                     |     | "capability_camctrl_c<0~(n-1)>_zoommodule" |
|              |                                     |     | is "1"                                     |

## Group: capability\_daynight\_c<0~(n-1)> n denotes the value of "capability\_nvideoin"

| PARAMETER      | VALUE               | SECURITY  | DESCRIPTION                                      |
|----------------|---------------------|-----------|--------------------------------------------------|
|                |                     | (get/set) |                                                  |
| support        | <boolean></boolean> | 0/7       | Indicate whether the camera supports day/night   |
|                |                     |           | mode switch                                      |
| builtinir      | <boolean></boolean> | 0/7       | Indicate whether to support built-in IR led.     |
| externalir     | <boolean></boolean> | 0/7       | Indicate whether to support external IR led.     |
| smartir        | <boolean></boolean> | 0/7       | Indicate whether to support smart IR.            |
| ircutfilter    | <boolean></boolean> | 0/7       | Indicate whether to support IR cut.              |
| lightsensor    | <boolean></boolean> | 0/7       | Indicate whether to support light sensor.        |
| blackwhitemode | <boolean></boolean> | 0/7       | Indicate whether to support automatically        |
|                |                     |           | switch to Black & White display during the night |
|                |                     |           | mode.                                            |
|                |                     |           | * We support this parameter when the version     |
|                |                     |           | number (httpversion) is equal or greater than    |
|                |                     |           | 0302a.                                           |

| ircutsensitivity_type         | <string></string>                                               | 0/7 | Indicate the cgi interface of                         |
|-------------------------------|-----------------------------------------------------------------|-----|-------------------------------------------------------|
| , _ , ,                       |                                                                 |     | "ircutcontrol_sensitivity".                           |
|                               |                                                                 |     | "options": the value of                               |
|                               |                                                                 |     | "ircutcontrol_sensitivity" parameter is "low,         |
|                               |                                                                 |     | normal,high".                                         |
|                               |                                                                 |     | "normalize": the value of                             |
|                               |                                                                 |     | "ircutcontrol_sensitivity" parameter is "1~100"       |
|                               |                                                                 |     | "-":not support                                       |
|                               |                                                                 |     | * Only available when                                 |
|                               |                                                                 |     | "capability_daynight_c<0~(n-1)>_support" is           |
|                               |                                                                 |     | 1.                                                    |
|                               |                                                                 |     | * We support this parameter when the version          |
|                               |                                                                 |     | number (httpversion) is equal or greater than         |
|                               |                                                                 |     | 0302a.                                                |
| ircutsensitivity_supportlevel | 0,                                                              | 0/7 | The value indicate the support strength level of      |
|                               | <positive integer=""></positive>                                |     | ircutsensitivity.                                     |
|                               |                                                                 |     | * Only available when                                 |
|                               |                                                                 |     | "capability_daynight_c<0~(n-1)>_support" is 1         |
|                               |                                                                 |     | and                                                   |
|                               |                                                                 |     | "capability_daynight_c<0~(n-1)>_ircutsensitivi        |
|                               |                                                                 |     | ty_type" is not "-".                                  |
|                               |                                                                 |     | * We support this parameter when the version          |
|                               |                                                                 |     | number (httpversion) is equal or greater than         |
|                               |                                                                 |     | 0302a.                                                |
| extled_interface              | do,irring                                                       | 0/7 | The device interface of external IR led:              |
|                               | <pre><pre><pre><pre>oduct dependent&gt;</pre></pre></pre></pre> |     | "do": digital output                                  |
|                               |                                                                 |     | "irring": IR ring                                     |
|                               |                                                                 |     | * Only available when                                 |
|                               |                                                                 |     | "capability_daynight_c<0 $\sim$ (n-1)>_externalir" is |
|                               |                                                                 |     | 1                                                     |
|                               |                                                                 |     | * We support this parameter when the version          |
|                               |                                                                 |     | number (httpversion) is equal or greater than         |
|                               |                                                                 |     | 0304a.                                                |

## Group: $capability\_videoin\_c<0\sim(n-1)>$ n denotes the value of "capability\_nvideoin"

| PARAMETER | VALUE                                                           | SECURITY  | DESCRIPTION                                    |
|-----------|-----------------------------------------------------------------|-----------|------------------------------------------------|
|           |                                                                 | (get/set) |                                                |
| lens_type | fisheye, fixed,                                                 | 0/7       | The lens type of this channel.                 |
|           | varifocal, changeable,                                          |           | fisheye: Fisheye lens                          |
|           | motor, -                                                        |           | fixed: Build-in fixed-focus lens.              |
|           | <pre><pre><pre><pre>oduct dependent&gt;</pre></pre></pre></pre> |           | varifocal: Build-in varifocal lens.            |
|           |                                                                 |           | changeable: changeable lens. Like box-type     |
|           |                                                                 |           | camera, users can install any C-Mount or       |
|           |                                                                 |           | CS-Mount lens as they wish.                    |
|           |                                                                 |           | motor: Lens with motor to support zoom, focus, |
|           |                                                                 |           | etc.                                           |
|           |                                                                 |           | -: N/A                                         |
|           |                                                                 |           |                                                |
|           |                                                                 |           | * Only available when [httpversion] >= 0301a   |
| rotation  | <boolean></boolean>                                             | 0/7       | Indicate current mode whether support video    |
|           |                                                                 |           | rotation                                       |

| rotationaffect | -                                                               | 0/7 | When rotation is enabled, some features may         |
|----------------|-----------------------------------------------------------------|-----|-----------------------------------------------------|
|                | <pre><pre><pre><pre>oduct dependent&gt;</pre></pre></pre></pre> |     | become malfunction or be forced to a given          |
|                |                                                                 |     | value. The affected functions are list here.        |
|                |                                                                 |     |                                                     |
|                |                                                                 |     | The format is "Affect API                           |
|                |                                                                 |     | name":"Policy":"Description"                        |
|                |                                                                 |     |                                                     |
|                |                                                                 |     | "Policy" can be categorized into following          |
|                |                                                                 |     | groups:                                             |
|                |                                                                 |     | - (disabled) : UI turns grey and users can't select |
|                |                                                                 |     | it.                                                 |
|                |                                                                 |     | - (unchanged) : UI keeps the status as before       |
|                |                                                                 |     | and user can't change it.                           |
|                |                                                                 |     | - (hidden) : UI is hidden.                          |
|                |                                                                 |     | - (fixed) : UI is fixed to one selection or value.  |
|                |                                                                 |     | - (ranged) : UI is fixed to multiple selections or  |
|                |                                                                 |     | values.                                             |
|                |                                                                 |     | - (enabled) : UI is checked.                        |
|                |                                                                 |     | - (notsupport) : the affected function is not       |
|                |                                                                 |     | available.                                          |
|                |                                                                 |     | "Affect API name" can be described in hierarchy,    |
|                |                                                                 |     | such as "exposurewin.mode.blc:disabled:"            |
|                |                                                                 |     | which means blc exposure window is disabled.        |
|                |                                                                 |     | API name can be one word as well, such as           |
|                |                                                                 |     | "exposurelevel:fixed:6" which means                 |
|                |                                                                 |     | exposurelevel is fixed to level 6.                  |
|                |                                                                 |     | "Description" can be a nonnegative integer or       |
|                |                                                                 |     | string or NULL.                                     |
|                |                                                                 |     | _                                                   |
|                |                                                                 |     | "-" means no feature is affected.                   |
|                |                                                                 |     | * When "rotation"=0, this value must be "-"         |
|                |                                                                 |     | * We support this parameter when the version        |
|                |                                                                 |     | number (httpversion) is equal or greater than       |
|                |                                                                 |     | 0304b.                                              |
|                | 1                                                               | I   |                                                     |

|               |                                                                 | <del></del> |                                                     |
|---------------|-----------------------------------------------------------------|-------------|-----------------------------------------------------|
| streamcodec   | <positive integer=""></positive>                                | 0/7         | Represent supported codec types of each             |
|               |                                                                 |             | stream.                                             |
|               |                                                                 |             | This contains a list of positive integers, split by |
|               |                                                                 |             | comma. Each one stands for a stream, and the        |
|               |                                                                 |             | definition is as following:                         |
|               |                                                                 |             | Bit 0: Support MPEG4.                               |
|               |                                                                 |             | Bit 1: Support MJPEG                                |
|               |                                                                 |             | Bit 2: Support H.264                                |
|               |                                                                 |             | Bit 3: Support H.265                                |
| mode          | 0, <positive integer=""></positive>                             | 0/7         | Indicate current video mode.                        |
| nmode         | <positive integer=""></positive>                                | 0/7         | Indicate how many video modes supported by          |
|               |                                                                 |             | this channel.                                       |
| maxsize       | <wxh></wxh>                                                     | 0/7         | The maximum resolution of all modes in this         |
|               |                                                                 |             | channel, the unit is pixel.                         |
| nprivacymask  | 0, <positive integer=""></positive>                             | 0/7         | Number of privacy mask per channel                  |
| nresolution   | <positive integer=""></positive>                                | 0/7         | The maximum resolution options (listed in           |
|               |                                                                 |             | "resolution") in current video mode.                |
| resolution    | A list of <wxh></wxh>                                           | 0/7         | Resolution options in current video mode. These     |
|               | <pre><pre><pre><pre>oduct dependent&gt;</pre></pre></pre></pre> |             | options are the possible options for                |
|               |                                                                 |             | "videoin_c <n>_s<m>_resolution".</m></n>            |
|               |                                                                 |             | The last one is the maximum resolution in           |
|               |                                                                 |             | current mode.                                       |
| maxresolution | A list of <integer></integer>                                   | 0/7         | Represent supported maximum resolution of           |
|               |                                                                 |             | each stream in current video mode.                  |
|               |                                                                 |             | * The element number is defined as                  |
|               |                                                                 |             | "capability_nmediastream".                          |
| minresolution | A list of <integer></integer>                                   | 0/7         | Represent supported minimum resolution of           |
|               |                                                                 |             | each stream in current video mode.                  |
|               |                                                                 |             | * The element number is defined as                  |
|               |                                                                 |             | "capability_nmediastream".                          |
|               |                                                                 |             | * We support this parameter when the version        |
|               |                                                                 |             | number (httpversion) is equal or greater than       |
| i             | i                                                               | 1           |                                                     |

| outputs in current video mode. One to one mapping to the resolution in "resolution".  * The element number is defined as "nresolution" in this group.  * This parameter may be changed when "videoin_c <n>_cmosfreq"=50 or "videoin_c<n>_cmosfreq"=50 or "videoin_c<n>_modulation"=pal. Ex: 30 fps is changed to 25 fps, 60 fps is changed to 50 fps, and so on.  Maximum fps that the device can encoded with MJPEG on resolutions in current video mode. "-" means not support.  * One to one mapping to the resolution in "resolution".  * The element number is defined as "nresolution" in this group.  * This parameter may be changed when "videoin_c<n>_cmosfreq"=50 or "videoin_c<n>_cmosfreq"=50 or "videoin_c<n>_cmosfreq"=50 or "videoin_c<n>_cmosfreq"=50 or "videoin_c<n>_cmosfreq"=50 or "videoin_c<n>_cmosfreq"=50 or "videoin_c<n>_cons_modulation"=pal. Ex: 30 fps is changed to 25 fps, 60 fps is changed to 50 fps, and so on.  * Only available when 'mjpeg' is listed in "capability_videoin_codec".</n></n></n></n></n></n></n></n></n></n>                                                                                                    |                    |                                                                                                    |     |                                                    |
|----------------------------------------------------------------------------------------------------|--------------------|----------------------------------------------------------------------------------------------------|-----|----------------------------------------------------|
| One to one mapping to the resolution in "resolution".  * The element number is defined as "nresolution" in this group.  * This parameter may be changed when "videoin_c <n>_modulation"=pal. Ex: 30 fps is changed to 25 fps, 60 fps is changed to 50 fps, and so on.  mjpeg_maxframerate  A list of <positive integer=""> and "-"  A list of <positive integer=""> and "-"  A list of stanged to 25 fps, 60 fps is changed to 25 fps, 60 fps is changed to 25 fps, 60 fps</positive></positive></n> | maxframerate       | A list of <integer></integer>                                                                            | 0/7 | Indicate frame rate that the video source          |
| "resolution".  * The element number is defined as  "nresolution" in this group.  * This parameter may be changed when  "videoin_c <n>_modulation"=pal. Ex: 30 fps is changed to 25 fps, 60 fps is changed to 50 fps, and so on.  Maximum fps that the device can encoded with  MIPEG on resolutions in current video mode.  "-" means not support.  * One to one mapping to the resolution in  "resolution".  * The element number is defined as  "nresolution" in this group.  * This parameter may be changed when  "videoin_c<n>_modulation"=pal. Ex: 30 fps is changed to 25 fps, 60 fps is  changed to 50 fps, and so on.  * Only available when 'mjpeg' is listed in  "capability_videoin_codec".  Maximum bitrates of MIPEG  The unit is bps.  "-" means MIPEG does not support bit rate  control.  * Only available when 'mjpeg' is listed in</n></n>                                                                                                    |                    |                                                                                                    |     | outputs in current video mode.                     |
| * The element number is defined as "nresolution" in this group.  * This parameter may be changed when "videoin_c <n>_cmosfreq"=50 or "videoin_c<n>_cmosfreq"=50 or "videoin_c<n>_modulation"=pal. Ex: 30 fps is changed to 25 fps, 60 fps is changed to 50 fps, and so on.  Maximum fps that the device can encoded with MJPEG on resolutions in current video mode. "-" means not support.  * One to one mapping to the resolution in "resolution".  * The element number is defined as "nresolution" in this group.  * This parameter may be changed when "videoin_c<n>_cmosfreq"=50 or "videoin_c<n>_cmosfreq"=50 or "videoin_c<n>_cmosfred"=50 or "videoin_c<n>_cmosfred"=50 or "videoin_con _con _cmosfred"=50 or "videoin_con _con _cmosfred"=50 or "videoin_con _con _cmo</n></n></n></n></n></n></n></n></n></n></n></n></n></n></n></n></n></n></n></n></n></n></n></n></n></n></n></n></n></n></n></n></n></n></n>                                                                                                    |                    |                                                                                                    |     | One to one mapping to the resolution in            |
| "nresolution" in this group.  * This parameter may be changed when "videoin_c <n>_cmosfreq"=50 or "videoin_c<n>_modulation"=pal. Ex: 30 fps is changed to 25 fps, 60 fps is changed to 50 fps, and so on.  Maximum fps that the device can encoded with MJPEG on resolutions in current video mode. "-" means not support.  * One to one mapping to the resolution in "resolution".  * The element number is defined as "nresolution" in this group.  * This parameter may be changed when "videoin_c<n>_cmosfreq"=50 or "videoin_c<n>_cmosfreq"=50 or "videoin_c<n>_modulation"=pal. Ex: 30 fps is changed to 25 fps, 60 fps is changed to 50 fps, and so on.  * Only available when 'mjpeg' is listed in "capability_videoin_codec".  Maximum bitrates of MJPEG. The unit is bps. "-" means MJPEG does not support bit rate control.  * Only available when 'mjpeg' is listed in</n></n></n></n></n>                                                                                                    |                    |                                                                                                    |     | "resolution".                                      |
| * This parameter may be changed when "videoin_c <n>_cmosfreq"=50 or "videoin_c<n>_cmosfreq"=50 or "videoin_c<n>_modulation"=pal. Ex: 30 fps is changed to 25 fps, 60 fps is changed to 50 fps, and so on.  mjpeg_maxframerate  A list of <positive integer=""> and "-"  A list of <positive integer=""> and "-"  A list of <positive integer=""> and "-"  * One to one mapping to the resolution in "resolution".  * The element number is defined as "nresolution" in this group.  * This parameter may be changed when "videoin_c<n>_cmosfreq"=50 or "videoin_c<n>_modulation"=pal. Ex: 30 fps is changed to 25 fps, 60 fps is changed to 50 fps, and so on.  * Only available when 'mjpeg' is listed in "capability_videoin_codec".  Maximum bitrates of MJPEG. The unit is bps.  "-" means MJPEG does not support bit rate control.  * Only available when 'mjpeg' is listed in</n></n></positive></positive></positive></n></n></n>                                                                                                    |                    |                                                                                                    |     | * The element number is defined as                 |
| "videoin_c <n>_cmosfreq"=50 or "videoin_c<n>_modulation"=pal. Ex: 30 fps is changed to 25 fps, 60 fps is changed to 50 fps, and so on.  Mjpeg_maxframerate  A list of <positive integer=""> and "-"  A list of <positive integer=""> and "-"  A list of <positive "-"="" <positive="" a="" and="" can="" current="" device="" encoded="" in="" integer="" list="" mjpeg="" mode.="" of="" on="" resolution="" se<="" set="" td="" the="" video="" with=""><td></td><td></td><td></td><td>"nresolution" in this group.</td></positive></positive></positive></positive></positive></positive></positive></positive></positive></positive></positive></positive></positive></positive></positive></positive></positive></positive></positive></positive></positive></positive></positive></positive></positive></positive></positive></n></n>                                                                                                    |                    |                                                                                                    |     | "nresolution" in this group.                       |
| "videoin_c <n>_modulation"=pal. Ex: 30 fps is changed to 25 fps, 60 fps is changed to 50 fps, and so on.  Mjpeg_maxframerate  A list of <positive integer=""> and "-"  A list of <positive integer=""> and "-"  A list of <positive integer=""> and "-"  A list of <positive integer=""> and "-"  A list of <positive integer=""> and "-"  A list of <positive integer=""> and "-"  A list of <positive integer="">, -  Maximum fps that the device can encoded with MJPEG on resolutions in current video mode.  "-" means not support.  A list of <positive integer="">, -  One to one mapping to the resolution in "resolution".  The element number is defined as "nresolution" in this group.  This parameter may be changed when "videoin_c<n>_cmosfreq"=50 or "videoin_c<n>_cmosfreq"=50 or "videoin_c<n>_modulation"=pal.  Ex: 30 fps is changed to 25 fps, 60 fps is changed to 50 fps, and so on.  A only available when 'mjpeg' is listed in "capability_videoin_codec".  Maximum bitrates of MJPEG.  The unit is bps.  "-" means MJPEG does not support bit rate control.  A list of <positive integer="">, -  Only available when 'mjpeg' is listed in "only available when 'mjpeg' is listed in "only available when 'mjpe</positive></n></n></n></positive></positive></positive></positive></positive></positive></positive></positive></n>                                                                                                    |                    |                                                                                                    |     | * This parameter may be changed when               |
| Ex: 30 fps is changed to 25 fps, 60 fps is changed to 50 fps, and so on.  mjpeg_maxframerate  A list of <positive integer=""> and "-"  A list of <positive integer=""> and "-"  A list of <positive integer=""> and "-"  * One to one mapping to the resolution in "resolution".  * The element number is defined as "nresolution" in this group.  * This parameter may be changed when "videoin_c<n>_c<n>_cmosfreq"=50 or "videoin_c<n>_cmosfreq"=50 or "videoin_c<n>_cmosfreq"=50 or "videoin_c<n>_cmosfreq"=50 or "videoin_c<n>_cmosfreq"=50 or "videoin_c<n>_cmosfreq"=50 or "videoin_c<n>_cmosfreq"=50 or "videoin_c<n>_cmosfreq"=50 or "videoin_c<n>_cmosfreq"=50 or "videoin_c<n>_cmosfreq"=50 or "videoin_c<n>_cmosfreq"=50 or "videoin_c<n>_cmosfreq"=50 or "videoin_con, cmosfreq"=50 or "videoin_con, cmosfreq"=</n></n></n></n></n></n></n></n></n></n></n></n></n></positive></positive></positive>                                                                                                    |                    |                                                                                                    |     | "videoin_c <n>_cmosfreq"=50 or</n>                 |
| to 50 fps, and so on.  mjpeg_maxframerate  A list of <positive integer=""> and "-"  A list of <positive integer=""> and "-"  A list of <positive "-"="" "nresolution"="" "videoin_c<n="" *="" <positive="" a="" and="" as="" can="" current="" defined="" device="" element="" encoded="" in="" integer="" is="" list="" means="" mjpeg="" mode.="" not="" number="" of="" on="" resolutions="" support.="" the="" video="" with="">&gt;— cnosfreq"=50 or  "videoin_c<n>&gt;— cnosfreq"=50 or  "videoin_c<n>&gt;— cnosfreq"=50 or  "videoin_c<n>&gt;— modulation"=pal.  Ex: 30 fps is changed to 25 fps, 60 fps is changed to 50 fps, and so on.  * Only available when 'mjpeg' is listed in  "capability_videoin_codec".  The unit is bps.  "-" means MJPEG does not support bit rate control.  * Only available when 'mjpeg' is listed in</n></n></n></positive></positive></positive></positive></positive></positive></positive></positive></positive></positive></positive></positive></positive></positive></positive></positive></positive></positive></positive>                                                                                                    |                    |                                                                                                    |     | "videoin_c <n>_modulation"=pal.</n>                |
| Maximum fps that the device can encoded with MJPEG on resolutions in current video mode.  "-" means not support.  * One to one mapping to the resolution in "resolution".  * The element number is defined as "nresolution" in this group.  * This parameter may be changed when "videoin_c <n>_cmosfreq"=50 or "videoin_c<n>_modulation"=pal. Ex: 30 fps is changed to 25 fps, 60 fps is changed to 50 fps, and so on.  * Only available when 'mjpeg' is listed in "capability_videoin_codec".  Maximum fps that the device can encoded with MJPEG on resolutions in current video mode.  * One to one mapping to the resolution in "resolution".  * The element number is defined as "nresolution" in this group.  * This parameter may be changed when "videoin_c<n>_cn&gt;_modulation"=pal. Ex: 30 fps is changed to 25 fps, 60 fps is changed to 50 fps, and so on.  * Only available when 'mjpeg' is listed in "capability_videoin_codec".  Maximum fps that the device can encoded with MJPEG on resolutions in current video mode.  "-" means not support.</n></n></n>                                                                                                    |                    |                                                                                                    |     | Ex: 30 fps is changed to 25 fps, 60 fps is changed |
| Integer> and "-"  MJPEG on resolutions in current video mode.  "-" means not support.  * One to one mapping to the resolution in "resolution".  * The element number is defined as "nresolution" in this group.  * This parameter may be changed when "videoin_c <n>_cmosfreq"=50 or "videoin_c<n>_modulation"=pal.  Ex: 30 fps is changed to 25 fps, 60 fps is changed to 50 fps, and so on.  * Only available when 'mjpeg' is listed in "capability_videoin_codec".  Maximum bitrates of MJPEG.  The unit is bps.  "-" means MJPEG does not support bit rate control.  * Only available when 'mjpeg' is listed in</n></n>                                                                                                    |                    |                                                                                                    |     | to 50 fps, and so on.                              |
| "-" means not support.  * One to one mapping to the resolution in "resolution".  * The element number is defined as "nresolution" in this group.  * This parameter may be changed when "videoin_c <n>_cmosfreq"=50 or "videoin_c<n>_modulation"=pal.  Ex: 30 fps is changed to 25 fps, 60 fps is changed to 50 fps, and so on.  * Only available when 'mjpeg' is listed in "capability_videoin_codec".  mjpeg_maxbitrate  <pre></pre></n></n>                                                                                                    | mjpeg_maxframerate | A list of <positive< td=""><td>0/7</td><td>Maximum fps that the device can encoded with</td></positive<> | 0/7 | Maximum fps that the device can encoded with       |
| * One to one mapping to the resolution in "resolution".  * The element number is defined as "nresolution" in this group.  * This parameter may be changed when "videoin_c <n>_cmosfreq"=50 or "videoin_c<n>_modulation"=pal.  Ex: 30 fps is changed to 25 fps, 60 fps is changed to 50 fps, and so on.  * Only available when 'mjpeg' is listed in "capability_videoin_codec".  mjpeg_maxbitrate  <pre></pre></n></n>                                                                                                    |                    | Integer> and "-"                                                                                         |     | MJPEG on resolutions in current video mode.        |
| "resolution".  * The element number is defined as "nresolution" in this group.  * This parameter may be changed when "videoin_c <n>_cmosfreq"=50 or "videoin_c<n>_modulation"=pal. Ex: 30 fps is changed to 25 fps, 60 fps is changed to 50 fps, and so on.  * Only available when 'mjpeg' is listed in "capability_videoin_codec".  Maximum bitrates of MJPEG. The unit is bps.  "-" means MJPEG does not support bit rate control.  * Only available when 'mjpeg' is listed in</n></n>                                                                                                    |                    |                                                                                                    |     | "-" means not support.                             |
| * The element number is defined as "nresolution" in this group.  * This parameter may be changed when "videoin_c <n>_cmosfreq"=50 or "videoin_c<n>_modulation"=pal. Ex: 30 fps is changed to 25 fps, 60 fps is changed to 50 fps, and so on.  * Only available when 'mjpeg' is listed in "capability_videoin_codec".  mjpeg_maxbitrate  <pre></pre></n></n>                                                                                                    |                    |                                                                                                    |     | * One to one mapping to the resolution in          |
| "nresolution" in this group.  * This parameter may be changed when  "videoin_c <n>_cmosfreq"=50 or  "videoin_c<n>_modulation"=pal.  Ex: 30 fps is changed to 25 fps, 60 fps is changed to 50 fps, and so on.  * Only available when 'mjpeg' is listed in  "capability_videoin_codec".  Maximum bitrates of MJPEG.  The unit is bps.  "-" means MJPEG does not support bit rate control.  * Only available when 'mjpeg' is listed in</n></n>                                                                                                    |                    |                                                                                                    |     | "resolution".                                      |
| * This parameter may be changed when  "videoin_c <n>_cmosfreq"=50 or  "videoin_c<n>_modulation"=pal.  Ex: 30 fps is changed to 25 fps, 60 fps is changed to 50 fps, and so on.  * Only available when 'mjpeg' is listed in  "capability_videoin_codec".  Maximum bitrates of MJPEG.  The unit is bps.  "-" means MJPEG does not support bit rate control.  * Only available when 'mjpeg' is listed in</n></n>                                                                                                    |                    |                                                                                                    |     | * The element number is defined as                 |
| "videoin_c <n>_cmosfreq"=50 or "videoin_c<n>_modulation"=pal. Ex: 30 fps is changed to 25 fps, 60 fps is changed to 50 fps, and so on. * Only available when 'mjpeg' is listed in "capability_videoin_codec".  mjpeg_maxbitrate  <pre></pre></n></n>                                                                                                    |                    |                                                                                                    |     | "nresolution" in this group.                       |
| "videoin_c <n>_modulation"=pal.  Ex: 30 fps is changed to 25 fps, 60 fps is changed to 50 fps, and so on.  * Only available when 'mjpeg' is listed in "capability_videoin_codec".  mjpeg_maxbitrate  <pre></pre></n>                                                                                                    |                    |                                                                                                    |     | * This parameter may be changed when               |
| Ex: 30 fps is changed to 25 fps, 60 fps is changed to 50 fps, and so on.  * Only available when 'mjpeg' is listed in "capability_videoin_codec".  mjpeg_maxbitrate <pre></pre>                                                                                                    |                    |                                                                                                    |     | "videoin_c <n>_cmosfreq"=50 or</n>                 |
| changed to 50 fps, and so on.  * Only available when 'mjpeg' is listed in "capability_videoin_codec".  mjpeg_maxbitrate <pre> <pre></pre></pre>                                                                                                    |                    |                                                                                                    |     | "videoin_c <n>_modulation"=pal.</n>                |
| * Only available when 'mjpeg' is listed in "capability_videoin_codec".  mjpeg_maxbitrate <pre></pre>                                                                                                    |                    |                                                                                                    |     | Ex: 30 fps is changed to 25 fps, 60 fps is         |
| "capability_videoin_codec".  mjpeg_maxbitrate                                                                                                    |                    |                                                                                                    |     | changed to 50 fps, and so on.                      |
| mjpeg_maxbitrate <pre></pre>                                                                                                    |                    |                                                                                                    |     | * Only available when 'mjpeg' is listed in         |
| The unit is bps.  "-" means MJPEG does not support bit rate control.  * Only available when 'mjpeg' is listed in                                                                                                    |                    |                                                                                                    |     | "capability_videoin_codec".                        |
| "-" means MJPEG does not support bit rate control.  * Only available when 'mjpeg' is listed in                                                                                                    | mjpeg_maxbitrate   | <positive integer="">, -</positive>                                                                      | 0/7 | Maximum bitrates of MJPEG.                         |
| control.  * Only available when 'mjpeg' is listed in                                                                                                    |                    |                                                                                                    |     | The unit is bps.                                   |
| * Only available when 'mjpeg' is listed in                                                                                                    |                    |                                                                                                    |     | "-" means MJPEG does not support bit rate          |
|                                                                                                    |                    |                                                                                                    |     | control.                                           |
| "capability_videoin_codec".                                                                                                    |                    |                                                                                                    |     | * Only available when 'mjpeg' is listed in         |
|                                                                                                    |                    |                                                                                                    |     | "capability_videoin_codec".                        |

| h264_maxframerate | A list of <positive< th=""><th>0/7</th><th>Maximum fps that the device can encoded with</th></positive<> | 0/7 | Maximum fps that the device can encoded with |
|-------------------|----------------------------------------------------------------------------------------------------|-----|----------------------------------------------|
|                   | Integer> and "-"                                                                                         |     | H.264 on resolutions in current video mode.  |
|                   |                                                                                                    |     | "-" means not support.                       |
|                   |                                                                                                    |     |                                              |
|                   |                                                                                                    |     | * One to one mapping to the resolution in    |
|                   |                                                                                                    |     | "resolution".                                |
|                   |                                                                                                    |     | * The element number is defined as           |
|                   |                                                                                                    |     | "nresolution" in this group.                 |
|                   |                                                                                                    |     | * This parameter may be changed when         |
|                   |                                                                                                    |     | "videoin_c <n>_cmosfreq"=50 or</n>           |
|                   |                                                                                                    |     | "videoin_c <n>_modulation"=pal.</n>          |
|                   |                                                                                                    |     | Ex: 30 fps is changed to 25 fps, 60 fps is   |
|                   |                                                                                                    |     | changed to 50 fps, and so on.                |
|                   |                                                                                                    |     | * Only available when 'h264' is listed in    |
|                   |                                                                                                    |     | "capability_videoin_codec".                  |
| h264_maxbitrate   | <positive integer=""></positive>                                                                         | 0/7 | Maximum bitrates of H.264.                   |
|                   |                                                                                                    |     | The unit is bps.                             |
|                   |                                                                                                    |     |                                              |
|                   |                                                                                                    |     | * Only available when 'h264' is listed in    |
|                   |                                                                                                    |     | "capability_videoin_codec".                  |
| h265_maxframerate | A list of <positive< td=""><td>0/7</td><td>Maximum fps that the device can encoded with</td></positive<> | 0/7 | Maximum fps that the device can encoded with |
|                   | Integer> and "-"                                                                                         |     | H.265 on resolutions in current video mode.  |
|                   |                                                                                                    |     | "-" means not support.                       |
|                   |                                                                                                    |     |                                              |
|                   |                                                                                                    |     | * One to one mapping to the resolution in    |
|                   |                                                                                                    |     | "resolution".                                |
|                   |                                                                                                    |     | * The element number is defined as           |
|                   |                                                                                                    |     | "nresolution" in this group.                 |
|                   |                                                                                                    |     | * This parameter may be changed when         |
|                   |                                                                                                    |     | "videoin_c <n>_cmosfreq"=50 or</n>           |
|                   |                                                                                                    |     | "videoin_c <n>_modulation"=pal.</n>          |
|                   |                                                                                                    |     | Ex: 30 fps is changed to 25 fps, 60 fps is   |
|                   |                                                                                                    |     | changed to 50 fps, and so on.                |
|                   |                                                                                                    |     | * Only available when 'h265' is listed in    |
|                   |                                                                                                    |     | "capability_videoin_codec".                  |
| h265_maxbitrate   | <positive integer=""></positive>                                                                         | 0/7 | Maximum bitrates of H.265.                   |
|                   |                                                                                                    |     | The unit is bps.                             |
|                   |                                                                                                    |     |                                              |
|                   | •                                                                                                    | i   | 1                                            |
|                   |                                                                                                    |     | * Only available when 'h265' is listed in    |

| fisheye_mounttype                                               | ceiling, wall, floor                                            | 0/7 | Indicate the supported type.                    |
|-----------------------------------------------------------------|-----------------------------------------------------------------|-----|-------------------------------------------------|
| <pre><pre><pre><pre>oduct dependent&gt;</pre></pre></pre></pre> | <pre><pre><pre><pre>oduct dependent&gt;</pre></pre></pre></pre> |     | wall mount: 180° panoramic view                 |
|                                                                 |                                                                 |     | ceiling mount: 360° surround view without blind |
|                                                                 |                                                                 |     | spots                                           |
|                                                                 |                                                                 |     | floor mount: 360° surround view without blind   |
|                                                                 |                                                                 |     | spots                                           |
|                                                                 |                                                                 |     | * Only available when "capability_fisheye" > 0  |
| dintraperiod_support                                            | <boolean></boolean>                                             | 0/7 | 0: Non-support "Dynamic intra frame period"     |
|                                                                 |                                                                 |     | 1: Support "Dynamic intra frame period"         |
|                                                                 |                                                                 |     | "Dynamic intra frame period" can be used to     |
|                                                                 |                                                                 |     | reduce bitrate by reducing the number of        |
|                                                                 |                                                                 |     | I-frame.                                        |
|                                                                 |                                                                 |     | * We support this parameter when the version    |
|                                                                 |                                                                 |     | number (httpversion) is equal or greater than   |
|                                                                 |                                                                 |     | 0301c.                                          |
| cameraunit_name                                                 | CU8131,                                                         | 0/7 | A "camera unit" name of a split-type camera     |
|                                                                 | CU8171,                                                         |     | system, which the camera unit and the video     |
|                                                                 | CU8161-H,                                                       |     | core are separated.                             |
|                                                                 | CU8162-H,                                                       |     | -: If the camera is not a split-type camera     |
|                                                                 | CU8163-H,                                                       |     | system, the value of this parameter is "-".     |
|                                                                 | CU8361-H,                                                       |     |                                                 |
|                                                                 | ,                                                               |     | * We support this parameter when the version    |
|                                                                 | -                                                               |     | number (httpversion) is equal or greater than   |
|                                                                 | <pre><pre><pre><pre>oduct dependent&gt;</pre></pre></pre></pre> |     | 0302b.                                          |

Group: capability\_videoin\_c<0~(n-1)>\_localdewarp

 $(capability\_fisheyelocal dewarp\_c < 0 \sim (capability\_nvideoin) - 1 > > 0)$ 

n denotes the value of "capability\_nvideoin"

| PARAMETER        | VALUE                 | SECURITY  | DESCRIPTION                                     |
|------------------|-----------------------|-----------|-------------------------------------------------|
|                  |                       | (get/set) |                                                 |
| typeceilingmount | 10, 1P, 2P, 1R, 4R    | 0/7       | Available dewarp types of ceiling and floor     |
|                  |                       |           | mount.                                          |
| typewallmount    | 10, 1P, 1R, 4R        | 0/7       | Available dewarp types of wall mount.           |
| resolutionC1P    | A list of <wxh></wxh> | 0/7       | Available resolutions of 1P mode of ceiling and |
|                  |                       |           | floor mount.                                    |
| resolutionC2P    | A list of <wxh></wxh> | 0/7       | Available resolutions of 2P mode of ceiling and |
|                  |                       |           | floor mount.                                    |
| resolutionC1R    | A list of <wxh></wxh> | 0/7       | Available resolutions of 1R mode of ceiling and |
|                  |                       |           | floor mount.                                    |

| resolutionC4R | A list of <wxh></wxh> | 0/7 | Available resolutions of 4R mode of ceiling and |
|---------------|-----------------------|-----|-------------------------------------------------|
|               |                       |     | floor mount.                                    |
| resolutionW1P | A list of <wxh></wxh> | 0/7 | Available resolutions of 1P mode of wall mount. |
| resolutionW1R | A list of <wxh></wxh> | 0/7 | Available resolutions of 1R mode of wall mount. |
| resolutionW4R | A list of <wxh></wxh> | 0/7 | Available resolutions of 4R mode of wall mount. |

Group:  $capability\_videoin\_c<0\sim(n-1)>\_mode<0\sim(m-1)>$  n denotes the value of "capability\_nvideoin", m denotes the value of "capability\_videoin\_c<0 $\sim(n-1)>$ \_nmode"

| PARAMETER | VALUE                               | SECURITY  | DESCRIPTION                                           |
|-----------|-------------------------------------|-----------|-------------------------------------------------------|
|           |                                     | (get/set) |                                                       |
| rotation  | <boolean></boolean>                 | 0/7       | Indicate this mode whether support video              |
|           |                                     |           | rotation                                              |
| eptz      | 0, <positive integer=""></positive> | 0/7       | Indicate this mode whether support eptz.              |
|           |                                     |           | For "nvideoin" = 1, the definition is as following:   |
|           |                                     |           | A 32-bits integer, each bit can be set separately     |
|           |                                     |           | as follows:                                           |
|           |                                     |           | Bit 0 => 1st stream supports ePTZ or not.             |
|           |                                     |           | Bit 1 => 2nd stream supports ePTZ or not, and         |
|           |                                     |           | so on.                                                |
|           |                                     |           | For nvideoin >= 2, the definition is different:       |
|           |                                     |           | First all 32 bits are divided into groups for         |
|           |                                     |           | channel.                                              |
|           |                                     |           | Ex:                                                   |
|           |                                     |           | nvideoin = 2, bit $0\sim15$ are the 1st group for 1st |
|           |                                     |           | channel, bit 16~31 are the 2nd group for 2nd          |
|           |                                     |           | channel.                                              |
|           |                                     |           | nvideoin = 3, bit $0\sim9$ are the 1st group for 1st  |
|           |                                     |           | channel, bit 10~19 are the 2nd group for 2nd          |
|           |                                     |           | channel, bit 20~31 are the 3rd group for 3rd          |
|           |                                     |           | channel.                                              |
|           |                                     |           | Then, the 1st bit of the group indicates 1st          |
|           |                                     |           | stream of a channel support ePTZ or not. The          |
|           |                                     |           | 2nd bit of the group indicates 2nd stream of a        |
|           |                                     |           | channel support ePTZ or not, and so on.               |
|           |                                     |           | * We support this parameter when the version          |
|           |                                     |           | number (httpversion) is equal or greater than         |
|           |                                     |           | 0304b.                                                |

| wdrpro         | 0, 1, 2                          | 0/7 | Indicate this mode whether support WDR pro.        |
|----------------|----------------------------------|-----|----------------------------------------------------|
|                |                                  |     | 0: Non-support WDR Pro                             |
|                |                                  |     | 1: Support WDR Pro                                 |
|                |                                  |     | 2: Support WDR Pro and WDR Pro II                  |
|                |                                  |     | * We support this parameter when the version       |
|                |                                  |     | number (httpversion) is equal or greater than      |
|                |                                  |     | 0304b.                                             |
| effectivepixel | <wxh></wxh>                      | 0/7 | The visible area of full scene in this video mode. |
|                |                                  |     | The unit is pixel in source.                       |
|                |                                  |     | * If                                               |
|                |                                  |     | "effectivepixel"<"capability_videoin_c<0~(n-1)     |
|                |                                  |     | >_maxsize", then the visible area is located at    |
|                |                                  |     | the center of full scene.                          |
| outputsize     | <wxh></wxh>                      | 0/7 | The output size of source, equal to the captured   |
|                |                                  |     | size by device, in this video mode. The unit is    |
|                |                                  |     | pixel.                                             |
|                |                                  |     | This value is used as a basic coordinate system    |
|                |                                  |     | for many features, like ePTZ, privacy mask,        |
|                |                                  |     | motion, etc.                                       |
|                |                                  |     | * Source (most for image sensor) may perform       |
|                |                                  |     | scale or binning, etc on image data, and output    |
|                |                                  |     | data with smaller size. This parameter is          |
|                |                                  |     | designed to represent this.                        |
| binning        | 0, 1, 3                          | 0/7 | Indicate binning is used or not in this video      |
|                |                                  |     | mode.                                              |
|                |                                  |     | 0: No binning                                      |
|                |                                  |     | 1: 2x2 binning                                     |
|                |                                  |     | 3: 3x3 binning                                     |
|                |                                  |     | * Binning is a technology to increase light        |
|                |                                  |     | sensitivity by combining multiple pixels to one.   |
|                |                                  |     | The drawback is reduced resolution. We design      |
|                |                                  |     | this parameter to disclose this information.       |
| nresolution    | <positive integer=""></positive> | 0/7 | How many resolution options in this video mode.    |

| resolution    | A list of <wxh></wxh>                              | 0/7 | Resolution options in this video mode.  The last one is the maximum resolution in this video mode.                                                                                                    |
|---------------|----------------------------------------------------|-----|----------------------------------------------------------------------------------------------------|
|               |                                                    |     | * The element number is defined as "nresolution" in this group.                                                                                                    |
| maxresolution | A list of <integer></integer>                      | 0/7 | Represent supported maximum resolution of each stream in current video mode.  * The element number is defined as "capability_nmediastream".                                                                                                    |
| minresolution | A list of <integer></integer>                      | 0/7 | Represent supported minimum resolution of each stream in current video mode.  * The element number is defined as "capability_nmediastream".  * We support this parameter when the version number (httpversion) is equal or greater than 0304b.                                                                                                    |
| maxframerate  | A list of <positive integer=""></positive>         | 0/7 | Indicates frame rate that the video source outputs in this video mode.  * One to one mapping to the resolution in "resolution".  * The element number is defined as "nresolution" in this group.  * This parameter records the frame rate when "videoin_c<0~(n-1)>_cmosfreq"=60 or "videoin_c<0~(n-1)>_modulation"=ntsc                                                                                                    |
| maxfps_mjpeg  | A list of <positive integer=""> and "-"</positive> | 0/7 | Maximum fps which the device can encoded with MJPEG on resolutions in this video mode.  "-" means not support.  * One to one mapping to the resolution in "resolution".  * The element number is defined as "nresolution" in this group.  * This parameter records the frame rate when "videoin_c<0~(n-1)>_cmosfreq"=60 or "videoin_c<0~(n-1)>_modulation"=ntsc  * Only available when 'mjpeg' is listed in "capability_videoin_codec". |

| maxfps_h264 | A list of <positive< td=""><td>0/7</td><td>Maximum fps which the device can encoded with</td></positive<> | 0/7 | Maximum fps which the device can encoded with |
|-------------|----------------------------------------------------------------------------------------------------|-----|-----------------------------------------------|
|             | Integer> and "-"                                                                                          |     | H.264 on resolutions in this video mode.      |
|             |                                                                                                    |     | "-" means not support.                        |
|             |                                                                                                    |     |                                               |
|             |                                                                                                    |     | * One to one mapping to the resolution in     |
|             |                                                                                                    |     | "resolution".                                 |
|             |                                                                                                    |     | * The element number is defined as            |
|             |                                                                                                    |     | "nresolution" in this group.                  |
|             |                                                                                                    |     | * This parameter records the frame rate when  |
|             |                                                                                                    |     | "videoin_c<0~(n-1)>_cmosfreq"=60 or           |
|             |                                                                                                    |     | "videoin_c<0~(n-1)>_modulation"=ntsc          |
|             |                                                                                                    |     | * Only available when 'h264' is listed in     |
|             |                                                                                                    |     | "capability_videoin_codec".                   |
| maxfps_h265 | A list of <positive< td=""><td>0/7</td><td>Maximum fps which the device can encoded with</td></positive<> | 0/7 | Maximum fps which the device can encoded with |
|             | Integer> and "-"                                                                                          |     | H.265 on resolutions in this video mode.      |
|             |                                                                                                    |     | "-" means not support.                        |
|             |                                                                                                    |     | * One to one mapping to the resolution in     |
|             |                                                                                                    |     | "resolution".                                 |
|             |                                                                                                    |     | * The element number is defined as            |
|             |                                                                                                    |     | "nresolution" in this group.                  |
|             |                                                                                                    |     | * This parameter records the frame rate when  |
|             |                                                                                                    |     | "videoin_c<0~(n-1)>_cmosfreq"=60 or           |
|             |                                                                                                    |     | "videoin_c<0~(n-1)>_modulation"=ntsc          |
|             |                                                                                                    |     | * Only available when 'h265' is listed in     |
|             |                                                                                                    |     | "capability_videoin_codec".                   |
| description | <string[128]></string[128]>                                                                               | 0/7 | Description about this mode.                  |
| i           | •                                                                                                    |     | •                                             |

## Group: capability\_image\_c<0~(n-1)> n denotes the value of "capability\_nvideoin"

| NAME         | VALUE                               | SECURITY  | DESCRIPTION                            |
|--------------|-------------------------------------|-----------|----------------------------------------|
|              |                                     | (get/set) |                                        |
| basicsetting | 0, <positive integer=""></positive> | 0/7       | A 32-bits integer, each bit can be set |
|              |                                     |           | separately as follows:                 |
|              |                                     |           | Bit 0 => Supports Brightness or not.   |
|              |                                     |           | Bit 1 => Supports Contrast or not.     |
|              |                                     |           | Bit 2 => Supports Saturation or not.   |
|              |                                     |           | Bit 3 => Supports Sharpness or not.    |
| wdrpro_mode  | 0, 1, 2                             | 0/7       | 0: Non-support WDR Pro                 |
|              |                                     |           | 1: Support WDR Pro                     |
|              |                                     |           | 2: Support WDR Pro and WDR Pro II      |

| wdrpro_strength     | 0, 1                                                                                           | 0/7 | 0: Non-support tuning strength of           |
|---------------------|------------------------------------------------------------------------------------------------|-----|---------------------------------------------|
|                     |                                                                                                |     | WDR Pro                                     |
|                     |                                                                                                |     | 1: Support tuning strength of WDR Pro       |
|                     |                                                                                                |     |                                             |
|                     |                                                                                                |     | * If                                        |
|                     |                                                                                                |     | "capability_image_c<0~(n-1)>_wdrp           |
|                     |                                                                                                |     | ro"=1, this may be either 0 or 1.           |
| wdrpro_supportlevel | 0, <positive integer=""></positive>                                                            | 0/7 | This contains a list of positive integers,  |
|                     |                                                                                                |     | split by comma.                             |
|                     |                                                                                                |     | If "wdrpro_mode" =1, then the value         |
|                     |                                                                                                |     | indicate the support strength level of      |
|                     |                                                                                                |     | WDR Pro.                                    |
|                     |                                                                                                |     | If "wdrpro_mode" =2, then the first         |
|                     |                                                                                                |     | number indicate the support strength        |
|                     |                                                                                                |     | level of WDR Pro, and the scecond           |
|                     |                                                                                                |     | number indicate the support strength        |
|                     |                                                                                                |     | level of WDR Pro II.                        |
| wdrpro_affect       | -,                                                                                             | 0/7 | When WDR Pro is enabled, some               |
|                     | exposurewin.mode:fixed:au                                                                      |     | features may become malfunction or          |
|                     | to,                                                                                            |     | be forced to a given value. The             |
|                     | exposurewin.mode.blc:disab                                                                     |     | affected functions are list here.           |
|                     | led:,                                                                                          |     |                                             |
|                     | aespeed:disabled:,                                                                             |     | The format is "Affect API                   |
|                     | exposurelevel:hidden:,                                                                         |     | name":"Policy":"Description"                |
|                     | exposurelevel:fixed: <x>,</x>                                                                  |     |                                             |
|                     | exposurelevel:fixed: <x>/<x< td=""><td></td><td>"Policy" can be categorized into</td></x<></x> |     | "Policy" can be categorized into            |
|                     | >,                                                                                             |     | following groups:                           |
|                     | exposurelevel:ranged: <x>-</x>                                                                 |     | - (disabled) : UI turns grey and users      |
|                     | <x>,</x>                                                                                       |     | can't select it.                            |
|                     | exposuremode:fixed:auto                                                                        |     | - (unchanged) : UI keeps the status as      |
|                     |                                                                                                |     | before and user can't change it.            |
|                     | <x>: nonnegative integer</x>                                                                   |     | - (hidden) : UI is hidden.                  |
|                     | <pre><pre><pre>oduct dependent&gt;</pre></pre></pre>                                           |     | - (fixed) : UI is fixed to one selection or |
|                     |                                                                                                |     | value.                                      |
|                     |                                                                                                |     | - (ranged) : UI is fixed to multiple        |
|                     |                                                                                                |     | selections or values.                       |
|                     |                                                                                                |     | - (enabled) : UI is checked.                |
|                     |                                                                                                |     | - (notsupport) : the affected function      |
|                     |                                                                                                |     | is not available.                           |
|                     |                                                                                                |     |                                             |

|                    |                                                                                                |      | "Affect API name" can be described in  |
|--------------------|------------------------------------------------------------------------------------------------|------|----------------------------------------|
|                    |                                                                                                |      | hierarchy, such as                     |
|                    |                                                                                                |      | "exposurewin.mode.blc:disabled:"       |
|                    |                                                                                                |      | which means blc exposure window is     |
|                    |                                                                                                |      | disabled. API name can be one word as  |
|                    |                                                                                                |      | well, such as "exposurelevel:fixed:6"  |
|                    |                                                                                                |      | which means exposurelevel is fixed to  |
|                    |                                                                                                |      | level 6.                               |
|                    |                                                                                                |      |                                        |
|                    |                                                                                                |      | "Description" can be a nonnegative     |
|                    |                                                                                                |      | integer or string or NULL.             |
|                    |                                                                                                |      | For example:                           |
|                    |                                                                                                |      | "exposurelevel:fixed:6/8/12" which     |
|                    |                                                                                                |      | means exposurelevel is fixed to level  |
|                    |                                                                                                |      | 6, level 8 and level 12.               |
|                    |                                                                                                |      | "-" means no feature is affected.      |
|                    |                                                                                                |      | * When "wdrpro"=0, this value must     |
|                    |                                                                                                |      | be "-"                                 |
| wdrpro_description | <string></string>                                                                              | 0/7  | Description about WDR Pro mode.        |
| warpro_acscription | \\ \dagger{\text{String}}                                                                      | 0,7  | * Only available when                  |
|                    |                                                                                                |      | "capability_image_c<0~(n-1)>_wdrp      |
|                    |                                                                                                |      | ro mode" > 0                           |
| udra mada          | 0 1                                                                                            | 0/7  | _                                      |
| wdrc_mode          | 0, 1                                                                                           | 0//  | 0: Non-support WDR Enhanced            |
| d                  | O manadithus labansas                                                                          | 0.77 | 1: Support WDR Enhanced                |
| wdrc_supportlevel  | 0, <positive integer=""></positive>                                                            | 0/7  | Indicate the support strength level of |
|                    |                                                                                                |      | WDR Enhanced.                          |
| wdrc_affect        | -,                                                                                             | 0/7  | When WDR Enhanced is enabled, some     |
|                    | exposurewin.mode:fixed:au                                                                      |      | features may become malfunction or     |
|                    | to,                                                                                            |      | be forced to a given value. The        |
|                    | exposurewin.mode.blc:disab                                                                     |      | affected functions are list here.      |
|                    | led:,                                                                                          |      |                                        |
|                    | aespeed:disabled:,                                                                             |      | The format is "Affect API              |
|                    | exposurelevel:hidden:,                                                                         |      | name":"Policy":"Description"           |
|                    | exposurelevel:fixed: <x>,</x>                                                                  |      |                                        |
|                    | exposurelevel:fixed: <x>/<x< td=""><td></td><td>"Policy" can be categorized into</td></x<></x> |      | "Policy" can be categorized into       |
|                    | >,                                                                                             |      | following groups:                      |
|                    | exposurelevel:ranged: <x>-</x>                                                                 |      | - (disabled) : UI turns grey and users |
|                    | <x>,</x>                                                                                       |      | can't select it.                       |
|                    | exposuremode:fixed:auto                                                                        |      | - (unchanged) : UI keeps the status as |
|                    |                                                                                                |      | before and user can't change it.       |

| <pre></pre>                                                                                                    |         | <x>: nonnegative integer</x> |     | - (hidden) : UI is hidden.             |
|----------------------------------------------------------------------------------------------------|---------|------------------------------|-----|----------------------------------------|
| value.  - (ranged): UI is fixed to multiple selections or values.  - (enabled): UI is checked.  - (enabled): UI is checked.  - (notsupport): the affected function is not available.  "Affect API name" can be described in hierarchy, such as "exposure window is disabled. API name can be one word as well, such as "exposurelevel:fixed:6" which means be exposure vindow is disabled. API name can be one word as well, such as "exposurelevel:fixed:6" which means exposurelevel:fixed:6" which means exposurelevel is fixed to level 6.  "Description" can be a nonnegative integer or string or NULL. For example:  "exposurelevel:fixed:6/8/12" which means exposurelevel is fixed to level 6, level 8 and level 12.  """ means no feature is affected.  "When "wdrc"=0, this value must be "."  dnr  0,1  0/7  0: Non-support 3D digital noise reduction 1: Support 3D digital noise reduction 1: Support 3D digital noise reduction 1: Support electronic image stabilizer 1: Support electronic image stabilizer 1: Support electronic image stabilizer """: not support "dis": digital image stabilizer """: not support """: not support """: rot support """: not support """: not support """: not support """: not support                                                                                                    |         |                              |     |                                        |
| - (ranged): UI is fixed to multiple selections or values (enabled): UI is checked (notsupport): the affected function is not available.  "Affect API name" can be described in hierarchy, such as "exposurewin.mode.blc:disabled:" which means blc exposure window is disabled. API name can be one word as well, such as "exposureleve!:fixed:6" which means exposureleve!:fixed:6" which means exposureleve! is fixed to level 6.  "Description" can be a nonnegative integer or string or NULL. For example: "exposurelevel:fixed:6/8/12" which means exposurelevel is fixed to level 6, level 8 and level 12.  "." means no feature is affected. * When "wdrc"=0, this value must be "."  dnr  0,1  0/7  0: Non-support 3D digital noise reduction 1: Support 3D digital noise reduction 1: Support 3D digital noise reduction 1: Support 3D digital noise reduction 1: Support electronic image stabilizer 1: Support electronic image stabilizer 1: Support electronic image stabilizer 1: Support electronic image stabilizer 1: Support electronic image stabilizer "dis": electronic image stabilizer "dis": electronic image stabilizer "dis": electronic image stabilizer """: not support "We support this parameter when the                                                                                                    |         | sproduct dependents          |     |                                        |
| selections or values (enabled): UI is checked (notsupport): the affected function is not available.  "Affect API name" can be described in hierarchy, such as "exposurewin, mode. blc:disabled:" which means blc exposure window is disabled. API name can be one word as well, such as "exposurelevel:fixed:6" which means blc exposure evides if fixed to level 6.  "Description" can be a nonnegative integer or string or NULL. For example: "exposurelevel:fixed:6/8/12" which means exposurelevel is fixed to level 6, level 8 and level 12.  "" means no feature is affected. * When "wdrc"=0, this value must be "."  dnr  0,1  0/7  0: Non-support 3D digital noise reduction 1: Support 3D digital noise reduction 1: Support 3D digital noise reduction 1: Support 3D digital noise reduction 1: Support dectronic image stabilizer 1: Support electronic image stabilizer 1: Support electronic image stabilizer 1: Support electronic image stabilizer 1: Gigital image stabilizer "-isis": electronic image stabilizer "dis": digital image stabilizer "dis": digital image stabilizer "-": not support * We support this parameter when the                                                                                                    |         |                              |     |                                        |
| - (enabled): UI is checked (notsupport): the affected function is not available.  "Affect API name" can be described in hierarchy, such as "exposurewin.mode.blc:disabled:" which means bic exposure window is disabled. API name can be one word as well, such as "exposurelevel:fixed:6" which means exposurelevel is fixed to level 6.  "Description" can be a nonnegative integer or string or NULL. For example: "exposurelevel:fixed:6/8/12" which means exposurelevel is fixed to level 6, level 8 and level 12.  "-" means no feature is affected.  "when "wdrc"=0, this value must be ""  "-" means no feature is affected.  "when "wdrc"=0, this value must be ""  "-" means no feature is affected.  "Support 3D digital noise reduction 1: Support 3D digital noise reduction 1: Support dectronic image stabilizer 1: Support electronic image stabilizer 1: Support electronic image stabilizer 1: Indicate the image stabilizer "dis": digital image stabilizer "dis": digital image stabilizer "dis": digital image stabilizer "dis": inot support "We support this parameter when the                                                                                                    |         |                              |     |                                        |
| - (notsupport): the affected function is not available.  "Affect API name" can be described in hierarchy, such as "exposurewin.mode.blc:disabled:" which means blc exposure window is disabled. API name can be one word as well, such as "exposurelevel:fixed:6" which means exposurelevel is fixed to level 6.  "Description" can be a nonnegative integer or string or NULL. For example: "exposurelevel:fixed:6/8/12" which means exposurelevel is fixed to level 6, level 8 and level 12.  "-" means no feature is affected.  * When "wdrc"=0, this value must be ""  dnr                                                                                                    |         |                              |     |                                        |
| is not available.  "Affect API name" can be described in hierarchy, such as "exposurewin.mode.blc:disabled:" which means blc exposure window is disabled. API name can be one word as well, such as "exposurelevel:fixed:6" which means exposurelevel is fixed to level 6.  "Description" can be a nonnegative integer or string or NULL. For example: "exposurelevel:fixed:6/8/12" which means exposurelevel is fixed to level 6, level 8 and level 12.  ""means no feature is affected. "When "wdrc"=0, this value must be "." """ means no feature is affected. "Swhen "wdrc"=0, this value must be reduction 1: Support 3D digital noise reduction 1: Support 3D digital noise reduction 1: Support able tectronic image stabilizer 1: Support electronic image stabilizer 1: Support electronic image stabilizer "dis": digital image stabilizer "dis": digital image stabilizer "dis": digital image stabilizer "dis": digital image stabilizer "dis": digital image stabilizer """: not support """: not support                                                                                                    |         |                              |     |                                        |
| "Affect API name" can be described in hierarchy, such as "exposurewin.mode.blc:disabled:" which means blc exposure window is disabled. API name can be one word as well, such as "exposurelevel:fixed:6" which means exposurelevel:fixed:6" which means exposurelevel is fixed to level 6. "Description" can be a nonnegative integer or string or NULL. For example: "exposurelevel:fixed:6/8/12" which means exposurelevel is fixed to level 6, level 8 and level 12.  "-" means no feature is affected. * When "wdrc"=0, this value must be "-"  dnr                                                                                                    |         |                              |     |                                        |
| hierarchy, such as "exposurewin.mode.blc:disabled:" which means blc exposure window is disabled. API name can be one word as well, such as "exposurelevel:fixed:6" which means exposurelevel is fixed to level 6.  "Description" can be a nonnegative integer or string or NULL. For example: "exposurelevel:fixed:6/8/12" which means exposurelevel is fixed to level 6, level 8 and level 12.  "-" means no feature is affected. * When "wdrc"=0, this value must be "-" dnr  0,1  0/7  0: Non-support 3D digital noise reduction 1: Support 3D digital noise reduction 1: Support 3D digital noise reduction 1: Support electronic image stabilizer 1: Support electronic image stabilizer is_mode  eis, 0/7  Indicate the image stabilizer "dis": electronic image stabilizer "dis": electronic image stabilizer |         |                              |     | is not available.                      |
| "exposurewin.mode.blc:disabled:" which means blc exposure window is disabled. API name can be one word as well, such as "exposurelevel:fixed:6" which means exposurelevel is fixed to level 6.  "Description" can be a nonnegative integer or string or NULL. For example: "exposurelevel:fixed:6/8/12" which means exposurelevel is fixed to level 6, level 8 and level 12.  "-" means no feature is affected. * When "wdrc"=0, this value must be "-" dnr  0,1  0/7  0: Non-support 3D digital noise reduction 1: Support 3D digital noise reduction 1: Support 3D digital noise reduction 1: Support electronic image stabilizer 1: Support electronic image stabilizer is_mode  eis, dis, - "eis": electronic image stabilizer "dis": digital image stabilizer "dis": digital image stabilizer """: not support  * We support this parameter when the                                                                                                    |         |                              |     | "Affect API name" can be described in  |
| which means blc exposure window is disabled. API name can be one word as well, such as "exposurelevel:fixed:6" which means exposurelevel is fixed to level 6.  "Description" can be a nonnegative integer or string or NULL. For example: "exposurelevel:fixed:6/8/12" which means exposurelevel is fixed to level 6, level 8 and level 12.  "-" means no feature is affected. * When "wdrc"=0, this value must be "-"  dnr  0,1  0/7  0: Non-support 3D digital noise reduction 1: Support 3D digital noise reduction 2: Support 3D digital noise reduction 1: Support electronic image stabilizer 1: Support electronic image stabilizer 2: electronic image stabilizer 3: electronic image stabilizer 3: electronic image stabilizer 3: electronic image stabilizer 3: electronic image stabilizer 3: electronic image stabilizer 3: electronic image stabilizer                                                                             |         |                              |     | hierarchy, such as                     |
| disabled. API name can be one word as well, such as "exposurelevel:fixed:6" which means exposurelevel is fixed to level 6.  "Description" can be a nonnegative integer or string or NULL. For example: "exposurelevel:fixed:6/8/12" which means exposurelevel is fixed to level 6, level 8 and level 12.  "-" means no feature is affected. * When "wdrc"=0, this value must be ""  dnr  0,1  0/7  0: Non-support 3D digital noise reduction 1: Support 3D digital noise reduction 1: Support 3D digital noise reduction 2: Support electronic image stabilizer 1: Support electronic image stabilizer 1: Support electronic image stabilizer 1: Support electronic image stabilizer 1: Support electronic image stabilizer 1: Support electronic image stabilizer 1: Support electronic image stabilizer 1: Support electronic image stabilizer 1: support electronic image stabilizer 1: support electronic image stabilizer 1: support electronic image stabilizer 1: support electronic image stabilizer 1: support electronic image stabilizer 1: support electronic image stabilizer 1: support electronic image stabilizer 1: support electronic image stabilizer 1: support electronic image stabilizer 1: support electronic image stabilizer 1: support electronic image stabilizer                                                                                                    |         |                              |     | "exposurewin.mode.blc:disabled:"       |
| well, such as "exposurelevel:fixed:6" which means exposurelevel is fixed to level 6.  "Description" can be a nonnegative integer or string or NULL. For example: "exposurelevel:fixed:6/8/12" which means exposurelevel is fixed to level 6, level 8 and level 12.  "-" means no feature is affected. * When "wdrc"=0, this value must be "-"  dnr 0,1 0/7 0: Non-support 3D digital noise reduction 1: Support 3D digital noise reduction 1: Support 3D digital noise reduction 1: Support electronic image stabilizer 1: Support electronic image stabilizer 1: Support electronic image stabilizer "eis": electronic image stabilizer "dis": digital image stabilizer "-": not support  * We support this parameter when the                                                                                                    |         |                              |     | which means blc exposure window is     |
| which means exposurelevel is fixed to level 6.  "Description" can be a nonnegative integer or string or NULL. For example: "exposurelevel:fixed:6/8/12" which means exposurelevel is fixed to level 6, level 8 and level 12.  "-" means no feature is affected. * When "wdrc"=0, this value must be "-"  dnr  0,1  0/7  0: Non-support 3D digital noise reduction 1: Support 3D digital noise reduction 1: Support 3D digital noise reduction 1: Support electronic image stabilizer 1: Support electronic image stabilizer is_mode  eis, dis, - "eis": electronic image stabilizer "dis": digital image stabilizer "-": not support * We support this parameter when the                                                                                                    |         |                              |     | disabled. API name can be one word as  |
| level 6.  "Description" can be a nonnegative integer or string or NULL. For example:  "exposurelevel:fixed:6/8/12" which means exposurelevel is fixed to level 6, level 8 and level 12.  "-" means no feature is affected.  * When "wdrc"=0, this value must be "-"  dnr  0,1  0/7  0: Non-support 3D digital noise reduction 1: Support 3D digital noise reduction 1: Support 3D digital noise reduction 1: Support and digital noise reduction 1: Support electronic image stabilizer 1: Support electronic image stabilizer is_mode  eis, dis, -  1ndicate the image stabilizer mode. "eis": electronic image stabilizer "dis": digital image stabilizer "-": not support  * We support this parameter when the                                                                                                    |         |                              |     | well, such as "exposurelevel:fixed:6"  |
| "Description" can be a nonnegative integer or string or NULL. For example: "exposurelevel:fixed:6/8/12" which means exposurelevel is fixed to level 6, level 8 and level 12.  "-" means no feature is affected. * When "wdrc"=0, this value must be "_"  dnr  0,1  0/7  0: Non-support 3D digital noise reduction 1: Support 3D digital noise reduction 1: Support 3D digital noise reduction 1: Support electronic image stabilizer 1: Support electronic image stabilizer                                                               |         |                              |     | which means exposurelevel is fixed to  |
| integer or string or NULL. For example:  "exposurelevel:fixed:6/8/12" which means exposurelevel is fixed to level 6, level 8 and level 12.  "-" means no feature is affected.  * When "wdrc"=0, this value must be "-"  dnr  0,1  0/7  0: Non-support 3D digital noise reduction 1: Support 3D digital noise reduction 1: Support 3D digital noise reduction 1: Support electronic image stabilizer 1: Support electronic image stabilizer 1: Support electronic image stabilizer 1: Support electronic image stabilizer 1: Support electronic image stabilizer 1: Support electronic image stabilizer 1: Support electronic image stabilizer 2: electronic image stabilizer 3: digital image stabilizer 3: not support 4: We support this parameter when the                                                                                                    |         |                              |     | level 6.                               |
| integer or string or NULL. For example:  "exposurelevel:fixed:6/8/12" which means exposurelevel is fixed to level 6, level 8 and level 12.  "-" means no feature is affected.  * When "wdrc"=0, this value must be "-"  dnr  0,1  0/7  0: Non-support 3D digital noise reduction 1: Support 3D digital noise reduction 1: Support 3D digital noise reduction 1: Support electronic image stabilizer 1: Support electronic image stabilizer 1: Support electronic image stabilizer 1: Support electronic image stabilizer 1: Support electronic image stabilizer 1: Support electronic image stabilizer 1: Support electronic image stabilizer 2: electronic image stabilizer 3: digital image stabilizer 3: not support 4: We support this parameter when the                                                                                                    |         |                              |     | "Description" can be a nonnegative     |
| For example:  "exposurelevel:fixed:6/8/12" which means exposurelevel is fixed to level 6, level 8 and level 12.  "-" means no feature is affected.  * When "wdrc"=0, this value must be "-"  dnr  0,1  0/7  0: Non-support 3D digital noise reduction 1: Support 3D digital noise reduction 1: Support 3D digital noise reduction 1: Support electronic image stabilizer 1: Support electronic image stabilizer      |         |                              |     | ·                                      |
| "exposurelevel:fixed:6/8/12" which means exposurelevel is fixed to level 6, level 8 and level 12.  "-" means no feature is affected.  * When "wdrc"=0, this value must be "-"  dnr 0,1 0/7 0: Non-support 3D digital noise reduction  1: Support 3D digital noise reduction  1: Support 3D digital noise reduction  0/7 0: Non-support electronic image stabilizer  1: Support electronic image stabilizer  1: Support electronic image stabilizer  is_mode eis, 0/7 Indicate the image stabilizer mode.  "eis": electronic image stabilizer  "dis": digital image stabilizer  "dis": not support  * We support this parameter when the                                                                                                    |         |                              |     |                                        |
| means exposurelevel is fixed to level 6, level 8 and level 12.  "-" means no feature is affected.  * When "wdrc"=0, this value must be "-"  dnr 0,1 0/7 0: Non-support 3D digital noise reduction 1: Support 3D digital noise reduction 0: Non-support electronic image stabilizer 1: Support electronic image stabilizer 1: Support electronic image stabilizer is_mode eis, dis, - "dis": electronic image stabilizer "dis": digital image stabilizer "-": not support  * We support this parameter when the                                                                                                    |         |                              |     | ·                                      |
| dnr 0,1 0/7 0: Non-support 3D digital noise reduction eis 0,1 0/7 0: Non-support 3D digital noise reduction 1: Support 3D digital noise reduction 1: Support 3D digital noise reduction 1: Support electronic image stabilizer 1: Support electronic image stabilizer 1: Support electronic image stabilizer 1: Support electronic image stabilizer 1: Support electronic image stabilizer 1: Support electronic image stabilizer 1: Support electronic image stabilizer 1: Support electronic image stabilizer 1: Indicate the image stabilizer 1: Indicate the image stabilizer                                                                                                    |         |                              |     |                                        |
| "-" means no feature is affected.  * When "wdrc"=0, this value must be "-"  dnr  0,1  0/7  0: Non-support 3D digital noise reduction 1: Support 3D digital noise reduction  eis  0,1  0/7  0: Non-support electronic image stabilizer 1: Support electronic image stabilizer  is_mode  eis,  0/7  Indicate the image stabilizer mode.  "eis": electronic image stabilizer  "dis": digital image stabilizer  "dis": not support  * We support this parameter when the                                                                                                    |         |                              |     | ·                                      |
| * When "wdrc"=0, this value must be "_"  dnr  0,1  0/7  0: Non-support 3D digital noise reduction  1: Support 3D digital noise reduction  0: Non-support electronic image stabilizer  1: Support electronic image stabilizer  1: Support electronic image stabilizer  is_mode  eis,  0/7  Indicate the image stabilizer mode.  dis,  "eis": electronic image stabilizer  "dis": digital image stabilizer  "dis": not support  * We support this parameter when the                                                                                                    |         |                              |     | o, level o una level 12.               |
| dnr  0,1  0/7  0: Non-support 3D digital noise reduction  1: Support 3D digital noise reduction  0: Non-support electronic image stabilizer  1: Support electronic image stabilizer  1: Support electronic image stabilizer mode.  dis,  dis,  "eis": electronic image stabilizer  "dis": digital image stabilizer  "dis": not support  "be support this parameter when the                                                                                                    |         |                              |     | "-" means no feature is affected.      |
| dnr  0,1  0/7  0: Non-support 3D digital noise reduction 1: Support 3D digital noise reduction 0,1  0/7  0: Non-support electronic image stabilizer 1: Support electronic image stabilizer 1: Support electronic image stabilizer is_mode  eis, 0/7  Indicate the image stabilizer mode.  "eis": electronic image stabilizer "dis": digital image stabilizer "dis": not support  * We support this parameter when the                                                                                                    |         |                              |     | * When "wdrc"=0, this value must be    |
| reduction  1: Support 3D digital noise reduction  eis  0,1  0/7  0: Non-support electronic image stabilizer  1: Support electronic image stabilizer  is_mode  eis,  0/7  Indicate the image stabilizer mode.  dis,  "eis": electronic image stabilizer  "dis": digital image stabilizer  "dis": not support  * We support this parameter when the                                                                                                    |         |                              |     | "_"                                    |
| eis 0,1 0/7 0: Non-support electronic image stabilizer 1: Support alectronic image stabilizer is_mode eis, 0/7 Indicate the image stabilizer mode. dis, "eis": electronic image stabilizer "dis": digital image stabilizer "-": not support * We support this parameter when the                                                                                                    | dnr     | 0,1                          | 0/7 | 0: Non-support 3D digital noise        |
| eis 0,1 0/7 0: Non-support electronic image stabilizer 1: Support electronic image stabilizer is_mode eis, 0/7 Indicate the image stabilizer mode. dis, "eis": electronic image stabilizer "dis": digital image stabilizer "-": not support * We support this parameter when the                                                                                                    |         |                              |     | reduction                              |
| stabilizer  1: Support electronic image stabilizer  is_mode  eis, dis, - "dis": electronic image stabilizer  "dis": digital image stabilizer  "-": not support  * We support this parameter when the                                                                                                    |         |                              |     | 1: Support 3D digital noise reduction  |
| is_mode  eis, dis,  dis,  "eis": electronic image stabilizer  "dis": digital image stabilizer  "-": not support  * We support this parameter when the                                                                                                    | eis     | 0,1                          | 0/7 | 0: Non-support electronic image        |
| is_mode eis, dis, - uis": electronic image stabilizer udis": digital image stabilizer "-": not support * We support this parameter when the                                                                                                    |         |                              |     | stabilizer                             |
| dis,  "eis": electronic image stabilizer  "dis": digital image stabilizer  "-": not support  * We support this parameter when the                                                                                                    |         |                              |     | 1: Support electronic image stabilizer |
| - "dis": digital image stabilizer "-": not support  * We support this parameter when the                                                                                                    | is_mode | eis,                         | 0/7 | Indicate the image stabilizer mode.    |
| "-": not support  * We support this parameter when the                                                                                                    |         | dis,                         |     | "eis": electronic image stabilizer     |
| * We support this parameter when the                                                                                                    |         | -                            |     | "dis": digital image stabilizer        |
|                                                                                                    |         |                              |     | "-": not support                       |
| version number (httpversion) is equal                                                                                                    |         |                              |     | * We support this parameter when the   |
|                                                                                                    |         |                              |     | version number (httpversion) is equal  |

|                 |                                                                 |     | or greater than 0302a.                      |
|-----------------|-----------------------------------------------------------------|-----|---------------------------------------------|
| is_strength     | <boolean></boolean>                                             | 0/7 | 0: Non-support tuning strength of           |
|                 |                                                                 |     | image stabilizer mode.                      |
|                 |                                                                 |     | 1: Support tuning strength of image         |
|                 |                                                                 |     | stabilizer mode.                            |
|                 |                                                                 |     |                                             |
|                 |                                                                 |     | * Only available when                       |
|                 |                                                                 |     | "capability_image_c<0~(n-1)>_is_m           |
|                 |                                                                 |     | ode" is not "-".                            |
|                 |                                                                 |     |                                             |
|                 |                                                                 |     | * We support this parameter when the        |
|                 |                                                                 |     | version number (httpversion) is equal       |
|                 |                                                                 |     | or greater than 0302a.                      |
| is_supportlevel | 0, <positive integer=""></positive>                             | 0/7 | Indicate the support strength level of      |
|                 |                                                                 |     | image stabilizer mode.                      |
|                 |                                                                 |     |                                             |
|                 |                                                                 |     | * Only available when                       |
|                 |                                                                 |     | "capability_image_c<0~(n-1)>_is_m           |
|                 |                                                                 |     | ode" is not "-".                            |
|                 |                                                                 |     |                                             |
|                 |                                                                 |     | * We support this parameter when the        |
|                 |                                                                 |     | version number (httpversion) is equal       |
|                 |                                                                 |     | or greater than 0302a.                      |
| is_affect       | -,                                                              | 0/7 | When Is mode is not "-", some               |
|                 | minexposure:hidden:,                                            |     | features may become malfunction or          |
|                 | mingain:hidden:,                                                |     | be forced to a given value. The             |
|                 | wdrpro:unchanged:,                                              |     | affected functions are list here.           |
|                 | 3dnr:unchanged:,                                                |     |                                             |
|                 | or others                                                       |     | The format is "Affect API                   |
|                 |                                                                 |     | name":"Policy":"Description"                |
|                 | <x>: nonnegative integer</x>                                    |     |                                             |
|                 | <pre><pre><pre><pre>oduct dependent&gt;</pre></pre></pre></pre> |     | "Policy" can be categorized into            |
|                 |                                                                 |     | following groups:                           |
|                 |                                                                 |     | - (disabled) : UI turns grey and users      |
|                 |                                                                 |     | can't select it.                            |
|                 |                                                                 |     | - (unchanged) : UI keeps the status as      |
|                 |                                                                 |     | before and                                  |
|                 |                                                                 |     | user can't change it.                       |
|                 |                                                                 |     | - (hidden) : UI is hidden.                  |
|                 |                                                                 |     | - (fixed) : UI is fixed to one selection or |

| value.  - (ranged): UI is fixed to multiple selections or values.  - (enabled): UI is checked.  - (notsupport): the affected function is not available.  "Affect API name" can be described in hierarchy, such as "exposurewin.mode.blc:disabled:" which means blc exposure window is disabled. API name can be one word as well, such as "exposurelevel:fixed:6" which means exposurelevel:fixed:6" which means exposurelevel:fixed:6" which means exposurelevel:fixed:6" which means exposurelevel is fixed to level 6.  "Description" can be a nonnegative integer or string or NULL.  "-" means no feature is affected.  * Only available when "capability_image_c<0~(n-1)>_is_m ode" is not "-".  * We support this parameter when the version number (httpversion) is equal or greater than 0302a.  scenemode_support  0,1  0/7  0: Non-support scene mode 1: Support scene mode 1: Support scene mode 2 supported in the camera. 3 perioduct dependent>  * Only available when "capability_image_c<0~(n-1)>_ scenemode_support is 1  scenemode_visibility_affe ct  - minexposure:hidden; minesposure:hidden; minesposure:hiden:hiden                                                                                                    |                                                                 |                                                                 |     | value                                  |
|----------------------------------------------------------------------------------------------------|-----------------------------------------------------------------|-----------------------------------------------------------------|-----|----------------------------------------|
| selections or values.  - (enabled): UI is checked (notsupport): the affected function is not available.  "Affect API name" can be described in hierarchy, such as "exposurewin.mode.blc:disabled:" which means blc exposure window is disabled. API name can be one word as well, such as "exposurelevel:fixed:6" which means exposurelevel:fixed:6" which means exposurelevel is fixed to level 6.  "Description" can be a nonnegative integer or string or NULL.  "" means no feature is affected.  "Only available when "capability_image_c<0~(n-1)>_is_m ode" is not "-".  "We support this parameter when the version number (httpversion) is equal or greater than 0302a.  scenemode_support  0,1 0/7 0: Non-support scene mode  1: Support scene mode  1: Support scene mode  1: Support scene mode  1: Support scene mode which are supported in the camera.    poper list all the scene mode which are supported in the camera.   poper list all the scene mode which are supported in the camera.   poper list all the scene mode which are supported in the camer                                                                                                    |                                                                 |                                                                 |     | value.                                 |
| - (enabled): UI is checked (notsupport): the affected function is not available.  "Affect API name" can be described in hierarchy, such as "exposurewin.mode.blc:disabled." which means blc exposure window is disabled. API name can be one word as well, such as "exposurelevel:fixed:6" which means exposurelevel:fixed:6" which means exposurelevel is fixed to level 6.  "Description" can be a nonnegative integer or string or NULL.  "" means no feature is affected. " Only available when "capability_image_c<0~(n-1)>_is_m ode" is not "-". " We support this parameter when the version number (httpversion) is equal or greater than 0302a.  scenemode_support  0,1  0/7  0: Non-support scene mode 1: Support scene mode 1: Support scene mode which are supported in the camera. lipcparkinglot, lipcstreet <pre></pre>                                                                                                    |                                                                 |                                                                 |     |                                        |
| - (notsupport): the affected function is not available.  "Affect API name" can be described in hierarchy, such as  "exposurewin.mode.blc:disabled:" which means blc exposure window is disabled. API name can be one word as well, such as "exposurelevel:fixed:6" which means exposurelevel:fixed:6" which means exposurelevel is fixed to level 6.  "Description" can be a nonnegative integer or string or NULL.  "-" means no feature is affected.  " Only available when "capability_image_c<0~(n-1)>_is_m ode" is not "-".  " We support this parameter when the version number (httpversion) is equal or greater than 0302a.  scenemode_support  O,1  O/7  O: Non-support scene mode 1: Support scene mode 1: Support scene mode 1: Support scene mode 1: Support scene mode which are supported in the camera.    product dependent>   O/7   O/7   O                                                                                                    |                                                                 |                                                                 |     |                                        |
| is not available.  "Affect API name" can be described in hierarchy, such as "exposurewin.mode.blc:disabled:" which means blc exposure window is disabled. API name can be one word as well, such as "exposurelevel:fixed:6" which means exposurelevel:fixed:6" which means exposurelevel is fixed to level 6.  "Description" can be a nonnegative integer or string or NULL.  "-" means no feature is affected.  * Only available when "capability_image_c<0~(n-1)>_is_m ode" is not "-".  * We support this parameter when the version number (httpversion) is equal or greater than 0302a.  scenemode_support  olivery of the product dependent on is a support scene mode  1: Support scene mode  1: Support scene mode  1: Support scene mode  1: Support scene mode  1: Support scene mode  1: Support scene mode  1: Support scene mode  1: Support scene mode  1: Support scene mode  1: Support scene mode  2: Only available when  "capability_image_c<0~(n-1)>_ scenemode_support" is 1  scenemode_visibility_affe  ct  minexposure:hidden:, mingain:hidden:, wdrpro:unchanged:, 3dnr:unchanged:, 3dnr:unchanged;                                                                                                    |                                                                 |                                                                 |     |                                        |
| "Affect API name" can be described in hierarchy, such as "exposurewin.mode.blc:disabled:" which means blc exposure window is disabled. API name can be one word as well, such as "exposurelevel:fixed:6" which means exposurelevel:fixed:6" which means exposurelevel is fixed to level 6.  "Description" can be a nonnegative integer or string or NULL.  "-" means no feature is affected.  * Only available when "capability_image_c<0~(n-1)>_is_m ode" is not "-".  * We support this parameter when the version number (httpversion) is equal or greater than 0302a.  scenemode_support  olive is all the scene mode  1: Support scene mode  1: Support scene mode  1: Support scene mode  ist all the scene mode which are supported in the camera.  product dependent>  scenemode_visibility_affe  ct  minexposure:hidden:, mingain:hidden:, wdrpro:unchanged:, 3dnr:unchanged:, 3dnr:unchanged;                                                                                                    |                                                                 |                                                                 |     | - (notsupport) : the affected function |
| hierarchy, such as "exposurewin.mode.blc:disabled:" which means blc exposure window is disabled. API name can be one word as well, such as "exposurelevel:fixed:6" which means exposurelevel is fixed to level 6.  "Description" can be a nonnegative integer or string or NULL.  "-" means no feature is affected. * Only available when "capability_image_c<0~(n-1)>_is_m ode" is not "-". * We support this parameter when the version number (httpversion) is equal or greater than 0302a.  scenemode_support  of is not "-".  * We support this parameter when the version number (httpversion) is equal or greater than 0302a.  scenemode_supportype <pre> <pre>   O/7</pre>   O: Non-support scene mode 1: Support scene mode 1: Support scene mode   Support scene mode which are supported in the camera.  </pre>                                                                                                    |                                                                 |                                                                 |     | is not available.                      |
| "exposurewin.mode.blc:disabled:" which means blc exposure window is disabled. API name can be one word as well, such as "exposurelevel:fixed:6" which means exposurelevel is fixed to level 6.  "Description" can be a nonnegative integer or string or NULL.  "" means no feature is affected. * Only available when "capability_image_c<0~(n-1)>_is_m ode" is not "-'.  * We support this parameter when the version number (httpversion) is equal or greater than 0302a.  scenemode_support  ode is not "-'.  * We support this parameter when the version number (httpversion) is equal or greater than 0302a.  scenemode_support  ode is not "-'.  * We support this parameter when the version number (httpversion) is equal or greater than 0302a.  scenemode_support  ode is not "-'.  * We support dis parameter when the version number (httpversion) is equal or greater than 0302a.  scenemode_support of the cane mode 1: Support scene mode 1: Support scene mode supported in the camera.  only available when "capability_image_c<0~(n-1)>_ scenemode_support" is 1  scenemode_visibility_affe of the camera of the camera of the                                                                                                    |                                                                 |                                                                 |     | "Affect API name" can be described in  |
| which means blc exposure window is disabled. API name can be one word as well, such as "exposurelevel:fixed:6" which means exposurelevel is fixed to level 6.  "Description" can be a nonnegative integer or string or NULL.  "-" means no feature is affected.  * Only available when  "capability_image_c<0~(n-1)>_is_m ode" is not "-".  * We support this parameter when the version number (httpversion) is equal or greater than 0302a.  scenemode_support  o,1  o/7  o: Non-support scene mode  1: Support scene mode  1: Support scene mode which are supported in the camera.  product dependent>  visibility, noiseless, pcparkinglot, pcstreet  product dependent>  scenemode_visibility_affe ct  minexposure:hidden:, wdrpro:unchanged:, 3dnr:unchanged:, 3dnr:unchanged:,                                                                                                    |                                                                 |                                                                 |     | hierarchy, such as                     |
| disabled. API name can be one word as well, such as "exposurelevel:fixed:6" which means exposurelevel is fixed to level 6.  "Description" can be a nonnegative integer or string or NULL.  "-" means no feature is affected.  * Only available when "capability_image_c<0~(n-1)>_is_m ode" is not "".  * We support this parameter when the version number (httpversion) is equal or greater than 0302a.  scenemode_support  olimitation  scenemode_supportype <pre></pre>                                                                                                    |                                                                 |                                                                 |     | "exposurewin.mode.blc:disabled:"       |
| well, such as "exposurelevel:fixed:6" which means exposurelevel is fixed to level 6.  "Description" can be a nonnegative integer or string or NULL.  "-" means no feature is affected.  * Only available when "capability_image_c<0~(n-1)>_is_m ode" is not "-".  * We support this parameter when the version number (httpversion) is equal or greater than 0302a.  scenemode_support  0,1  0/7  0: Non-support scene mode 1: Support scene mode 2: Support scene mode scenemode_supportype <pre></pre>                                                                                                    |                                                                 |                                                                 |     | which means blc exposure window is     |
| which means exposurelevel is fixed to level 6.  "Description" can be a nonnegative integer or string or NULL.  "-" means no feature is affected.  * Only available when  "capability_image_c<0~(n-1)>_is_m ode" is not "-".  * We support this parameter when the version number (httpversion) is equal or greater than 0302a.  scenemode_support  olimits_image_c<0 of integers of its not integers of its not integer or string or NULL.  "-" means no feature is affected.  * Only available when the version number of its not integer or string or NULL.  "-" means no feature is affected.  * Only available when the version number of its not integer of its not integer of its no                                                                                                    |                                                                 |                                                                 |     | disabled. API name can be one word as  |
| level 6.   "Description" can be a nonnegative integer or string or NULL.   "-" means no feature is affected.   * Only available when   "capability_image_c<0~(n-1)>_is_m ode" is not "-".   * We support this parameter when the version number (httpversion) is equal or greater than 0302a.   scenemode_support                                                                                                    |                                                                 |                                                                 |     | well, such as "exposurelevel:fixed:6"  |
| "Description" can be a nonnegative integer or string or NULL.  "-" means no feature is affected.  * Only available when  "capability_image_c<0~(n-1)>_is_m ode" is not "-".  * We support this parameter when the version number (httpversion) is equal or greater than 0302a.  scenemode_support  0,1  0/7  0: Non-support scene mode  1: Support scene mode  1: Support scene mode  visibility, noiseless, lpcparkinglot, lpcstreet <pre></pre>                                                                                                    |                                                                 |                                                                 |     | which means exposurelevel is fixed to  |
| integer or string or NULL.  "-" means no feature is affected.  * Only available when  "capability_image_c<0~(n-1)>_is_m  ode" is not "-".  * We support this parameter when the  version number (httpversion) is equal  or greater than 0302a.  scenemode_support  0,1  0/7  0: Non-support scene mode  1: Support scene mode  1: Support scene mode  visibility,  noiseless, lpcparkinglot, lpcstreet <pre></pre>                                                                                                    |                                                                 |                                                                 |     | level 6.                               |
| integer or string or NULL.  "-" means no feature is affected.  * Only available when  "capability_image_c<0~(n-1)>_is_m  ode" is not "-".  * We support this parameter when the  version number (httpversion) is equal  or greater than 0302a.  scenemode_support  0,1  0/7  0: Non-support scene mode  1: Support scene mode  1: Support scene mode  visibility,  noiseless, lpcparkinglot, lpcstreet <pre></pre>                                                                                                    |                                                                 |                                                                 |     | "Description" can be a nonnegative     |
| "-" means no feature is affected.  * Only available when  "capability_image_c<0~(n-1)>_is_m ode" is not "-".  * We support this parameter when the version number (httpversion) is equal or greater than 0302a.  scenemode_support  \$\text{0,1}\$  \$\text{0}\$  \$\text{0}\$  \$\text{0}\$  \$\text{Non-support scene mode}\$  1: Support scene mode  1: Support scene mode  \$\text{visibility}\$,  noiseless,  \$\text{lpcparkinglot}\$,  \$\text{lpcparkinglot}\$,  \$\text{lpcparkinglot}\$,  \$\text{lpcstreet}\$  \$\text{voly available when}\$  "capability_image_c<0~(n-1)>_ scenemode_support" is 1  \$\text{scenemode_support"}\$  \$\text{scenemode_support"}\$  \$\text{is 1}\$  \$\text{scenemode_support"}\$  \$\text{is 1}\$  \$\text{scenemode_support"}\$  \$sc |                                                                 |                                                                 |     |                                        |
| * Only available when  "capability_image_c<0~(n-1)>_is_m ode" is not "-".  * We support this parameter when the version number (httpversion) is equal or greater than 0302a.  scenemode_support  0,1  0/7  0: Non-support scene mode  1: Support scene mode  scenemode_supporttype <pre> <pre> <pre> <pre> <pre> <pre></pre></pre></pre></pre></pre></pre>                                                                                                    |                                                                 |                                                                 |     |                                        |
| "capability_image_c<0~(n-1)>_is_m ode" is not "-".  * We support this parameter when the version number (httpversion) is equal or greater than 0302a.  scenemode_support  0,1  0/7  0: Non-support scene mode 1: Support scene mode 1: Support scene mode visibility, noiseless, lpcparkinglot, lpcstreet <pre></pre>                                                                                                    |                                                                 |                                                                 |     | "-" means no feature is affected.      |
| ode" is not "-".  * We support this parameter when the version number (httpversion) is equal or greater than 0302a.  scenemode_support  0,1  0/7  0: Non-support scene mode  1: Support scene mode  1: Support scene mode  wisibility,  old list all the scene mode which are supported in the camera.  lpcparkinglot,  lpcparkinglot,  lpcstreet <pre></pre>                                                                                                    |                                                                 |                                                                 |     | * Only available when                  |
| * We support this parameter when the version number (httpversion) is equal or greater than 0302a.  scenemode_support  0,1  0/7  0: Non-support scene mode  1: Support scene mode  scenemode_supporttype <pre> <pre> <pre> <pre> <pre></pre></pre></pre></pre></pre>                                                                                                    |                                                                 |                                                                 |     | "capability_image_c<0~(n-1)>_is_m      |
| version number (httpversion) is equal or greater than 0302a.  scenemode_support  0,1  0/7  0: Non-support scene mode 1: Support scene mode  scenemode_supporttype <pre> <pre> <pre> <pre> <pre> <pre></pre></pre></pre></pre></pre></pre>                                                                                                    |                                                                 |                                                                 |     | ode" is not "-".                       |
| scenemode_support  0,1  0/7  0: Non-support scene mode 1: Support scene mode 1: Support scene mode 4: Support scene mode 1: Support scene mode 1: Support scene mode 1: Support scene mode 1: Support scene mode 1: Support scene mode 1: Support scene mode 1: Support scene mode 1: Support scene mode 1: Support scene mode 1: Support scene mode which are 1: Supported in the camera. 1: Supported in the camera. 1: Supported in the camera. 1: Supported in the camera. 1: Supported in the camera. 1: Supported in the camera. 1: Supported in the camera. 1: Support scene mode which are 1: Support scene mode which are 1: Support scene mode which are 1: Support scene mode which are 1: Support scene mode which are 1: Support scene mode which are 1: Support scene mode which are 1: Support scene mode which are 1: Support scene mode which are 1: Support scene mode which are 1: Support scene mode 1: Support scene mode 1: Support sc                                                                                                    |                                                                 |                                                                 |     | * We support this parameter when the   |
| scenemode_support 0,1 0/7 0: Non-support scene mode 1: Support scene mode scenemode_supporttype visibility, noiseless, lpcparkinglot, lpcstreet vproduct dependent   volume to the camera   volume to the camera   volume to the came                                                                                                    |                                                                 |                                                                 |     | version number (httpversion) is equal  |
| scenemode_supporttype visibility, noiseless, lpcparkinglot, lpcstreet vproduct dependent> * Only available when vcapability_image_c<0~(n-1)>_ scenemode_visibility_affe ct minexposure:hidden:, wdrpro:unchanged:, 3dnr:unchanged:, 3dnr:unchanged:,                                                                                                    |                                                                 |                                                                 |     | or greater than 0302a.                 |
| scenemode_supporttype <pre> <pre> <pre> class</pre></pre></pre>                                                                                                    | scenemode_support                                               | 0,1                                                             | 0/7 | 0: Non-support scene mode              |
| <pre><pre></pre></pre>                                                                                                    |                                                                 |                                                                 |     | 1: Support scene mode                  |
| Ipcparkinglot,   Ipcstreet   * Only available when   "capability_image_c<0~(n-1)>_ scenemode_support" is 1                                                                                                    | scenemode_supporttype                                           | visibility,                                                     | 0/7 | list all the scene mode which are      |
| Ipcstreet                                                                                                    | <pre><pre><pre>oduct dependent&gt;</pre></pre></pre>            | noiseless,                                                      |     | supported in the camera.               |
| <pre>continuous continuous contin</pre>                                                                                                    |                                                                 | lpcparkinglot,                                                  |     |                                        |
| scenemode_support" is 1  scenemode_visibility_affe                                                                                                    |                                                                 | lpcstreet                                                       |     | * Only available when                  |
| scenemode_visibility_affe                                                                                                    |                                                                 | <pre><pre><pre><pre>oduct dependent&gt;</pre></pre></pre></pre> |     | "capability_image_c<0~(n-1)>_          |
| ct minexposure:hidden:, features may become malfunction or be forced to a given value. The wdrpro:unchanged:, affected functions are list here.                                                                                                    |                                                                 |                                                                 |     | scenemode_support" is 1                |
| <pre></pre>                                                                                                    | scenemode_visibility_affe                                       | -,                                                              | 0/7 | When scene mode is enabled, some       |
| wdrpro:unchanged:, affected functions are list here.  3dnr:unchanged:,                                                                                                    | ct                                                              | minexposure:hidden:,                                            |     | features may become malfunction or     |
| 3dnr:unchanged:,                                                                                                    | <pre><pre><pre><pre>oduct dependent&gt;</pre></pre></pre></pre> | mingain:hidden:,                                                |     | be forced to a given value. The        |
|                                                                                                    |                                                                 | wdrpro:unchanged:,                                              |     | affected functions are list here.      |
| or others The format is "Affect API                                                                                                    |                                                                 | 3dnr:unchanged:,                                                |     |                                        |
|                                                                                                    |                                                                 | or others                                                       |     | The format is "Affect API              |

|                                                                 |                                                                 |     | name":"Policy":"Description"                |
|-----------------------------------------------------------------|-----------------------------------------------------------------|-----|---------------------------------------------|
|                                                                 | <x>: nonnegative integer</x>                                    |     |                                             |
|                                                                 | <pre><pre><pre><pre>oduct dependent&gt;</pre></pre></pre></pre> |     | "Policy" can be categorized into            |
|                                                                 |                                                                 |     | following groups:                           |
|                                                                 |                                                                 |     | - (disabled) : UI turns grey and users      |
|                                                                 |                                                                 |     | can't select it.                            |
|                                                                 |                                                                 |     | - (unchanged) : UI keeps the status as      |
|                                                                 |                                                                 |     | before and                                  |
|                                                                 |                                                                 |     | user can't change it.                       |
|                                                                 |                                                                 |     | - (hidden) : UI is hidden.                  |
|                                                                 |                                                                 |     | - (fixed) : UI is fixed to one selection or |
|                                                                 |                                                                 |     | value.                                      |
|                                                                 |                                                                 |     | - (ranged) : UI is fixed to multiple        |
|                                                                 |                                                                 |     | selections or values.                       |
|                                                                 |                                                                 |     | - (enabled) : UI is checked.                |
|                                                                 |                                                                 |     | - (notsupport) : the affected function      |
|                                                                 |                                                                 |     | is not available.                           |
|                                                                 |                                                                 |     |                                             |
|                                                                 |                                                                 |     | "Affect API name" can be described in       |
|                                                                 |                                                                 |     | hierarchy, such as                          |
|                                                                 |                                                                 |     | "exposurewin.mode.blc:disabled:"            |
|                                                                 |                                                                 |     | which means blc exposure window is          |
|                                                                 |                                                                 |     | disabled. API name can be one word as       |
|                                                                 |                                                                 |     | well, such as "exposurelevel:fixed:6"       |
|                                                                 |                                                                 |     | which means exposurelevel is fixed to       |
|                                                                 |                                                                 |     | level 6.                                    |
|                                                                 |                                                                 |     | IID and the III and he are a second to the  |
|                                                                 |                                                                 |     | "Description" can be a nonnegative          |
|                                                                 |                                                                 |     | integer or string or NULL.                  |
|                                                                 |                                                                 |     | "-" means no feature is affected.           |
|                                                                 |                                                                 |     | * Only available when visibility is listed  |
|                                                                 |                                                                 |     | in "capability_image_c<0~(n-1)>_            |
|                                                                 |                                                                 |     | scenemode_supporttype" and                  |
|                                                                 |                                                                 |     | "capability_image_c<0~(n-1)>_               |
|                                                                 |                                                                 |     | scenemode_support" is 1                     |
| scenemode_noiseless_aff                                         | -,                                                              | 0/7 | When scene mode is enabled, some            |
| ect                                                             | minexposure:hidden:,                                            |     | features may become malfunction or          |
| <pre><pre><pre><pre>oduct dependent&gt;</pre></pre></pre></pre> | mingain:hidden:,                                                |     | be forced to a given value. The             |
| ·                                                               | wdrpro:unchanged:,                                              |     | affected functions are list here.           |
|                                                                 | , , , , , , , , , , , , , , , , , , , ,                         |     | 35.131                                      |

|                         | 3dnr:unchanged:,                                                |     |                                             |
|-------------------------|-----------------------------------------------------------------|-----|---------------------------------------------|
|                         | or others                                                       |     | The format is "Affect API                   |
|                         |                                                                 |     | name":"Policy":"Description"                |
|                         | <x>: nonnegative integer</x>                                    |     |                                             |
|                         | <pre><pre><pre><pre>oduct dependent&gt;</pre></pre></pre></pre> |     | "Policy" can be categorized into            |
|                         |                                                                 |     | following groups:                           |
|                         |                                                                 |     | - (disabled) : UI turns grey and users      |
|                         |                                                                 |     | can't select it.                            |
|                         |                                                                 |     | - (unchanged) : UI keeps the status as      |
|                         |                                                                 |     | before and                                  |
|                         |                                                                 |     | user can't change it.                       |
|                         |                                                                 |     | - (hidden) : UI is hidden.                  |
|                         |                                                                 |     | - (fixed) : UI is fixed to one selection or |
|                         |                                                                 |     | value.                                      |
|                         |                                                                 |     | - (ranged) : UI is fixed to multiple        |
|                         |                                                                 |     | selections or values.                       |
|                         |                                                                 |     | - (enabled) : UI is checked.                |
|                         |                                                                 |     | - (notsupport) : the affected function      |
|                         |                                                                 |     | is not available.                           |
|                         |                                                                 |     |                                             |
|                         |                                                                 |     | "Affect API name" can be described in       |
|                         |                                                                 |     | hierarchy, such as                          |
|                         |                                                                 |     | "exposurewin.mode.blc:disabled:"            |
|                         |                                                                 |     | which means blc exposure window is          |
|                         |                                                                 |     | disabled. API name can be one word as       |
|                         |                                                                 |     | well, such as "exposurelevel:fixed:6"       |
|                         |                                                                 |     | which means exposurelevel is fixed to       |
|                         |                                                                 |     | level 6.                                    |
|                         |                                                                 |     |                                             |
|                         |                                                                 |     | "Description" can be a nonnegative          |
|                         |                                                                 |     | integer or string or NULL.                  |
|                         |                                                                 |     | "-" means no feature is affected.           |
|                         |                                                                 |     | * Only available when visibility is listed  |
|                         |                                                                 |     | in "capability_image_c<0~(n-1)>_            |
|                         |                                                                 |     | scenemode_supporttype " and                 |
|                         |                                                                 |     | "capability_image_c<0~(n-1)>_               |
|                         |                                                                 |     | scenemode_support" is 1                     |
| scenemode_lpcparkinglot | -,                                                              | 0/7 | When scene mode is enabled, some            |
| _affect                 | minexposure:hidden:,                                            |     | features may become malfunction or          |
|                         | · · · · · · · · · · · · · · · · · · ·                           |     |                                             |

| <pre><pre><pre><pre>oduct dependent&gt;</pre></pre></pre></pre> | mingain:hidden:,                                                | be forced to a given value. The             |
|-----------------------------------------------------------------|-----------------------------------------------------------------|---------------------------------------------|
|                                                                 | wdrpro:unchanged:,                                              | affected functions are list here.           |
|                                                                 | 3dnr:unchanged:,                                                |                                             |
|                                                                 | or others                                                       | The format is "Affect API                   |
|                                                                 |                                                                 | name":"Policy":"Description"                |
|                                                                 | <x>: nonnegative integer</x>                                    |                                             |
|                                                                 | <pre><pre><pre><pre>oduct dependent&gt;</pre></pre></pre></pre> | "Policy" can be categorized into            |
|                                                                 |                                                                 | following groups:                           |
|                                                                 |                                                                 | - (disabled) : UI turns grey and users      |
|                                                                 |                                                                 | can't select it.                            |
|                                                                 |                                                                 | - (unchanged) : UI keeps the status as      |
|                                                                 |                                                                 | before and                                  |
|                                                                 |                                                                 | user can't change it.                       |
|                                                                 |                                                                 | - (hidden) : UI is hidden.                  |
|                                                                 |                                                                 | - (fixed) : UI is fixed to one selection or |
|                                                                 |                                                                 | value.                                      |
|                                                                 |                                                                 | - (ranged) : UI is fixed to multiple        |
|                                                                 |                                                                 | selections or values.                       |
|                                                                 |                                                                 | - (enabled) : UI is checked.                |
|                                                                 |                                                                 | - (notsupport) : the affected function      |
|                                                                 |                                                                 | is not available.                           |
|                                                                 |                                                                 |                                             |
|                                                                 |                                                                 | "Affect API name" can be described in       |
|                                                                 |                                                                 | hierarchy, such as                          |
|                                                                 |                                                                 | "exposurewin.mode.blc:disabled:"            |
|                                                                 |                                                                 | which means blc exposure window is          |
|                                                                 |                                                                 | disabled. API name can be one word as       |
|                                                                 |                                                                 | well, such as "exposurelevel:fixed:6"       |
|                                                                 |                                                                 | which means exposurelevel is fixed to       |
|                                                                 |                                                                 | level 6.                                    |
|                                                                 |                                                                 |                                             |
|                                                                 |                                                                 | "Value" can be a nonnegative integer        |
|                                                                 |                                                                 | or string or NULL.                          |
|                                                                 |                                                                 |                                             |
|                                                                 |                                                                 | "-" means no feature is affected.           |
|                                                                 |                                                                 | * Only available when visibility is listed  |
|                                                                 |                                                                 | in "capability_image_c<0~(n-1)>_            |
|                                                                 |                                                                 | scenemode_supporttype " and                 |
|                                                                 |                                                                 | "capability_image_c<0~(n-1)>_               |
|                                                                 |                                                                 | scenemode_support" is 1                     |

| scenemode_lpcstreet_aff                                         | -,                                                              | 0/7 | When scene mode is enabled, some            |
|-----------------------------------------------------------------|-----------------------------------------------------------------|-----|---------------------------------------------|
| ect                                                             | minexposure:hidden:,                                            |     | features may become malfunction or          |
| <pre><pre><pre><pre>oduct dependent&gt;</pre></pre></pre></pre> | mingain:hidden:,                                                |     | be forced to a given value. The             |
|                                                                 | wdrpro:unchanged:,                                              |     | affected functions are list here.           |
|                                                                 | 3dnr:unchanged:,or others                                       |     |                                             |
|                                                                 |                                                                 |     | The format is "Affect API                   |
|                                                                 | <x>: nonnegative integer</x>                                    |     | name":"Policy":"Description"                |
|                                                                 | <pre><pre><pre><pre>oduct dependent&gt;</pre></pre></pre></pre> |     |                                             |
|                                                                 |                                                                 |     | "Policy" can be categorized into            |
|                                                                 |                                                                 |     | following groups:                           |
|                                                                 |                                                                 |     | - (disabled) : UI turns grey and users      |
|                                                                 |                                                                 |     | can't select it.                            |
|                                                                 |                                                                 |     | - (unchanged) : UI keeps the status as      |
|                                                                 |                                                                 |     | before and                                  |
|                                                                 |                                                                 |     | user can't change it.                       |
|                                                                 |                                                                 |     | - (hidden) : UI is hidden.                  |
|                                                                 |                                                                 |     | - (fixed) : UI is fixed to one selection or |
|                                                                 |                                                                 |     | value.                                      |
|                                                                 |                                                                 |     | - (ranged) : UI is fixed to multiple        |
|                                                                 |                                                                 |     | selections or values.                       |
|                                                                 |                                                                 |     | - (enabled) : UI is checked.                |
|                                                                 |                                                                 |     | - (notsupport) : the affected function      |
|                                                                 |                                                                 |     | is not available.                           |
|                                                                 |                                                                 |     | "Affect API name" can be described in       |
|                                                                 |                                                                 |     | hierarchy, such as                          |
|                                                                 |                                                                 |     | "exposurewin.mode.blc:disabled:"            |
|                                                                 |                                                                 |     | which means blc exposure window is          |
|                                                                 |                                                                 |     | disabled. API name can be one word as       |
|                                                                 |                                                                 |     | well, such as "exposurelevel:fixed:6"       |
|                                                                 |                                                                 |     | which means exposurelevel is fixed to       |
|                                                                 |                                                                 |     | level 6.                                    |
|                                                                 |                                                                 |     | "Description" can be a nonnegative          |
|                                                                 |                                                                 |     | integer or sting or NULL.                   |
|                                                                 |                                                                 |     | "-" means no feature is affected.           |
|                                                                 |                                                                 |     | * Only available when visibility is listed  |
|                                                                 |                                                                 |     | in "capability_image_c<0~(n-1)>_            |
|                                                                 |                                                                 |     | scenemode_supporttype " and                 |

|                    |                                                                 |     | "capability_image_c<0~(n-1)>_         |
|--------------------|-----------------------------------------------------------------|-----|---------------------------------------|
|                    |                                                                 |     | scenemode_support" is 1               |
| wbmode             | auto,                                                           | 0/7 | Available white balance mode.         |
|                    | manual,                                                         |     | "-" means white balance is not        |
|                    | rbgain,                                                         |     | supported.                            |
|                    | widerange,                                                      |     |                                       |
|                    | outdoor,indoor,                                                 |     |                                       |
|                    | sodiumauto,                                                     |     |                                       |
|                    | -                                                               |     |                                       |
|                    | <pre><pre><pre><pre>oduct dependent&gt;</pre></pre></pre></pre> |     |                                       |
| iristype           | piris,                                                          | 0/7 | Indicate iris type.                   |
|                    | dciris,                                                         |     | "piris": P-Iris                       |
|                    | -                                                               |     | "dciris": DC-Iris                     |
|                    |                                                                 |     | "-": No Iris control support          |
|                    |                                                                 |     |                                       |
|                    |                                                                 |     | * Note: For some cameras, this value  |
|                    |                                                                 |     | may be varied depending on mounted    |
|                    |                                                                 |     | lens.                                 |
| sensortype         | rawsensor,                                                      | 0/7 | Indicate sensor type.                 |
|                    | smartsensor                                                     |     | "rawsensor": Raw sensor               |
|                    |                                                                 |     | "smartsensor": Smart sensor           |
|                    |                                                                 |     | * We support this parameter when the  |
|                    |                                                                 |     | version number (httpversion) is equal |
|                    |                                                                 |     | or greater than 0302a.                |
| exposure_mode      | 0,1                                                             | 0/7 | 0: Non-support exposure control.      |
|                    |                                                                 |     | 1: Support exposure control.          |
| exposure_modetype  | auto,                                                           | 0/7 | Available mode of exposure setting.   |
|                    | shutterpriority,                                                |     | * We support this parameter when the  |
|                    | irispriority,                                                   |     | version number (httpversion) is equal |
|                    | manual                                                          |     | or greater than 0302a.                |
|                    | <pre><pre><pre><pre>oduct dependent&gt;</pre></pre></pre></pre> |     |                                       |
| exposure_rangetype | onevalue,                                                       | 0/7 | Support interface of exposure range.  |
|                    | twovalues                                                       |     | "onevalue": The parameter is a        |
|                    |                                                                 |     | constant value.                       |
|                    |                                                                 |     | "twovalues": Need two parameters      |
|                    |                                                                 |     | to indicate the exposure range.       |
|                    |                                                                 |     | * We support this parameter when the  |
|                    |                                                                 |     | version number (httpversion) is equal |
|                    |                                                                 |     | or greater than 0302a.                |

| type in "exposure_modetype".  "fixed": The shutter value is the assigned value (videoin_c<0~(n-1)>_shuttervalue).  "maximum": The shutter value can be up to the assigned value (videoin_c<0~(n-1)>_shuttervalue).  "-": not support.  * Only available when "capability_image_c<0~(n-1)>_expo sure_rangetype" is "onevalue".  * We support this parameter when the version number (httpversion) is equal or greater than 0302a.  exposure_gainvaluetype  fixed, maximum, maximum,  -  "fixed": The shutter value is the assigned value (videoin_c<0~(n-1)>_gainvalue). "maximum": The shutter value can |
|----------------------------------------------------------------------------------------------------|
| assigned value (videoin_c<0~(n-1)>_shuttervalue). "maximum": The shutter value can be up to the assigned value (videoin_c<0~(n-1)>_shuttervalue). "-": not support.  * Only available when "capability_image_c<0~(n-1)>_expo sure_rangetype" is "onevalue".  * We support this parameter when the version number (httpversion) is equal or greater than 0302a.  exposure_gainvaluetype  fixed, maximum, maximum, fixed": The shutter value is the assigned value (videoin_c<0~(n-1)>_gainvalue).                                                                                                    |
| (videoin_c<0~(n-1)>_shuttervalue).  "maximum": The shutter value can be up to the assigned value (videoin_c<0~(n-1)>_shuttervalue).  "-": not support.  * Only available when "capability_image_c<0~(n-1)>_expo sure_rangetype" is "onevalue".  * We support this parameter when the version number (httpversion) is equal or greater than 0302a.  exposure_gainvaluetype  fixed, maximum, maximum, fixed": The shutter value is the assigned value (videoin_c<0~(n-1)>_gainvalue).                                                                                                    |
| "maximum": The shutter value can be up to the assigned value (videoin_c<0~(n-1)>_shuttervalue). "-": not support.  * Only available when "capability_image_c<0~(n-1)>_expo sure_rangetype" is "onevalue".  * We support this parameter when the version number (httpversion) is equal or greater than 0302a.  exposure_gainvaluetype  fixed, maximum, maximum, fixed": The shutter value is the assigned value (videoin_c<0~(n-1)>_gainvalue).                                                                                                    |
| be up to the assigned value (videoin_c<0~(n-1)>_shuttervalue). "-": not support.  * Only available when "capability_image_c<0~(n-1)>_expo sure_rangetype" is "onevalue".  * We support this parameter when the version number (httpversion) is equal or greater than 0302a.  exposure_gainvaluetype  fixed, maximum,  -  0/7  * One to one mapping to the mode type in "exposure_modetype".  "fixed": The shutter value is the assigned value (videoin_c<0~(n-1)>_gainvalue).                                                                                                    |
| (videoin_c<0~(n-1)>_shuttervalue). "-": not support.  * Only available when "capability_image_c<0~(n-1)>_expo sure_rangetype" is "onevalue".  * We support this parameter when the version number (httpversion) is equal or greater than 0302a.  exposure_gainvaluetype  fixed, maximum, maximum, fixed maximum,  -  "fixed": The shutter value is the assigned value (videoin_c<0~(n-1)>_gainvalue).                                                                                                    |
| "-": not support.  * Only available when  "capability_image_c<0~(n-1)>_expo  sure_rangetype" is "onevalue".  * We support this parameter when the  version number (httpversion) is equal  or greater than 0302a.  exposure_gainvaluetype  fixed,  maximum,  -  0/7  * One to one mapping to the mode  type in "exposure_modetype".  "fixed": The shutter value is the  assigned value  (videoin_c<0~(n-1)>_gainvalue).                                                                                                    |
| * Only available when  "capability_image_c<0~(n-1)>_expo  sure_rangetype" is "onevalue".  * We support this parameter when the  version number (httpversion) is equal  or greater than 0302a.  exposure_gainvaluetype  fixed,  maximum,  -  "fixed": The shutter value is the  assigned value  (videoin_c<0~(n-1)>_gainvalue).                                                                                                    |
| "capability_image_c<0~(n-1)>_expo sure_rangetype" is "onevalue".  * We support this parameter when the version number (httpversion) is equal or greater than 0302a.  exposure_gainvaluetype  fixed, maximum, maximum,  -  "fixed": The shutter value is the assigned value (videoin_c<0~(n-1)>_gainvalue).                                                                                                    |
| "capability_image_c<0~(n-1)>_expo sure_rangetype" is "onevalue".  * We support this parameter when the version number (httpversion) is equal or greater than 0302a.  exposure_gainvaluetype  fixed, maximum, maximum,  -  "fixed": The shutter value is the assigned value (videoin_c<0~(n-1)>_gainvalue).                                                                                                    |
| sure_rangetype" is "onevalue".  * We support this parameter when the version number (httpversion) is equal or greater than 0302a.  exposure_gainvaluetype  fixed, maximum, maximum, fixed": The shutter value is the assigned value (videoin_c<0~(n-1)>_gainvalue).                                                                                                    |
| * We support this parameter when the version number (httpversion) is equal or greater than 0302a.  exposure_gainvaluetype  fixed, maximum, maximum, fixed": The shutter value is the assigned value (videoin_c<0~(n-1)>_gainvalue).                                                                                                    |
| version number (httpversion) is equal or greater than 0302a.  exposure_gainvaluetype fixed,                                                                                                    |
| or greater than 0302a.  exposure_gainvaluetype fixed,                                                                                                    |
| exposure_gainvaluetype fixed,                                                                                                    |
| maximum,  -  "fixed": The shutter value is the assigned value  (videoin_c<0~(n-1)>_gainvalue).                                                                                                    |
| - "fixed": The shutter value is the assigned value (videoin_c<0~(n-1)>_gainvalue).                                                                                                    |
| assigned value (videoin_c<0~(n-1)>_gainvalue).                                                                                                    |
| (videoin_c<0~(n-1)>_gainvalue).                                                                                                    |
|                                                                                                    |
| "maximum": The shutter value can                                                                                                    |
|                                                                                                    |
| be up to the assigned value                                                                                                    |
| (videoin_c<0~(n-1)>_gainvalue)                                                                                                    |
| "-": not support.                                                                                                    |
| * Only available when                                                                                                    |
| "capability_image_c<0~(n-1)>_expo                                                                                                    |
| sure_rangetype" is "onevalue".                                                                                                    |
| * We support this parameter when the                                                                                                    |
| version number (httpversion) is equal                                                                                                    |
| or greater than 0302a.                                                                                                    |
| exposure_automode_affe -, 0/7 When exposure auto mode is enabled,                                                                                                    |
| ct exposurewin.mode.blc:hidd some features may become                                                                                                    |
| en:, malfunction or be forced to a given                                                                                                    |
| defog:disabled:, value. The affected functions are list                                                                                                    |
| wdrpro:disabled:, here.                                                                                                    |
| exposurelevel:hidden:,                                                                                                    |
| or others The format is "Affect API                                                                                                    |
| name":"Policy":"Description"                                                                                                    |

|                          | <x>: nonnegative integer</x>                                    |     |                                             |
|--------------------------|-----------------------------------------------------------------|-----|---------------------------------------------|
|                          | <pre><pre><pre><pre>oduct dependent&gt;</pre></pre></pre></pre> |     | "Policy" can be categorized into            |
|                          |                                                                 |     | following groups:                           |
|                          |                                                                 |     | - (disabled) : UI turns grey and users      |
|                          |                                                                 |     | can't select it.                            |
|                          |                                                                 |     | - (unchanged) : UI keeps the status as      |
|                          |                                                                 |     | before and                                  |
|                          |                                                                 |     | user can't change it.                       |
|                          |                                                                 |     | - (hidden) : UI is hidden.                  |
|                          |                                                                 |     | - (fixed) : UI is fixed to one selection or |
|                          |                                                                 |     | value.                                      |
|                          |                                                                 |     | - (ranged) : UI is fixed to multiple        |
|                          |                                                                 |     | selections or values.                       |
|                          |                                                                 |     | - (enabled) : UI is checked.                |
|                          |                                                                 |     | - (notsupport) : the affected function      |
|                          |                                                                 |     | is not available.                           |
|                          |                                                                 |     |                                             |
|                          |                                                                 |     | "Affect API name" can be described in       |
|                          |                                                                 |     | hierarchy, such as                          |
|                          |                                                                 |     | "exposurewin.mode.blc:disabled:"            |
|                          |                                                                 |     | which means blc exposure window is          |
|                          |                                                                 |     | disabled. API name can be one word as       |
|                          |                                                                 |     | well, such as "exposurelevel:fixed:6"       |
|                          |                                                                 |     | which means exposurelevel is fixed to       |
|                          |                                                                 |     | level 6.                                    |
|                          |                                                                 |     | "Description" can be a nonnegative          |
|                          |                                                                 |     | integer or string or NULL.                  |
|                          |                                                                 |     | _                                           |
|                          |                                                                 |     | "-" means no feature is affected.           |
|                          |                                                                 |     | * Only available when auto is listed in     |
|                          |                                                                 |     | "capability_image_c<0~(n-1)>_               |
|                          |                                                                 |     | exposure_modetype" and                      |
|                          |                                                                 |     | "capability_image_c<0~(n-1)>_               |
|                          |                                                                 |     | exposure_mode" is 1.                        |
|                          |                                                                 |     | * We support this parameter when the        |
|                          |                                                                 |     | version number (httpversion) is equal       |
|                          |                                                                 |     | or greater than 0302a.                      |
| exposure_shutterpriority | -,                                                              | 0/7 | When exposure shutter priority mode         |
| mode_affect              | exposurewin.mode.blc:hidd                                       |     | is enabled, some features may become        |

en:,
defog:disabled:,
wdrpro:disabled:,
exposurelevel:hidden:,
or others

malfunction or be forced to a given value. The affected functions are list here.

The format is "Affect API name": "Policy": "Description"

"Policy" can be categorized into following groups:

- (disabled) : UI turns grey and users can't select it.
- (unchanged): UI keeps the status as before and user can't change it.

- (hidden) : UI is hidden.

- (maden) . Of is maden.
- (fixed): UI is fixed to one selection or value.
- (ranged) : UI is fixed to multiple selections or values.
- (enabled) : UI is checked.
- (notsupport) : the affected function is not available.

"Affect API name" can be described in

hierarchy, such as
"exposurewin.mode.blc:disabled:"
which means blc exposure window is
disabled. API name can be one word as
well, such as "exposurelevel:fixed:6"
which means exposurelevel is fixed to
level 6.

"Description" can be a nonnegative integer or string or NULL.

- "-" means no feature is affected.
- \* Only available when shutterpriority is listed in

"capability\_image\_c<0~(n-1)>\_ exposure\_modetype" and

|                          |                                                                 |     | "capability_image_c<0~(n-1)>_               |
|--------------------------|-----------------------------------------------------------------|-----|---------------------------------------------|
|                          |                                                                 |     | exposure_mode" is 1.                        |
|                          |                                                                 |     | * We support this parameter when the        |
|                          |                                                                 |     | version number (httpversion) is equal       |
|                          |                                                                 |     | or greater than 0302a.                      |
| exposure_irisprioritymod | -,                                                              | 0/7 | When exposure iris priority mode is         |
| e_affect                 | exposurewin.mode.blc:hidd                                       |     | enabled, some features may become           |
|                          | en:,                                                            |     | malfunction or be forced to a given         |
|                          | defog:disabled:,                                                |     | value. The affected functions are list      |
|                          | wdrpro:disabled:,                                               |     | here.                                       |
|                          | exposurelevel:hidden:,                                          |     |                                             |
|                          | or others                                                       |     | The format is "Affect API                   |
|                          |                                                                 |     | name":"Policy":"Description"                |
|                          | <x>: nonnegative integer</x>                                    |     |                                             |
|                          | <pre><pre><pre><pre>oduct dependent&gt;</pre></pre></pre></pre> |     | "Policy" can be categorized into            |
|                          |                                                                 |     | following groups:                           |
|                          |                                                                 |     | - (disabled) : UI turns grey and users      |
|                          |                                                                 |     | can't select it.                            |
|                          |                                                                 |     | - (unchanged) : UI keeps the status as      |
|                          |                                                                 |     | before and                                  |
|                          |                                                                 |     | user can't change it.                       |
|                          |                                                                 |     | - (hidden) : UI is hidden.                  |
|                          |                                                                 |     | - (fixed) : UI is fixed to one selection or |
|                          |                                                                 |     | value.                                      |
|                          |                                                                 |     | - (ranged) : UI is fixed to multiple        |
|                          |                                                                 |     | selections or values.                       |
|                          |                                                                 |     | - (enabled) : UI is checked.                |
|                          |                                                                 |     | - (notsupport) : the affected function      |
|                          |                                                                 |     | is not available.                           |
|                          |                                                                 |     |                                             |
|                          |                                                                 |     | "Affect API name" can be described in       |
|                          |                                                                 |     | hierarchy, such as                          |
|                          |                                                                 |     | "exposurewin.mode.blc:disabled:"            |
|                          |                                                                 |     | which means blc exposure window is          |
|                          |                                                                 |     | disabled. API name can be one word as       |
|                          |                                                                 |     | well, such as "exposurelevel:fixed:6"       |
|                          |                                                                 |     | which means exposurelevel is fixed to       |
|                          |                                                                 |     | level 6.                                    |
|                          |                                                                 |     | "Description" can be a nonnegative          |
|                          |                                                                 |     | Description can be a nonnegative            |

|                |                                                                 |     | integer or string or NULL.                         |
|----------------|-----------------------------------------------------------------|-----|----------------------------------------------------|
|                |                                                                 |     | go. o. stillig of Holl.                            |
|                |                                                                 |     | "-" means no feature is affected.                  |
|                |                                                                 |     | * Only available when irispriority is              |
|                |                                                                 |     | listed in                                          |
|                |                                                                 |     | "capability_image_c<0~(n-1)>_                      |
|                |                                                                 |     | exposure_modetype" and                             |
|                |                                                                 |     | "capability_image_c<0~(n-1)>_                      |
|                |                                                                 |     | exposure_mode" is 1.                               |
|                |                                                                 |     | * We support this parameter when the               |
|                |                                                                 |     | version number (httpversion) is equal              |
|                |                                                                 |     | or greater than 0302a.                             |
| exposure_qua   | -,                                                              | 0/7 | When exposure quality priority mode                |
| lityprioritymo | exposurewin.mode.blc:hidd                                       |     | is enabled, some features may become               |
| de_affect      | en:,                                                            |     | malfunction or be forced to a given                |
|                | defog:disabled:,                                                |     | value. The affected functions are list             |
|                | wdrpro:disabled:,                                               |     | here.                                              |
|                | exposurelevel:hidden:,                                          |     |                                                    |
|                | or others                                                       |     | The format is "Affect API                          |
|                |                                                                 |     | name":"Policy":"Description"                       |
|                | <x>: nonnegative integer</x>                                    |     |                                                    |
|                | <pre><pre><pre><pre>oduct dependent&gt;</pre></pre></pre></pre> |     | "Policy" can be categorized into                   |
|                |                                                                 |     | following groups:                                  |
|                |                                                                 |     | - (disabled) : UI turns grey and users             |
|                |                                                                 |     | can't select it.                                   |
|                |                                                                 |     | - (unchanged) : UI keeps the status as             |
|                |                                                                 |     | before and                                         |
|                |                                                                 |     | user can't change it.                              |
|                |                                                                 |     | - (hidden) : UI is hidden.                         |
|                |                                                                 |     | - (fixed) : UI is fixed to one selection or value. |
|                |                                                                 |     | - (ranged) : UI is fixed to multiple               |
|                |                                                                 |     | selections or values.                              |
|                |                                                                 |     | - (enabled) : UI is checked.                       |
|                |                                                                 |     | - (notsupport) : the affected function             |
|                |                                                                 |     | is not available.                                  |
|                |                                                                 |     |                                                    |
|                |                                                                 |     | "Affect API name" can be described in              |
|                |                                                                 |     | hierarchy, such as                                 |
|                |                                                                 |     | "exposurewin.mode.blc:disabled:"                   |
|                |                                                                 |     |                                                    |

|                       |                                                                 |     | which means blc exposure window is          |
|-----------------------|-----------------------------------------------------------------|-----|---------------------------------------------|
|                       |                                                                 |     | disabled. API name can be one word as       |
|                       |                                                                 |     | well, such as "exposurelevel:fixed:6"       |
|                       |                                                                 |     | which means exposurelevel is fixed to       |
|                       |                                                                 |     | level 6.                                    |
|                       |                                                                 |     |                                             |
|                       |                                                                 |     | "Description" can be a nonnegative          |
|                       |                                                                 |     | integer or string or NULL.                  |
|                       |                                                                 |     |                                             |
|                       |                                                                 |     | "-" means no feature is affected.           |
|                       |                                                                 |     | * Only available when qualitypriority is    |
|                       |                                                                 |     | listed in                                   |
|                       |                                                                 |     | "capability_image_c<0~(n-1)>_               |
|                       |                                                                 |     | exposure_modetype" and                      |
|                       |                                                                 |     | "capability_image_c<0~(n-1)>_               |
|                       |                                                                 |     | exposure_mode" is 1.                        |
|                       |                                                                 |     | * We support this parameter when the        |
|                       |                                                                 |     | version number (httpversion) is equal       |
|                       |                                                                 |     | or greater than 0305a.                      |
| exposure_manualmode_a | -,                                                              | 0/7 | When exposure manual mode is                |
| ffect                 | exposurewin.mode.blc:hidd                                       |     | enabled, some features may become           |
|                       | en:,                                                            |     | malfunction or be forced to a given         |
|                       | defog:disabled:,                                                |     | value. The affected functions are list      |
|                       | wdrpro:disabled:,                                               |     | here.                                       |
|                       | exposurelevel:hidden:,                                          |     |                                             |
|                       | or others                                                       |     | The format is "Affect API                   |
|                       |                                                                 |     | name":"Policy":"Description"                |
|                       | <x>: nonnegative integer</x>                                    |     |                                             |
|                       | <pre><pre><pre><pre>oduct dependent&gt;</pre></pre></pre></pre> |     | "Policy" can be categorized into            |
|                       |                                                                 |     | following groups:                           |
|                       |                                                                 |     | - (disabled) : UI turns grey and users      |
|                       |                                                                 |     | can't select it.                            |
|                       |                                                                 |     | - (unchanged) : UI keeps the status as      |
|                       |                                                                 |     | before and                                  |
|                       |                                                                 |     | user can't change it.                       |
|                       |                                                                 |     | - (hidden) : UI is hidden.                  |
|                       |                                                                 |     | - (fixed) : UI is fixed to one selection or |
|                       |                                                                 |     | value.                                      |
|                       |                                                                 |     | - (ranged) : UI is fixed to multiple        |
|                       |                                                                 |     | selections or values.                       |

|                        |                                                                 |     | - (enabled) : UI is checked.           |
|------------------------|-----------------------------------------------------------------|-----|----------------------------------------|
|                        |                                                                 |     | - (notsupport) : the affected function |
|                        |                                                                 |     | is not available.                      |
|                        |                                                                 |     | is not available.                      |
|                        |                                                                 |     | "Affect API name" can be described in  |
|                        |                                                                 |     | hierarchy, such as                     |
|                        |                                                                 |     | "exposurewin.mode.blc:disabled:"       |
|                        |                                                                 |     | which means blc exposure window is     |
|                        |                                                                 |     | disabled. API name can be one word as  |
|                        |                                                                 |     | well, such as "exposurelevel:fixed:6"  |
|                        |                                                                 |     | which means exposurelevel is fixed to  |
|                        |                                                                 |     | level 6.                               |
|                        |                                                                 |     |                                        |
|                        |                                                                 |     | "Description" can be a nonnegative     |
|                        |                                                                 |     | integer or string or NULL.             |
|                        |                                                                 |     |                                        |
|                        |                                                                 |     | "-" means no feature is affected.      |
|                        |                                                                 |     | * Only available when manual is listed |
|                        |                                                                 |     | in "capability_image_c<0~(n-1)>_       |
|                        |                                                                 |     | exposure_modetype" and                 |
|                        |                                                                 |     | "capability_image_c<0~(n-1)>_          |
|                        |                                                                 |     | exposure_mode" is 1.                   |
|                        |                                                                 |     | * We support this parameter when the   |
|                        |                                                                 |     | version number (httpversion) is equal  |
|                        |                                                                 |     | or greater than 0302a.                 |
| exposure_levelrange    | -,                                                              | 0/7 | Available range for                    |
|                        | "0,12"                                                          |     | "videoin_c<0~(n-1)>_exposurelevel"     |
|                        |                                                                 |     |                                        |
|                        |                                                                 |     | * When "exposure_mode"=0, this         |
|                        |                                                                 |     | value must be set to "-".              |
| exposure_winmode       | auto,                                                           | 0/7 | Available options for                  |
|                        | custom,                                                         |     | "exposurewin_c<0~(n-1)>_mode"          |
|                        | blc,                                                            |     |                                        |
|                        | hlc                                                             |     | * "-" means group: exposurewin is not  |
|                        | -                                                               |     | supported.                             |
|                        | <pre><pre><pre><pre>oduct dependent&gt;</pre></pre></pre></pre> |     | * When exposure_mode="0", this         |
|                        |                                                                 |     | value must be set to "-".              |
| exposure_hlcmode_suppo | <boolean></boolean>                                             | 0/7 | Indicate whether to support exposure   |
| rtwindow               |                                                                 |     | window in hlc mode.                    |
|                        |                                                                 |     | window in file filode.                 |

or others features may become malfunction or be forced to a given value. The affected functions are list here. <x>: nonnegative integer cproduct dependent> The format is "Affect API name": "Policy": "Description" "Policy" can be categorized into following groups: - (disabled) : UI turns grey and users can't select it. - (unchanged) : UI keeps the status as before and user can't change it. - (hidden) : UI is hidden. - (fixed): UI is fixed to one selection or - (ranged): UI is fixed to multiple selections or values. - (enabled) : UI is checked. - (notsupport) : the affected function is not available. "Affect API name" can be described in hierarchy, such as "exposurewin.mode.blc:disabled:" which means blc exposure window is disabled. API name can be one word as well, such as "exposurelevel:fixed:6" which means exposurelevel is fixed to level 6. "Description" can be a nonnegative integer or string or NULL. "-" means no feature is affected. \* Only available when manual is listed in "capability\_image\_c<0 $\sim$ (n-1)>\_ exposure\_modetype" and "capability\_image\_c<0 $\sim$ (n-1)>\_

|                          |                                                                 |      | exposure_winmode" is hlc.               |
|--------------------------|-----------------------------------------------------------------|------|-----------------------------------------|
|                          |                                                                 |      | * We support this parameter when the    |
|                          |                                                                 |      |                                         |
|                          |                                                                 |      | version number (httpversion) is equal   |
|                          |                                                                 | - /- | or greater than 0304a.                  |
| exposure_wintype         | inclusive,                                                      | 0/7  | The supported exposure window type.     |
|                          | exclusive,                                                      |      | inclusive: The image inside a window is |
|                          | -                                                               |      | the target area of exposure control.    |
|                          |                                                                 |      | exclusive: The image inside a window    |
|                          |                                                                 |      | is omitted by exposure control.         |
|                          |                                                                 |      | -: Not supported.                       |
| exposure_windomain       | qvga, px, std, -                                                | 0/7  | The domain to set an exposure           |
|                          |                                                                 |      | window.                                 |
|                          |                                                                 |      | qvga: a 320x240 range to represent      |
|                          |                                                                 |      | the whole image.                        |
|                          |                                                                 |      | px: Locate a window in the image with   |
|                          |                                                                 |      | pixels.                                 |
|                          |                                                                 |      | std: A normalized 0~9999 range.         |
|                          |                                                                 |      | -: Not supported.                       |
| exposure_winnum          | 0, <positive integer=""></positive>                             | 0/7  | Indicate the number of custom           |
| -                        |                                                                 |      | exposure windows.                       |
|                          |                                                                 |      | '                                       |
|                          |                                                                 |      | * If no " custom" is listed in          |
|                          |                                                                 |      | "exposure_winmode", this should be      |
|                          |                                                                 |      | 0.                                      |
| exposure ntsc totalrange | A list of <positive integer=""></positive>                      | 0/7  | Available total range for NTSC analog   |
| exposure_mos_communge    | Tribe of A contine integers                                     |      | output                                  |
|                          |                                                                 |      | * Only available when [httpversion] >=  |
|                          |                                                                 |      | 0301a                                   |
| exposure_pal_totalrange  | A list of <positive integer=""></positive>                      | 0/7  | Available total range for PAL analog    |
| exposure_pai_totaliarige | A list of Positive lifteger                                     | 0//  |                                         |
|                          |                                                                 |      | output                                  |
|                          |                                                                 |      | * Only available when [httpversion] >=  |
|                          |                                                                 |      | 0301a                                   |
| exposure_maxrange        | "1,32000",                                                      | 0/7  | Available range for                     |
|                          | "1,8000",                                                       |      | "videoin_c <n>_maxexposure"</n>         |
|                          | -,                                                              |      | "1,32000" => 1s ~ 1/32000s              |
|                          | or others                                                       |      | "1,8000" => 1s ~ 1/8000s                |
|                          | <pre><pre><pre><pre>oduct dependent&gt;</pre></pre></pre></pre> |      | etc.                                    |
|                          |                                                                 |      | "-" means maximum exposure time is      |
|                          |                                                                 |      | not available.                          |
|                          |                                                                 |      |                                         |

|                       |                                                      |     | * When "exposure_mode"=0, this           |
|-----------------------|------------------------------------------------------|-----|------------------------------------------|
|                       |                                                      |     | value must be set to "-".                |
| exposure_minrange     | "1,32000",                                           | 0/7 | Available range for                      |
|                       | "1,8000",                                            |     | "videoin_c <n>_minexposure"</n>          |
|                       | -,                                                   |     | "1,32000" => 1s ~ 1/32000s               |
|                       | or others                                            |     | "1,8000" => 1s ~ 1/8000s                 |
|                       | <pre><pre><pre>oduct dependent&gt;</pre></pre></pre> |     | etc.                                     |
|                       |                                                      |     | "-" means minimum exposure time is       |
|                       |                                                      |     | not available.                           |
|                       |                                                      |     | * When "exposure_mode"=0, this           |
|                       |                                                      |     | value must be set to "-".                |
| privacymask_wintype   | rectangle,                                           | 0/7 | The supported mask window type.          |
|                       | polygon,                                             |     | polygon: The window is a 2D polygon      |
|                       | 3Drectangle                                          |     | shape.                                   |
|                       |                                                      |     | rectangle: The window is a 2D            |
|                       |                                                      |     | rectangle shape.                         |
|                       |                                                      |     | 3Drectangle: The window is a 3D          |
|                       |                                                      |     | rectangle shape.                         |
| privacymask_windomain | qvga, px, std, -                                     | 0/7 | The domain to set an window.             |
|                       |                                                      |     | qvga: a 320x240 range to represent       |
|                       |                                                      |     | the whole image.                         |
|                       |                                                      |     | px: Locate a window in the image with    |
|                       |                                                      |     | pixels.                                  |
|                       |                                                      |     | std: A normalized 0~9999 range.          |
|                       |                                                      |     | -: Not supported.                        |
| privacymask_ncolor    | <positive integer=""></positive>                     | 0/7 | Available total color numbers of         |
|                       |                                                      |     | privacy mask.                            |
| agc_maxgain           | "0,100",                                             | 0/7 | Available range for                      |
|                       | "_"                                                  |     | "videoin_c <n>_maxgain"</n>              |
|                       |                                                      |     | "0,100" => 0~100 percent                 |
|                       |                                                      |     | "-" means "videoin_c <n>_maxgain" is</n> |
|                       |                                                      |     | not available.                           |
| agc_mingain           | "0,100",                                             | 0/7 | Available range for                      |
|                       | "_"                                                  |     | "videoin_c <n>_mingain"</n>              |
|                       |                                                      |     | "0,100" => 0~100 percent                 |
|                       |                                                      |     | "-" means "videoin_c <n>_mingain" is</n> |
|                       |                                                      |     | not available.                           |
| flickerless           | 0,1                                                  | 0/7 | 0: Non-support flickerless               |
|                       |                                                      |     | 1: Support flickerless                   |

| flickerlessaffect | -,                                                              | 0/7 | When flickerless is enabled, some           |
|-------------------|-----------------------------------------------------------------|-----|---------------------------------------------|
|                   | minexposure:hidden:,                                            |     | features may become malfunction or          |
|                   | mingain:hidden:,                                                |     | be forced to a given value. The             |
|                   | or others                                                       |     | affected functions are list here.           |
|                   |                                                                 |     |                                             |
|                   | <x>: nonnegative integer</x>                                    |     | The format is "Affect API                   |
|                   | <pre><pre><pre><pre>oduct dependent&gt;</pre></pre></pre></pre> |     | name":"Policy":"Description"                |
|                   |                                                                 |     |                                             |
|                   |                                                                 |     | "Policy" can be categorized into            |
|                   |                                                                 |     | following groups:                           |
|                   |                                                                 |     | - (disabled) : UI turns grey and users      |
|                   |                                                                 |     | can't select it.                            |
|                   |                                                                 |     | - (unchanged) : UI keeps the status as      |
|                   |                                                                 |     | before and                                  |
|                   |                                                                 |     | user can't change it.                       |
|                   |                                                                 |     | - (hidden) : UI is hidden.                  |
|                   |                                                                 |     | - (fixed) : UI is fixed to one selection or |
|                   |                                                                 |     | value.                                      |
|                   |                                                                 |     | - (ranged) : UI is fixed to multiple        |
|                   |                                                                 |     | selections or values.                       |
|                   |                                                                 |     | - (enabled) : UI is checked.                |
|                   |                                                                 |     | - (notsupport) : the affected function      |
|                   |                                                                 |     | is not available.                           |
|                   |                                                                 |     | "Affect API name" can be described in       |
|                   |                                                                 |     | hierarchy, such as                          |
|                   |                                                                 |     | "exposurewin.mode.blc:disabled:"            |
|                   |                                                                 |     | which means blc exposure window is          |
|                   |                                                                 |     | disabled. API name can be one word as       |
|                   |                                                                 |     | well, such as "exposurelevel:fixed:6"       |
|                   |                                                                 |     | which means exposurelevel is fixed to       |
|                   |                                                                 |     | level 6.                                    |
|                   |                                                                 |     | "Description" can be a nonnegative          |
|                   |                                                                 |     | integer or string or NULL.                  |
|                   |                                                                 |     |                                             |
|                   |                                                                 |     | "-" means no feature is affected.           |
|                   |                                                                 |     | * When "flickerless" = 0, this value        |
|                   |                                                                 |     | must be "-"                                 |
| defog_mode        | 0,1                                                             | 0/7 | 0: Non-support defog                        |

|                    |                                                                 |     | 1: Support defog                                                            |
|--------------------|-----------------------------------------------------------------|-----|-----------------------------------------------------------------------------|
| defog_strength     | 0, 1                                                            | 0/7 | 0: Non-support tuning strength of defog 1: Support tuning strength of defog |
|                    |                                                                 |     | * If                                                                        |
|                    |                                                                 |     | "capability_image_c<0~(n-1)>_defog                                          |
|                    |                                                                 |     | _mode"=1, this may be either 0 or 1.                                        |
| defog_supportlevel | 0, <positive integer=""></positive>                             | 0/7 | The value indicate the support                                              |
|                    |                                                                 |     | strength level of defog.                                                    |
| defog_affect       | -,                                                              | 0/7 | When defog is enabled, some features                                        |
|                    | wdrpro:unchanged:,                                              |     | may become malfunction or be forced                                         |
|                    | or others                                                       |     | to a given value. The affected                                              |
|                    |                                                                 |     | functions are list here.                                                    |
|                    | <x>: nonnegative integer</x>                                    |     |                                                                             |
|                    | <pre><pre><pre><pre>oduct dependent&gt;</pre></pre></pre></pre> |     | The format is "Affect API                                                   |
|                    |                                                                 |     | name":"Policy":"Description"                                                |
|                    |                                                                 |     | "Policy" can be categorized into                                            |
|                    |                                                                 |     | following groups:                                                           |
|                    |                                                                 |     | - (disabled) : UI turns grey and users                                      |
|                    |                                                                 |     | can't select it.                                                            |
|                    |                                                                 |     | - (unchanged) : UI keeps the status as before and                           |
|                    |                                                                 |     | user can't change it.                                                       |
|                    |                                                                 |     | - (hidden) : UI is hidden.                                                  |
|                    |                                                                 |     | - (fixed) : UI is fixed to one selection or value.                          |
|                    |                                                                 |     | - (ranged) : UI is fixed to multiple                                        |
|                    |                                                                 |     | selections or values.                                                       |
|                    |                                                                 |     | - (enabled) : UI is checked.                                                |
|                    |                                                                 |     | - (notsupport) : the affected function                                      |
|                    |                                                                 |     | is not available.                                                           |
|                    |                                                                 |     | "Affect API name" can be described in                                       |
|                    |                                                                 |     | hierarchy, such as                                                          |
|                    |                                                                 |     | "exposurewin.mode.blc:disabled:"                                            |
|                    |                                                                 |     | which means blc exposure window is                                          |
|                    |                                                                 |     | disabled. API name can be one word as                                       |

|                           |                                     |     | well, such as "exposurelevel:fixed:6" which means exposurelevel is fixed to level 6.  "Description" can be a nonnegative integer or string or NULL.                                                                    |
|---------------------------|-------------------------------------|-----|----------------------------------------------------------------------------------------------------|
|                           |                                     |     | <ul><li>"-" means no feature is affected.</li><li>* When "defog" = 0, this value must be</li><li>"-"</li></ul>                                                                                                    |
| aespeed                   | 0,1                                 | 0/7 | 0: Non-support AE speed 1: Support AE speed                                                                                                    |
| aespeedsupportlevel       | <positive integer=""></positive>    | 0/7 | The value indicate the support strength level of aespeed.  * Only available when  "capability_image_c<0~(n-1)>_aesp eed" is 1.                                                                                         |
| aespeedsupportsensitivity | 0,1                                 | 0/7 | 0: Non-support tuning the sensitivity of AE converge speed. 1: Support tuning the sensitivity of AE converge speed. * Only available when "capability_image_c<0~(n-1)>_aesp eed" is 1.                                 |
| gammacurve                | 0,1                                 | 0/7 | 0: Non-support tuning Gamma curve 1: Support tuning Gamma curve                                                                                                    |
| lowlightmode              | -,0,1                               | 0/7 | -: Internal parameter, must not open to user.  0: Non-support low light mode  1: Support low light mode                                                                                                    |
| focusassist               | 0,1                                 | 0/7 | 0: Non-support focus assist 1: Support focus assist                                                                                                    |
| remotefocus               | 0, <positive integer=""></positive> | 0/7 | An 4-bit integer, which indicates the supportive application of remotefocus in this channel.  If the value of this parameter is larger than 0, it means that the camera supports remotefocus function in this channel. |

|                           |                                                                                                    |     | bit 0 => Indicate whether to support   |
|---------------------------|----------------------------------------------------------------------------------------------------|-----|----------------------------------------|
|                           |                                                                                                    |     | both zoom and focus function.          |
|                           |                                                                                                    |     | bit 1 => Only support zoom             |
|                           |                                                                                                    |     | function.                              |
|                           |                                                                                                    |     | bit 2 => Only support focus            |
|                           |                                                                                                    |     | function.                              |
|                           |                                                                                                    |     | bit 3 => Currently, this is a reserved |
|                           |                                                                                                    |     | bit, and the default value is 0.       |
| focuswindomain            | qvga, px, std, -                                                                                                    | 0/7 | The domain to set an focus window.     |
|                           |                                                                                                    |     | qvga: a 320x240 range to represent     |
|                           |                                                                                                    |     | the whole image.                       |
|                           |                                                                                                    |     | px: Locate a window in the image with  |
|                           |                                                                                                    |     | pixels.                                |
|                           |                                                                                                    |     | std: A normalized 0~9999 range.        |
|                           |                                                                                                    |     | -: Not supported.                      |
| focuswindow_nwindow       | 0, <positive integer=""></positive>                                                                                    | 0/7 | Number of focuswindow                  |
| focuswindow_range         | <leftrange,rightrange,topra< td=""><td>0/7</td><td>Available range for focuswindow.</td></leftrange,rightrange,topra<> | 0/7 | Available range for focuswindow.       |
|                           | nge,lowrange>                                                                                                    |     | * We support this parameter when the   |
|                           | <pre><pre><pre><pre>oduct dependent&gt;</pre></pre></pre></pre>                                                        |     | version number (httpversion) is equal  |
|                           |                                                                                                    |     | or greater than 0305d.                 |
|                           |                                                                                                    |     | *-: Not supported.                     |
| lensconfiguration_support | 0,1                                                                                                    | 0/7 | Indicate whether to support different  |
|                           |                                                                                                    |     | image library configuration files for  |
|                           |                                                                                                    |     | specific exchangeable lens.            |
| freeze                    | <boolean></boolean>                                                                                                    | 0/7 | 0: Non-support image freeze feature    |
|                           |                                                                                                    |     | 1: Support image freeze feature        |
|                           |                                                                                                    |     | * We support this parameter when the   |
|                           |                                                                                                    |     | version number (httpversion) is equal  |
|                           |                                                                                                    |     | or greater than 0302a.                 |
| autotrack_support         | <boolean></boolean>                                                                                                    | 0/7 | 0: Non-support auto tracking feature   |
|                           |                                                                                                    |     | 1: Support auto tracking feature       |
|                           |                                                                                                    |     | * We support this parameter when the   |
|                           |                                                                                                    |     | version number (httpversion) is equal  |
|                           |                                                                                                    |     | or greater than 0302a.                 |
| smartsensor_iristotalrang | A list of iris value                                                                                                   | 0/7 | Available total step for iris value.   |
| е                         |                                                                                                    |     | * We support this parameter when the   |
|                           |                                                                                                    |     | version number (httpversion) is equal  |
|                           |                                                                                                    |     | or greater than 0302a.                 |
|                           |                                                                                                    |     | * Only available when                  |
|                           |                                                                                                    |     | "capability_image_c<0~(n-1)>_sens      |
|                           |                                                                                                    | I . |                                        |

|  | ortype" is "smartsensor" |
|--|--------------------------|
|--|--------------------------|

Group: capability\_peripheral\_c<0~(n-1)> n denotes the value of "capability\_nvideoin"

| PARAMETER      | VALUE               | SECURITY  | DESCRIPTION                                   |
|----------------|---------------------|-----------|-----------------------------------------------|
|                |                     | (get/set) |                                               |
| devicecontrol  | <boolean></boolean> | 0/7       | Indicate whether to support the peripheral    |
|                |                     |           | device control.                               |
|                |                     |           | * We support this parameter when the version  |
|                |                     |           | number (httpversion) is equal or greater than |
|                |                     |           | 0305c.                                        |
| washer_support | <boolean></boolean> | 0/7       | Indicate whether to support the washer system |
|                |                     |           | which can clean the protective window.        |
|                |                     |           | * Only available when                         |
|                |                     |           | "capability_peripheral_c<0~(n-1)>_            |
|                |                     |           | devicecontrol" is 1                           |
| washer_mode    | wiper,              | 0/7       | Available options for                         |
|                | washer              |           | "camclean_c<0~(n-1)>_washer_mode"             |
|                |                     |           | * Only available when                         |
|                |                     |           | "capability_peripheral_c<0~(n-1)>_washer_su   |
|                |                     |           | pport" is 1                                   |
| heater_support | <boolean></boolean> | 0/7       | Indicate whether to support heater.           |
|                |                     |           | * Only available when                         |
|                |                     |           | "capability_peripheral_c<0~(n-1)>_            |
|                |                     |           | devicecontrol" is 1                           |

# 7.26 Customized event script

Group: **event\_customtaskfile\_i**<0~2>

| PARAMETER | VALUE        | SECURITY  | DESCRIPTION                                 |
|-----------|--------------|-----------|---------------------------------------------|
|           |              | (get/set) |                                             |
| name      | string[40]   | 6/6       | Custom script identification of this entry. |
| date      | string[4~20] | 6/6       | Date of custom script.                      |
| time      | string[4~20] | 6/6       | Time of custom script.                      |

# 7.27 Event setting

Group: **event\_i**<0~2>

| PARAMETER     | VALUE                                                           | SECURITY  | DESCRIPTION                                      |
|---------------|-----------------------------------------------------------------|-----------|--------------------------------------------------|
|               |                                                                 | (get/set) |                                                  |
| name          | string[40]                                                      | 6/6       | Identification of this entry.                    |
| enable        | 0, 1                                                            | 6/6       | Enable or disable this event.                    |
| priority      | 0, 1, 2                                                         | 6/6       | Indicate the priority of this event:             |
|               |                                                                 |           | "0"= low priority                                |
|               |                                                                 |           | "1"= normal priority                             |
|               |                                                                 |           | "2"= high priority                               |
| delay         | 1~999                                                           | 6/6       | Delay in seconds before detecting the next       |
|               |                                                                 |           | event.                                           |
| trigger       | boot,                                                           | 6/6       | Indicate the trigger condition:                  |
|               | di,                                                             |           | "boot" = System boot                             |
|               | pir,                                                            |           | "di″= Digital input                              |
|               | motion,                                                         |           | "pir"= PIR detection                             |
|               | seq,                                                            |           | "motion" = Video motion detection                |
|               | recnotify,                                                      |           | "seq" = Periodic condition                       |
|               | tampering,                                                      |           | "visignal" = Video input signal loss.            |
|               | vi,                                                             |           | "recnotify" = Recording notification.            |
|               | volalarm,                                                       |           | "tampering" = Tamper detection.                  |
|               | visignal,                                                       |           | "vi"= Virtual input (Manual trigger)             |
|               | vadp,                                                           |           | "volalarm"= Audio detection                      |
|               | smartsd                                                         |           | "smartsd"= Lifetime detection of SD card         |
|               | <pre><pre><pre><pre>oduct dependent&gt;</pre></pre></pre></pre> |           |                                                  |
| triggerstatus | string[40]                                                      | 6/6       | The status for event trigger                     |
| di            | 0, <positive integer=""></positive>                             | 6/6       | Indicate the source id of di trigger.            |
|               |                                                                 |           | This field is required when trigger condition is |
|               |                                                                 |           | "di".                                            |
|               |                                                                 |           | One bit represents one digital input. The LSB    |
|               |                                                                 |           | indicates DI 0.                                  |

| mdwin                                    | 0, <positive integer=""></positive> | 6/6 | Indicate the source window id of motion detection.  This field is required when trigger condition is "md".  One bit represents one window.  The LSB indicates the 1 <sup>st</sup> window.  For example, to detect the 1 <sup>st</sup> and 3 <sup>rd</sup> windows, set mdwin as 5.            |
|------------------------------------------|-------------------------------------|-----|----------------------------------------------------------------------------------------------------|
| mdwin0                                   | 0, <positive integer=""></positive> | 6/6 | Similar to mdwin. The parameter takes effect when profile 1 of motion detection is enabled.                                                                                                    |
| vi                                       | 0, <positive integer=""></positive> | 6/6 | Indicate the source id of vi trigger.  This field is required when trigger condition is "vi".  One bit represents one digital input. The LSB indicates VI 0.                                                                                                    |
| vadp<br><product dependent=""></product> | 0, <positive integer=""></positive> | 6/6 | Indicate the source id of vadp event notification.  Each bit corresponds to one vadp source, and the LSB indicates source id 0.  For example, to detect event from any one of source id 0, 1 and 3, set vadp to 11.  * Only available when vadp is listed in "capability_supporttriggertypes" |
| valevel                                  | 0,1                                 | 6/6 | Select audio detection event.  0: not select  1: select                                                                                                    |
| valevel0                                 | 0,1                                 | 6/6 | Select audio detection profile event.  0: not select  1: select                                                                                                    |
| inter                                    | 1~999                               | 6/6 | Interval of snapshots in minutes.  This field is used when trigger condition is "seq".                                                                                                    |

| weekday                                                         | 0~127               | 6/6 | Indicate which weekday is scheduled.               |
|-----------------------------------------------------------------|---------------------|-----|----------------------------------------------------|
|                                                                 |                     |     | One bit represents one weekday.                    |
|                                                                 |                     |     | bit0 (LSB) = Saturday                              |
|                                                                 |                     |     | bit1 = Friday                                      |
|                                                                 |                     |     | bit2 = Thursday                                    |
|                                                                 |                     |     | bit3 = Wednesday                                   |
|                                                                 |                     |     | bit4 = Tuesday                                     |
|                                                                 |                     |     | bit5 = Monday                                      |
|                                                                 |                     |     | bit6 = Sunday                                      |
|                                                                 |                     |     | For example, to detect events on Friday and        |
|                                                                 |                     |     | Sunday, set weekday as 66.                         |
| begintime                                                       | hh:mm               | 6/6 | Begin time of the weekly schedule.                 |
| endtime                                                         | hh:mm               | 6/6 | End time of the weekly schedule.                   |
|                                                                 |                     |     | (00:00 ~ 24:00 sets schedule as always on)         |
| lowlightcondition                                               | 0, 1                | 6/6 | Switch on white light LED in low light condition   |
| <pre><pre><pre><pre>oduct dependent&gt;</pre></pre></pre></pre> |                     |     | 0 => Do action at all times                        |
|                                                                 |                     |     | 1 => Do action in low-light conditions             |
| action_do_i<0~(ndo-1)>_e                                        | <boolean></boolean> | 6/6 | Enable or disable trigger digital output.          |
| nable                                                           |                     |     | * Only available when "capability_ndo" > 0         |
| action_do_i<0~(ndo-1)>_                                         | 1~999               | 6/6 | Duration of the digital output trigger in seconds. |
| duration                                                        |                     |     | * Only available when "capability_ndo" > 0         |
| action_cf_enable                                                | <boolean></boolean> | 6/6 | Enable or disable sending media to SD card.        |
| action_cf_folder                                                | string[128]         | 6/6 | Path to store media.                               |
| action_cf_media                                                 | NULL, 0~4,101       | 6/6 | Index of the attached media.                       |
|                                                                 |                     |     | 101 means "Recording Notify"                       |
| action_cf_datefolder                                            | <boolean></boolean> | 6/6 | Enable this to create folders by date, time, and   |
|                                                                 |                     |     | hour automatically.                                |
| action_cf_backup                                                | <boolean></boolean> | 6/6 | Enable or disable the function that send media to  |
|                                                                 |                     |     | SD card for backup if network is disconnected.     |
| action_server_i<0~4>_ena                                        | <boolean></boolean> | 6/6 | Enable or disable this server action.              |
| ble                                                             |                     |     |                                                    |
| action_server_i<0~4>_me                                         | NULL, 0~4,101       | 6/6 | Index of the attached media.                       |
| dia                                                             |                     |     | 101 means "Recording Notify"                       |
| action_server_i<0~4>_dat                                        | <boolean></boolean> | 6/6 | Enable this to create folders by date, time, and   |
| efolder                                                         |                     |     | hour automatically.                                |
| action_custom<0~2>_ena                                          | <boolean></boolean> | 6/6 | Enable or disable this custom action.              |
| ble                                                             |                     |     |                                                    |
|                                                                 |                     | •   | •                                                  |

| action_custom<0~2>_nam                                          | string[32]          | 6/6 | Indicate the name for this custom action.        |
|-----------------------------------------------------------------|---------------------|-----|--------------------------------------------------|
| e                                                               |                     |     |                                                  |
| <pre><pre><pre>oduct dependent&gt;</pre></pre></pre>            |                     |     |                                                  |
| action_goto_enable                                              | <boolean></boolean> | 6/6 | Enable/disable ptz goto preset position on event |
| <pre><pre><pre>oduct dependent&gt;</pre></pre></pre>            |                     |     | triggered.                                       |
|                                                                 |                     |     | * Only available when capability_ptzenabled >    |
|                                                                 |                     |     | 0.                                               |
| action_goto_name                                                | string[40]          | 6/6 | Specify the preset name that ptz goto on event   |
| <pre><pre><pre>oduct dependent&gt;</pre></pre></pre>            |                     |     | triggered.                                       |
|                                                                 |                     |     | * Only available when capability_ptzenabled >    |
|                                                                 |                     |     | 0.                                               |
| action_goto_sync                                                | <boolean></boolean> | 6/6 | Capture media after moving to the location.      |
| <pre><pre><pre>oduct dependent&gt;</pre></pre></pre>            |                     |     | * Only avaliable when the bit4 of                |
|                                                                 |                     |     | capability_ptzenabled is 1 and the bit7 of       |
|                                                                 |                     |     | capability_ptzenabled is 0                       |
| action_autotrack_enable                                         | <boolean></boolean> | 6/6 | Enable/disable auto tracking on event triggerd.  |
| <pre><pre><pre><pre>oduct dependent&gt;</pre></pre></pre></pre> |                     |     | * Only avaliable when the bit4 of                |
|                                                                 |                     |     | capability_ptzenabled is 1 and the bit7 of       |
|                                                                 |                     |     | capability_ptzenabled is 0                       |

# 7.28 Server setting for event action

Group: **server\_i**<0~4>

| PARAMETER     | VALUE       | SECURITY  | DESCRIPTION                       |
|---------------|-------------|-----------|-----------------------------------|
|               |             | (get/set) |                                   |
| name          | string[40]  | 6/6       | Identification of this entry      |
| type          | email,      | 6/6       | Indicate the server type:         |
|               | ftp,        |           | "email" = email server            |
|               | http,       |           | "ftp" = FTP server                |
|               | ns          |           | "http" = HTTP server              |
|               |             |           | "ns" = network storage            |
| http_url      | string[128] | 6/6       | URL of the HTTP server to upload. |
| http_username | string[64]  | 6/6       | Username to log in to the server. |
| http_passwd   | string[64]  | 7/6       | Password of the user.             |
| ftp_address   | string[128] | 6/6       | FTP server address.               |
| ftp_username  | string[64]  | 6/6       | Username to log in to the server. |
| ftp_passwd    | string[64]  | 7/6       | Password of the user.             |
| ftp_port      | 0~65535     | 6/6       | Port to connect to the server.    |

| ftp_location         | string[128]         | 6/6 | Location to upload or store the media. |
|----------------------|---------------------|-----|----------------------------------------|
| ftp_passive          | <boolean></boolean> | 6/6 | Enable or disable passive mode.        |
|                      |                     |     | 0 = disable passive mode               |
|                      |                     |     | 1 = enable passive mode                |
| email_address        | string[128]         | 6/6 | Email server address.                  |
| email_sslmode        | <boolean></boolean> | 6/6 | Enable support SSL.                    |
| email_port           | 0~65535             | 6/6 | Port to connect to the server.         |
| email_username       | string[64]          | 6/6 | Username to log in to the server.      |
| email_passwd         | string[64]          | 7/6 | Password of the user.                  |
| email_senderemail    | string[128]         | 6/6 | Email address of the sender.           |
| email_recipientemail | string[640]         | 6/6 | Email address of the recipient.        |
| ns_location          | string[128]         | 6/6 | Location to upload or store the media. |
| ns_username          | string[64]          | 6/6 | Username to log in to the server.      |
| ns_passwd            | string[64]          | 7/6 | Password of the user.                  |
| ns_workgroup         | string[64]          | 6/6 | Workgroup for network storage.         |

# 7.29 Media setting for event action

Group: media\_i<0~4>

| PARAMETER       | VALUE                         | SECURITY  | DESCRIPTION                          |
|-----------------|-------------------------------|-----------|--------------------------------------|
|                 |                               | (get/set) |                                      |
| name            | string[40]                    | 6/6       | Identification of this entry         |
| type            | snapshot,                     | 6/6       | Media type to send to the server or  |
|                 | systemlog,                    |           | store on the server.                 |
|                 | videoclip,                    |           |                                      |
|                 | recordmsg                     |           |                                      |
| snapshot_source | 0~"capability_nmediastream"-1 | 6/6       | Indicate the source of media stream. |
|                 |                               |           | 0 means the first stream.            |
|                 |                               |           | 1 means the second stream and etc.   |
|                 |                               |           | 2 means the third stream and etc.    |
|                 |                               |           | 3 means the fourth stream and etc.   |
| snapshot_prefix | string[16]                    | 6/6       | Indicate the prefix of the filename. |
|                 |                               |           | media_i0=> Snapshot1_                |
|                 |                               |           | media_i1=> Snapshot2_                |
|                 |                               |           | media_i2=> Snapshot3_                |
|                 |                               |           | media_i3=> Snapshot4_                |
|                 |                               |           | media_i4=> Snapshot5_                |

| snapshot_datesuffix   | 0, 1                              | 6/6 | Add date and time suffix to filename:  |
|-----------------------|-----------------------------------|-----|----------------------------------------|
|                       |                                   |     | 1 = Add date and time suffix.          |
|                       |                                   |     | 0 = Do not add.                        |
| snapshot_preevent     | 0~"                               | 6/6 | Indicates the number of pre-event      |
|                       | capability_media_snapshot_maxpr   |     | images.                                |
|                       | eevent"                           |     |                                        |
| snapshot_postevent    | 0~"                               | 6/6 | Indicates the number of post-event     |
|                       | capability_media_snapshot_maxpo   |     | images.                                |
|                       | stevent"                          |     |                                        |
| videoclip_source      | 0~"capability_nmediastream"-1     | 6/6 | Indicate the source of media stream.   |
|                       |                                   |     | 0 means the first stream.              |
|                       |                                   |     | 1 means the second stream and etc.     |
|                       |                                   |     | 2 means the third stream and etc.      |
|                       |                                   |     | 3 means the fourth stream and etc.     |
| videoclip_prefix      | string[16]                        | 6/6 | Indicate the prefix of the filename.   |
| videoclip_preevent    | 0 ~ "                             | 6/6 | Indicates the time for pre-event       |
|                       | capability_media_videoclip_maxpre |     | recording in seconds.                  |
|                       | event"                            |     |                                        |
| videoclip_maxduration | 1 ~ "                             | 6/6 | Maximum duration of one video clip in  |
|                       | capability_media_videoclip_maxlen |     | seconds.                               |
|                       | gth"                              |     |                                        |
| videoclip_maxsize     | 50 ~ "                            | 6/6 | Maximum size of one video clip file in |
|                       | capability_media_videoclip_maxsiz |     | Kbytes.                                |
|                       | e"                                |     |                                        |
|                       |                                   |     |                                        |

# 7.30 Recording

Group: **recording\_i**<0~1>

| PARAMETER        | VALUE                         |           | DESCRIPTION                                     |
|------------------|-------------------------------|-----------|-------------------------------------------------|
|                  |                               | (get/set) |                                                 |
| name             | string[40]                    | 6/6       | Identification of this entry.                   |
| trigger          | schedule,                     | 6/6       | The event trigger type                          |
|                  | networkfail                   |           | schedule: The event is triggered by schedule    |
|                  |                               |           | networkfail: The event is triggered by the      |
|                  |                               |           | failure of network connection.                  |
| enable           | <boolean></boolean>           | 6/6       | Enable or disable this recording.               |
| priority         | 0, 1, 2                       | 6/6       | Indicate the priority of this recording:        |
|                  |                               |           | "0" indicates low priority.                     |
|                  |                               |           | "1" indicates normal priority.                  |
|                  |                               |           | "2" indicates high priority.                    |
| source           | 0~"capability_nmediastream"-1 | 6/6       | Indicate the source of media stream.            |
|                  |                               |           | 0 means the first stream.                       |
|                  |                               |           | 1 means the second stream and so on.            |
| maxretentiontime | <string></string>             | 6/6       | To specify the expired time for automatic clean |
|                  |                               |           | up, and it only takes effect for video clip     |
|                  |                               |           | generated by recording_i <0~1>.                 |
|                  |                               |           | Format is                                       |
|                  |                               |           | "`P[Y]Y[MM]M[DDD]DT[hh]H[mm]M[ss]S'             |
|                  |                               |           | , similar with ISO8601 with symbols P           |
|                  |                               |           | Ex. P7D, it means 7 days. P1DT10H, it means     |
|                  |                               |           | 1 days and 10 hours.                            |
|                  |                               |           | The parameter takes effect when                 |
|                  |                               |           | autocleanup_                                    |
|                  |                               |           | maxretentiontime_recording_enabled is           |
|                  |                               |           | enabled.                                        |
| limitsize        | <boolean></boolean>           | 6/6       | 0: Entire free space mechanism                  |
|                  |                               |           | 1: Limit recording size mechanism               |
| cyclic           | <boolean></boolean>           | 6/6       | 0: Disable cyclic recording                     |
|                  |                               |           | 1: Enable cyclic recording                      |
| notify           | <boolean></boolean>           | 6/6       | 0: Disable recording notification               |
|                  |                               |           | 1: Enable recording notification                |

| notifyserver  | 0~31        | 6/6 | Indicate which notification server is          |
|---------------|-------------|-----|------------------------------------------------|
|               |             |     | scheduled.                                     |
|               |             |     | One bit represents one application server      |
|               |             |     | (server_i0~i4).                                |
|               |             |     | bit0 (LSB) = server_i0.                        |
|               |             |     | bit1 = server_i1.                              |
|               |             |     | bit2 = server_i2.                              |
|               |             |     | bit3 = server_i3.                              |
|               |             |     | bit4 = server_i4.                              |
|               |             |     | For example, enable server_i0, server_i2, and  |
|               |             |     | server_i4 as notification servers; the         |
|               |             |     | notifyserver value is 21.                      |
| weekday       | 0~127       | 6/6 | Indicate which weekday is scheduled.           |
|               |             |     | One bit represents one weekday.                |
|               |             |     | bit0 (LSB) = Saturday                          |
|               |             |     | bit1 = Friday                                  |
|               |             |     | bit2 = Thursday                                |
|               |             |     | bit3 = Wednesday                               |
|               |             |     | bit4 = Tuesday                                 |
|               |             |     | bit5 = Monday                                  |
|               |             |     | bit6 = Sunday                                  |
|               |             |     | For example, to detect events on Friday and    |
|               |             |     | Sunday, set weekday as 66.                     |
| begintime     | hh:mm       | 6/6 | Start time of the weekly schedule.             |
| endtime       | hh:mm       | 6/6 | End time of the weekly schedule.               |
|               |             |     | (00:00~24:00 indicates schedule always on)     |
| prefix        | string[16]  | 6/6 | Indicate the prefix of the filename.           |
| cyclesize     | 100~        | 6/6 | The maximum size for cycle recording in        |
|               |             |     | Kbytes when choosing to limit recording size.  |
|               |             |     |                                                |
| reserveamount | 0~15000000  | 6/6 | The reserved amount in Mbytes when             |
|               |             |     | choosing cyclic recording mechanism.           |
| dest          | cf,         | 6/6 | The destination to store the recorded data.    |
|               | 0~4         |     | "cf" means local storage (CF or SD card).      |
|               |             |     | "0" means the index of the network storage.    |
| cffolder      | string[128] | 6/6 | Folder name.                                   |
| maxsize       | 100~2000    | 6/6 | Unit: Mega bytes.                              |
|               |             |     | When this condition is reached, recording file |
|               |             |     | is truncated.                                  |

| maxduration        | 60~3600             | 6/6 | Unit: Second                                   |
|--------------------|---------------------|-----|------------------------------------------------|
|                    |                     |     | When this condition is reached, recording file |
|                    |                     |     | is truncated.                                  |
| adaptive_enable    | <boolean></boolean> | 6/6 | Indicate whether the adaptive recording is     |
|                    |                     |     | enabled                                        |
| adaptive_preevent  | 0~9                 | 6/6 | Indicate when is the adaptive recording        |
|                    |                     |     | started before the event trigger point         |
|                    |                     |     | (seconds)                                      |
| adaptive_postevent | 0~10                | 6/6 | Indicate when is the adaptive recording        |
|                    |                     |     | stopped after the event trigger point          |
|                    |                     |     | (seconds)                                      |

### **7.31 HTTPS**

Group: https (capability.protocol.https > 0)

| NAME                | VALUE               | SECURITY  | DESCRIPTION                                       |
|---------------------|---------------------|-----------|---------------------------------------------------|
|                     |                     | (get/set) |                                                   |
| enable              | <boolean></boolean> | 6/6       | To enable or disable secure HTTP.                 |
| policy              | <boolean></boolean> | 6/6       | If the value is 1, it will force HTTP connection  |
|                     |                     |           | redirect to HTTPS connection                      |
| method              | auto,               | 6/6       | auto =>Create self-signed certificate             |
|                     | manual,             |           | automatically.                                    |
|                     | install             |           | manual =>Create self-signed certificate           |
|                     |                     |           | manually.                                         |
|                     |                     |           | install =>Create certificate request and install. |
| status              | -3 ~ 1              | 6/6       | Specify the https status.                         |
|                     |                     |           | -3= Certificate not installed                     |
|                     |                     |           | -2 = Invalid public key                           |
|                     |                     |           | -1 = Waiting for certificate                      |
|                     |                     |           | 0= Not installed                                  |
|                     |                     |           | 1 = Active                                        |
| countryname         | string[2]           | 6/6       | Country name in the certificate information.      |
| stateorprovincename | string[128]         | 6/6       | State or province name in the certificate         |
|                     |                     |           | information.                                      |
| localityname        | string[128]         | 6/6       | The locality name in thecertificate information.  |
| organizationname    | string[64]          | 6/6       | Organization name in the certificate              |
|                     | VIVOTEK Inc.        |           | information.                                      |
| unit                | string[64]          | 6/6       | Organizational unit name in thecertificate        |
|                     | VIVOTEK Inc.        |           | information.                                      |

| commonname | string[64]      | 6/6 | Common name in the certificate information. |
|------------|-----------------|-----|---------------------------------------------|
|            | www.vivotek.com |     |                                             |
| validdays  | 0 ~ 3650        | 6/6 | Valid period for the certification.         |

## 7.32 Storage management setting

Group:  $disk_i < 0 \sim (n-1) > n$  is the total number of storage devices. (capability.storage.dbenabled > 0)

Currently it's only for local storage (SD, CF card), so n is equal to 1.

| PARAMETER                                                                                                    | VALUE                            | SECURITY  | DESCRIPTION                                      |
|----------------------------------------------------------------------------------------------------|----------------------------------|-----------|--------------------------------------------------|
|                                                                                                    |                                  | (get/set) |                                                  |
| cyclic_enabled                                                                                                    | <boolean></boolean>              | 6/6       | Enable cyclic storage method.                    |
| autocleanup_enabled                                                                                                 | <boolean></boolean>              | 6/6       | Enable automatic clean up method.                |
| <not recommended="" td="" to="" use<=""><td></td><td></td><td>Expired and not locked media files will be</td></not> |                                  |           | Expired and not locked media files will be       |
| this>                                                                                                    |                                  |           | deleted.                                         |
|                                                                                                    |                                  |           | * For forward compatibility reservations, but    |
|                                                                                                    |                                  |           | only group disk_i0_autocleanup is effective.     |
|                                                                                                    |                                  |           | * Not recommended to use this. Please refers     |
|                                                                                                    |                                  |           | "autocleanup" group.                             |
|                                                                                                    |                                  |           | * This parameter will not be used after the      |
|                                                                                                    |                                  |           | version number (httpversion) is equal or greater |
|                                                                                                    |                                  |           | than 0400a.                                      |
| autocleanup_maxage                                                                                                  | <positive integer=""></positive> | 6/6       | To specify the expired days for automatic clean  |
| <not recommended="" td="" to="" use<=""><td></td><td></td><td>up.</td></not>                                        |                                  |           | up.                                              |
| this>                                                                                                    |                                  |           | * For forward compatibility reservations, but    |
|                                                                                                    |                                  |           | only group disk_i0_autocleanup is effective.     |
|                                                                                                    |                                  |           | * Not recommended to use this. Please refers     |
|                                                                                                    |                                  |           | "autocleanup" group.                             |
|                                                                                                    |                                  |           | * This parameter will not be used after the      |
|                                                                                                    |                                  |           | version number (httpversion) is equal or greater |
|                                                                                                    |                                  |           | than 0400a.                                      |

Group: **autocleanup** (capability.localstorage.supportedge > 0)

| PARAMETER | VALUE               | SECURITY  | DESCRIPTION                                |
|-----------|---------------------|-----------|--------------------------------------------|
|           |                     | (get/set) |                                            |
| enabled   | <boolean></boolean> | 6/6       | Enable automatic clean up method.          |
|           |                     |           | Expired and not locked media files will be |
|           |                     |           | deleted.                                   |

| maxretentiontime_recordin | <boolean></boolean> | 6/6 | Enable automatic clean up method for video clip    |
|---------------------------|---------------------|-----|----------------------------------------------------|
| g_enabled                 |                     |     | generated by recording task.                       |
|                           |                     |     | The parameter takes effect when                    |
|                           |                     |     | autocleanup_enabled is enabled.                    |
| maxretentiontime_recordin | <string></string>   | 6/6 | To specify the expired time for automatic clean    |
| g_i <0~1>_maxage          |                     |     | up, and it only takes effect for video clip        |
|                           |                     |     | generated by recording_i <0~1>.                    |
|                           |                     |     | Format is                                          |
|                           |                     |     | "`P[Y]Y[MM]M[DDD]DT[hh]H[mm]M[ss]S'                |
|                           |                     |     | , similar with ISO8601 with symbols P              |
|                           |                     |     | Ex. P7D, it means 7 days. P1DT10H, it means 1      |
|                           |                     |     | days and 10 hours.                                 |
|                           |                     |     | The parameter takes effect when autocleanup_       |
|                           |                     |     | maxretentiontime_recording_enabled is              |
|                           |                     |     | enabled.                                           |
| maxretentiontime_others_e | <boolean></boolean> | 6/6 | Enable automatic clean up method for all media     |
| nabled                    |                     |     | files except media files generated by recording    |
|                           |                     |     | task.                                              |
|                           |                     |     | The parameter takes effect when                    |
|                           |                     |     | autocleanup_enabled is enabled.                    |
| maxretentiontime_others_  | <string></string>   | 6/6 | To specify the expired time for automatic clean    |
| maxage                    |                     |     | up, and it takes effect for all media files except |
|                           |                     |     | media files generated by recording task.           |
|                           |                     |     | Format is                                          |
|                           |                     |     | "`P[Y]Y[MM]M[DDD]DT[hh]H[mm]M[ss]S'                |
|                           |                     |     | , similar with ISO8601 with symbols P              |
|                           |                     |     | Ex. P7D, it means 7 days. P1DT10H, it means 1      |
|                           |                     |     | days and 10 hours.                                 |
|                           |                     |     | The parameter takes effect when                    |
|                           |                     |     | autocleanup_maxretentiontime_others_enabled        |
|                           |                     |     | is enabled.                                        |

# 7.33 Region of interest

Group:  $roi_c<0\sim(n-1)>$  for n channel product and m is the index of video stream which support ePTZ.

(capability.eptz > 0)

| PARAMETER       | VALUE                                                           | SECURITY  | DESCRIPTION                                     |
|-----------------|-----------------------------------------------------------------|-----------|-------------------------------------------------|
|                 |                                                                 | (get/set) |                                                 |
| s<0~(m-1)>_home | <w,h></w,h>                                                     | 1/6       | ROI left-top corner coordinate.* If the minimal |
|                 | <pre><pre><pre><pre>oduct dependent&gt;</pre></pre></pre></pre> |           | window size is 64x64, then the                  |
|                 |                                                                 |           | "win_i0_home"=(0~resolution_W-64,               |
|                 |                                                                 |           | 0~resolution_H-64), which the resolution is the |
|                 |                                                                 |           | value in current stream.                        |
|                 |                                                                 |           |                                                 |
|                 |                                                                 |           | * If the stream doesn't support ePTZ, the       |
|                 |                                                                 |           | permissions of this parameter must be set as    |
|                 |                                                                 |           | 1/7.                                            |
| s<0~(m-1)>_size | <wxh></wxh>                                                     | 1/6       | ROI width and height. The width value must be   |
|                 | <pre><pre><pre><pre>oduct dependent&gt;</pre></pre></pre></pre> |           | multiples of 16 and the height value must be    |
|                 |                                                                 |           | multiples of 8                                  |
|                 |                                                                 |           | * The minimal window size is 64x64.             |
|                 |                                                                 |           | * If the stream doesn't support ePTZ, the       |
|                 |                                                                 |           | permissions of this parameter must be set as    |
|                 |                                                                 |           | 1/7.                                            |
|                 |                                                                 |           | 1//.                                            |

# 7.34 ePTZ setting

Group:  $eptz_c<0\sim(n-1)>$  for n channel product. (capability.eptz > 0)

| PARAMETER                                                                                 | VALUE               | SECURITY  | DESCRIPTION                                            |
|-------------------------------------------------------------------------------------------|---------------------|-----------|--------------------------------------------------------|
|                                                                                           |                     | (get/set) |                                                        |
| osdzoom                                                                                   | <boolean></boolean> | 1/4       | Indicates multiple of zoom in is "on-screen            |
| <not recommended="" td="" to="" use<=""><td></td><td></td><td>display" or not.</td></not> |                     |           | display" or not.                                       |
| this>                                                                                     |                     |           |                                                        |
|                                                                                           |                     |           | * Reserved for compatibility, and suggest don't        |
|                                                                                           |                     |           | use this since [httpversion] > 0302a                   |
|                                                                                           |                     |           | * We replace "eptz_c<0 $\sim$ (n-1) $>$ _osdzoom" with |
|                                                                                           |                     |           | " videoin_c<0~(n-1)>_zoomratiodisplay".                |
| smooth                                                                                    | <boolean></boolean> | 1/4       | Enable the ePTZ "move smoothly" feature                |
| tiltspeed                                                                                 | -5 ~ 5              | 1/4       | Tilt speed                                             |
|                                                                                           |                     |           | * Only available when "capability_fisheye" is 1        |
|                                                                                           |                     | 1/7       | Tilt speed                                             |
|                                                                                           |                     |           | (It should be set by eCamCtrl.cgi rather than by       |
|                                                                                           |                     |           | setparam.cgi.)                                         |
| panspeed                                                                                  | -5 ~ 5              | 1/4       | Pan speed                                              |
|                                                                                           |                     |           | * Only available when "capability_fisheye" is 1        |
|                                                                                           |                     | 1/7       | Pan speed                                              |
|                                                                                           |                     |           | (It should be set by eCamCtrl.cgi rather than by       |
|                                                                                           |                     |           | setparam.cgi.)                                         |
| zoomspeed                                                                                 | -5 ~ 5              | 1/4       | Zoom speed                                             |
|                                                                                           |                     |           | * Only available when "capability_fisheye" is 1        |
|                                                                                           |                     | 1/7       | Zoom speed                                             |
|                                                                                           |                     |           | (It should be set by eCamCtrl.cgi rather than by       |
|                                                                                           |                     |           | setparam.cgi.)                                         |
| autospeed                                                                                 | 1 ~ 5               | 1/4       | Auto pan/patrol speed                                  |
|                                                                                           |                     |           | * Only available when "capability_fisheye" is 1        |
|                                                                                           |                     | 1/7       | Auto pan/patrol speed                                  |
|                                                                                           |                     |           | (It should be set by eCamCtrl.cgi rather than by       |
|                                                                                           |                     |           | setparam.cgi.)                                         |
| rotatespeed                                                                               | 1 ~ 5               | 1/4       | Rotate speed (only for Fisheye series)                 |
|                                                                                           |                     |           | * Only available when "capability_fisheye" is 1        |
|                                                                                           |                     |           | and                                                    |
|                                                                                           |                     |           | "capability_fisheyelocaldewarp_c<0~(n-1)>" is          |
|                                                                                           |                     |           | 0                                                      |

Group:  $eptz_c<0\sim(n-1)>_s<0\sim(m-1)>$  for n channel product and m is the index of video stream which support ePTZ. (capability.eptz > 0)

| PARAMETER           | VALUE                                                           | SECURITY  | DESCRIPTION                                     |
|---------------------|-----------------------------------------------------------------|-----------|-------------------------------------------------|
|                     |                                                                 | (get/set) |                                                 |
| patrolseq           | string[120]                                                     | 1/4       | The patrol sequence of ePTZ. All the patrol     |
|                     |                                                                 |           | position indexes will be separated by ","       |
| patroldwelling      | string[160]                                                     | 1/4       | The dwelling time (unit: second) of each patrol |
|                     |                                                                 |           | point, separated by ",".                        |
| preset_i<0~19>_name | string[40]                                                      | 1/4       | Name of ePTZ preset.                            |
|                     |                                                                 |           | * Only available when "capability_fisheye" is 1 |
|                     |                                                                 | 1/7       | Name of ePTZ preset.                            |
|                     |                                                                 |           | (It should be set by ePreset.cgi rather than by |
|                     |                                                                 |           | setparam.cgi.)                                  |
| preset_i<0~19>_pos  | <w,h></w,h>                                                     | 1/4       | Left-top corner coordinate of the preset.       |
|                     | <pre><pre><pre><pre>oduct dependent&gt;</pre></pre></pre></pre> |           | * Only available when "capability_fisheye" is 1 |
|                     |                                                                 | 1/7       | Left-top corner coordinate of the preset.       |
|                     |                                                                 |           | (It should be set by ePreset.cgi rather than by |
|                     |                                                                 |           | setparam.cgi.)                                  |
| preset_i<0~19>_size | <wxh></wxh>                                                     | 1/4       | Width and height of the preset.                 |
|                     | <pre><pre><pre><pre>oduct dependent&gt;</pre></pre></pre></pre> |           | * Only available when "capability_fisheye" is 1 |
|                     |                                                                 | 1/7       | Width and height of the preset.                 |
|                     |                                                                 |           | (It should be set by ePreset.cgi rather than by |
|                     |                                                                 |           | setparam.cgi.)                                  |

## 7.35 Focus Window setting

Group:  $focuswindow_c<0\sim(n-1)>$  for n channel products

n denotes the value of "capability\_nvideoin".

(capability\_image\_c<0~(n-1)>\_focuswindow\_nwindow > 0)

| PARAMETER     | VALUE                                                | SECURITY  | DESCRIPTION                                        |
|---------------|------------------------------------------------------|-----------|----------------------------------------------------|
|               |                                                      | (get/set) |                                                    |
| win_i0_enable | <boolean></boolean>                                  | 4/4       | Enable or disable the window.                      |
| win_i0_home   | <w,h></w,h>                                          | 4/4       | Left-top corner coordinate of the window.          |
|               | <pre><pre><pre>oduct dependent&gt;</pre></pre></pre> |           | * If the minimal window size is 192x144, then      |
|               |                                                      |           | the "win_i0_home"=(0~resolution_W-192,             |
|               |                                                      |           | $0\sim$ resolution_H-144), which the resolution is |
|               |                                                      |           | the value in current stream.                       |
| win_i0_size   | <wxh></wxh>                                          | 4/4       | Width and height of the window.                    |
|               | <pre><pre><pre>oduct dependent&gt;</pre></pre></pre> |           | * The minimal window size is 192x144               |

# 7.36 Seamless recording setting

Group: **seamlessrecording** (capability.localstorage.seamless> 0)

| PARAMETER        | VALUE               | SECURITY  | DESCRIPTION                                     |
|------------------|---------------------|-----------|-------------------------------------------------|
|                  |                     | (get/set) |                                                 |
| diskmode         | seamless,           | 1/6       | "seamless" indicates enable seamless recording. |
|                  | manageable          |           | "manageable" indicates disable seamless         |
|                  |                     |           | recording.                                      |
| maxconnection    | 3                   | 1/7       | Maximum number of connected seamless            |
|                  |                     |           | streaming.                                      |
| enable           | <boolean></boolean> | 1/7       | Indicate whether seamless recording is          |
|                  |                     |           | recording to local storage or not at present.   |
|                  |                     |           | (Read only)                                     |
| guid<0~2>_id     | string[127]         | 1/7       | The connected seamless streaming ID.            |
|                  |                     |           | (Read only)                                     |
| guid<0~2>_number | 0~3                 | 1/7       | Number of connected seamless streaming with     |
|                  |                     |           | guid<0~2>_id.                                   |
|                  |                     |           | (Read only)                                     |

## 7.37 VIVOTEK Application Development Platformsetting

Group: vadp

| NAME                   | VALUE                               | SECURITY  | DESCRIPTION                                   |
|------------------------|-------------------------------------|-----------|-----------------------------------------------|
|                        |                                     | (get/set) |                                               |
| version                | <string></string>                   | 6/7       | Indicate the VADP version.                    |
| resource_total_memory  | 0, <positive integer=""></positive> | 6/7       | Indicate total available memory size for VADP |
|                        |                                     |           | modules.                                      |
| resource_total_storage | 0, <positive integer=""></positive> | 6/7       | Indicate total size of the internal storage   |
|                        |                                     |           | space for storing VADP modules.               |
| resource_free_memory   | 0, <positive integer=""></positive> | 6/7       | Indicate free memory size for VADP modules.   |
| resource_free_storage  | 0, <positive integer=""></positive> | 6/7       | Indicate current free storage size for        |
|                        |                                     |           | uploading VADP modules.                       |
| module_number          | 0, <positive integer=""></positive> | 6/7       | Record the total module number that already   |
|                        |                                     |           | stored in the system.                         |
| module_order           | string[40]                          | 6/6       | The execution order of the enabled modules.   |
| module_save2sd         | <boolean></boolean>                 | 6/6       | Indicate if the module should be saved to SD  |
|                        |                                     |           | card when user want to upload it.             |
|                        |                                     |           | If the value is false, save module to the     |
|                        |                                     |           | internal storage space and it will occupy     |
|                        |                                     |           | storage size.                                 |

| number | string[128] | 6/7 | This number is used to register license key for |
|--------|-------------|-----|-------------------------------------------------|
|        |             |     | VADP application.                               |

Group:  $vadp_module_i < 0 \sim (n-1) > for n VADP package number (capability_vadp_npackage > 0)$  n denotes the value of "capability\_vadp\_npackage".

| NAME           | VALUE               | SECURITY  | DESCRIPTION                                       |
|----------------|---------------------|-----------|---------------------------------------------------|
|                |                     | (get/set) |                                                   |
| enable         | <boolean></boolean> | 6/6       | Indicate if the module is enabled or not.         |
|                |                     |           | If yes, also add the index of this module to the  |
|                |                     |           | module_order.                                     |
| name           | string[40]          | 6/6       | Module name                                       |
| extendedname   | string[40]          | 6/6       | Extended module name. If this value is not        |
|                |                     |           | blank, it will be shown on the VADP UI first      |
|                |                     |           | instead of vadp_module_i <n>_name.</n>            |
| url            | string[120]         | 6/6       | Define the URL string after the IP address if the |
|                |                     |           | module provides it own web page.                  |
| vendor         | string[40]          | 6/6       | The provider of the module.                       |
| vendorurl      | string[120]         | 6/6       | URL of the vendor.                                |
| version        | string[40]          | 6/6       | Version of the module.                            |
| license        | string[40]          | 6/6       | Indicate the license status of the module.        |
| licmsg         | string[128]         | 6/6       | Indicate the message that will be show on         |
|                |                     |           | license status when mouse over.                   |
| path           | string[40]          | 6/6       | Record the storage path of the module.            |
| initscr        | string[40]          | 6/6       | The script that will handle operation             |
|                |                     |           | commands from the system.                         |
| status         | string[40]          | 6/6       | Indicate the running status of the module.        |
| statmsg        | string[128]         | 6/6       | Indicate the message that will be show on the     |
|                |                     |           | running status when mouse over.                   |
| vvtklicensemec | string[40]          | 6/7       | Indicate the module use VIVOTEK license           |
|                |                     |           | mechanism                                         |

Group:  $vadp\_schedule\_i < 0 \sim (n-1) > for n VADP package number n denotes the value of "capability_vadp_npackage".$ 

(Only available when "capability\_vadp\_npackage" > 0 and the version number of "vadp\_version" >= "1.3.2.0")

| NAME      | VALUE               | SECURITY  | DESCRIPTION                               |
|-----------|---------------------|-----------|-------------------------------------------|
|           |                     | (get/set) |                                           |
| enable    | <boolean></boolean> | 6/6       | Enable or disable the schedule mode to    |
|           |                     |           | control the execution of the VADP package |
| begintime | hh:mm               | 6/6       | Begin time of the schedule                |

| endtime | hh:mm | 6/6  | End time of the schedule | ĺ |
|---------|-------|------|--------------------------|---|
|         |       | -/ - |                          | 1 |

#### Group: vadp\_event

| NAME                      | VALUE                               | SECURITY  | DESCRIPTION                                      |
|---------------------------|-------------------------------------|-----------|--------------------------------------------------|
|                           |                                     | (get/set) |                                                  |
| ntrigger                  | 0, <positive integer=""></positive> | 6/7       | Indicate the number of topics to be transferred  |
|                           |                                     |           | to event manager for trigger.                    |
| triggerlist_i<0~(n-1)>_to | string[256]                         | 6/6       | Indicate the event notification with this topic  |
| pic                       |                                     |           | will be transferred to event manager as trigger. |
|                           |                                     |           | n is equal to ntrigger above.                    |

## 7.38 camera PTZ control

Group: **camctrl** (capability.camctrl.ptztunnel > 0)

| NAME            | VALUE               | SECURITY  | DESCRIPTION                           |
|-----------------|---------------------|-----------|---------------------------------------|
|                 |                     | (get/set) |                                       |
| enableptztunnel | <boolean></boolean> | 1/4       | Enable PTZ tunnel for camera control. |

Group:  $camctrl_c<0\sim(n-1)>$  for n channel products (capability.ptzenabled > 0)

n denotes the value of "capability\_nvideoin" and k denotes the value of "capability\_npreset"

| NAME                   | VALUE               | SECURITY  | DESCRIPTION                                    |
|------------------------|---------------------|-----------|------------------------------------------------|
|                        |                     | (get/set) |                                                |
| panspeed               | -5 ~ 5              | 1/4       | Pan speed                                      |
| tiltspeed              | -5 ~ 5              | 1/4       | Tilt speed                                     |
| zoomspeed              | -5 ~ 5              | 1/4       | Zoom speed                                     |
| focusspeed             | -5 ~ 5              | 1/4       | Auto focus speed                               |
| patrolseq              | string[120]         | 1/4       | (For external device)                          |
|                        |                     |           | The indexes of patrol points, separated by "," |
| patroldwelling         | string[160]         | 1/4       | (For external device)                          |
|                        |                     |           | The dwelling time of each patrol point,        |
|                        |                     |           | separated by ","                               |
| preset_i<0~(k-1)>_name | string[40]          | 1/4       | Name of the preset location.                   |
| preset_i<0~(k-1)>_     | 0 ~ 999             | 1/4       | The dwelling time of each preset location      |
| dwelling               |                     |           |                                                |
| uart                   | 0 ~ "               | 1/4       | Select corresponding uart                      |
|                        | capability_nuart"-1 |           | (capability.nuart>0).                          |
| cameraid               | 0~255               | 1/4       | Camera ID controlling external PTZ camera.     |
| isptz                  | 0 ~ 2               | 1/4       | 0: disable PTZ commands.                       |
|                        |                     |           | 1: enable PTZ commands with PTZ driver.        |

|                |                     |     | 2: enable PTZ commands with UART tunnel.   |
|----------------|---------------------|-----|--------------------------------------------|
|                |                     |     | * Only available when bit7 of              |
|                |                     |     | capability_ptzenabled is 1                 |
| disablemdonptz | <boolean></boolean> | 1/4 | Disable motion detection on PTZ operation. |

## 7.39 camera PTZ control (IZ series)

Group:  $camctrl_c<0\sim(n-1)>$  for n channel products (capability\_camctrl\_c0\_zoommodule = 1 and capability\_camctrl\_c0\_buildinpt = 0)

n denotes the value of "capability\_nvideoin" and k denotes the value of "capability\_npreset"

| NAME       | VALUE                     | SECURITY  | DESCRIPTION                              |
|------------|---------------------------|-----------|------------------------------------------|
|            |                           | (get/set) |                                          |
| ccdtype    | string[16]                | 6/7       | (Internal used, read only)               |
| motortype  | string[16]                | 6/7       | (Internal used, read only)               |
| cameraid   | 0 ~ 255                   | 1/4       | Camera ID controlling external PTZ       |
|            |                           |           | camera.                                  |
|            |                           |           | Note:                                    |
|            |                           |           | Please set your speed dome to the        |
|            |                           |           | appropriate baud rate, and Camera ID,    |
|            |                           |           | e.g. 2400bps, camera ID 1,2,3,,,,etc.    |
|            |                           |           | All Camera IDs on the same controlling   |
|            |                           |           | system (NVR or rs485 keyboard) have      |
|            |                           |           | to be distinct.                          |
|            |                           |           | Therefore, once you send a controlling   |
|            |                           |           | signal, each camera will only accept the |
|            |                           |           | inputs with the corresponding ID.        |
| panspeed   | -5 ~ 5                    | 1/4       | Pan speed                                |
| tiltspeed  | -5 ~ 5                    | 1/4       | Tilt speed                               |
| zoomspeed  | -5 ~ <b>5</b>             | 1/4       | Zoom speed                               |
| autospeed  | -5 ~ 5                    | 1/4       | Auto pan speed                           |
| focusspeed | <b>-5 ~ 5</b>             | 1/4       | Auto focus speed                         |
| focusmode  | auto,onetimeauto,spotligh | 1/4       | Indicate the focus control mode.         |
|            | t,manual                  |           |                                          |
|            | * Available values are    |           |                                          |
|            | listed in                 |           |                                          |
|            | "capability_camctrl_c<0~  |           |                                          |
|            | (n-1)>_focusmode"         |           |                                          |
| uart       | 0 ~ "capability_nuart"-1  | 1/4       | Select corresponding uart                |
|            |                           |           | (capability.nuart>0).                    |
| isptz      | 0 ~ 2                     | 1/4       | 0: disable PTZ commands.                 |

|                         |                                      |      | 1: enable PTZ commands with PTZ          |
|-------------------------|--------------------------------------|------|------------------------------------------|
|                         |                                      |      | driver.                                  |
|                         |                                      |      | 2: enable PTZ commands with UART         |
|                         |                                      |      | tunnel.                                  |
|                         |                                      |      | * Only available when bit7 of            |
|                         |                                      |      | capability_ptzenabled is 1               |
| preset_i<0~(k-1)>_name  | string[40]                           | 1/4  | Name of the preset location.             |
| preset_i<0~(k-1)>_zoom  | capability_ptz_c<0~(n-1)             | 1/4  | Zoom position at each preset location.   |
|                         | >_minzoom ~                          |      |                                          |
|                         | capability_ptz_c<0~(n-1)             |      |                                          |
|                         | >_maxzoom                            |      |                                          |
| preset_i<0~(k-1)>_focus | capability_ptz_c<0~(n-1)             | 1/4  | Focus position at each preset location.  |
|                         | >_minfocus ~                         |      |                                          |
|                         | capability_ptz_c<0~(n-1)             |      |                                          |
|                         | >_maxfocus                           |      |                                          |
| preset_i<0~(k-1)>_      | 0 ~ 999                              | 1/4  | The dwelling time of each preset         |
| dwelling                |                                      | ,    | location                                 |
| preset_i<0~(k-1)>_focus | sync,                                | 1/4  | The focus mode of each preset, which is  |
| setting                 | fixcurrent                           | _, . | essential and should be grouped with     |
| Jetting                 | The difference                       |      | "preset_i<0~(k-1)>_name."                |
|                         |                                      |      | * We support this parameter when the     |
|                         |                                      |      |                                          |
|                         |                                      |      | version number (httpversion) is equal or |
|                         |                                      | 4.44 | greater than 0305b.                      |
| patrolseq               | string[120]                          | 1/4  | (For external device)                    |
|                         |                                      |      | The indexes of patrol points, separated  |
|                         |                                      |      | by ","                                   |
| patroldwelling          | string[160]                          | 1/4  | (For external device)                    |
|                         |                                      |      | The dwelling time of each patrol point,  |
|                         |                                      |      | separated by ","                         |
| disablemdonptz          | <boolean></boolean>                  | 1/4  | Disable motion detection on PTZ          |
|                         |                                      |      | operation.                               |
| defaulthome             | <boolean></boolean>                  | 1/4  | This field tells system to use default   |
|                         |                                      |      | home position or not.                    |
| axisz                   | capability_ptz_c<0~(n-1)             | 1/4  | Custom home zoom position.               |
|                         | >_minzoom ~                          |      |                                          |
|                         | capability_ptz_c<0~(n-1)             |      |                                          |
|                         | >_maxzoom                            |      |                                          |
| axisf                   | capability_ptz_c<0~(n-1)             | 1/4  | Custom home focus position.              |
|                         | >_minfocus ~                         |      |                                          |
|                         | capability_ptz_c<0~(n-1)             |      |                                          |
|                         | ==================================== |      |                                          |

|             | >_maxfocus          |     |                                  |
|-------------|---------------------|-----|----------------------------------|
| digitalzoom | <boolean></boolean> | 1/4 | Enable/disable digital zoom      |
| zoomenhance | <boolean></boolean> | 1/4 | Enable /disable zoom enhancement |

## 7.40 camera PTZ control (SD series)

Group:  $camctrl_c<0\sim(n-1)>$  for n channel products (the bit7 of capability\_ptzenabled is 0 and the bit4 of capability\_ptzenabled is 1)

 $n \ denotes \ the \ value \ of \ "capability\_nvideoin" \ and \ k \ denotes \ the \ value \ of \ "capability\_npreset"$ 

| NAME                   | VALUE                     | SECURITY  | DESCRIPTION                              |
|------------------------|---------------------------|-----------|------------------------------------------|
|                        |                           | (get/set) |                                          |
| ccdtype                | string[16]                | 6/7       | (Internal used, read only)               |
| motortype              | string[16]                | 6/7       | (Internal used, read only)               |
| cameraid               | 1 ~ 255                   | 1/4       | Camera ID controlling external PTZ       |
|                        |                           |           | camera.                                  |
|                        |                           |           | Note:                                    |
|                        |                           |           | Please set your speed dome to the        |
|                        |                           |           | appropriate baud rate, and Camera ID,    |
|                        |                           |           | e.g. 2400bps, camera ID 1,2,3,,,,etc.    |
|                        |                           |           | All Camera IDs on the same controlling   |
|                        |                           |           | system (NVR or rs485 keyboard) have      |
|                        |                           |           | to be distinct.                          |
|                        |                           |           | Therefore, once you send a controlling   |
|                        |                           |           | signal, each camera will only accept the |
|                        |                           |           | inputs with the corresponding ID.        |
| panspeed               | -5 ~ <b>5</b>             | 1/4       | Pan speed                                |
| tiltspeed              | -5 ~ <b>5</b>             | 1/4       | Tilt speed                               |
| zoomspeed              | -5 ~ <b>5</b>             | 1/4       | Zoom speed                               |
| autospeed              | -5 ~ <b>5</b>             | 1/4       | Auto pan speed                           |
| focusspeed             | -5 ~ <b>5</b>             | 1/4       | Auto focus speed                         |
| focusmode              | auto,onetimeauto,spotligh | 1/4       | Indicate the focus control mode.         |
|                        | t,manual                  |           |                                          |
|                        | * Available values are    |           |                                          |
|                        | listed in                 |           |                                          |
|                        | "capability_camctrl_c<0~  |           |                                          |
|                        | (n-1)>_focusmode"         |           |                                          |
| preset_i<0~(k-1)>_name | string[40]                | 1/4       | Name of the preset location.             |
| preset_i<0~(k-1)>_pan  | capability_ptz_c<0~(n-1)  | 1/4       | Pan position at each preset location.    |
|                        | >_minpan ~                |           |                                          |
|                        | capability_ptz_c<0~(n-1)  |           |                                          |

|                          | I                        | ı   |                                           |
|--------------------------|--------------------------|-----|-------------------------------------------|
|                          | >_maxpan                 |     |                                           |
| preset_i<0~(k-1)>_tilt   | capability_ptz_c<0~(n-1) | 1/4 | Tilt position at each preset location.    |
|                          | >_mintilt ~              |     |                                           |
|                          | capability_ptz_c<0~(n-1) |     |                                           |
|                          | >_maxtilt                |     |                                           |
| preset_i<0~(k-1)>_zoom   | capability_ptz_c<0~(n-1) | 1/4 | Zoom position at each preset location.    |
|                          | >_minzoom ~              |     |                                           |
|                          | capability_ptz_c<0~(n-1) |     |                                           |
|                          | >_maxzoom                |     |                                           |
| preset_i<0~(k-1)>_focus  | capability_ptz_c<0~(n-1) | 1/4 | Focus position at each preset location.   |
|                          | >_minfocus ~             |     |                                           |
|                          | capability_ptz_c<0~(n-1) |     |                                           |
|                          | >_maxfocus               |     |                                           |
| preset_i<0~(k-1)>_focus  | sync,                    | 1/4 | The focus mode of each preset, which is   |
| setting                  | fixcurrent               |     | essential and should be grouped with      |
|                          |                          |     | "preset_i<0~(k-1)>_name."                 |
|                          |                          |     | * We support this parameter when the      |
|                          |                          |     | version number (httpversion) is equal or  |
|                          |                          |     | greater than 0305b.                       |
| preset_i<0~(k-1)>_fliped | <boolean></boolean>      | 1/4 | Flip side at each preset location.        |
| patrol_i<0~39>_name      | string[40]               | 1/4 | (For internal device)                     |
|                          |                          |     | The name of patrol location               |
| patrol_i<0~39>_ dwelling | 0 ~ 999                  | 1/4 | (For internal device)                     |
|                          |                          |     | The dwelling time of each patrol location |
| disablemdonptz           | <boolean></boolean>      | 1/4 | Disable motion detection on PTZ           |
|                          |                          |     | operation.                                |
| defaulthome              | <boolean></boolean>      | 1/4 | This field tells system to use default    |
|                          |                          |     | home position or not.                     |
| axisx                    | capability_ptz_c<0~(n-1) | 1/4 | Custom home pan position.                 |
|                          | >_minpan ~               |     |                                           |
|                          | capability_ptz_c<0~(n-1) |     |                                           |
|                          | >_maxpan                 |     |                                           |
| axisy                    | capability_ptz_c<0~(n-1) | 1/4 | Custom home tilt position.                |
|                          | >_mintilt ~              |     |                                           |
|                          | capability_ptz_c<0~(n-1) |     |                                           |
|                          | >_maxtilt                |     |                                           |
| axisz                    | capability_ptz_c<0~(n-1) | 1/4 | Custom home zoom position.                |
|                          | >_minzoom ~              |     |                                           |
|                          | capability_ptz_c<0~(n-1) |     |                                           |
|                          | >_maxzoom                |     |                                           |
|                          |                          | 1   |                                           |

| axisf                  | capability_ptz_c<0~(n-1)  | 1/4 | Custom home focus position.                 |
|------------------------|---------------------------|-----|---------------------------------------------|
|                        | >_minfocus ~              |     |                                             |
|                        | capability_ptz_c<0~(n-1)  |     |                                             |
|                        | >_maxfocus                |     |                                             |
| axisflip               | <boolean></boolean>       | 1/4 | Custom home flip side.                      |
| returnhome             | <boolean></boolean>       | 1/4 | Enable/disable return home while idle.      |
| returnhomeinterval     | 1~999                     | 1/4 | While idle over this time interval, idle    |
|                        |                           |     | action will be taken.                       |
| digitalzoom            | <boolean></boolean>       | 1/4 | Enable/disable digital zoom                 |
| idleaction_enable      | <boolean></boolean>       | 1/4 | Enable/disable idle action while idle       |
| idleaction_type        | pan,patrol,home,objtrack, | 1/4 | This field tells what kind of action should |
|                        | prev                      |     | be taken while idle.                        |
| idleaction_interval    | 1~999                     | 1/4 | While idle over this time interval, idle    |
|                        |                           |     | action will be taken.                       |
| zoomenhance            | <boolean></boolean>       | 1/4 | Enable /disable zoom enhancement            |
| tour_index             | -1, 0~19                  | 1/4 | Index of the enabled tour group, from 0     |
|                        |                           |     | to 19.                                      |
|                        |                           |     | Set -1 to disable all the tour groups.      |
| tour_i<0~19>_name      | string[40]                | 1/4 | Name of the tour.                           |
| tour_i<0~19>_type      | <boolean></boolean>       | 1/4 | 0 = Recorded tour                           |
|                        |                           |     | 1 = Preset tour                             |
| tour_i<0~19>_speed     | -5 ~ 5                    | 1/4 | Preset tour: pan and tilt speed when        |
|                        |                           |     | moving between presets.                     |
|                        |                           |     | Recorded tour: unnecessary.                 |
| tour_i<0~19>_checklist | string[512]               | 1/4 | The indexes of preset positions,            |
|                        |                           |     | separated by ","                            |
| tour_i<0~19>_dwelltime | string[512]               | 1/4 | Preset tour: time to wait before moving     |
|                        |                           |     | to the next preset position, separated by   |
|                        |                           |     | \",'                                        |
|                        |                           |     | Recorded tour: number of seconds to         |
|                        |                           |     | wait                                        |
|                        |                           |     | before continuing a loop tour.              |

#### 7.41 UART control

Group: **uart** (capability.nuart > 0 and capability.fisheye = 0)

| NAME               | VALUE               | SECURITY  | DESCRIPTION                                 |
|--------------------|---------------------|-----------|---------------------------------------------|
|                    |                     | (get/set) |                                             |
| ptzdrivers_i<0~19, | string[40]          | 1/4       | Name of the PTZ driver.                     |
| 127>_name          |                     |           |                                             |
| ptzdrivers_i<0~19, | string[128]         | 1/4       | Full path of the PTZ driver.                |
| 127>_location      |                     |           |                                             |
| enablehttptunnel   | <boolean></boolean> | 1/4       | Enable HTTP tunnel channel to control UART. |

Group:  $uart_i < 0 \sim (n-1) > n$  is uart port count (capability.nuart > 0 and capability.fisheye = 0)

| NAME                  | VALUE             | SECURITY  | DESCRIPTION                              |
|-----------------------|-------------------|-----------|------------------------------------------|
|                       |                   | (get/set) |                                          |
| baudrate              | 110,300,600,1200, | 4/4       | Set baud rate of COM port.               |
|                       | 2400,3600,4800,72 |           |                                          |
|                       | 00,9600,19200,384 |           |                                          |
|                       | 00,57600,115200   |           |                                          |
| databit               | 5,6,7,8           | 4/4       | Data bits in a character frame.          |
| paritybit             | none,             | 4/4       | For error checking.                      |
|                       | odd,              |           |                                          |
|                       | even              |           |                                          |
| stopbit               | 1,2               | 4/4       | 1                                        |
|                       |                   |           | 2-1.5 , data bit is 5                    |
|                       |                   |           | 2-2                                      |
| uartmode              | rs485,            | 4/4       | RS485 or RS232.                          |
|                       | rs232             |           |                                          |
| customdrvcmd_i<0~9>   | string[128]       | 1/4       | PTZ command for custom camera.           |
| speedlink_i<0~4>_name | string[40]        | 1/4       | Additional PTZ command name.             |
| speedlink_i<0~4>_cmd  | string[40]        | 1/4       | Additional PTZ command list.             |
| ptzdriver             | 0~19,             | 1/4       | The PTZ driver is used by this COM port. |
|                       | 127 (custom),     |           |                                          |
|                       | 128 (no driver)   |           |                                          |

## 7.42 UART control (SD series)

Group: uart\_i<0~(n-1)> n is uart port count (capability.nuart > 0 and the bit7 of capability\_ptzenabled is 0, the bit4 of capability\_ptzenabled is 1)

| NAME      | VALUE             | SECURITY  | DESCRIPTION                                    |
|-----------|-------------------|-----------|------------------------------------------------|
|           |                   | (get/set) |                                                |
| cameraid  | 1~255             | 4/4       | Camera ID controlling external PTZ camera.     |
|           |                   |           | Note:                                          |
|           |                   |           | Please set your speed dome to the appropriate  |
|           |                   |           | baud rate, and Camera ID, e.g. 2400bps,        |
|           |                   |           | camera ID 1,2,3,,,,etc.                        |
|           |                   |           | All Camera IDs on the same controlling system  |
|           |                   |           | (NVR or rs485 keyboard) have to be distinct.   |
|           |                   |           | Therefore, once you send a controlling signal, |
|           |                   |           | each camera will only accept the inputs with   |
|           |                   |           | the corresponding ID.                          |
| baudrate  | 2400,4800,9600,19 | 4/4       | Set baud rate of COM port.                     |
|           | 200,38400,57600,1 |           |                                                |
|           | 15200             |           |                                                |
| databit   | 5,6,7,8           | 4/4       | Data bits in a character frame.                |
| paritybit | none,             | 4/4       | For error checking.                            |
|           | odd,              |           |                                                |
|           | even              |           |                                                |
| stopbit   | 1,2               | 4/4       | 1                                              |
|           |                   |           | 2-1.5 , data bit is 5                          |
|           |                   |           | 2-2                                            |
| uartmode  | rs485             | 4/7       | RS485 mode.                                    |

## 7.43 Lens configuration

Group: **lens** for n channel products

n denotes the value of "capability\_nvideoin"

(capability.image.c<0 $\sim$ (n-1)>.lensconfiguration.support = 1)

| NAME     | VALUE             | SECURITY  | DESCRIPTION                                      |
|----------|-------------------|-----------|--------------------------------------------------|
|          |                   | (get/set) |                                                  |
| selected | <string></string> | 6/7       | Current selected lens profile.                   |
|          |                   |           | e.g. lens_selected=lens_default_i0, it means     |
|          |                   |           | choosen lens configuration is i0 lens of default |
|          |                   |           | group.                                           |

Group: lens\_default

| NAME         | VALUE                               | SECURITY  | DESCRIPTION                               |
|--------------|-------------------------------------|-----------|-------------------------------------------|
|              |                                     | (get/set) |                                           |
| totalnumbers | 0, <positive integer=""></positive> | 6/7       | Totoal support number of the default lens |
|              |                                     |           | profiles                                  |

Group: lens\_user

| NAME         | VALUE                               | SECURITY  | DESCRIPTION                                     |
|--------------|-------------------------------------|-----------|-------------------------------------------------|
|              |                                     | (get/set) |                                                 |
| totalnumbers | 0, <positive integer=""></positive> | 6/7       | Totoal support number of the user lens profiles |

Group:  $lens_default_i < 0 \sim (n-1) > n is lens_default_totalnumbers$ 

| NAME | VALUE             | SECURITY  | DESCRIPTION       |
|------|-------------------|-----------|-------------------|
|      |                   | (get/set) |                   |
| name | <string></string> | 6/7       | Default lens name |

Group: lens\_user\_i<0~(n-1)> n is lens\_user\_totalnumbers

| NAME | VALUE             | SECURITY  | DESCRIPTION            |
|------|-------------------|-----------|------------------------|
|      |                   | (get/set) |                        |
| name | <string></string> | 6/7       | User-defined lens name |

# 7.44 Fisheye info

Group: **fisheyeinfo** (capability.fisheye > 0)

| NAME              | VALUE                                                                         | SECURITY  | DESCRIPTION                       |
|-------------------|-------------------------------------------------------------------------------|-----------|-----------------------------------|
|                   |                                                                               | (get/set) |                                   |
| revisedcenteraxis | <coordinate></coordinate>                                                     | 6/7       | The actual center axis coordinate |
| radius            | 0, <positive< td=""><td>6/7</td><td>The actual center radius</td></positive<> | 6/7       | The actual center radius          |
|                   | integer>                                                                      |           |                                   |

#### 7.45 Fisheye local dewarp setting

Group:  $fisheyedewarp_c<0\sim(n-1)>$  (capability\_fisheyelocaldewarp\_c<0 $\sim(n-1)>>0$ )

n denotes the value of "capability\_nvideoin", m denotes the value of "capability\_nmediastream"

| NAME                   | VALUE               | SECURITY  | DESCRIPTION                                      |
|------------------------|---------------------|-----------|--------------------------------------------------|
|                        |                     | (get/set) |                                                  |
| panspeed               | -5 ~ 5              | 1/4       | Pan speed of regional view                       |
|                        | <integer></integer> |           |                                                  |
| tiltspeed              | -5 ~ 5              | 1/4       | Tilt speed of regional view                      |
|                        | <integer></integer> |           |                                                  |
| zoomspeed              | -5 ~ 5              | 1/4       | Zoom speed of regional                           |
|                        | <integer></integer> |           |                                                  |
| s<0~(m-2)>_panorama_   | 0~359               | 1/4       | Initial pan position of panorama view.           |
| panstart               | <integer></integer> |           | (only available for 1P and 2P mode at ceiling or |
|                        |                     |           | floor mount)                                     |
| s<0~(m-2)>_region_pan  | -90~359             | 1/4       | Pan home angle of regional view                  |
|                        | <integer></integer> |           | Pan range of ceiling/floor mount is [0~359].     |
|                        |                     |           | Pan range of wall mount is [-90~90].             |
| s<0~(m-2)>_region_tilt | -90~90              | 1/4       | Tilt home angle of regional view                 |
|                        | <integer></integer> |           | Tilt range of ceiling/floor mount is [0~90].     |
|                        |                     |           | Tilt range of wall mount is [-90~90].            |
| s<0~(m-2)>_region_zoo  | 100~300             | 1/4       | Zoom home ratio of regional view                 |
| m                      | <integer></integer> |           |                                                  |

#### 7.46 PIR behavior define

Group: **pir** (capability.npir > 0)

| NAME   | VALUE               | SECURITY  | DESCRIPTION        |
|--------|---------------------|-----------|--------------------|
|        |                     | (get/set) |                    |
| enable | <boolean></boolean> | 1/1       | Enable/disable PIR |

### 7.47 Auto tracking setting

Group:  $autotrack_c<0\sim(n-1)>(capability_image_c<0\sim(n-1)>_autotrack_support>0)$ 

n denotes the value of "capability\_nvideoin"

| PARAMETER                 | VALUE  | SECURITY  | DESCRIPTION                            |
|---------------------------|--------|-----------|----------------------------------------|
|                           |        | (get/set) |                                        |
| objsize_type              | -1~2   | 1/4       | Type of object size.                   |
|                           |        |           | -1 : customized width and height       |
|                           |        |           | 0 : object size = 30 x 30              |
|                           |        |           | 1 : object size = 10 x 20              |
|                           |        |           | 2 : object size = 10 x 10              |
| objsize_customized_width  | 10~320 | 1/4       | The minimum width of tracking target.  |
| objsize_customized_height | 10~240 | 1/4       | The minimum height of tracking target. |
| sensitivity               | 0~2    | 1/4       | Tracking sensitivity.                  |
|                           |        |           | 0: Low                                 |
|                           |        |           | 1: Medium                              |
|                           |        |           | 2: High                                |

#### 7.48 Wireless

Group: wireless (capability\_network\_wireless > 0)

| PARAMETER | VALUE         | SECURITY  | DESCRIPTION                                    |
|-----------|---------------|-----------|------------------------------------------------|
|           |               | (get/set) |                                                |
| ssid      | string[32]    | 6/6       | SSID for wireless lan settings.                |
| wlmode    | Infra,        | 6/6       | Wireless mode.                                 |
|           | Adhoc         |           | Infra: Infrastructure                          |
| channel   | 1~11 or       | 6/6       | A list of WLAN channels.                       |
|           | 1~13 or       |           | Countries apply their own regulations to the   |
|           | 10~11 or      |           | allowable channels.                            |
|           | 10~13 or      |           | 1~11: USA and Canada                           |
|           | 1~14          |           | 1~13: Europe                                   |
|           |               |           | 10~11: Spain                                   |
|           |               |           | 10~13: France                                  |
|           |               |           | 1~14: Japan                                    |
|           |               |           | * Only valid when "wireless_wlmode" is "Adhoc" |
| encrypt   | none,         | 6/6       | Encryption method:                             |
|           | wep,          |           | none: NONE,                                    |
|           | wpa,          |           | wep: WEP,                                      |
|           | wpa2          |           | wpa: WPA,                                      |
|           |               |           | wpa2: WPA2PSK                                  |
| authmode  | OPEN, SHARED  | 6/6       | Authentication mode.                           |
|           |               |           | * Only valid when "wireless_encrypt" is "wep"  |
| keylength | 64, 128       | 6/6       | Key length in bits.                            |
|           |               |           | * Only valid when "wireless_encrypt" is "wep"  |
| keyformat | HEX, ASCII    | 6/6       | Key1 ~ key4 presentation format.               |
|           |               |           | * Only valid when "wireless_encrypt" is "wep"  |
| keyselect | 1 ~ 4         | 6/6       | Default key number.                            |
|           |               |           | * Only valid when "wireless_encrypt" is "wep"  |
| key1      | password [26] | 6/6       | WEP key1 for encryption.                       |
|           |               |           | * Only valid when "wireless_encrypt" is "wep"  |
| key2      | password [26] | 6/6       | WEP key2 for encryption.                       |
|           |               |           | * Only valid when "wireless_encrypt" is "wep"  |
| key3      | password [26] | 6/6       | WEP key3 for encryption.                       |
|           |               |           | * Only valid when "wireless_encrypt" is "wep"  |

| key4         | password [26] | 6/6 | WEP key4 for encryption.                         |
|--------------|---------------|-----|--------------------------------------------------|
|              |               |     | * Only valid when "wireless_encrypt" is "wep"    |
| algorithm    | AES, TKIP     | 6/6 | Algorithm                                        |
|              |               |     | * Only valid when "wireless_encrypt" is "wpa" or |
|              |               |     | "wpa2"                                           |
| presharedkey | password [64] | 6/6 | WPA/WPA2PSK mode pre-shared key.                 |
|              |               |     | * Only valid when "wireless_encrypt" is "wpa" or |
|              |               |     | "wpa2"                                           |

#### 7.49 Shock detection

Group:  $shock_c<0\sim(n-1)>$  for n channel products

n denotes the value of "capability\_nvideoin" (capability\_peripheral\_c<0~(n-1)>\_shockdetection\_support > 0)

| PARAMETER    | VALUE               | SECURITY  | DESCRIPTION                                      |
|--------------|---------------------|-----------|--------------------------------------------------|
|              |                     | (get/set) |                                                  |
| alarm_enable | <boolean></boolean> | 4/4       | Enable shock detection's alarm.                  |
| alarm_level  | 1~100               | 4/4       | The value indicate the support strength level of |
|              |                     |           | shock detection's alarm.                         |

#### 8. Useful Functions

#### 8.1 Drive the Digital Output (capability.ndo > 0)

Note: This request requires Viewer privileges.

Method: GET/POST

#### Syntax:

http://<servername>/cgi-bin/dido/setdo.cgi?do1=<state>[&do2=<state>]
[&do3=<state>][&do4=<state>]

Where state is 0 or 1; "0" means inactive or normal state, while "1" means active or triggered state.

| PARAMETER      | VALUE | DESCRIPTION                 |
|----------------|-------|-----------------------------|
| do <num></num> | 0, 1  | 0 – Inactive, normal state  |
|                |       | 1 – Active, triggered state |

**Example:** Drive the digital output 1 to triggered state and redirect to an empty page.

http://myserver/cgi-bin/dido/setdo.cgi?do1=1

### 8.2 Query Status of the Digital Input(capability.ndi > 0)

Note: This request requires Viewer privileges

Method: GET/POST

#### Syntax:

http://<servername>/cgi-bin/dido/getdi.cgi?[di0][&di1][&di2][&di3]

If no parameter is specified, all of the digital input statuses will be returned.

#### Return:

HTTP/1.0 200 OK\r\n

Content-Type: text/plain\r\n
Content-Length: <length>\r\n

 $r\n$ 

[di0=<state>]\r\n
[di1=<state>]\r\n
[di2=<state>]\r\n
[di3=<state>]\r\n

where <state> can be 0 or 1.

**Example:** Query the status of digital input 1.

Request:

http://myserver/cgi-bin/dido/getdi.cgi?di1

Response:

HTTP/1.0 200 OK\r\n

Content-Type: text/plain\r\n

Content-Length: 7\r\n

 $r\n$ 

 $di1=1\r\n$ 

### 8.3 Query Status of the Digital Output (capability.ndo > 0)

**Note:** This request requires Viewer privileges

Method: GET/POST

Syntax:

http://<servername>/cgi-bin/dido/getdo.cgi?[do0][&do1][&do2][&do3]

If no parameter is specified, all the digital output statuses will be returned.

#### Return:

HTTP/1.0 200 OK\r\n

Content-Type: text/plain\r\n Content-Length: <length>\r\n

 $r\n$ 

 $[do0=<state>]\r\n$ 

 $[do1 = < state > ]\r\n$ 

 $[do2 = < state > ]\r\n$ 

 $[do3 = < state > ]\r\n$ 

where <state> can be 0 or 1.

**Example:** Query the status of digital output 1.

Request:

http://myserver/cgi-bin/dido/getdo.cgi?do1

Response:

HTTP/1.0 200 OK\r\n

Content-Type: text/plain\r\n

Content-Length: 7\r\n

 $r\n$ 

 $do1=1\r\n$ 

# 8.4 Capture Single Snapshot

**Note:** This request requires Normal User privileges.

Method: GET/POST

## Syntax:

http://<*servername*>/cgi-bin/viewer/video.jpg?[channel=<value>][&resolution=<value>] [&quality=<value>][&streamid=<value>]

If the user requests a size larger than all stream settings on the server, this request will fail.

| PARAMETER  | VALUE                | DEFA | DESCRIPTION                             |
|------------|----------------------|------|-----------------------------------------|
|            |                      | ULT  |                                         |
| channel    | 0~(n-1)              | 0    | The channel number of the video source. |
| resolution | IP8165:              | 0    | The resolution of the image.            |
|            | (160~640, 120~360)   |      |                                         |
|            | IP8155:              |      |                                         |
|            | (160~1280, 120~1024) |      |                                         |
| quality    | 1~5                  | 3    | The quality of the image.               |
| streamid   | 0~(m-1)              | 2    | The stream number.                      |

The server will return the most up-to-date snapshot of the selected channel and stream in JPEG format. The size and quality of the image will be set according to the video settings on the server.

#### Return:

HTTP/1.0 200 OK\r\n

Content-Type: image/jpeg\r\n

[Content-Length: <image size>\r\n]

<binary JPEG image data>

# 8.5 Account Management

**Note:** This request requires Administrator privileges.

Method: GET/POST

## Syntax:

http://<servername>/cgi-bin/admin/editaccount.cgi?

method=<value>&username=<name>[&userpass=<value>][&privilege=<value>]

[&privilege=<value>][...][&return=<return page>]

| PARAMETER | VALUE                     | DESCRIPTION                                                                        |
|-----------|---------------------------|------------------------------------------------------------------------------------|
| method    | Add                       | Add an account to the server. When using this method, the "username"               |
|           |                           | field is necessary. It will use the default value of other fields if not           |
|           |                           | specified.                                                                         |
|           | Delete                    | Remove an account from the server. When using this method, the                     |
|           |                           | "username" field is necessary, and others are ignored.                             |
|           | edit                      | Modify the account password and privilege. When using this method,                 |
|           |                           | the"username" field is necessary, and other fields are optional. If not            |
|           |                           | specified, it will keep the original settings.                                     |
| username  | <name></name>             | The name of the user to add, delete, or edit.                                      |
| userpass  | <value></value>           | The password of the new user to add or that of the old user to modify.             |
|           |                           | The default value is an empty string.                                              |
| Privilege | <value></value>           | The privilege of the user to add or to modify.                                     |
|           | viewer                    | Viewer privilege.                                                                  |
|           | operator                  | Operator privilege.                                                                |
|           | admin                     | Administrator privilege.                                                           |
| Return    | <return page=""></return> | Redirect to the page <return page=""> after the parameter is assigned.</return>    |
|           |                           | The <return page=""> should be the relative path according to the root of</return> |
|           |                           | camera. If you omit this parameter, it will redirect to an empty page.             |
|           |                           | * If the <return page=""> is invalid path, it will ignore this parameter.</return> |

# 8.6 System Logs

Note: This request require Administrator privileges.

Method: GET/POST

## Syntax:

http://<servername>/cgi-bin/admin/syslog.cgi

Server will return the most up-to-date system log.

#### Return:

HTTP/1.0 200 OK\r\n

Content-Type: text/plain\r\n

Content-Length: <syslog length>\r\n

\r\n

<system log information>\r\n

# 8.7 Upgrade Firmware

Note: This request requires Administrator privileges.

Method: POST

## Syntax:

http://<servername>/cgi-bin/admin/upgrade.cgi

#### Post data:

fimage=<file name>[&return=<return page>]\r\n

\r\n

<multipart encoded form data>

Server will accept the file named <file name> to upgradethe firmware and return with <return page> if indicated.

## 8.8 ePTZ Camera Control (capability.eptz > 0 and

# capability\_fisheye = 0)

Note: This request requires camctrl privileges.

Method: GET/POST

### Syntax:

http://<servername>/cgi-bin/camctrl/eCamCtrl.cgi?channel=<value>&stream=<value>
[&move=<value>] - Move home, up, down, left, right
[&auto=<value>] - Auto pan, patrol
[&zoom=<value>] - Zoom in, out
[&zooming=<value>&zs=<value>] - Zoom without stopping, used for joystick
[&x=<value>&y=<value>&w=<value>&h=<value>&resolution=<value>] - Zoom in, out on a specific area
[&vx=<value>&vy=<value>&vs=<value>] - Shift without stopping, used for joystick
[&x=<value>&y=<value>&videosize=<value>&resolution=<value>&stretch=<value>] - Click on image
(Move the center of image to the coordination (x,y) based on resolution or videosize.)
[ [&speedpan=<value>][&speedtilt=<value>][&speedzoom=<value>][&speedapp=<value>] ] - Set speeds
[&return=<return page>]

#### Example:

http://myserver/cgi-bin/camctrl/eCamCtrl.cgi?channel=0&stream=0&move=right
http://myserver/cgi-bin/camctrl/eCamCtrl.cgi?channel=0&stream=1&vx=2&vy=2&vz=2
http://myserver/cgi-bin/camctrl/eCamCtrl.cgi?channel=0&stream=1&x=100&y=100&
videosize=640x480&resolution=640x480&stretch=0

In zoom operation, there are two ways to control it, scale zoom and area zoom.

- 1. [Scale zoom]: contains two control method, relative movement and continuous movement
- a. relative movement -

If you trigger a relative movement, it will only zoom certain ratio and stop by itself.

http://IPAddr/cgi-bin/camctrl/eCamCtrl.cgi?stream=0&zoom=tele

http://IPAddr/cgi-bin/camctrl/eCamCtrl.cgi?stream=0&zoom=wide

The zoom ratio to move by relative movement is according to the setting of speedzoom  $[-5\sim5]$ .

http://IPAddr/cgi-bin/camctrl/eCamCtrl.cgi?stream=0&speedzoom=5

b. continuous movement -

If you trigger a continuous movement, you have to handle the stop time by yourself.

A continuous movement is convenient to integrate a joystick control.

http://IPAddr/cgi-bin/camctrl/eCamCtrl.cgi?stream=0&zooming=tele&zs=1

http://IPAddr/cgi-bin/camctrl/eCamCtrl.cgi?stream=0&zooming=wide&zs=5

zooming is used to indicate the moving direction, and zs is used to indicate the speed.

To stop a continuous movement, you have to use the command as below:

http://IPAddr/cgi-bin/camctrl/eCamCtrl.cgi?stream=0&zoom=stop&zs=0

2. [Area zoom]: it means to zoom in on a specific area, here is an example for a directly moving

[x, y] is the desired coordinate, and it will be the center after movement

[w, h] is the scaled area size

[resolution] is the base range of this coordinate system

The example shows [w, h] = [864, 488], which means to zoom in to ratio x2.2 based on [1920x1080].

Pay attention to that [x, y, w, h] are essential parameters in an area zoom case, and the stream index is counted from 0 as the first stream.

http://IPAddr/cgi-bin/camctrl/eCamCtrl.cgi?channel=0&stream=0&x=912&y=297&w=864&h=488&resolution=1920x1080

| PARAMETER  | VALUE                     | DESCRIPTION                                                          |
|------------|---------------------------|----------------------------------------------------------------------|
| channel    | <0~(n-1)>                 | Channel of video source.                                             |
| stream     | <0~(m-1)>                 | Stream.                                                              |
| move       | home                      | Move to home ROI.                                                    |
|            | up                        | Move up.                                                             |
|            | down                      | Move down.                                                           |
|            | left                      | Move left.                                                           |
|            | right                     | Move right.                                                          |
| auto       | pan                       | Auto pan.                                                            |
|            | patrol                    | Auto patrol.                                                         |
|            | stop                      | Stop auto pan/patrol.                                                |
| zoom       | wide                      | Zoom larger view with current speed.                                 |
|            | tele                      | Zoom further with current speed.                                     |
| zooming    | wide or tele              | Zoom without stopping for larger view or further view with zs speed, |
|            |                           | used for joystick control.                                           |
| zs         | 0 ~ 6                     | Set the speed of zooming, "0" means stop.                            |
| х          | <integer></integer>       | The desired coordinate, and it will be the center after movement     |
| у          | <integer></integer>       |                                                                      |
| w          | <integer></integer>       | The scaled area size                                                 |
| h          | <integer></integer>       |                                                                      |
| resolution | <window size=""></window> | The resolution of streaming.                                         |

| vx         | <integer></integer>       | The direction of movement, used for joystick control.                              |
|------------|---------------------------|------------------------------------------------------------------------------------|
| vy         | <integer></integer>       |                                                                                    |
| vs         | 0 ~ 7                     | Set the speed of movement, "0" means stop.                                         |
| х          | <integer></integer>       | x-coordinate clicked by user.                                                      |
|            |                           | It will be the x-coordinate of center after movement.                              |
| У          | <integer></integer>       | y-coordinate clicked by user.                                                      |
|            |                           | It will be the y-coordinate of center after movement.                              |
| videosize  | <window size=""></window> | The size of plug-in (ActiveX)window in web page                                    |
| resolution | <window size=""></window> | The resolution of streaming.                                                       |
| stretch    | <boolean></boolean>       | 0 indicates that it uses <b>resolution</b> (streaming size) as the range of the    |
|            |                           | coordinate system.                                                                 |
|            |                           | 1 indicates that it uses <b>videosize</b> (plug-in size) as the range of the       |
|            |                           | coordinate system.                                                                 |
| speedpan   | -5 ~ 5                    | Set the pan speed.                                                                 |
| speedtilt  | -5 ~ 5                    | Set the tilt speed.                                                                |
| speedzoom  | -5 ~ 5                    | Set the zoom speed.                                                                |
| speedapp   | 1 ~ 5                     | Set the auto pan/patrol speed.                                                     |
| return     | <return page=""></return> | Redirect to the page <return page=""> after the parameter is assigned.</return>    |
|            |                           | The <return page=""> should be the relative path according to the root of</return> |
|            |                           | camera. If you omit this parameter, it will redirect to an empty page.             |
|            |                           | * If the <return page=""> is invalid path, it will ignore this parameter.</return> |
|            | •                         | •                                                                                  |

# 8.9 ePTZ Recall (capability.eptz > 0 and capability\_fisheye = 0)

Note: This request requires camctrl privileges.

Method: GET/POST

#### Syntax:

http://<*servername*>/cgi-bin/camctrl/eRecall.cgi?channel=<value>&stream=<value>&
recall=<value>[&return=<*return page*>]

| PARAMETER | VALUE                     | DESCRIPTION                                                                        |
|-----------|---------------------------|------------------------------------------------------------------------------------|
| channel   | <0~(n-1)>                 | Channel of the video source.                                                       |
| stream    | <0~(m-1)>                 | Stream.                                                                            |
| recall    | Text string less than 40  | One of the present positions to recall.                                            |
|           | characters                |                                                                                    |
| return    | <return page=""></return> | Redirect to the page <return page=""> after the parameter is assigned.</return>    |
|           |                           | The <return page=""> should be the relative path according to the root of</return> |
|           |                           | camera. If you omit this parameter, it will redirect to an empty page.             |
|           |                           | * If the <return page=""> is invalid path, it will ignore this parameter.</return> |

# 8.10 ePTZ Preset Locations(capability.eptz > 0 and

# capability\_fisheye = 0)

Note: This request requires Operator privileges.

Method: GET/POST

#### Syntax:

http://<*servername*>/cgi-bin/operator/ePreset.cgi?channel=<value>&stream=<value>
[&addpos=<value>][&delpos=<value>][&return=<*return page*>]

| PARAMETER | VALUE                                                                                              | DESCRIPTION                                 |
|-----------|----------------------------------------------------------------------------------------------------|---------------------------------------------|
| channel   | <0~(n-1)>                                                                                          | Channel of the video source.                |
| stream    | <0~(m-1)>                                                                                          | Stream.                                     |
| addpos    | <text less="" string="" td="" than<=""><td>Add one preset location to the preset list.</td></text> | Add one preset location to the preset list. |
|           | 40 characters>                                                                                     |                                             |

| delpos | <text less="" string="" th="" than<=""><th>Delete preset location from the preset list.</th></text> | Delete preset location from the preset list.                                       |
|--------|----------------------------------------------------------------------------------------------------|------------------------------------------------------------------------------------|
|        | 40 characters>                                                                                      |                                                                                    |
| return | <return page=""></return>                                                                           | Redirect to the page <return page=""> after the parameter is assigned.</return>    |
|        |                                                                                                    | The <return page=""> should be the relative path according to the root of</return> |
|        |                                                                                                    | camera. If you omit this parameter, it will redirect to an empty page.             |
|        |                                                                                                    | * If the <return page=""> is invalid path, it will ignore this parameter.</return> |

# 8.11 IP Filtering

Note: This request requires Administrator access privileges.

Method: GET/POST

Syntax: cproduct dependent>

http://<*servername*>/cgi-bin/admin/ipfilter.cgi?type[=<value>]

http://<*servername*>/cgi-bin/admin/ipfilter.cgi?method=add<v4/v6>&ip=<*ipaddress*>[&index=<value>][&return *page*>]

http://<*servername*>/cgi-bin/admin/ipfilter.cgi?method=del<v4/v6>&index=<value>[&return=<*return page*>]

| PARAMETER | VALUE                     | DESCRIPTION                                                                        |
|-----------|---------------------------|------------------------------------------------------------------------------------|
| type      | NULL                      | Get IP filter type                                                                 |
|           | allow, deny               | Set IP filter type                                                                 |
| method    | addv4                     | Add IPv4 address into access list.                                                 |
|           | addv6                     | Add IPv6 address into access list.                                                 |
|           | delv4                     | Delete IPv4 address from access list.                                              |
|           | delv6                     | Delete IPv6 address from access list.                                              |
| ip        | <ip address=""></ip>      | Single address: <ip address=""></ip>                                               |
|           |                           | Network address: <ip address="" mask="" network=""></ip>                           |
|           |                           | Range address: <start -="" address="" end="" ip=""></start>                        |
| index     | <value></value>           | The start position to add or to delete.                                            |
| return    | <return page=""></return> | Redirect to the page <return page=""> after the parameter is assigned.</return>    |
|           |                           | The <return page=""> should be the relative path according to the root</return>    |
|           |                           | of camera. If you omit this parameter, it will redirect to an empty                |
|           |                           | page.                                                                              |
|           |                           | * If the <return page=""> is invalid path, it will ignore this parameter.</return> |

## 8.12 IP Filtering for ONVIF

Syntax: < product dependent>

http://<servername>/cgi-bin/admin/ipfilter.cgi?type[=<value>]

http://<*servername*>/cgi-bin/admin/ipfilter.cgi?method=add<v4/v6>&ip=<*ipaddress*>[&index=<value>][&ret urn=<*return page*>]

http://<*servername*>/cgi-bin/admin/ipfilter.cgi?method=del<v4/v6>&index=<value>[&return=<*return page*>]

| ·         |                           |                                                                                    |
|-----------|---------------------------|------------------------------------------------------------------------------------|
| PARAMETER | VALUE                     | DESCRIPTION                                                                        |
| type      | NULL                      | Get IP filter type                                                                 |
|           | allow, deny               | Set IP filter type                                                                 |
| method    | addv4                     | Add IPv4 address into access list.                                                 |
|           | addv6                     | Add IPv6 address into access list.                                                 |
|           | delv4                     | Delete IPv4 address from access list.                                              |
|           | delv6                     | Delete IPv6 address from access list.                                              |
| ip        | <ip address=""></ip>      | Single address: <ip address=""></ip>                                               |
|           |                           | Network address: <ip address="" mask="" network=""></ip>                           |
|           |                           | Range address: <start -="" address="" end="" ip=""></start>                        |
| index     | <value></value>           | The start position to add or to delete.                                            |
| return    | <return page=""></return> | Redirect to the page <return page=""> after the parameter is assigned.</return>    |
|           |                           | The <return page=""> should be the relative path according to the root</return>    |
|           |                           | of camera. If you omit this parameter, it will redirect to an empty                |
|           |                           | page.                                                                              |
|           |                           | * If the <return page=""> is invalid path, it will ignore this parameter.</return> |

# 8.13 UART HTTP Tunnel Channel (capability.nuart > 0)

Note: This request requires Operator privileges.

Method: GET and POST

### Syntax:

http://<servername>/cgi-bin/operator/uartchannel.cgi?[channel=<value>]

-----

GET /cgi-bin/operator/uartchannel.cgi?[channel=<value>]

x-sessioncookie: string[22]

accept: application/x-vvtk-tunnelled

pragma: no-cache

cache-control: no-cache

-----

POST /cgi-bin/operator/uartchannel.cgi

x-sessioncookie: string[22]

content-type: application/x-vvtk-tunnelled

pragma: no-cache

cache-control: no-cache content-length: 32767

expires: Sun, 9 Jam 1972 00:00:00 GMT

User must use GET and POST to establish two channels for downstream and upstream. The x-sessioncookie in GET and POST should be the same to be recognized as a pair for one session. The contents of upstream should be base64 encoded to be able to pass through a proxy server.

This channel will help to transfer the raw data of UART over the network.

Please see UART tunnel spec for detail information

| PARAMETER | VALUE     | DESCRIPTION                 |
|-----------|-----------|-----------------------------|
| channel   | 0 ~ (n-1) | The channel number of UART. |

## 8.14 Event/Control HTTP Tunnel Channel (capability.

# evctrlchannel > 0)

**Note:** This request requires Administrator privileges.

Method: GET and POST

Syntax:

http://<servername>/cgi-bin/admin/ctrlevent.cgi

-----

GET /cgi-bin/admin/ctrlevent.cgi

x-sessioncookie: string[22]

accept: application/x-vvtk-tunnelled

pragma: no-cache

cache-control: no-cache

-----

POST /cgi-bin/admin/ ctrlevent.cgi

x-sessioncookie: string[22]

content-type: application/x-vvtk-tunnelled

pragma: no-cache

cache-control: no-cache content-length: 32767

expires: Sun, 9 Jam 1972 00:00:00 GMT

User must use GET and POST to establish two channels for downstream and upstream. The x-sessioncookie in GET and POST should be the same to be recognized as a pair for one session. The contents of upstream should be base64 encoded to be able to pass through the proxy server.

This channel will help perform real-time event subscription and notification as well as camera control more efficiently. The event and control formats are described in another document.

See Event/control tunnel spec for detail information

## 8.15 Get SDP of Streams

Note: This request requires Viewer access privileges.

Method: GET/POST

Syntax:

http://<servername>/<network\_rtsp\_s<0~m-1>\_accessname>

"m" is the stream number.

"network\_accessname\_<0~(m-1)>" is the accessname for stream "1" to stream "m". Please refer to the

"subgroup of network: rtsp" for setting the accessname of SDP.

You can get the SDP by HTTP GET.

When using scalable multicast, Get SDP file which contains the multicast information via HTTP.

## 8.16 Open the Network Stream

Note: This request requires Viewer access privileges.

Syntax:

For HTTP push server (MJPEG):

http://<servername>/<network\_http\_s<0~m-1>\_accessname>

For RTSP (MP4), the user needs to input the URL below into an RTSP compatible player.

rtsp://<servername>/<network\_rtsp\_s<0~m-1>\_accessname>

"m" is the stream number.

For details on streaming protocol, please refer to the "control signaling" and "data format" documents.

# 8.17 Senddata (capability.nuart > 0)

Note: This request requires Viewer privileges.

Method: GET/POST

## Syntax:

http://<servername>/cgi-bin/viewer/senddata.cgi?

[com=<value>][&data=<value>][&flush=<value>] [&wait=<value>] [&read=<value>]

| PARAMETER | VALUE                                                                                                    | DESCRIPTION                                                                                                    |
|-----------|----------------------------------------------------------------------------------------------------|----------------------------------------------------------------------------------------------------|
| com       | 1 ~ <max. com="" port<="" td=""><td>The target COM/RS485 port number.</td></max.>                                                                      | The target COM/RS485 port number.                                                                                |
|           | number>                                                                                                    |                                                                                                    |
| data      | <hex decimal<="" td=""><td>The <hex data="" decimal=""> is a series of digits from 0 <math>\sim</math> 9, A <math>\sim</math> F. Each</hex></td></hex> | The <hex data="" decimal=""> is a series of digits from 0 <math>\sim</math> 9, A <math>\sim</math> F. Each</hex> |
|           | data>[, <hex decimal<="" td=""><td>comma separates the commands by 200 milliseconds.</td></hex>                                                        | comma separates the commands by 200 milliseconds.                                                                |
|           | data>]                                                                                                    |                                                                                                    |
| flush     | yes,no                                                                                                    | yes: Receive data buffer of the COM port will be cleared before read.                                            |
|           |                                                                                                    | no: Do not clear the receive data buffer.                                                                        |
| wait      | 1 ~ 65535                                                                                                    | Wait time in milliseconds before read data.                                                                      |
| read      | 1 ~ 128                                                                                                    | The data length in bytes to read. The read data will be in the return                                            |
|           |                                                                                                    | page.                                                                                                    |

#### Return:

HTTP/1.0 200 OK\r\n

Content-Type: text/plain\r\n

Content-Length: <system information length>\r\n

 $r\n$ 

<hex decimal data>\r\n

Where hexadecimal data is digits from 0  $\sim$  9, A  $\sim$  F.

# 8.18 Storage managements (capability.storage.dbenabled > 0)

**Note:** This request requires administrator privileges.

Method: GET and POST

## Syntax:

http://<servername>/cgi-bin/admin/lsctrl.cgi?cmd=<cmd\_type>[&<parameter>=<value>...]

The commands usage and their input arguments are as follows.

| PARAMETER | VALUE             | DESCRIPTION                                                       |
|-----------|-------------------|-------------------------------------------------------------------|
| cmd_type  | <string></string> | Required.                                                         |
|           |                   | Command to be executed, including search, insert, delete, update, |
|           |                   | and <i>queryStatus</i> .                                          |

#### Command: search

| PARAMETER   | VALUE                                 | DESCRIPTION                                                     |
|-------------|---------------------------------------|-----------------------------------------------------------------|
| label       | <integer key="" primary=""></integer> | Optional.                                                       |
|             |                                       | The integer primary key column will automatically be assigned a |
|             |                                       | unique integer.                                                 |
| triggerType | <text></text>                         | Optional.                                                       |
|             |                                       | Indicate the event trigger type.                                |
|             |                                       | Please embrace your input value with single quotes.             |
|             |                                       | Ex. mediaType='motion'                                          |
|             |                                       | Support trigger types are product dependent.                    |
| mediaType   | <text></text>                         | Optional.                                                       |
|             |                                       | Indicate the file media type.                                   |
|             |                                       | Please embrace your input value with single quotes.             |
|             |                                       | Ex. mediaType='videoclip'                                       |
|             |                                       | Support trigger types are product dependent.                    |
| destPath    | <text></text>                         | Optional.                                                       |
|             |                                       | Indicate the file location in camera.                           |
|             |                                       | Please embrace your input value with single quotes.             |
|             |                                       | Ex. destPath ='/mnt/auto/CF/NCMF/abc.mp4'                       |
| resolution  | <text></text>                         | Optional.                                                       |
|             |                                       | Indicate the media file resolution.                             |
|             |                                       | Please embrace your input value with single quotes.             |
|             |                                       | Ex. resolution='800x600'                                        |
| isLocked    | <boolean></boolean>                   | Optional.                                                       |

|             |                                  | Indicate if the file is locked or not.                                     |
|-------------|----------------------------------|----------------------------------------------------------------------------|
|             |                                  | 0: file is not locked.                                                     |
|             |                                  | 1: file is locked.                                                         |
|             |                                  | A locked file would not be removed from UI or cyclic storage.              |
| triggerTime | <text></text>                    | Optional.                                                                  |
|             |                                  | Indicate the event trigger time. (not the file created time)               |
|             |                                  | Format is "YYYY-MM-DD HH:MM:SS"                                            |
|             |                                  | Please embrace your input value with single quotes.                        |
|             |                                  | Ex. triggerTime='2008-01-01 00:00:00'                                      |
|             |                                  | If you want to search for a time period, please apply "TO"                 |
|             |                                  | operation.                                                                 |
|             |                                  | Ex. triggerTime='2008-01-01 00:00:00'+TO+'2008-01-01                       |
|             |                                  | $23:59:59'$ is to search for records from the start of Jan $1^{st}2008$ to |
|             |                                  | the end of Jan 1 <sup>st</sup> 2008.                                       |
| limit       | <positive integer=""></positive> | Optional.                                                                  |
|             |                                  | Limit the maximum number of returned search records.                       |
| offset      | <positive integer=""></positive> | Optional.                                                                  |
|             |                                  | Specifies how many rows to skip at the beginning of the matched            |
|             |                                  | records.                                                                   |
|             |                                  | Note that the offset keyword is used after limit keyword.                  |

To increase the flexibility of search command, you may use "OR" connectors for logical "OR" search operations. Moreover, to search for a specific time period, you can use "TO" connector.

Ex. To search records triggered by motion or di or sequential and also triggered between 2008-01-01 00:00:00 and 2008-01-01 23:59:59.

## Command: delete

| PARAMETER | VALUE                                 | DESCRIPTION                     |
|-----------|---------------------------------------|---------------------------------|
| label     | <integer key="" primary=""></integer> | Required.                       |
|           |                                       | Identify the designated record. |
|           |                                       | Ex. label=1                     |

Ex. Delete records whose key numbers are 1, 4, and 8.

http://<servername>/cgi-bin/admin/lsctrl.cgi?cmd=delete&label=1&label=4&label=8

## Command: update

| PARAMETER | VALUE | DESCRIPTION |
|-----------|-------|-------------|
|-----------|-------|-------------|

#### VIVOTEK

| label    | <integer key="" primary=""></integer> | Required.                              |
|----------|---------------------------------------|----------------------------------------|
|          |                                       | Identify the designated record.        |
|          |                                       | Ex. label=1                            |
| isLocked | <boolean></boolean>                   | Required.                              |
|          |                                       | Indicate if the file is locked or not. |

Ex. Update records whose key numbers are 1 and 5 to be locked status.

http://<servername>/cgi-bin/admin/lsctrl.cgi?cmd=update&isLocked=1&label=1&label=5

Ex. Update records whose key numbers are 2 and 3 to be unlocked status.

http://<servername>/cgi-bin/admin/lsctrl.cgi?cmd=update&isLocked=0&label=2&label=3

## Command: queryStatus

| PARAMETER | VALUE             | DESCRIPTION                                  |
|-----------|-------------------|----------------------------------------------|
| retType   | xml or javascript | Optional.                                    |
|           |                   | Ex. retype=javascript                        |
|           |                   | The default return message is in XML format. |

Ex. Query local storage status and call for javascript format return message.

http://<servername>/cgi-bin/admin/lsctrl.cgi?cmd=queryStatus&retType=javascript

# 8.19 Virtual input (capability.nvi > 0)

Note: Change virtual input (manual trigger) status.

Method: GET

## Syntax:

http://<servername>/cgi-bin/admin/setvi.cgi?vi0=<value>[&vi1=<value>][&vi2=<value>] [&return=<return page>]

| PARAMETER      | VALUE                      | DESCRIPTION                                                             |
|----------------|----------------------------|-------------------------------------------------------------------------|
| vi <num></num> | state[(duration)nstate]    | Ex: vi0=1                                                               |
|                |                            | Setting virtual input 0 to trigger state                                |
|                | Where "state" is 0, 1. "0" |                                                                         |
|                | means inactive or normal   | Ex: vi0=0(200)1                                                         |
|                | state while "1" means      | Setting virtual input 0 to normal state, waiting 200                    |
|                | active or triggered state. | milliseconds, setting it to trigger state.                              |
|                | Where "nstate" is next     | Note that when the virtual input is waiting for next state, it          |
|                | state after duration.      | cannot accept new requests.                                             |
| return         | <return page=""></return>  | Redirect to the page <return page=""> after the parameter is</return>   |
|                |                            | assigned. The <return page=""> should be the relative path</return>     |
|                |                            | according to the root of camera. If you omit this parameter, it         |
|                |                            | will redirect to an empty page.                                         |
|                |                            | * If the <return page=""> is invalid path, it will ignore this</return> |
|                |                            | parameter.                                                              |

| Return Code | Description                                                               |  |
|-------------|---------------------------------------------------------------------------|--|
| 200         | The request is successfully executed.                                     |  |
| 400         | The request cannot be assigned, ex. incorrect parameters.                 |  |
|             | Examples:                                                                 |  |
|             | setvi.cgi?vi0=0(10000)1(15000)0(20000)1                                   |  |
|             | No multiple duration.                                                     |  |
|             | setvi.cgi?vi3=0                                                           |  |
|             | VI index is out of range.                                                 |  |
|             | setvi.cgi?vi=1                                                            |  |
|             | No VI index is specified.                                                 |  |
| 503         | The resource is unavailable, ex. Virtual input is waiting for next state. |  |
|             | Examples:                                                                 |  |
|             | setvi.cgi?vi0=0(15000)1                                                   |  |
|             | setvi.cgi?vi0=1                                                           |  |

Request 2 will not be accepted during the execution time(15 seconds).

# 8.20 Open Timeshift Stream (capability.timeshift > 0,

## timeshift\_enable=1, timeshift\_c<n>\_s<m>\_allow=1)

Note: This request requires Viewer access privileges.

Syntax:

For HTTP push server (MJPEG):

http://<servername>/<network\_http\_s<m>\_accessname>?maxsft=<value>[&tsmode=<value>&reftime=<value>&forcechk&minsft=<value>]

For RTSP (MP4 and H264), the user needs to input the URL below into an RTSP compatible player.

rtsp://<servername>/<network\_rtsp\_s<m>\_accessname>?maxsft=<value>[&tsmode=<value>&reftime=<value>&forcechk&minsft=<value>]

For details on timeshift stream, please refer to the "TimeshiftCaching" documents.

| PARAMETER | VALUE                                                                                                    | DEFAULT         | DESCRIPTION                                                     |
|-----------|----------------------------------------------------------------------------------------------------|-----------------|-----------------------------------------------------------------|
| maxsft    | <positive< td=""><td>0</td><td>Request cached stream at most how many seconds ago.</td></positive<>           | 0               | Request cached stream at most how many seconds ago.             |
|           | integer>                                                                                                    |                 |                                                                 |
| tsmode    | normal,                                                                                                    | normal          | Streaming mode:                                                 |
|           | adaptive                                                                                                    |                 | normal => Full FPS all the time.                                |
|           |                                                                                                    |                 | adaptive => Default send only I-frame for MP4 and H.264, and    |
|           |                                                                                                    |                 | send 1 FPS for MJPEG. If DI or motion window are triggered, the |
|           |                                                                                                    |                 | streaming is changed to send full FPS for 10 seconds.           |
|           |                                                                                                    |                 | (*Note: this parameter also works on non-timeshift streams.)    |
| reftime   | mm:ss                                                                                                    | The time        | Reference time for maxsft and minsft.                           |
|           |                                                                                                    | camera receives | (This provides more precise time control to eliminate the       |
|           |                                                                                                    | the request.    | inaccuracy due to network latency.)                             |
|           |                                                                                                    |                 | Ex: Request the streaming from 12:20                            |
|           |                                                                                                    |                 | rtsp://10.0.0.1/live.sdp?maxsft=10&reftime=12:30                |
| forcechk  | N/A                                                                                                    | N/A             | Check if the requested stream enables timeshift, feature and    |
|           |                                                                                                    |                 | if minsft is achievable.                                        |
|           |                                                                                                    |                 | If false, return "415 Unsupported Media Type".                  |
| minsft    | <positive< td=""><td>0</td><td>How many seconds of cached stream client can accept at least.</td></positive<> | 0               | How many seconds of cached stream client can accept at least.   |
|           | integer>                                                                                                    |                 | (Used by forcechk)                                              |

<sup>&</sup>quot;n" is the channel index.

<sup>&</sup>quot;m" is the timeshift stream index.

| Return Code                | Description                                                                   |
|----------------------------|-------------------------------------------------------------------------------|
| 400 Bad Request            | Request is rejected because some parameter values are illegal.                |
| 415 Unsupported Media Type | Returned, if forcechk appears, when minsft is not achievable or the timeshift |
|                            | feature of the target stream is not enabled.                                  |

## 8.21 RemoteFocus

# $(capability\_image\_c<0\sim(n-1)>\_remotefocus=1)$

Note: This request requires Administrator privileges.

Method: GET/POST

Syntax:

http://<*servername*>/cgi-bin/admin/remotefocus.cgi?function=<value>[&direction=<value>]

[&position=<value>][&steps=<value>][&iris]

| PARAMETER | VALUE | DESCRIPTION |
|-----------|-------|-------------|
|           |       |             |

| function z | zoom,                      | Function type                                                         |
|------------|----------------------------|-----------------------------------------------------------------------|
| f          | ocus,                      | zoom - Move focus motor                                               |
| г          | auto,                      | focus - Move focus motor                                              |
| S          | scan,                      | auto – Perform auto focus                                             |
| s          | stop,                      | scan – Perform focus scan                                             |
| F          | oositioning,               | stop – Stop current operation                                         |
| g          | getstatus                  | positioning – Position the motors                                     |
|            |                            |                                                                       |
|            |                            | getstatus-Information of motors, return value as below:               |
|            |                            | remote_focus_zoom_motor_max: Maximum steps of zoom motor              |
|            |                            | remote_focus_focus_motor_max: Maximum steps of focus motor            |
|            |                            | remote_focus_zoom_motor_start: Start point of zoom motor              |
|            |                            | remote_focus_zoom_motor_end: End point of zoom motor                  |
|            |                            | remote_focus_focus_motor_start: Start point of effective focal        |
|            |                            | length                                                                |
|            |                            | remote_focus_focus_motor_end: End point of effective focal            |
|            |                            | length                                                                |
|            |                            | remote_focus_zoom_motor: Current position of zoom motor               |
|            |                            | remote_focus_focus_motor: Current position of focus motor             |
|            |                            | remote_focus_zoom_enable: Current function of zoom motor              |
|            |                            | remote_focus_focus_enable: Current function of focus motor            |
|            |                            | remote_focus_iris_open: The current status of iris. 0: irisenable, 1: |
|            |                            | irisopen                                                              |
|            |                            |                                                                       |
|            |                            | Current function of zoom/focus motor, return value as below:          |
|            |                            | 0: no service                                                         |
|            |                            | 1: zooming                                                            |
|            |                            | 2. focusing                                                           |
|            |                            | 3: auto focus                                                         |
|            |                            | 4: focus scan                                                         |
|            |                            | 5: positioning (both zoom motor and focus motor)                      |
|            |                            | 12: reset focus                                                       |
| direction  | lirect,                    | Motor's moving direction.                                             |
| f          | orward,                    | It works only if function= zoom   focus.                              |
| t          | oackward                   |                                                                       |
| position 0 | )~ <motor_max></motor_max> | Motor's position.                                                     |
|            |                            | It works only if function=zoom   focus and direction=direct.          |
|            |                            | <motor_max> is refer to remote_focus_focus_motor_max or</motor_max>   |
|            |                            | remote_focus_zoom_motor_max which replied from                        |
|            |                            |                                                                       |

| steps | 1 ~ <motor_max></motor_max> | Motor's moving steps.                                               |  |
|-------|-----------------------------|---------------------------------------------------------------------|--|
|       |                             | It works only if function=zoom   focus and direction=forward        |  |
|       |                             | backward.                                                           |  |
|       |                             | <motor_max> is refer to remote_focus_focus_motor_max or</motor_max> |  |
|       |                             | remote_focus_zoom_motor_max which replied from                      |  |
|       |                             | "function=getstatus"                                                |  |
| iris  | N/A                         | Open iris or not.                                                   |  |
|       |                             | It works only if function=auto   scan.                              |  |

# 8.22 BackFocus (capability\_image\_c<0~(n-1)>\_remotefocus=4)

**Note:** This request requires Administrator privileges.

Method: GET/POST

Syntax:

http://<servername>/cgi-bin/admin/remotefocus.cgi?function=<value>[&direction=<value>]

[&position=<value>][&steps=<value>][&iris]

| PARAMETER | VALUE | DESCRIPTION |
|-----------|-------|-------------|
|           |       |             |

| function  | focus                      | Function type                                                          |
|-----------|----------------------------|------------------------------------------------------------------------|
| Turiction | focus,                     | Function type                                                          |
|           | auto,                      | focus – Move focus motor                                               |
|           | scan,                      | auto – Perform auto focus                                              |
|           | stop,                      | scan – Perform focus scan                                              |
|           | positioning,               | <b>stop</b> – Stop current operation                                   |
|           | irisopen,                  | positioning – Position the motors                                      |
|           | irisenable,                | resetfocus – reset focus position to default                           |
|           | resetfocus,                | irisopen – Fully open iris. It will maintain this status until sending |
|           | getstatus                  | irisenable cgi.                                                        |
|           |                            | irisenable – leave fully open iris and return back to previous status  |
|           |                            | getstatus-Information of motors, return value as below:                |
|           |                            | remote_focus_focus_motor_max: Maximum steps of focus motor             |
|           |                            | remote_focus_focus_motor_start: Start point of effective focal         |
|           |                            | length                                                                 |
|           |                            | remote_focus_focus_motor_end: End point of effective focal             |
|           |                            | length                                                                 |
|           |                            | remote_focus_focus_motor: Current position of focus motor              |
|           |                            | remote_focus_focus_enable: Current function of focus motor             |
|           |                            | remote_focus_iris_open: The current status of iris. 0: irisenable, 1:  |
|           |                            | irisopen                                                               |
|           |                            | Current function of zoom/focus motor, return value as below:           |
|           |                            | 0: no service                                                          |
|           |                            | 1: zooming                                                             |
|           |                            | 2. focusing                                                            |
|           |                            | 3: auto focus                                                          |
|           |                            | 4: focus scan                                                          |
|           |                            | 5: positioning (both zoom motor and focus motor)                       |
|           |                            | 12: reset focus                                                        |
| direction | direct,                    | Motor's moving direction.                                              |
|           | forward,                   | It works only if function= focus.                                      |
|           | backward                   |                                                                        |
| position  | 0~ <motor_max></motor_max> | Motor's position.                                                      |
|           |                            | It works only if function=focus and direction=direct.                  |
|           |                            | <motor_max> is refer to remote_focus_focus_motor_max which</motor_max> |
|           |                            | replied from "function=getstatus"                                      |
|           |                            | <u> </u>                                                               |

| steps | 1 ~ <motor_max></motor_max> | Motor's moving steps.                                                  |  |
|-------|-----------------------------|------------------------------------------------------------------------|--|
|       |                             | It works only if function=focus and direction=forward   backward.      |  |
|       |                             | <motor_max> is refer to remote_focus_focus_motor_max which</motor_max> |  |
|       |                             | replied from "function=getstatus"                                      |  |
| iris  | N/A                         | Open iris or not.                                                      |  |
|       |                             | It works only if function=auto   scan.                                 |  |

# 8.23 Export Files

**Note:** This request requires Administrator privileges.

Method: GET

Syntax:

For daylight saving time configuration file:

http://<servername>/cgi-bin/admin/exportDst.cgi

## For language file:

http://<servername>/cgi-bin/admin/export\_language.cgi?currentlanguage=<value>

| PARAMETER       | VALUE | DESCRIPTION                                         |
|-----------------|-------|-----------------------------------------------------|
| currentlanguage | 0~20  | Available language lists.                           |
|                 |       | Please refer to:                                    |
|                 |       | system_info_language_i0 ~ system_info_language_i19. |

## For setting backup file:

http://<*servername*>/cgi-bin/admin/export\_backup.cgi?backup

# 8.24 Upload Files

**Note:** This request requires Administrator privileges.

Method: POST

Syntax:

For daylight saving time configuration file:

http://<servername>/cgi-bin/admin/upload\_dst.cgi

#### Post data:

filename =<file name>\r\n

\r\n

<multipart encoded form data>

## For language file:

http://<servername>/cgi-bin/admin/upload\_lan.cgi

#### Post data:

filename =<file name>\r\n

 $r\n$ 

<multipart encoded form data>

## For setting backup file:

http://<*servername*>/cgi-bin/admin/upload\_backup.cgi

### Post data:

filename =<file name>\r\n

\r\n

<multipart encoded form data>

Server will accept the file named <file name> to upload this one to camera.

## **8.25** Update Lens Configuration

Note: This request requires Administrator privileges.

Method: GET

Syntax:

For list a name of lens currently used:

http://<servername>/cgi-bin/admin/update\_lens.cgi?get\_currentlens

For list all names of lens installed in camera:

http://<servername>/cgi-bin/admin/update\_lens.cgi?list\_lens

For choose selected lens configuration:

http://<servername>/cgi-bin/admin/update\_lens.cgi?choose\_lens=<value>

You need to reboot manually after you choose another lens configuration.

For choose selected lens configuration and reboot camera:

http://<servername>/cgi-bin/admin/update\_lens.cgi?choose\_reboot\_lens=<value>

The camera will reboot after using this cgi.

For delete selected lens configuration:

http://<servername>/cgi-bin/admin/update\_lens.cgi?delete\_lens=<value>

| PARAMETER | VALUE             | DESCRIPTION                  |
|-----------|-------------------|------------------------------|
| value     | <string></string> | Available lens name.         |
|           |                   | Please refer to:             |
|           |                   | lens_default_i<0~(n-1)>_name |
|           |                   | lens_user_i<0~(n-1)>_name    |
|           |                   | n is a positive integer.     |

Method: POST

Syntax:

For upload user-defined lens configuration:

http://<servername>/cgi-bin/admin/update\_lens.cgi?upload\_lens

Post data:

upload\_lens\_profile\_input = <file name>\r\n

 $r\n$ 

<multipart encoded form data>

Server will accept the file named <file name> to upload the lens profile to camera.

# 8.26 Media on demand (capability.localstorage.modnum > 0)

Media on demand allows users to select and receive/watch/listen to metadata/video/audio contents on demand.

Note: This request requires Viewer access privileges.

## Syntax:

rtsp://<servername>/mod.sdp?[&stime=<value>][&etime=<value>][&length =<value>][&loctime =<value>][&file=<value>][&tsmode=<value>]

| PARAMETER | VALUE                                       | DEFAULT | DESCRIPTION                                     |
|-----------|---------------------------------------------|---------|-------------------------------------------------|
| stime     | <yyyymmdd_hhmmss.mmm></yyyymmdd_hhmmss.mmm> | N/A     | Start time.                                     |
| etime     | <yyyymmdd_hhmmss.mmm></yyyymmdd_hhmmss.mmm> | N/A     | End time.                                       |
| length    | <positive integer=""></positive>            | N/A     | The length of media of interest.                |
|           |                                             |         | The unit is second.                             |
| loctime   | <boolean></boolean>                         | 0       | Specify if start/end time is local time format. |
|           |                                             |         | 1 for local time, 0 for UTC+0                   |
| file      | <string></string>                           | N/A     | The media file to be played.                    |
| tsmode    | <positive integer=""></positive>            | N/A     | Timeshift mode, the unit is second.             |

## Ex.

| stime | etime | length | file | Description                                                       |
|-------|-------|--------|------|-------------------------------------------------------------------|
| V     | V     | х      | X    | Play recordings between stime and etime                           |
|       |       |        |      | rtsp://10.10.1.2/mod.sdp?stime=20110312_040400.000&etime=         |
|       |       |        |      | 2011_0312_040510.000                                              |
| V     | X     | V      | X    | Play recordings for length seconds which start from ${\tt stime}$ |
|       |       |        |      | rtsp://10.10.1.2/mod.sdp?stime=20110312_040400.000&length         |
|       |       |        |      | =120                                                              |
| X     | V     | V      | X    | Play recordings for length seconds which ends at etime            |
|       |       |        |      | rtsp://10.10.1.2/mod.sdp?etime=20110312_040400.000&length         |
|       |       |        |      | =120                                                              |
| X     | X     | X      | V    | Play file file                                                    |
|       |       |        |      | rtsp://10.10.1.2/mod.sdp?filename=/mnt/link0/                     |

## 8.27 Fisheye local dewarp camera control (capability.fisheye > 0

# and capability.fisheyelocaldewarp.c0 > 0, only support in 1R mode)

Note: This request requires camctrl privileges.

Method: GET/POST

## Syntax:

http://<servername>/cgi-bin/camctrl/fdCamCtrl.cgi?channel=<value>&stream=<value>

[&move=<value>] - Move home, up, down, left, right

[&zoom=<value>] - Zoom wide, tele

[[&speedpan=<value>][&speedtilt=<value>][&speedzoom=<value>]] - Set speeds

[&zooming=<value>&zs=<value>] - Zoom without stopping, used for joystick

[&vx=<value>&vy=<value>&vs=<value>] - Shift without stopping, used for joystick

[&x=<value>&y=<value>&videosize=<value>&resolution=<value>&stretch=<value>] - Click on image (Move

the center of image to the coordination (x,y) based on resolution or videosize of 10 mode.)

[&return=<return page>]

#### **Example:**

http://myserver/cgi-bin/camctrl/fdCamCtrl.cgi?channel=0&stream=0&move=right

http://myserver/cgi-bin/camctrl/fdCamCtrl.cgi?channel=0&stream=0&zoom=tele

http://myserver/cgi-bin/camctrl/fdCamCtrl.cgi?channel=0&stream=0&move=top&speedtilt=-1

http://myserver/cgi-bin/camctrl/fdCamCtrl.cgi?channel=0&stream=0&zooming=tele&zs=2

http://myserver/cgi-bin/camctrl/fdCamCtrl.cgi?channel=0&stream=0&vx=5&vy=3&vs=2

http://myserver/cgi-bin/camctrl/fdCamCtrl.cgi?channel=0&stream=0&x=700&y=700&videosize=1920x1920&r

esolution=1920x1920&stretch=1

| PARAMETER | VALUE     | DESCRIPTION              |  |
|-----------|-----------|--------------------------|--|
| channel   | <0~(n-1)> | Channel of video source. |  |
| stream    | <0~(m-1)> | Stream.                  |  |
| move      | home      | Move to home position.   |  |
|           | up        | Move up.                 |  |
|           | down      | Move down.               |  |
|           | left      | Move left.               |  |
|           | right     | Move right.              |  |

| zoom       | wide                      | Zoom larger view with current speed.                                                                                                    |
|------------|---------------------------|----------------------------------------------------------------------------------------------------|
|            | tele                      | Zoom further with current speed.                                                                                                    |
| speedpan   | -5 ~ 5                    | Set the pan speed of current command.                                                                                                    |
| speedtilt  | -5 ~ 5                    | Set the tilt speed of current command.                                                                                                    |
| speedzoom  | -5 ~ 5                    | Set the zoom speed of current command.                                                                                                    |
| zooming    | wide or tele              | Zoom without stopping for larger view or further view with zs speed, used for joystick control.                                                                                                    |
| ZS         | 0 ~ 6                     | Set the speed of zooming, "0" means stop.                                                                                                    |
| vx         | -6 ~ 6                    | The direction of movement, used for joystick control.                                                                                                    |
| vy         | -6 ~ 6                    |                                                                                                    |
| vs         | 0 ~ 7                     | Set the speed of movement, "0" means stop.                                                                                                    |
| х          | <integer></integer>       | x-coordinate clicked by user.  It will be the x-coordinate of center after movement.                                                                                                    |
| У          | <integer></integer>       | y-coordinate clicked by user.  It will be the y-coordinate of center after movement.                                                                                                    |
| videosize  | <window size=""></window> | The size of plug-in (ActiveX) window in web page of 10 content.                                                                                                    |
| resolution | <window size=""></window> | The resolution of streaming of 10 content.                                                                                                    |
| stretch    | <boolean></boolean>       | 0 indicates that it uses <b>resolution</b> (streaming size) as the range of the coordinate system.  1 indicates that it uses <b>videosize</b> (plug-in size) as the range of the coordinate system.                                                                                                    |
| return     | <return page=""></return> | Redirect to the page <return page=""> after the parameter is assigned.  The <return page=""> should be the relative path according to the root of camera. If you omit this parameter, it will redirect to an empty page.  * If the <return page=""> is invalid path, it will ignore this parameter.</return></return></return> |

# 8.28 3D Privacy Mask

# (capability\_image\_c<0~(n-1)>\_privacymask\_wintype =

**3Drectangle)** n denotes the value of "capability\_nvideoin"

Note: This request requires admin user privilege

Method: GET/POST

## Syntax:

http://<servername>/cgi-bin/admin/setpm3d.cgi?method=<value>&name=<value>&[maskheight=<value>& maskwidth=<value>&videosize=<value>&return page>]

| PARAMETER  | VALUE                     | DESCRIPTION                                                                        |
|------------|---------------------------|------------------------------------------------------------------------------------|
| method     | add                       | Add a 3D privacy mask at current location                                          |
|            | delete                    | Delete a 3D privacy mask                                                           |
|            | edit                      | Edit a 3D privacy mask                                                             |
| maskname   | string[40]                | 3D privacy mask name                                                               |
| maskheight | integer                   | 3D privacy mask height                                                             |
| maskwidth  | integer                   | 3D privacy mask width                                                              |
| videosize  | <window size=""></window> | Optimal.                                                                           |
|            |                           | The size of plug-in (ActiveX) window in web page is the size of the                |
|            |                           | privacy window size. This field is not necessary, it will use the default          |
|            |                           | value if not specified. 320x180 for 16:9 resolution and 320x240 for                |
|            |                           | 4:3 resolution.                                                                    |
| return     | <return page=""></return> | Redirect to the page <return page=""> after the parameter is assigned.</return>    |
|            |                           | The <return page=""> should be the relative path according to the root of</return> |
|            |                           | camera. If you omit this parameter, it will redirect to an empty page.             |
|            |                           | * If the <return page=""> is invalid path, it will ignore this parameter.</return> |

## 8.29 Camera Control

# (capability\_camctrl\_c<0 $\sim$ (n-1)>\_zoommodule = 1)

Note: This request requires Viewer privileges.

Method: GET/POST

Syntax: (for control API)

http://<servername>/cgi-bin/camctrl/camctrl.cgi?[channel=<value>][&camid=<value>]

[&move=<value>] - Move home, up, down, left, right

[&focus=<value>] - Focus operation

[&zoom=<value>] - Zoom in, out

[&zooming=<value>&zs=<value>] - Zoom without stopping, used for joystick

[&vx=<value>&vy=<value>&vs=<value>] - Shift without stopping, used for joystick

[&x=<value>&y=<value>&videosize=<value>&resolution=<value>&stretch=<value>] - Click on image

(Move the center of image to the coordination (x,y) based on resolution or videosize.)

[ [&speedpan=<value>][&speedtilt=<value>][&speedzoom=<value>][&speedapp=<value>][&speedlink=<val

ue>]] - Set speeds

[&return=<return page>]

## Example:

http://myserver/cgi-bin/camctrl/camctrl.cgi?channel=0&camid=1&move=right

http://myserver/cgi-bin/camctrl/camctrl.cgi?channel=0&camid=1&zoom=tele

http://myserver/cgi-bin/camctrl/camctrl.cgi?channel=0&camid=1&x=300&y=200&resolution=704x480&videosi

ze=704x480&strech=1

Example: (set the ptz preset with focus mode)

\* We support this function when the version number of the PTZ control module is equal or greater than 5.0.0.20.

http://myserver/cgi-bin/camctrl.cgi?name=xxx&focussetting=sync&cam=getsetpreset

| PARAMETER | VALUE                               | DESCRIPTION                      |  |
|-----------|-------------------------------------|----------------------------------|--|
| channel   | <0~(n-1)>                           | Channel of video source.         |  |
| camid     | 0, <positive integer=""></positive> | Camera ID.                       |  |
| move      | home                                | Move to camera to home position. |  |
|           | up                                  | Move camera up.                  |  |
|           | down                                | Move camera down.                |  |
|           | left                                | Move camera left.                |  |
|           | right                               | Move camera right.               |  |

| speedpan    | -5 ~ 5                                     | Set the pan speed.                                                           |
|-------------|--------------------------------------------|------------------------------------------------------------------------------|
| speedtilt   | -5 ~ 5                                     | Set the tilt speed.                                                          |
| speedzoom   | -5 ~ 5                                     | Set the zoom speed.                                                          |
| speedfocus  | -5 ~ 5                                     | Set the focus speed.                                                         |
| speedapp    | -5 ~ 5                                     | Set the auto pan/patrol speed.                                               |
| auto        | pan                                        | Auto pan.                                                                    |
|             | patrol                                     | Auto patrol.                                                                 |
|             | stop                                       | Stop camera.                                                                 |
| zoom        | wide                                       | Zoom larger view with current speed.                                         |
|             | tele                                       | Zoom further with current speed.                                             |
|             | stop                                       | Stop zoom.                                                                   |
| zooming     | wide or tele                               | Zoom without stopping for larger view or further view with zs speed,         |
|             |                                            | used for joystick control.                                                   |
| zs          | 0 ~ 8 <sd8362></sd8362>                    | Set the speed of zooming, "0" means stop.                                    |
| vx          | <integer ,="" 0="" excluding=""></integer> | The slope of movement = vy/vx, used for joystick control.                    |
| vy          | <integer></integer>                        |                                                                              |
| vs          | 0 ~ 127                                    | Set the speed of movement, "0" means stop.                                   |
| х           | <integer></integer>                        | x-coordinate clicked by user.                                                |
|             |                                            | It will be the x-coordinate of center after movement.                        |
| У           | <integer></integer>                        | y-coordinate clicked by user.                                                |
|             |                                            | It will be the y-coordinate of center after movement.                        |
| videosize   | <window size=""></window>                  | The size of plug-in (ActiveX) window in web page                             |
| resolution  | <window size=""></window>                  | The resolution of streaming.                                                 |
| stretch     | <boolean></boolean>                        | 0 indicates that it uses <b>resolution</b> (streaming size) as the range of  |
|             |                                            | the coordinate system.                                                       |
|             |                                            | 1 indicates that it uses <b>videosize</b> (plug-in size) as the range of the |
|             |                                            | coordinate system.                                                           |
| focus       | auto                                       | Auto focus.                                                                  |
|             | far                                        | Focus on further distance.                                                   |
|             | near                                       | Focus on closer distance.                                                    |
| focusseting | sync                                       | Applies the selected focus mode in camctrl_c<0~(n-1)>_focusmode              |
|             |                                            | to this preset.                                                              |
|             | fixcurrent                                 | Applies the current focus position to this preset.                           |
|             |                                            |                                                                              |

|        | * We support this function when the version number of the PTZ control module is equal or greater than 5.0.0.20. |                                                                                                    |
|--------|----------------------------------------------------------------------------------------------------|----------------------------------------------------------------------------------------------------|
| cam    | getsetpreset                                                                                                    | Adds a named preset at current position, and return the preset index.  * We support this function when the version number of the PTZ control module is equal or greater than 5.0.0.20.                                                                                                    |
| return |                                                                                                    | Redirect to the page <return page=""> after the parameter is assigned. The <return page=""> should be the relative path according to the root of camera. If you omit this parameter, it will redirect to an empty page. * If the <return page=""> is invalid path, it will ignore this parameter.</return></return></return> |

Syntax: (for querying API)

http://<servername>/cgi-bin/camctrl/camctrl.cgi?[<parameter>] [&<parameter>...]

## Example:

http://myserver/cgi-bin/camctrl/camctrl.cgi?genpan

Response:

HTTP/1.0 200 OK\r\n

Cache-control: no-cache\r\n

Pragma: no-cache\r\n

 $r\n$ 

 $pan=4117\r\n$ 

| PARAMETER   | VALUE                               | DESCRIPTION                                                         |
|-------------|-------------------------------------|---------------------------------------------------------------------|
| getversion  | <string></string>                   | Get the version of the PTZ control module.                          |
| getaction   | idle,                               | Get the current status of the camera.                               |
|             | autopan,                            |                                                                     |
|             | tracking,                           | * We support this parameter when the version number (getversion) is |
|             | tour,                               | equal or greater than 5.0.0.12                                      |
|             | patrol,                             |                                                                     |
| getpan      | 0, <positive integer=""></positive> | Get the current pan position.                                       |
|             |                                     | *Only available when bit0 of                                        |
|             |                                     | "capability_camctrl_c<0~(n-1)>_buildinpt" is "1"                    |
| getpanangle | <integer></integer>                 | Get the current pan angle.                                          |
|             |                                     | *Only available when bit0 of                                        |
|             |                                     | "capability_camctrl_c<0~(n-1)>_buildinpt" is "1"                    |
| gettilt     | 0, <positive integer=""></positive> | Get the current tilt position.                                      |
|             |                                     | *Only available when bit1 of                                        |
|             |                                     | "capability_camctrl_c<0~(n-1)>_buildinpt" is "1"                    |

| gettiltangle    | <integer></integer>                 | Get the current tilt angle.                                         |
|-----------------|-------------------------------------|---------------------------------------------------------------------|
|                 |                                     | *Only available when bit1 of                                        |
|                 |                                     | "capability_camctrl_c<0~(n-1)>_buildinpt" is "1"                    |
| getzoom         | 0, <positive integer=""></positive> | Get the current zoom position.                                      |
| getratio        | <decimal></decimal>                 | Get the current zoom ratio.                                         |
| getfocus        | 0, <positive integer=""></positive> | Get the current focus position.                                     |
| getminspeedlv   | 0, <positive integer=""></positive> | Get the minimum speed level of the PTZ control. Normally, the speed |
|                 |                                     | level is '0,' which denotes halting a continuous movement.          |
| getmaxptspeedlv | 0, <positive integer=""></positive> | Get the maximum speed level of pan/tilt moving.                     |
|                 |                                     | *Only available when "capability_camctrl_c<0~(n-1)>_buildinpt" > 0  |
| getmaxzspeedlv  | 0, <positive integer=""></positive> | Get the maximum speed level of zoom moving.                         |
| getmaxfspeedlv  | 0, <positive integer=""></positive> | Get the maximum speed level of focus moving.                        |
| getminpan       | 0, <positive integer=""></positive> | Get the lower limit for pan position.                               |
|                 |                                     | *Only available when bit0 of                                        |
|                 |                                     | "capability_camctrl_c<0~(n-1)>_buildinpt" is "1"                    |
| getmaxpan       | 0, <positive integer=""></positive> | Get the upper limit for pan position.                               |
|                 |                                     | *Only available when bit0 of                                        |
|                 |                                     | "capability_camctrl_c<0~(n-1)>_buildinpt" is "1"                    |
| getminpanangle  | <integer></integer>                 | Get the lower limit for pan angle.                                  |
|                 |                                     | *Only available when bit0 of                                        |
|                 |                                     | "capability_camctrl_c<0~(n-1)>_buildinpt" is "1"                    |
| getmaxpanangle  | <integer></integer>                 | Get the upper limit for pan angle.                                  |
|                 |                                     | *Only available when bit0 of                                        |
|                 |                                     | "capability_camctrl_c<0~(n-1)>_buildinpt" is "1"                    |
| getmintilt      | 0, <positive integer=""></positive> | Get the lower limit for tilt position.                              |
|                 |                                     | *Only available when bit1 of                                        |
|                 |                                     | "capability_camctrl_c<0~(n-1)>_buildinpt" is "1"                    |
| getmaxtilt      | 0, <positive integer=""></positive> | Get the upper limit for tilt position.                              |
|                 |                                     | *Only available when bit1 of                                        |
|                 |                                     | "capability_camctrl_c<0~(n-1)>_buildinpt" is "1"                    |
| getmintiltangle | <integer></integer>                 | Get the lower limit for tilt angle.                                 |
|                 |                                     | *Only available when bit1 of                                        |
|                 |                                     | "capability_camctrl_c<0~(n-1)>_buildinpt" is "1"                    |
| getmaxtiltangle | <integer></integer>                 | Get the upper limit for tilt angle.                                 |
| _               |                                     | *Only available when bit1 of                                        |
|                 |                                     | "capability_camctrl_c<0~(n-1)>_buildinpt" is "1"                    |
| getminzoom      | 0, <positive integer=""></positive> | Get the lower limit for zoom position.                              |
| getmaxzoom      | 0, <positive integer=""></positive> | Get the upper limit for zoom position.                              |
| getmaxdzoom     | 0, <positive integer=""></positive> | Get the upper limit for digital zoom position.                      |
| 5               | -, F                                |                                                                     |

| getmaxratio  | <decimal></decimal>                 | Get the maximum ratio of optical zoom.                              |  |
|--------------|-------------------------------------|---------------------------------------------------------------------|--|
|              |                                     | * We support this parameter when the version number (getversion) is |  |
|              |                                     | equal or greater than 5.0.0.14                                      |  |
| getmaxdratio | <decimal></decimal>                 | Get the maximum ratio of digital zoom.                              |  |
|              |                                     | * We support this parameter when the version number (getversion) is |  |
|              |                                     | equal or greater than 5.0.0.14                                      |  |
| getminfocus  | 0, <positive integer=""></positive> | Get the lower limit for focus position.                             |  |
| getmaxfocus  | 0, <positive integer=""></positive> | Get the upper limit for focus position.                             |  |

# 8.30 Recall (capability\_camctrl\_c<0 $\sim$ (n-1)>\_zoommodule = 1)

Note: This request requires Viewer privileges.

Method: GET

#### Syntax:

http://<servername>/cgi-bin/viewer/recall.cgi?

recall=<value>[&channel=<value>][&return=<*return page*>]

| PARAMETER | VALUE                     | DESCRIPTION                                                                        |
|-----------|---------------------------|------------------------------------------------------------------------------------|
| recall    | string[30]                | One of the present positions to recall.                                            |
|           |                           |                                                                                    |
| channel   | 0~"                       | Channel of the video source.                                                       |
|           | capability_nvideoin"-1    |                                                                                    |
| return    | <return page=""></return> | Redirect to the page <return page=""> after the parameter is assigned.</return>    |
|           |                           | The <return page=""> should be the relative path according to the root of</return> |
|           |                           | camera. If you omit this parameter, it will redirect to an empty page.             |
|           |                           | * If the <return page=""> is invalid path, it will ignore this parameter.</return> |

### **8.31 Preset Locations**

# $(capability\_camctrl\_c<0\sim(n-1)>\_zoommodule = 1)$

**Note:** This request requires Operator privileges.

Method: GET/POST

#### Syntax:

http://<servername>/cgi-bin/operator/preset.cgi?[channel=<value>]
[&addpos=<value>][&delpos=<value>][&return=<return page>]

| PARAMETER | VALUE                     | DESCRIPTION                                                                        |
|-----------|---------------------------|------------------------------------------------------------------------------------|
| addpos    | string[30]                | Add one preset location to the preset list.                                        |
|           |                           |                                                                                    |
| channel   | 0~"capability_nvideoin"-1 | Channel of the video source.                                                       |
|           |                           |                                                                                    |
| delpos    | string[30]                | Delete preset location from preset list.                                           |
|           |                           |                                                                                    |
| return    | <return page=""></return> | Redirect to the page <return page=""> after the parameter is assigned.</return>    |
|           |                           | The <return page=""> should be the relative path according to the root</return>    |
|           |                           | of camera. If you omit this parameter, it will redirect to an empty                |
|           |                           | page.                                                                              |
|           |                           | * If the <return page=""> is invalid path, it will ignore this parameter.</return> |

# 8.32 SmartSD (capability\_localstorage\_smartsd > 0)

**Note:** This request requires Administrator privileges.

Method: GET/POST

Syntax:

http://<servername>/cgi-bin/admin/smartsd.cgi?function=<value>

| PARAMETER VALUE | DESCRIPTION |  |
|-----------------|-------------|--|
|-----------------|-------------|--|

| VIVOTEK  |           |                                                                       |
|----------|-----------|-----------------------------------------------------------------------|
| function | getstatus | Function type                                                         |
|          |           | getstauts: Information of smartSD internal status return value as     |
|          |           | below:                                                                |
|          |           |                                                                       |
|          |           | smartsd_lifetime_num:                                                 |
|          |           | Accumulated amount of data that has been written                      |
|          |           |                                                                       |
|          |           | smartsd_lifetime_den:                                                 |
|          |           | Card-guaranteed amount of data that can be written                    |
|          |           | smartsd_lifetime_rate:                                                |
|          |           | The ratio of smartsd_lifetime_num to smartsd_lifetime_den.            |
|          |           | It means the accumulated percentage amount of flash block has been    |
|          |           | written. The range is from 0 to 100 (unit: %). The SD card is         |
|          |           | recommended to be replaced if the percentage reaches above 90%.       |
|          |           | smartsd_spare_block_rate:                                             |
|          |           | Usage rate of spare blocks.                                           |
|          |           | It means the usage percentage of total spare block. The range is from |
|          |           | 0 to 100 (unit: %). The SD card is recommended to be replaced if the  |
|          |           | percentage reaches above 90%.                                         |
|          |           | smartsd_data_size_per_unit:                                           |
|          |           | Size (in sectors) of data to be written when Life Information1 is     |
|          |           | updated.                                                              |
|          |           |                                                                       |
|          |           | smartsd_num_of_sudden_power_failure:                                  |
|          |           | Indicates how many times power disconnection occurred during          |
|          |           | write/erase operations                                                |
|          |           | smartsd_operation_mode:                                               |
|          |           | Enables/disables power-off detection and write error notification     |
|          |           | smartsd_attached:                                                     |

Indicate the smartSD is attached or not.

### 8.33 Connet to AP (capability\_network\_wireless > 0)

Note: This request requires Administrator privileges.

Method: GET/POST

#### Syntax:

http://<servername>/cgi-bin/admin/connect\_ap.cgi

| PARAMETER | VALUE | DESCRIPTION                                    |
|-----------|-------|------------------------------------------------|
| N/A       | N/A   | Apply the wireless settings and connect to AP. |

# 8.34 Get wireless information (capability\_network\_wireless > 0)

**Note:** This request requires Administrator privileges.

Method: GET/POST

#### Syntax:

http://<servername>/cgi-bin/admin/getwirelessinfo.cgi

| PARAMETER | VALUE | DESCRIPTION                                                         |  |
|-----------|-------|---------------------------------------------------------------------|--|
| N/A       | N/A   | Get wireless information. Camera will return following information. |  |
|           |       | 1. Wireless channel                                                 |  |
|           |       | 2. Link quality                                                     |  |
|           |       | 3. Signal level                                                     |  |
|           |       | 4. Noise level                                                      |  |
|           |       | 5. SNR                                                              |  |
|           |       | 6. TX Rate                                                          |  |
|           |       | 7. RX Rate                                                          |  |

### 8.35 Get wireless signal strength (capability\_network\_wireless >

0)

Note: This request requires Administrator privileges.

Method: GET/POST

Syntax:

http://<servername>/cgi-bin/admin/getwlsignalstrength.cgi

| PARAMETER | VALUE | DESCRIPTION                   |
|-----------|-------|-------------------------------|
| N/A       | N/A   | Get wireless signal strength. |

### 8.36 WPS transaction (capability\_network\_wireless > 0)

Note: This request requires Administrator privileges.

Method: GET/POST

Syntax:

http://<servername>/cgi-bin/admin/start\_wps.cgi

| PARAMETER | VALUE | DESCRIPTION            |
|-----------|-------|------------------------|
| N/A       | N/A   | Start WPS transaction. |

### 8.37 Peripheral control (capability\_peripheral\_c<0~(n-1)>\_

### devicecontrol > 0)

Note: This request requires Administrator privileges.

Method: GET/POST

Syntax: (for control API)

http://<servername>/cgi-bin/admin/peripheral.cgi?channel=<value>&operation=set

[&washer\_mode=<value>] - Set washer mode

[&washer\_status=<value>] - Set washer status

[&washer\_dwelltime=<value>] - Set washer clean time

[&heater\_status=<value>] - Set heater status

Example:

http://myserver/cgi-bin/admin/peripheral.cgi?channel=0&operation=set&washer\_mode=wiper&washer\_status=on

Response:

HTTP/1.0 200 OK\r\n

Cache-control: no-cache\r\n

Pragma: no-cache\r\n

 $r\n$ 

"washer\_mode : OK\r\n"
"washer\_status : FAIL\r\n"

| PARAMETER        | VALUE                     | DESCRIPTION                                         |
|------------------|---------------------------|-----------------------------------------------------|
| channel          | 0~"capability_nvideoin"-1 | Channel of the video source.                        |
| washer_mode      | wiper                     | Apply the wiper to the mode of washer control       |
|                  |                           | system.                                             |
|                  |                           | *Only available when                                |
|                  |                           | capability_peripheral_c<0~(n-1)>_washer_supp        |
|                  |                           | ort=1                                               |
|                  | washer                    | Apply the washer to the mode of washer control      |
|                  |                           | system.                                             |
|                  |                           | *Only available when                                |
|                  |                           | capability_peripheral_c<0~(n-1)>_washer_supp        |
|                  |                           | ort=1                                               |
| washer_status    | on                        | Enable the functionality of washer control system.  |
|                  |                           | *Only available when                                |
|                  |                           | capability_peripheral_c<0~(n-1)>_washer_supp        |
|                  |                           | ort=1                                               |
|                  | off                       | Disable the functionality of washer control system. |
|                  |                           | *Only available when                                |
|                  |                           | capability_peripheral_c<0~(n-1)>_washer_supp        |
|                  |                           | ort=1                                               |
| washer_dwelltime | 15~999                    | Apply washer washer control system operation        |
|                  |                           | time (including the time when spraying and wiper    |
|                  |                           | actions take place).                                |
|                  |                           | *Only available when                                |
|                  |                           | capability_peripheral_c<0~(n-1)>_washer_supp        |
|                  |                           | ort=1                                               |
| heater_status    | auto                      | automatic control the heater component to keep      |
|                  |                           | the device in a workable environment.               |
|                  |                           | *Only available when                                |

|         | capability_peripheral_c<0~(n-1)>_heater_suppo  |
|---------|------------------------------------------------|
|         | rt=1                                           |
| trigger | heater component is work in force heater once. |
|         | *Only available when                           |
|         | capability_peripheral_c<0~(n-1)>_heater_suppo  |
|         | rt=1                                           |

#### Syntax: (for querying API)

http://<servername>/cgi-bin/admin/peripheral.cgi?channel=<value>&operation=get

[&supportdevice] -Get support peripheral device

[&washer\_supportmode] - Get washer support modes

[&washer\_mode] - Get washer mode

[&washer\_status] – Get washer status

[&washer\_dwelltime] - Get washer clean time

[&heater\_supportstatus] – Get heater support control status

[&heater\_status] - Get heater status

#### Example:

http://myserver/cgi-bin/admin/peripheral.cgi?channel=0&operation=get&supportdevice&washer\_status

Response:

HTTP/1.0 200 OK\r\n

Cache-control: no-cache\r\n

Pragma: no-cache\r\n

 $r\n$ 

supportdevice=washer,heater\r\n

washer\_status=off\r\n

| PARAMETER          | VALUE                     | DESCRIPTION                                        |
|--------------------|---------------------------|----------------------------------------------------|
| channel            | 0~"capability_nvideoin"-1 | Channel of the video source.                       |
| supportdevice      | N/A                       | Get support peripheral device.                     |
| washer_supportmode | N/A                       | Get the support mode of washer control system,     |
|                    |                           | its value is the same with "capability_peripheral_ |
|                    |                           | c<0~(n-1)>_washer_mode".                           |
|                    |                           | *Only available when                               |
|                    |                           | capability_peripheral_c<0~(n-1)>_washer_supp       |
|                    |                           | ort=1                                              |
| washer_mode        | N/A                       | Get the current mode of washer control system.     |
|                    |                           | It return the value of "washer_mode"               |
|                    |                           | * Available values are listed in                   |

|                      |     | "capability_peripheral_c<0~(n-1)>_washer_mod           |
|----------------------|-----|--------------------------------------------------------|
|                      |     | e"                                                     |
| washer_status        | N/A | Get the current status of washer control module.       |
|                      |     | The status is 'off' as default, which means the        |
|                      |     | washer is stopped; and the status 'on' means the       |
|                      |     | washer is running.                                     |
|                      |     | *Only available when                                   |
|                      |     | capability_peripheral_c<0~(n-1)>_washer_supp           |
|                      |     | ort=1                                                  |
| washer_dwelltime     | N/A | Get the current washer clean period of washer          |
|                      |     | control system.                                        |
|                      |     | *Only available when                                   |
|                      |     | capability_peripheral_c<0~(n-1)>_washer_supp           |
|                      |     | ort=1                                                  |
| heater_supportstatus | N/A | Get the support status of heater control system.       |
|                      |     | *Only available when                                   |
|                      |     | capability_peripheral_c<0~(n-1)>_heater_suppo          |
|                      |     | rt=1                                                   |
| heater_status        | N/A | Get the current heater status.                         |
|                      |     | Normally itwill be 'auto', it means the heater         |
|                      |     | device is control by internal algorithm to keep in a   |
|                      |     | suitable environment; Otherwise is 'trigger', it       |
|                      |     | means the heater device is force enable to heat to     |
|                      |     | an internal condition.'trigger' status will be         |
|                      |     | transfer to 'auto' after reach the internal condition. |
|                      |     | *Only available when                                   |
|                      |     | capability_peripheral_c<0~(n-1)>_heater_suppo          |
|                      |     | rt=1                                                   |

#### <End of document>

# **Technical Specifications**

### **Technical Specifications**

| Model                            | CC8160                                                                                                    |
|----------------------------------|----------------------------------------------------------------------------------------------------|
| System Information               | 20000                                                                                                    |
| CPU                              | Multimedia SoC (System-on-Chip)                                                                                                    |
| Flash                            | 128MB                                                                                                    |
| RAM                              | 256MB                                                                                                    |
| Camera Features                  | 230MB                                                                                                    |
| Image Sensor                     | 1/2.9" Progressive CMOS                                                                                                    |
| Maximum Resolution               | 1920x1080                                                                                                    |
| Lens Type                        | Fixed-focal                                                                                                    |
| Focal Length                     | f = 1.66 mm                                                                                                    |
| Aperture                         | F1.95                                                                                                    |
| Field of View                    | 180' (Horizontal)<br>100' (Vertical)<br>180' (Diagonal)                                                                                                    |
| Shutter Time                     | 1/5 sec. to 1/32,000 sec.                                                                                                    |
| WDR Technology                   | WDR Enhanced                                                                                                    |
| Minimum Illumination             | 0.22 Lux @ F1.95 (Color)                                                                                                    |
| Tilt Range                       | 15 degrees with bracket                                                                                                    |
| Pan/Tilt/Zoom<br>Functionalities | ePTZ:<br>48x digital zoom (4x on IE plug-in, 12x<br>built in)                                                                                                    |
| Video                            |                                                                                                    |
| Compression                      | H.264 & MJPEG                                                                                                    |
| Maximum Frame Rate               | H.264: 30 fps @ 1920x1080<br>MJPEG: 30 fps @ 1920x1080                                                                                                    |
| Maximum Streams                  | 4 simultaneous streams                                                                                                    |
| S/N Ratio                        | 58.2 dB                                                                                                    |
| Dynamic Range                    | 50.6 dB                                                                                                    |
| Video Streaming                  | Adjustable resolution, quality and bitrate<br>Smart Stream II                                                                                                    |
| Image Settings                   | Adjustable image size, quality and bit rate<br>Time stamp, text overlay, flip & mirror<br>Configurable brightness, contrast,<br>saturation, sharpness, white balance,<br>exposure control, gain, backlight<br>compensation, privacy masks<br>Scheduled profile settings |
| Audio                            |                                                                                                    |
| Audio Capability                 | One-way audio                                                                                                    |
| Compression                      | G.711, G.726                                                                                                    |
| Interface                        | Built-in Microphone                                                                                                    |
| Effective Range                  | 5 meters                                                                                                    |
| Network                          |                                                                                                    |
| Users                            | Live viewing for up to 10 clients                                                                                                    |
| Protocols                        | IPv4, IPv6, TCP/IP, HTTP, HTTPS, UPnP,<br>RTSP/RTP/RTCP, IGMP, SMTP, FTP, DHCP,<br>NTP, DNS, DDNS, PPPOE, COS, QoS, SNMP,<br>802.1X, NTCIP                                                                                                    |
| Interface                        | 10 Base-T/100 BaseTX Ethernet (RJ-45) *It is highly recommended to use standard CAT5e & CAT6 cables which are compliant with the 3P/ETL standard.                                                                                                    |

| ONVIF                  | Supported, specification available at www. onvif.org                                                                                            |  |  |
|------------------------|----------------------------------------------------------------------------------------------------|--|--|
| Intelligent Video      |                                                                                                    |  |  |
| Video Motion Detection | Five-window video motion detection                                                                                                    |  |  |
| VCA                    | Line crossing detection, field detection,<br>loitering detection<br>*Available per project request                                              |  |  |
| Alarm and Event        |                                                                                                    |  |  |
| Alarm Triggers         | Motion detection, manual trigger,<br>periodical trigger, system boot, recording<br>notification, camera tampering detection,<br>audio detection |  |  |
| Alarm Events           | Event notification using HTTP, SMTP, FTP<br>and NAS server<br>File upload via HTTP, SMTP, FTP and NAS<br>server                                 |  |  |
| General                |                                                                                                    |  |  |
| Connectors             | RJ-45 for Network/PoE connection                                                                                                    |  |  |
| LED Indicator          | System power and status indicator                                                                                                    |  |  |
| Power Input            | IEEE 802.3af PoE Class 2                                                                                                    |  |  |
| Power Consumption      | Max. 2.01 W                                                                                                    |  |  |
| Dimensions             | 28 mm (D) x 50 mm (W) x 88 mm (H)<br>(Body only)<br>40 mm (D) x 58 mm(W) x 127 mm (H)<br>(Tilt Mount)                                           |  |  |
| Weight                 | Net: 66.7 g                                                                                                    |  |  |
| Safety Certifications  | CE, LVD, FCC Class B, VCCI, C-Tick                                                                                                    |  |  |
| Operating Temperature  | 0°C ~ 40°C (32°F ~ 104°F)                                                                                                    |  |  |
| Humidity               | 90%                                                                                                    |  |  |
| Warranty               | 24 months                                                                                                    |  |  |
| System Requirements    |                                                                                                    |  |  |
| Operating System       | Microsoft Windows 7/Vista/XP/2000/8                                                                                                    |  |  |
| Web Browser            | Mozilla Firefox 7~43 (streaming only)<br>Internet Explorer 7/8/9/10/11                                                                          |  |  |
| Other Players          | VLC: 1.1.11 or above<br>QuickTime: 7 or above                                                                                                   |  |  |
| Included Accessories   |                                                                                                    |  |  |
| Others                 | Quick installation guide, warranty card, camera stand, screw pack                                                                               |  |  |
| Dimensions             |                                                                                                    |  |  |

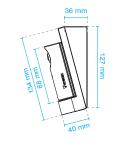

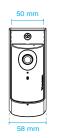

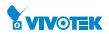

All specifications are subject to change without notice. Copyright © VIVOTEK INC. All rights reserved. Ver. 4

6F, No.192, Lien-Cheng Rd., Chung-Ho, New Taipei City, 235, Taiwan, R.O.C. | T: +886-2-82455282 | F: +886-2-82455532 | E: sales@vivotek.com | W: www.vivotek.com

### **Technology License Notice**

#### H.264

THIS PRODUCT IS LICENSED UNDER THE AVC PATENT PORTFOLIO LICENSE FOR THE PERSONAL AND NON-COMMERCIAL USE OF A CONSUMER TO (i) ENCODE VIDEO IN COMPLIANCE WITH THE AVC STANDARD ("AVC VIDEO") AND/OR (ii) DECODE AVC VIDEO THAT WAS ENCODED BY A CONSUMER ENGAGED IN A PERSONAL AND NON-COMMERCIAL ACTIVITY AND/OR WAS OBTAINED FROM A VIDEO PROVIDER LICENSED TO PROVIDE AVC VIDEO. NO LICENSE IS GRANTED OR SHALL BE IMPLIED FOR ANY OTHER USE. ADDITIONAL INFORMATION MAY BE OBTAINED FROM MPEG LA, L.L.C. SEE HTTP://WWW. MPEGLA.COM

#### **MPEG-4 AAC Technology**

THIS PRODUCT IS LICENSED UNDER THE MPEG-4 AAC AUDIO PATENT LICENSE. THIS PRODUCT MAY NOT BE DECOMPILED, REVERSE-ENGINEERED OR COPIED, EXCEPT WITH REGARD TO PC SOFTWARE, OF WHICH YOU MAY MAKE SINGLE COPIES FOR ARCHIVAL PURPOSES. FOR MORE INFORMATION, PLEASE REFER TO HTTP://WWW.VIALICENSING.COM.

#### **AMR-NB Standard**

THIS PRODUCT IS LICENSED UNDER THE AMR-NB STANDARD PATENT LICENSE AGREEMENT. WITH RESPECT TO THE USE OF THIS PRODUCT, THE FOLLOWING LICENSORS' PATENTS MAY APPLY:

TELEFONAKIEBOLAGET ERICSSON AB: US PAT. 6192335; 6275798; 6029125; 6424938; 6058359. NOKIA CORPORATION: US PAT. 5946651; 6199035. VOICEAGE CORPORATION: AT PAT. 0516621; BE PAT. 0516621; CA PAT. 2010830; CH PAT. 0516621; DE PAT. 0516621; DK PAT. 0516621; ES PAT. 0516621; FR PAT. 0516621; GB PAT. 0516621; IT PAT. 0516621; LI PAT. 0516621; LU PAT. 0516621; NL PAT. 0516621; SE PAT 0516621; US PAT 5444816; AT PAT. 819303/AT E 198805T1; AU PAT. 697256; BE PAT. 819303; BR PAT. 9604838-7; CA PAT. 2216315; CH PAT. 819303; CN PAT. ZL96193827.7; DE PAT. 819303/DE69611607T2; DK PAT. 819303; ES PAT. 819303; EP PAT. 819303; FR PAT. 819303; GB PAT. 819303; IT PAT. 819303; JP PAT. APP. 8-529817; NL PAT. 819303; SE PAT. 819303; US PAT. 5664053. THE LIST MAY BE UPDATED FROM TIME TO TIME BY LICENSORS AND A CURRENT VERSION OF WHICH IS AVAILABLE ON LICENSOR'S WEBSITE AT HTTP://WWW.VOICEAGE.COM.

### **Electromagnetic Compatibility (EMC)**

#### **FCC Statement**

This device compiles with FCC Rules Part 15. Operation is subject to the following two conditions.

- This device may not cause harmful interference, and
- This device must accept any interference received, including interference that may cause undesired operation.

This equipment has been tested and found to comply with the limits for a Class A digital device, pursuant to Part 15 of the FCC Rules. These limits are designed to provide reasonable protection against harmful interference when the equipment is operated in a commercial environment. This equipment generates, uses, and can radiate radio frequency energy and, if not installed and used in accordance with the installation manual, may cause harmful interference to radio communications. Operation of this equipment in a residential area is likely to cause harmful interference, in which case the user will be required to correct the interference at his own expense.

### **CE Mark Warning**

This is a Class A product. In a domestic environment, this product may cause radio interference, in which case the user may be required to take adequate measures.

#### **VCCI Warning**

この装置は、情報処理装置等電波障害自主規制協議会(VCCI)の基準にづくクラスB情報技術装置です。この装置は、家庭環境で使用することを目的としていますが、この装置がラジオやテレビジョン受信機に近接して使用されると、受信障害を引き起こすことがあります。

取扱説明書に従って正しい取り扱いをして下さい

#### Liability

VIVOTEK Inc. cannot be held responsible for any technical or typographical errors and reserves the right to make changes to the product and manuals without prior notice. VIVOTEK Inc. makes no warranty of any kind with regard to the material contained within this document, including, but not limited to, the implied warranties of merchantability and fitness for any particular purpose.